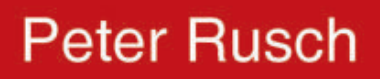

**Tomographische Rekonstruktion** von Gefahrstoffwolken mittels abbildender Infrarotspektroskopie

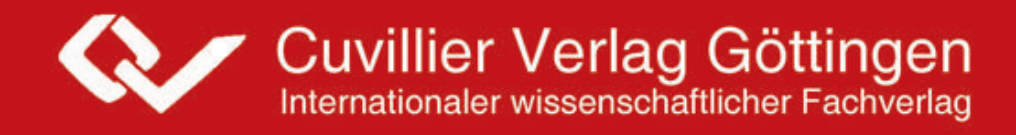

# **Tomographische Rekonstruktion von Gefahrstoffwolken mittels abbildender Infrarotspektroskopie**

Vom Promotionsausschuss der Technischen Universität Hamburg-Harburg zur Erlangung des akademischen Grades Doktor-Ingenieur genehmigte Dissertation

> von Peter Rusch

> > aus **Heide**

2010

### Bibliografische Information der Deutschen Nationalbibliothek

Die Deutsche Nationalbibliothek verzeichnet diese Publikation in der Deutschen Nationalbibliografie; detaillierte bibliografische Daten sind im Internet über http://dnb.d-nb.de abrufbar.

1. Aufl. - Göttingen : Cuvillier, 2010 Zugl.: (TU) Hamburg-Harburg, Univ., Diss., 2010

978-3-86955-423-5

- 1. Gutachter: Prof. Dr.-Ing R. Harig
- 2. Gutachter: Prof. Dr. rer. nat. E. Brinkmeyer

Tag der mündlichen Prüfung: 1. Juli 2010

© CUVILLIER VERLAG, Göttingen 2010 Nonnenstieg 8, 37075 Göttingen Telefon: 0551-54724-0 Telefax: 0551-54724-21 www.cuvillier.de

Alle Rechte vorbehalten. Ohne ausdrückliche Genehmigung des Verlages ist es nicht gestattet, das Buch oder Teile daraus auf fotomechanischem Weg (Fotokopie, Mikrokopie) zu vervielfältigen.

1. Auflage, 2010

Gedruckt auf säurefreiem Papier

978-3-86955-423-5

### **Danksagung**

Die vorliegende Arbeit entstand während meiner Tätigkeit als wissenschaftlicher Mitarbeiter am Institut für Messtechnik der Technischen Universität Hamburg-Harburg. Ich möchte an dieser Stelle allen Beteiligten für ihre Unterstützung danken.

Mein besonderer Dank gilt Herrn Prof. Dr.-Ing. Roland Harig für die Betreuung dieser Arbeit, für Motivation und für überaus wertvolle Anregungen und Diskussionen. Seine stete Unterstützung in allen Phasen hat die Entstehung der vorliegenden Arbeit ermöglicht. Herrn Prof. Dr. rer. nat. Ernst Brinkmeyer danke ich für die Übernahme des Korreferates, Herrn Prof. Dr.-Ing. Jörg Müller für die Übernahme des Vorsitzes im Prüfungsausschuss.

Bei den Angehörigen des Instituts für Messtechnik möchte ich mich für die überaus angenehme Arbeitsatmosphäre, das interessante Arbeitsumfeld, die vielen wertvollen fachlichen und auch nichtfachlichen Diskussionen und die herausragende Hilfsbereitschaft bedanken. Herrn Prof. Dr.-Ing. Gerhard Matz danke ich darüber hinaus für sein stetes Interesse an dieser Arbeit und für seine Unterstützung. Herrn Dipl.-Ing. Jens Eichmann möchte ich für die Unterstützung bei den Messkampagnen, für simulierte Infrarotspektren sowie für die kritische Durchsicht und Kommentierung des Manuskripts danken.

Der Feuerwehr Hamburg danke ich für die langjährige Unstützung. Mein Dank gilt hier insbesondere Herrn Thomas Lübbe-Horn und Herrn Michael Nagel, die mich bei der Durchführung der Messkampagnen unterstützt haben, sowie Herrn Knut Storm.

Ich möchte allen Studenten danken, die mit viel Engagement im Rahmen verschiedener Tätigkeiten zum Gelingen dieser Arbeit beigetragen haben. Besonders danke ich an dieser Stelle Herrn M. Sc. Onur Özcelik und Herrn Stefan Olonscheck.

Abschließend möchte ich meiner Familie und meinen Freunden für Motivation und Unterstützung danken. Meiner Frau Andrea und meinem Bruder Dipl.-Ing. Karsten Rusch danke ich für die Durchsicht des Manuskripts. Besonderer Dank gebührt meiner Frau für ihre schier unerschöpfliche Geduld und ihr Verständnis und unserem Sohn Sören für die nötige Ablenkung.

*Für meinen Vater* 

### **Kurzfassung**

Kommt es bei Chemieunfällen, militärischen Auseinandersetzungen oder Terroranschlägen zur Freisetzung von Gefahrstoffen, so ist es für Einsatzkräfte im Katastrophenschutz erforderlich, Art, Menge und Ausbreitung der freigewordenen Stoffe so schnell wie möglich festzustellen. Hierzu werden Verfahren zur schnellen Analyse vor Ort benötigt. Die Methode der Fernerkundung mittels Infrarotspektroskopie erlaubt die Analyse von Gefahrstoffwolken aus großen, sicheren Entfernungen ohne gefährliche Probenahme. Abbildende Fernerkundungssysteme ermöglichen die Messung zweidimensionaler Projektionen von Gefahrstoffwolken, die eine Einschätzung der Ausbreitung erlauben, jedoch keine Informationen über Entfernungen und die dreidimensionale Struktur der Wolke liefern. Um diese zu ermitteln, ist im Rahmen der vorliegenden Arbeit ein Verfahren zur Rekonstruktion der räumlichen Konzentrationsverteilung von Gefahrstoffwolken entwickelt worden.

Das genutzte abbildende Fernerkundungssystem SIGIS 2 ist unter Beteiligung des Autors der vorliegenden Arbeit entwickelt worden. Es basiert auf der Kombination eines Interferometers und eines Scannersystems, mit dem das Beobachtungsgebiet schnell abgetastet werden kann, so dass zweidimensionale Projektionen von Gefahrstoffwolken gemessen werden können.

Das entwickelte Rekonstruktionsverfahren basiert auf der Auswertung von zwei Projektionen der Gefahrstoffwolke. Insbesondere die aufgrund der wenigen verfügbaren Messsysteme geringe Anzahl von Projektionen macht die Anwendung konventioneller, beispielsweise im medizinischen Bereich genutzter Rekonstruktionsverfahren unmöglich. Darüber hinaus erfordern weitere Randbedingungen, wie zunächst unbekannte Entfernungen und die Notwendigkeit, die Ergebnisse schnellstmöglich bereitzustellen, die Entwicklung eines neuen Verfahrens. Im ersten Schritt wird, basierend auf der für den jeweiligen Messeinsatz spezifischen Geometrie, ein diskretes Strukturmodell der Gefahrstoffwolke erstellt. Anschließend wird die Konzentration in den einzelnen diskreten Elementen des Modells ermittelt, indem die Projektionen mittels eines iterativen Rekonstruktionsalgorithmus ausgewertet werden. Die Ergebnisse beinhalten sowohl Lage, Ausdehnung und Ausbreitungsrichtung der Wolke als auch die Gefahrstoffverteilung. Die rekonstruierte Wolke kann als dreidimensionales Objekt in einem geographischen Informationssystem dargestellt werden, was Einsatzkräften im Katastrophenfall eine differenzierte Beurteilung der Gefährdungssituation ermöglicht.

Das Verfahren ist in einer hierzu entwickelten Simulationsumgebung charakterisiert worden. Hierbei sind die Einflüsse von Nachweisgrenzen, Rauschen und Messgeometrie untersucht worden. Das Rekonstruktionsverfahren ist im Rahmen von Feldmessungen von Industrieemissionen mit Erfolg eingesetzt worden.

# **Inhaltsverzeichnis**

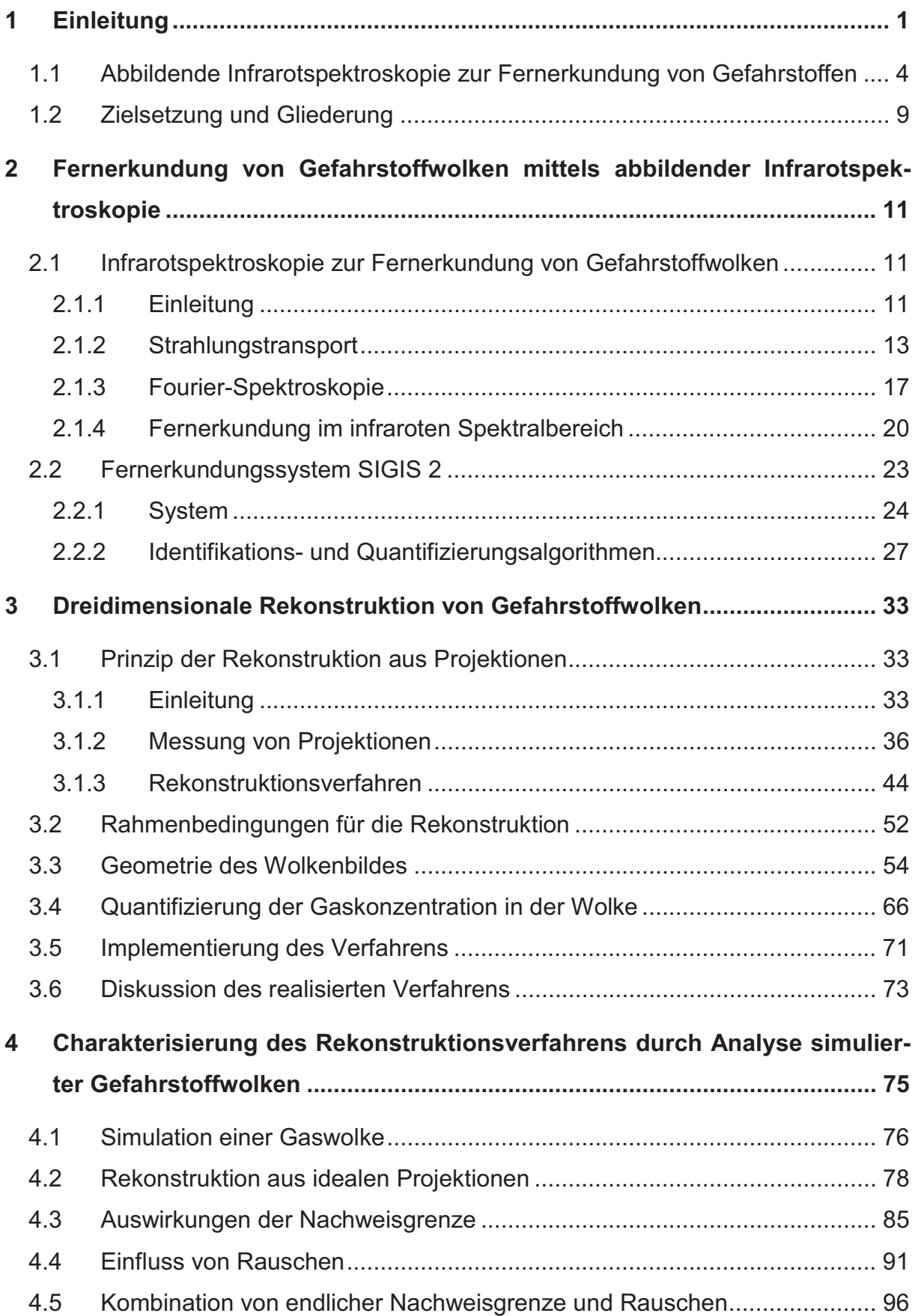

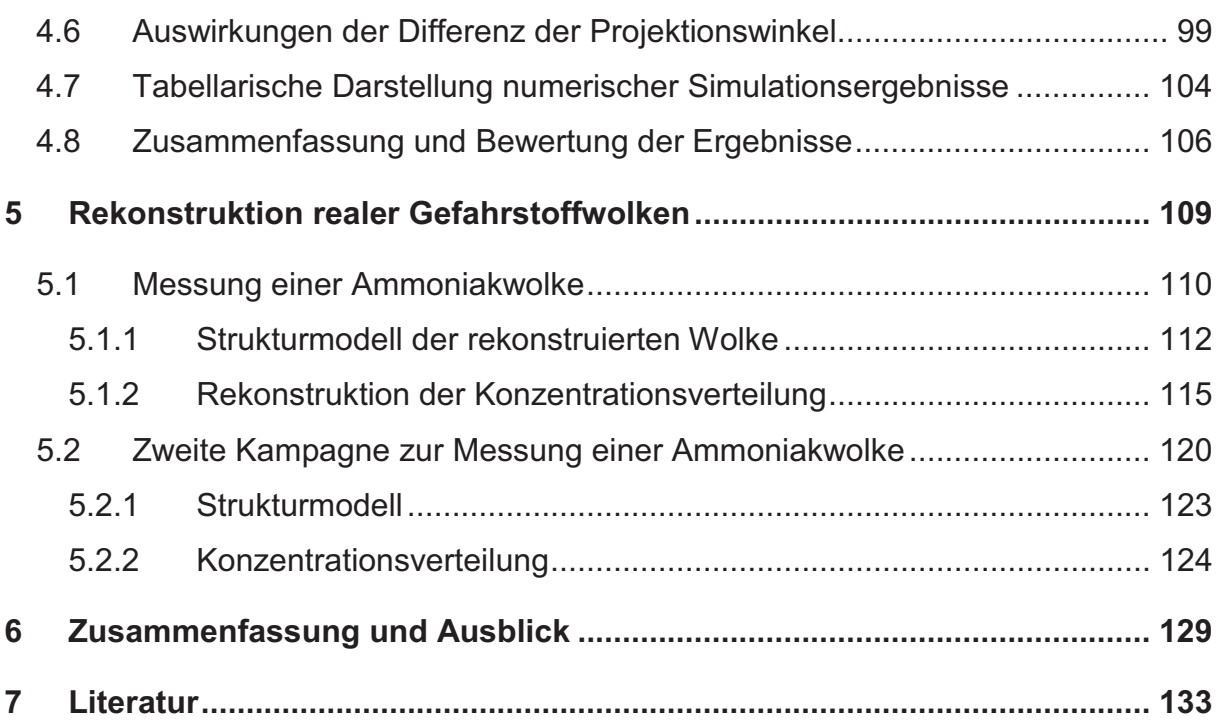

### **1 Einleitung**

Eine Vielzahl verschiedener Chemikalien wird heutzutage in großem Maßstab produziert. Trotz stetig verbesserter sicherheitstechnischer Vorkehrungen kommt es bei deren Verarbeitung, Verladung, Lagerung und Transport immer wieder zu Unfällen, bei denen Gefahrstoffe, die Personen- und Umweltschäden hervorrufen können, freigesetzt werden [2]. 45 % der 2006 an die Zentrale Melde- und Auswertestelle für Störfälle und Störungen in verfahrenstechnischen Anlagen (ZEMA) gemeldeten Ereignisse waren mit Stofffreisetzungen in die Luft verbunden [3]. Weitere potentielle Ursachen für die Freisetzung von gefährlichen Stoffen sind militärische Auseinandersetzungen und terroristische Anschläge.

Für Einsatzkräfte im Katastrophenschutz, die normalerweise zuerst am Ort der Freisetzung eintreffen, wie zum Beispiel die Feuerwehren, besteht die Notwendigkeit, Art, Menge und Ausbreitung der freigewordenen Stoffe so schnell wie möglich festzustellen. Auf diese Weise kann das Gefährdungspotential für Bevölkerung und Umwelt eingeschätzt, können Schutz-, Evakuierungs- oder generell schadensbegrenzende Maßnahmen eingeleitet werden. Aus diesem Grund ist es notwendig, die zuständigen Einsatzkräfte mit analytischen Messsystemen auszustatten, welche die schnelle Detektion, Identifizierung und Quantifizierung unbekannter Gefahrstoffe bereits am Schadensort ermöglichen [4]. Im Zuge dessen sind durch das deutsche Bundesamt für Bevölkerungsschutz und Katastrophenhilfe (BBK) Spezialeinsatzgruppen, so genannte analytische Task Forces, aufgestellt worden, deren Aufgabe die schnelle Vor-Ort Analytik von Gefahrstoffen ist [5], [6].

Ein besonders hohes Gefährdungspotential beinhaltet die Freisetzung gasförmiger Gefahrstoffe, weil deren Ausbreitung im Gegensatz zur Ausbreitung fester und flüssiger Stoffe kaum durch geeignete Maßnahmen beeinflusst werden kann [6]. Die Gase bzw. Dämpfe können sich abhängig von den Witterungsbedingungen schnell in Form ausgedehnter, für das menschliche Auge im Allgemeinen unsichtbarer Wolken ausbreiten. Hier ist die Lokalisierung der betreffenden Wolken von großer Wichtigkeit. Sie erlaubt die Beurteilung, welche Gebiete betroffen sind oder demnächst betroffen sein werden und in welchem Umfang eine Gefährdung für Bevölkerung oder Umwelt besteht.

Es wird derzeit eine Reihe von Messverfahren von den Einsatzkräften im Katastrophenschutz für die Detektion und Analyse unbekannter Stoffe eingesetzt. Prüfröhrchen werden zur Detektion einzelner Stoffe verwendet. Mit wenig spezifischen Sensoren, wie Photoionisationsdetektoren oder Halbleitergassensoren, oder komplexeren Sensorsystemen, wie dem Gefahrstoff-Detektoren-Array (GDA) [7], [8], kann eine großen Zahl von Chemikalien detektiert werden. Das GDA vereint eine Auswahl verschiedener Sensoren in sich, deren Signale für die Analyse miteinander kombiniert werden, was das Aufspüren einer Vielzahl relevanter Stoffe ermöglicht.

Darüber hinaus werden komplexe Messverfahren eingesetzt, welche die Identifikation unbekannter Stoffe ermöglichen. Hierzu zählt die Infrarot-Spektroskopie, wobei zur Untersuchung fester und flüssiger Proben häufig die Methode der ATR-Spektroskopie (attenuated total reflection – abgeschwächte Totalreflexion) genutzt wird, wie beispielsweise bei den mobilen Messgeräten HazMat ID [9] und M-IR [10]. Auch die Gaschromatographie-Massenspektrometrie (GC-MS), bei der eine Probe zunächst gaschromatographisch in Einzelbestandteile aufgetrennt wird, die dann mittels eines Massenspektrometers identifiziert werden, stellt ein leistungsfähiges Analyseverfahren für den Einsatz im Katastrophenschutz dar [11], [12]. Die Anwendung dieser Verfahren erfordert allerdings entweder den Transport des Sensors in das kontaminierte Gebiet oder das Sammeln von Proben in der betreffenden Zone, was zu einer Gefährdung des beteiligten Personals führt.

Das Verfahren der passiven Fernerkundung mittels Infrarotspektroskopie bietet die Möglichkeit, Gefahrstoffwolken aus großen, für das Einsatzpersonal sicheren Entfernungen zu analysieren. Im Zuge eines Chemieunfalls alarmierte Einsatzkräfte können so bereits während der Anfahrt zum Schadensort eine Untersuchung der Gefahrstoffwolke durchführen. Auf diese Weise können beteiligte Stoffe bereits in einem sehr frühen Stadium des Einsatzes identifiziert und die Einsatztaktik darauf abgestimmt werden. Das Prinzip des Verfahrens beruht auf der Untersuchung der aus der Richtung der Wolke einfallenden elektromagnetischen Strahlung im infraroten Spektralbereich. Sie wird mit Hilfe eines Spektrometers gemessen. Mit geeigneten Auswertungsverfahren kann neben der Detektion und Identifikation der Stoffe auch deren Menge bzw. die Konzentration in der Luft ermittelt werden [1].

Bei Einsatz eines Fernerkundungssystems mit Abbildungseigenschaften wird zusätzlich die Lokalisierung von Gefahrstoffwolken ermöglicht. Die einzelnen Pixel eines von einem solchen System erzeugten Bildes enthalten Informationen darüber, ob und in welcher Menge in der Beobachtungsrichtung des jeweiligen Pixels ein Gefahrstoff vorliegt. Anhand des zweidimensionalen Bildes kann die Gefahrstoffwolke auf einen Blick lokalisiert werden [13].

Dem zweidimensionalen Bild einer Gefahrstoffwolke können jedoch keine Entfernungsinformationen entnommen werden, weil das Bild eine Projektion der Wolke auf eine Ebene senkrecht zur Beobachtungsrichtung darstellt. Informationen über die Entfernungen zwischen Messsystemen und Wolke werden erst zugänglich, wenn die Wolke zusätzlich zeitgleich von einer weiteren Position aus und unter einem anderen Blickwinkel abgebildet wird. Sind die Parameter der Geometrie der Messung, wie Positionen und Orientierungen der Messsysteme, bekannt, dann können durch Kombination der in beiden Projektionen enthaltenen Messdaten Informationen über die dreidimensionale Struktur der Wolke ermittelt werden. So kann neben den Entfernungen auch die Ausdehnung der Wolke in drei Dimensionen berechnet werden.

Dies ist für sich genommen im Katastrophenfall bereits von großem Wert für die Einschätzung der Gefährdungslage, weil so die von der Freisetzung betroffenen Gebiete identifiziert werden können. Durch Anwendung tomographischer Verfahren kann darüber hinaus die dreidimensionale Struktur der Gefahrstoffverteilung innerhalb der Wolke rekonstruiert werden. Dies ermöglicht eine differenzierte Beurteilung der Gefährdungssituation, weil sowohl Informationen über die vorliegenden Gefahrstoffkonzentrationen als auch über deren örtliche Verteilung im betroffenen Gebiet verfügbar werden. Im Rahmen der vorliegenden Arbeit wurde ein derartiges tomographisches Verfahren entwickelt, charakterisiert und hinsichtlich der Eignung für den Einsatz im Katastrophenschutz untersucht.

# **1.1 Abbildende Infrarotspektroskopie zur Fernerkundung von Gefahrstoffen**

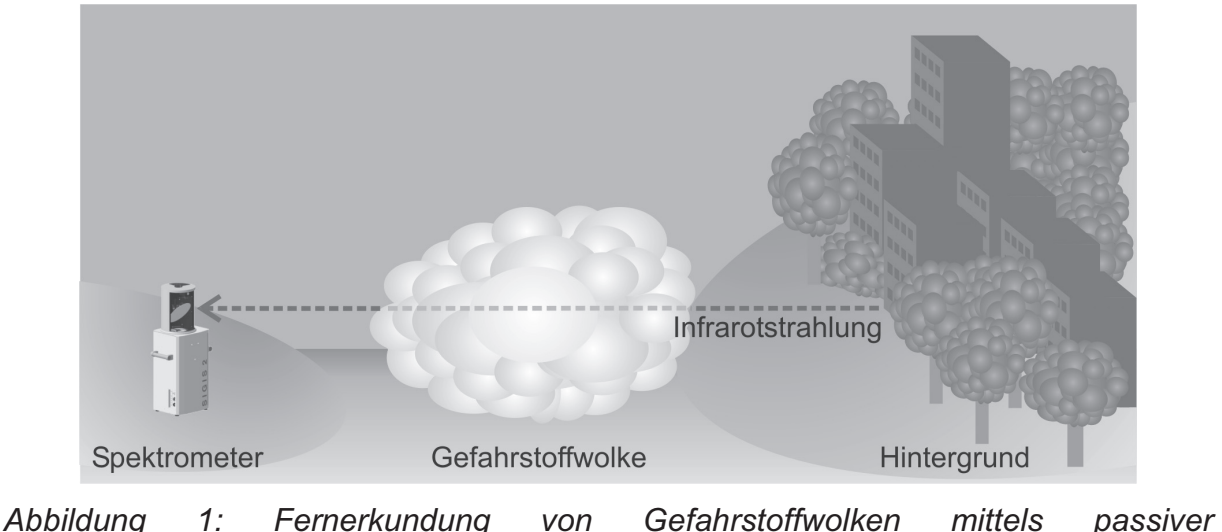

*Infrarotspektroskopie.* 

In Abbildung 1 ist die Wirkungsweise der Fernerkundung von Gasen mittels passiver Infrarotspektroskopie veranschaulicht. Die vom Spektrometer gemessene Strahlung enthält Anteile, die von der Gaswolke, von der Atmosphäre zwischen Spektrometer und jenseits der Wolke befindlichem Hintergrund und vom Hintergrund herrühren. Das analytische Prinzip basiert auf der Identifikation und Analyse stoffspezifischer, wellenlängenabhängiger Signaturen im Infrarotspektrum der Strahlung, die von den Molekülen der Gaswolke hervorgerufen werden [14]. Fast alle Moleküle besitzen die Eigenschaft, elektromagnetische Strahlung im infraroten Spektralbereich zu absorbieren und zu emittieren. Dies führt zu einer charakteristischen Reduktion bzw. Erhöhung der Intensität der Infrarotstrahlung des Hintergrundes.

Die am weitesten verbreitete Methode der Infrarotspektroskopie ist die Fourier-Infrarotspektroskopie [15] (auch Fourier-Transform-Infrarot-Spektroskopie oder FTIR-Spektroskopie), bei der die Infrarotstrahlung, im Folgenden auch IR-Strahlung genannt, mit Hilfe eines Michelson-Interferometers moduliert wird, bevor sie auf einen Infrarotdetektor trifft. Die Modulation macht die Informationen über die spektrale Zusammensetzung der Strahlung im Detektorsignal zugänglich. Es ist eine

Reihe von mobilen FTIR-Spektrometern für die Fernerkundung entwickelt worden [16], [17]. Mit diesen Systemen ist jedoch zunächst nur die Messung in eine einzelne Beobachtungsrichtung, im Folgenden auch Peilrichtung genannt, möglich. Sowohl die Ausrichtung des Systems auf das Ziel als auch die Auswertung der Messdaten müssen manuell durchgeführt werden.

Der Nutzen eines Infrarot-Fernerkundungssystems kann erheblich gesteigert werden, wenn damit Abbildungen des zu überwachenden Bereichs generiert werden können. Zum einen können in der Abbildung auch kleinere Gefahrstoffwolken einfach gefunden werden, ohne dass aufwendig nach der korrekten Ausrichtung des Messsystems gesucht werden muss. Zum anderen können über die Stoffanalyse hinausgehende wichtige Informationen, wie Dimensionen und Quelle der Wolke, ermittelt werden. Einen technologischen Ansatz für den Aufbau eines abbildenden Systems stellt die Kombination eines FTIR-Spektrometers mit einem einzelnen Detektorelement und eines Spiegelsystems zur automatisierten Änderung der Peilrichtung des Systems dar. Hierdurch kann ein abbildendes System realisiert werden, ohne dass Kompromisse bei den spektralen Eigenschaften, die für die analytische Leistungsfähigkeit des Systems wichtig sind, eingegangen werden müssen [18].

Ein derartiges System, bei dem ein Interferometer mit einem Scannersystem kombiniert worden ist, wurde an der Technischen Universität Hamburg-Harburg im Institut für Messtechnik entwickelt und realisiert [19]. Es beinhaltet einen Algorithmus zur automatischen Analyse der in den jeweiligen Peilrichtungen gemessenen Spektren hinsichtlich des Vorhandenseins von Signaturen von Gefahrstoffen. Anhand der Ergebnisse des Algorithmus wird die zweidimensionale Abbildung des untersuchten Bereiches, im Folgenden Gefahrstoffbild genannt, erstellt.

Dieses System wurde vom Autor der vorliegenden Arbeit zunächst mit einem Videosystem, das auf einem Digitalen Signalprozessor (DSP) basiert, erweitert [13], [20]. Es ermöglicht die Aufnahme und die schnelle Verarbeitung von Bildern einer Video- oder Infrarotkamera. Auf diese Weise können Video- oder Infrarotbilder des Messgebietes aufgenommen und mit dem Gefahrstoffbild überlagert werden. Diese Bildüberlagerung ermöglicht die direkte Zuordnung der Messergebnisse zu den zugehörigen Bereichen der Umgebung und erlaubt so eine einfache Interpretation des Gefahrstoffbildes. Die für das menschliche Auge unsichtbare Gefahrstoffwolke wird so in einem Bild der Umgebung dargestellt und kann damit einfach lokalisiert werden.

Wenn das Hintergrundbild mit einer Infrarotkamera aufgenommen wird, kann es bei bestimmten Messsituationen zur automatischen Ausrichtung des Gesichtsfelds des Infrarotspektrometers, also des Bereichs, aus dem Strahlung detektiert wird, genutzt werden. Beispielsweise können die Triebwerke eines Flugzeuges automatisch erkannt werden und das System kann zur Messung des Abgases automatisch auf ein Triebwerk eines Flugzeugs ausgerichtet werden [23]. Zur Messung von Gefahrstoffen bei Umgebungstemperatur können im Bild einer Infrarotkamera die Bereiche ermittelt werden, in denen die höchste Nachweisstärke für die Infrarotspektroskopie zu erwarten ist.

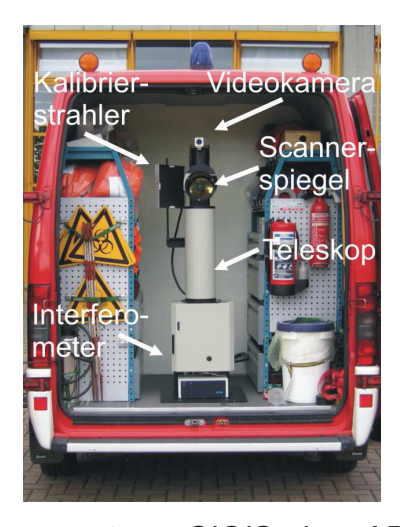

*Abbildung 2: Fernerkundungssystem SIGIS im ABC-Erkundungsfahrzeug der Feuerwehr Mannheim.* 

Das Konzept und die gerätetechnische Realisierung des abbildenden Fernerkundungssystems sind stetig modifiziert und erweitert worden. Die Datenaufnahme-, Steuer- und Darstellungskomponenten der Software des Systems wurden hierbei vom Autor der vorliegenden Arbeit entwickelt. Das erste Funktionsmodell des aktuell genutzten Systems trägt die Bezeichnung SIGIS (Scannendes Infrarot-Gasvisualisierungs-System) [18]. Von diesem Fernerkundungssystem existieren verschiedene Varianten für unterschiedliche

Applikationen. Es besteht aus einem Interferometer mit Teleskop, einem mit Schrittmotoren verstellbaren Scannerspiegel, einer Video- oder wahlweise Infrarotkamera und einem Referenzstrahler für eine radiometrische Kalibrierung, wie in Abbildung 2 dargestellt. Zusätzlich zu einem Gerät an der TUHH wurden weitere Geräte für wissenschaftliche Institutionen in Deutschland, Großbritannien und Mexiko realisiert.

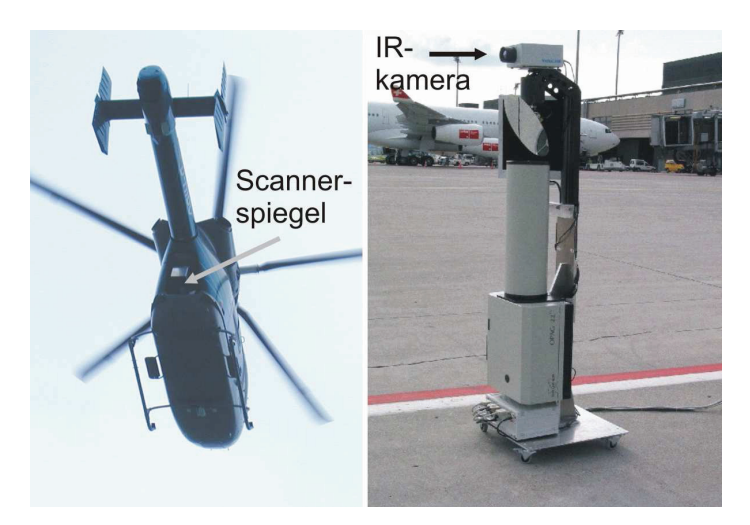

*Abbildung 3: Fernerkundungssystem SIGIS in unterschiedlichen Konfigurationen. Einsatz in einem Hubschrauber (links) und auf einem Flughafen zur Fernanalyse von Flugzeugabgasen (rechts).* 

Dieses feldtaugliche, aber konzeptionell eher wissenschaftlich ausgelegte System wurde neben dem Haupteinsatzgebiet, der Ferndetektion von Gefahrstoffen im Rahmen des Katastrophenschutzes [21], unter anderem auch bei der Ferndetektion von Methan zur Pipelineüberwachung [22], bei der Messung der Emissionen von Flugzeugtriebwerken während des laufenden Betriebes auf Flughäfen [24], [25], [26], [27] (siehe Abbildung 3) und zur Erfassung z.B. der Schwefeldioxidemissionen aus Industrieanlagen [28] oder Vulkanen eingesetzt. Am Ätna und am Popocatepetl sind Messungen zur Erfassung der Konzentrationen von SO<sub>2</sub>, und HCl durchgeführt worden, um neue Erkenntnisse über die Vulkane und ihren Einfluss auf die Atmosphäre zu gewinnen [29]. Für den Einsatz am Stromboli ist ein auf dem Konzept der SIGIS basierendes, fernsteuerbares Fernerkundungssystem realisiert und am Kraterrand installiert worden. Mit diesem System erfolgt eine Dauerüberwachung der vom Vulkan emittierten Gase [30].

Zur Ausstattung der analytischen Task Forces wurde am Institut für Messtechnik der TUHH in Anlehnung an das Konzept des SIGIS-Systems ein neues feldtaugliches Fernerkundungssystem mit der Bezeichnung SIGIS 2 entwickelt [31], [32] (Abbildung 4). Die Systemsoftware wurde vom Autor der vorliegenden Arbeit entwickelt. Zurzeit sind die analytischen Task Forces in Berlin, Dortmund, Hamburg, Köln, Magdeburg, Mannheim und München und darüber hinaus Feuerwehren in Rom, Wien und Kopenhagen mit diesem System ausgerüstet. Im Rahmen dieser Arbeit wurden zwei SIGIS 2-Systeme für Messungen eingesetzt. Diese wurden mit zusätzlichen Hard- und Softwarekomponenten ausgestattet, die für tomographische Messungen notwendig sind.

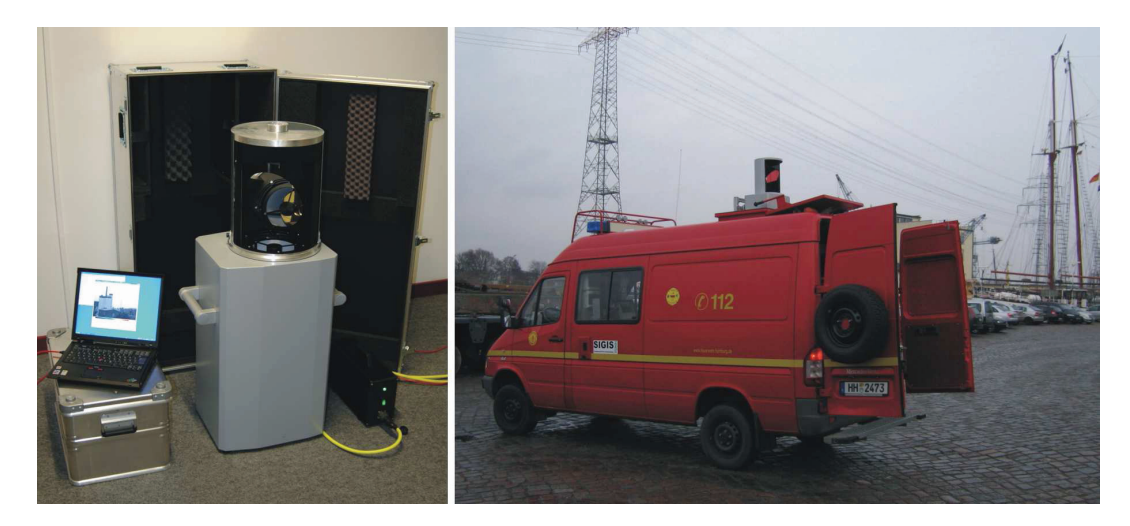

*Abbildung 4: Fernerkundungssystem SIGIS 2. Links: SIGIS 2-System. Rechts: System in einem Messfahrzeug der Feuerwehr Hamburg.* 

Neben der Identifikation ermöglicht das System eine automatische Quantifizierung von Gefahrstoffen [1]. Quantifiziert wird die so genannte Säulendichte, das Integral der Konzentration eines Stoffes über den optischen Pfad. Vereinfachend wird diese Größe oft auch Konzentrations-Weglängenprodukt genannt. In Kombination mit den Abbildungseigenschaften des Systems können mit diesem Verfahren zweidimensionale Projektionen der Gaswolke (siehe Abschnitt 3.1.2) erstellt werden.

Das Verfahren, aus den Projektionen eines dreidimensionalen Objektes seine dreidimensionale Struktur zu rekonstruieren und darzustellen – die Tomographie – findet heutzutage in der Medizintechnik als bildgebendes Verfahren für die Diagnostik vielfach Verwendung [33]. Auch bei der Rekonstruktion der

Konzentrationsverteilung von Gasen sind tomographische Verfahren genutzt worden. Stuck [34] hat bereits 1977 die Verwendung von Laserabsorptionsmessungen für die tomographische Rekonstruktion der Verteilung von Luftschadstoffen vorgeschlagen. Dazu sollte ein Netzwerk von Detektoren für die Laserstrahlung verwendet werden. Die vorgeschlagene Methode ist jedoch für den Einsatz im Bereich der Fernerkundung von Gaswolken im Katastrophenfall zu aufwendig und unflexibel.

In jüngerer Zeit wurde die Differenzielle Optische Absorptionsspektroskopie (DOAS) für die tomographische Rekonstruktion von Gaswolken eingesetzt [35], [36]. Hier wird der sichtbare und ultraviolette Bereich des elektromagnetischen Spektrums untersucht. Der Einsatz im Katastrophenschutz ist jedoch nur mit starken Einschränkungen möglich. Das DOAS-Verfahren kann in einer aktiven Konfiguration unter Verwendung künstlicher Strahlungsquellen und in einer passiven Konfiguration ohne solche Quellen genutzt werden. In passiver Konfiguration kann DOAS nur bei Tageslicht eingesetzt werden. Die aktive Konfiguration erfordert die Platzierung einer Strahlungsquelle oder eines Reflektors jenseits der Wolke, was zum einen die Reichweite einschränkt und zum anderen im Fall einer Gefahrstoffwolke eine Gefahr für das Einsatzpersonal darstellt. Darüber hinaus besitzen einige Stoffe im ultravioletten Spektralbereich keine oder nur schwache Absorptionslinien (charakteristische Signaturen).

### **1.2 Zielsetzung und Gliederung**

Zielsetzung der vorliegenden Arbeit ist die Entwicklung und Charakterisierung eines tomographischen Verfahrens zur dreidimensionalen Rekonstruktion der Konzentrationsverteilung von Gefahrstoffwolken. Das Verfahren soll in Zukunft dazu dienen, Informationen über Lage, Ausdehnung und Ausbreitung der Wolken und auch über die Gefahrstoffkonzentrationen innerhalb der Wolken für die Einsatzkräfte im Katastrophenschutz verfügbar zu machen.

Das Prinzip der Tomographie beinhaltet die Kombination mehrerer Projektionen, die von verschiedenen Positionen aus gleichzeitig gemessen worden sind. Hierzu sind so viele Messgeräte erforderlich, wie Projektionen gemessen werden. Weil von hinreichend leistungsfähigen abbildenden Fernerkundungssystemen, wie dem SIGIS 2, nur wenige Geräte verfügbar sind, muss das zu entwickelnde Verfahren bereits bei zwei eingesetzten Geräten nutzbare Ergebnisse liefern.

Im folgenden Kapitel werden die physikalischen Grundlagen der Infrarotspektroskopie und der Fernerkundung mittels Infrarotspektroskopie dargestellt. Im Anschluss wird das Fernerkundungssystem SIGIS 2 beschrieben.

Im dritten Kapitel werden Verfahren zur dreidimensionalen Rekonstruktion von Gefahrstoffwolken untersucht und das hierzu im Rahmen dieser Arbeit realisierte Verfahren dargestellt. Das Prinzip der Rekonstruktion aus Projektionen wird dargestellt. Es wird ermittelt, mit welchen Methoden die zugrunde liegende Verteilung rekonstruiert werden kann und welches Verfahren für die vorliegende Problemstellung am besten geeignet ist. Daran anschließend wird der entwickelte Rekonstruktionsalgorithmus, mit dem die Konzentrationsverteilung innerhalb der Wolke ermittelt wird, beschrieben und diskutiert.

Im vierten Kapitel wird das Verfahren anhand der Verarbeitung von Projektionen, die aus simulierten und damit bekannten Konzentrationsverteilungen errechnet wurden, charakterisiert. Anschließend werden die Ergebnisse der Simulationen diskutiert und bewertet.

Im fünften Kapitel werden Rekonstruktionen von realen Gaswolken dargestellt und diskutiert, die aus im Rahmen von Feldmessungen in einem Industriegebiet gemessenen Projektionen berechnet wurden. Die Arbeit schließt mit einer Zusammenfassung und einem Ausblick auf zukünftige Entwicklungen.

### **2 Fernerkundung von Gefahrstoffwolken mittels abbildender Infrarotspektroskopie**

Im folgenden Abschnitt werden die physikalischen Prinzipien dargestellt, die der Fernerkundung mittels Infrarotspektroskopie zugrunde liegen. Anschließend folgt die Beschreibung des im Rahmen der vorliegenden Arbeit verwendeten Fernerkundungssystems SIGIS 2.

## **2.1 Infrarotspektroskopie zur Fernerkundung von Gefahrstoffwolken**

### **2.1.1 Einleitung**

Das Messverfahren beruht auf der Analyse der aus der Richtung einer Gefahrstoffwolke einfallenden elektromagnetischen Strahlung, wie in Abbildung 1 dargestellt. Die vom Spektrometer gemessene Strahlung setzt sich aus Anteilen zusammen, die von der Atmosphäre zwischen dem Spektrometer und der Gefahrstoffwolke, von der Gefahrstoffwolke und vom Hintergrund herrühren. In dem Begriff Hintergrund sind alle Strahlungsquellen des Messbereiches zusammengefasst, die sich jenseits der Wolke befinden und von denen Strahlung zum Spektrometer gelangt. Es kann sich hierbei um den Himmel oder um Objekte wie Gebäude oder Vegetation handeln. Die Moleküle der Wolke absorbieren und emittieren Strahlung und rufen damit Absorptions- und Emissionssignaturen im gemessenen Spektrum hervor. Das Gebiet der Molekülspektroskopie, das die Wechselwirkung zwischen Molekülen und elektromagnetischer Strahlung beschreibt, ist in der Literatur umfassend behandelt (zum Beispiel [38], [39], [40]). Deshalb werden im Folgenden lediglich die für das Verständnis der Methode relevanten grundlegenden Zusammenhänge kurz beschrieben.

Moleküle können Energie aus elektromagnetischer Strahlung aufnehmen – absorbieren – und dabei von einem energetischen Zustand in einen anderen, energiereicheren Zustand übergehen. Beim Übergang von einem energiereicheren in einen energieärmeren Zustand kann die freiwerdende Energie, deren Betrag der Differenz der Energien beider Zustände entspricht, in Form von elektromagnetischer Strahlung emittiert werden. Die Frequenz der Strahlung *f* hängt nach

$$
\Delta E = hf \tag{1}
$$

von der Energiedifferenz ab. Die Proportionalitätskonstante *h* ist das Plancksche Wirkungsquantum. Ändern sich Schwingungs- und Rotationszustände des Moleküls, treten Energiedifferenzen auf, die der Energie elektromagnetischer Strahlung im infraroten Spektralbereich entsprechen. Dieser umfasst einen Wellenlängenbereich von etwa 1 - 1000 µm. Im Bereich um 10 µm befindet sich der so genannte Fingerprintbereich, in dem viele organische Verbindungen Absorptions- und Emissionssignaturen besitzen (siehe zum Beispiel [41]).

Die Energie der Schwingungs- und Rotationszustände, in denen sich ein Molekül befinden kann, besitzt diskrete Werte. Hieraus ergibt sich, dass auch diskrete Energiedifferenzen vorliegen, die wiederum elektromagnetischer Strahlung mit diskreten Frequenzen entsprechen. Im Spektrum ruft der Übergang zwischen zwei Energieniveaus daher eine schmalbandige spektrale Signatur, eine so genannte Linie hervor. Die Energieniveaus, in denen sich die Energie eines Moleküls eines bestimmten Stoffes befinden kann, hängen von der Struktur des Moleküls ab. Aus diesem Grund ist die Frequenz, bei der eine Linie im Spektrum beobachtet wird, von der verursachenden Molekülsorte abhängig. Übergänge treten zwischen unterschiedlichen Energieniveaus auf, so dass die spektrale Signatur eines Stoffes nicht nur aus einer, sondern aus vielen Linien besteht. Die Analyse des infraroten Bereiches des Spektrums der elektromagnetischen Strahlung einer Gaswolke erlaubt damit die Identifikation beteiligter Stoffe durch Identifikation stoffspezifischer Signaturen im Spektrum.

Als Beispiel ist in Abbildung 5 ein simuliertes Spektrum von Distickstoffmonoxid mit einer Konzentration von 1000 ppm bei einer Temperatur von 296 K und einem Absorptionsweg von 1 m dargestellt. Die Simulation beruht auf Daten aus der Spektrendatenbank HITRAN [37]. Die Darstellung lässt die zu den einzelnen Übergängen gehörenden Linien erkennen. Zusammengenommen bilden sie eine für den Stoff charakteristische Signatur. Die dargestellte Absorbanz (siehe Gleichung (14)) ist sowohl zur Konzentration des Stoffes und zur Länge des Absorptionsweges, als auch zum Absorptionsquerschnitt des Stoffes, der ein Maß für das Absorptionsvermögen in Abhängigkeit von der Frequenz darstellt, proportional. Sie ist über der so genannten Wellenzahl aufgetragen, die eine in der Spektroskopie übliche Größe für die spektrale Charakterisierung elektromagnetischer Strahlung ist. Die Wellenzahl errechnet sich aus dem Kehrwert der Wellenlänge im Vakuum und ist proportional zur Frequenz und damit auch zur Photonenenergie. Ihr Formelzeichen ist  $\sigma$  und ihre Einheit ist cm<sup>-1</sup>.

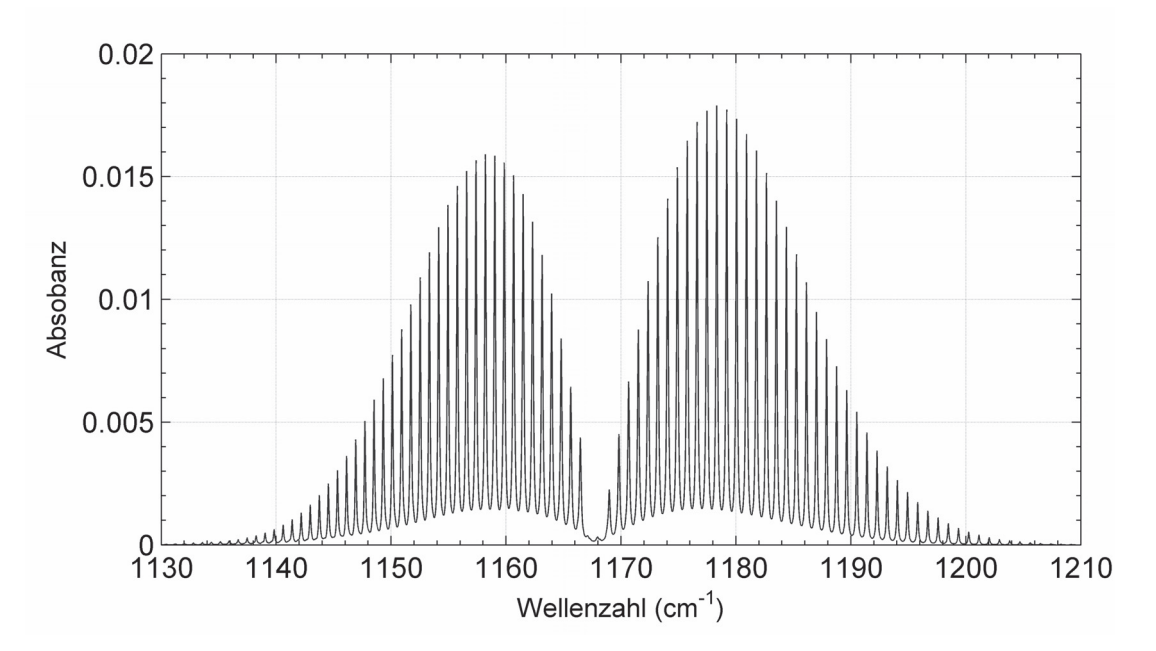

*Abbildung 5: Simulation der Absorbanz von 1000 ppm Distickstoffmonoxid in Stickstoff. Absorptionsweg: 1 m, Temperatur: 296 K.*

#### **2.1.2 Strahlungstransport**

Die Ausbreitung elektromagnetischer Strahlung wird durch die Theorie des Strahlungstransports beschrieben. Die hier gegebene Beschreibung folgt den Ausführungen in den Referenzen [18] und [42].

Die Strahlungsdichte *L* , auch Strahldichte genannt, ist definiert als Strahlungsleistung Φ pro Raumwinkel- und Flächeneinheit, senkrecht zur Ausbreitungsrichtung der Strahlung: *L* = *d*<sup>2</sup>Φ/*dAd*Ω cos νθ. Hier ist *d*Ω ein

Raumwinkelelement, *dA* ein Flächenelement und ϑ der Winkel zwischen der Ausbreitungsrichtung der Strahlung und der Flächennormale des Flächenelements *dA* . Die spektrale Strahlungsdichte *L<sub>σ</sub>*, auch spektrale Strahldichte genannt, ist die Strahldichte pro Wellenzahleinheit *L<sub>σ</sub>* = *dL*/*dσ* . Wenn Missverständnisse auszuschließen sind, wird die spektrale Strahldichte oft einfach Strahldichte genannt.

Für die Herleitung wird die Strahlung betrachtet, die an einem Ort *P* entlang der Richtung *s* in ein Volumenelement einfällt und wieder austritt [42]. Die Änderung, welche die Strahldichte entlang des Wegelements *ds* erfährt, wird durch die Strahlungstransportgleichung

$$
\frac{dL_{\sigma}(P,\vec{s})}{ds} = -e_{\nu,\sigma}[L_{\sigma}(P,\vec{s}) - J_{\sigma}(P,\vec{s})]
$$
\n(2)

beschrieben.  $e_{\nu,\sigma}$  ist der Volumen-Extinktionskoeffizient, der gemäß seiner Definition die Summe eines Absorptionskoeffizienten  $k_{v,\sigma}$  und eines Streukoeffizienten  $s_{v,\sigma}$ darstellt:

$$
e_{\nu,\sigma} = k_{\nu,\sigma} + s_{\nu,\sigma} \tag{3}
$$

 $J_{\sigma}$  wird als Quellfunktion bezeichnet und kann als Summe eines Streuteiles  $J_{\sigma}^{St}$  und einer Emissionsteiles *J<sub>σ</sub>* beschrieben werden:

$$
e_{\nu,\sigma}J_{\sigma}=k_{\nu,\sigma}J_{\sigma}^{Em}+s_{\nu,\sigma}J_{\sigma}^{St}
$$
\n(4)

Die Emissionsfunktion  $J_{\sigma}^{Em}$  ist im lokalen thermodynamischen Gleichgewicht die Planck-Funktion  $L_B(\sigma, T)$  :

$$
J_{\sigma}^{Em} = L_B(\sigma, T) = \frac{2h\mathbf{c}^2\sigma^3}{e^{\frac{hc\sigma}{kT}} - 1}
$$
 (5)

*T* ist hier die Temperatur, **c** die Lichtgeschwindigkeit und *k* die Boltzmann-Konstante. Wird der Weg zwischen den Punkten  $s_1$  und  $s_2$  entlang der Richtung *s* mit dem Parameter *s* parametrisiert und über *s* integriert, so ergibt sich aus (2):

$$
L_{\sigma}(s_2) = L_{\sigma}(s_1)e^{-\int_{s_1}^{s_2}e_{\nu,\sigma}(s)ds} + \int_{s_1}^{s_2}e_{\nu,\sigma}(s)J_{\sigma}e^{-\int_{s_1}^{s_2}e_{\nu,\sigma}(s')ds'}ds
$$
(6)

Der Ausdruck

$$
\tau_{\sigma}(s_1, s_2) = e^{-\int_{s_1}^{s_2} e_{\nu, \sigma}(s) ds}
$$
 (7)

wird als Transmission zwischen den Punkten  $s_1$  und  $s_2$  bezeichnet. Sie stellt den Faktor dar, um den die Strahldichte auf dem Weg zwischen  $s_1$  und  $s_2$  geschwächt wird.

Der auf der Streuung beruhende Anteil kann vernachlässigt werden, weil der ursächliche Einfluss der Rayleigh- und der Mie-Streuung mit der Frequenz sinkt und im infraroten Spektralbereich keine wesentliche Rolle spielt. Für eine homogene Gasschicht der Temperatur *T* mit konstanten physikalischen und chemischen Größen und mit  $e_{v,\sigma} \approx k_{v,\sigma} = const.$  führt (6) auf:

$$
L_{\sigma}(s_2) = L_{\sigma}(s_1)\tau(s_1, s_2) + L_{B}(\sigma, T)(1 - \tau(s_1, s_2))
$$
\n(8)

Wenn es sich bei dem durchquerten Medium um ein aus *N* Molekülsorten bestehendes Gasgemisch handelt, dann ist der Volumen-Absorptionskoeffizient durch folgende Summe gegeben:

$$
k_{\nu\sigma}(s) = \sum_{i=1}^{N} \alpha_{i\sigma} c_i(s)
$$
\n(9)

 $\alpha_{i\sigma}$  ist der Absorptionsquerschnitt, der eine für die Molekülsorte spezifische Funktion der Wellenzahl ist, bei der Wellenzahl  $\sigma$  und  $c_i(s)$  ist die ortsabhängige Teilchenzahldichte der i-ten Molekülsorte.

Einsetzen in (7) ergibt:

$$
\tau_{\sigma}(s_1, s_2) = e^{-\sum_{i=1}^{N} \sigma_{s_1} \int_{s_1}^{s_2} c_i(s) ds}
$$
\n(10)

Das Integral der Konzentration entlang des optischen Weges

$$
S(s_1, s_2) = \int_{s_1}^{s_2} c(s) ds
$$
 (11)

wird Säulendichte genannt. Die Konzentration wird in der Umweltmesstechnik, Atmosphärenphysik und -chemie, im Unterschied zu den ebenfalls gebräuchlichen Darstellungsweisen Stoffmenge pro Volumen (z.B. mol/m<sup>3</sup>) oder Masse pro Volumen (z.B. in  $\mu g/m^3$ ), vielfach in Form des entsprechenden Molenbruchs oder Stoffmengenanteils angegeben. Sie stellt den relativen Anteil einer Molekülsorte an einem Gemisch unter festen Druck- und Temperaturbedingungen (hier *P* = 1013,25 hPa, *T* = 288,15 K) dar. In der vorliegenden Arbeit wird die Konzentration mit Hilfe des entsprechenden Stoffmengenanteils in ppm (1 ppm = 1⋅10<sup>-6</sup> mol/mol, engl.: parts per million) angegeben. Wenn die Konzentration entlang des optischen Weges konstant ist, ist die Säulendichte das Produkt aus Konzentration und Weglänge ( *cl* ). Die Säulendichte wird in ppmm angegeben. Wenn das Gas nur eine einzige Molekülsorte enthält, kann (10) umgeformt werden zu:

$$
\tau_{\sigma}(s_1, s_2) = e^{-\beta_{\sigma} \int_{s_1}^{s_2} (s) ds}
$$
\n(12)

 $β<sub>σ</sub>$  ist der Absorptionsquerschnitt bei der Wellenzahl  $σ$ , der bei Verwendung des Stoffmengenanteils in  $(ppmm)^{-1}$  angegeben wird. Im Absorptionsquerschnitt sind alle Informationen über die oben beschriebenen spektralen Eigenschaften der Wechselwirkung zwischen Molekül und Strahlung enthalten, die zur Entstehung des charakteristischen Spektrums führen. Wenn die Konzentration im betrachteten Intervall konstant ist, dann folgt:

$$
\tau_{\sigma}(s_1, s_2) = e^{-\beta_{\sigma} S(s_1, s_2)} = e^{-\beta_{\sigma} cl}
$$
\n(13)

Die Absorbanz

$$
A = -\log(\tau) \tag{14}
$$

ist proportional zur Säulendichte.

#### **2.1.3 Fourier-Spektroskopie**

Bei Verwendung eines breitbandigen Detektors, der über den gesamten, für die Messung genutzten Spektralbereich empfindlich ist, kann die für die Messung eines Spektrums nötige Wellenlängenselektivität auf verschiedene Weise erreicht werden [43]. Bei der Messung schwacher Strahlungsquellen im infraroten Spektralbereich, wie sie bei der Fernerkundung von Gaswolken auftreten, besitzt die FTIR-Spektroskopie Vorteile gegenüber anderen Verfahren. Hier wird ein Interferometer verwendet, um die einfallende Infrarotstrahlung zu modulieren. Das Spektrum wird anschließend durch Fourier-Transformation aus dem Detektorsignal errechnet. Die Grundlagen der FTIR-Spektroskopie sind in der Literatur ausführlich behandelt (z.B. [44], [15]).

Das im Rahmen der FTIR-Spektroskopie meist verwendete Interferometer ist das Michelson-Interferometer. Mit Hilfe eines Strahlenteilers wird die einfallende IR-Strahlung in zwei Teilstrahlen annähernd gleicher Intensität zerlegt und auf zwei Spiegel gelenkt, von denen mindestens einer beweglich ist. Die Teilstrahlen werden an den Spiegeln reflektiert und in sich zurückgeworfen. Am Strahlenteiler treffen beide Teilstrahlen wieder zusammen und interferieren. Ein Teil der resultierenden Strahlung wird vom Strahlenteiler auf den Detektor, ein anderer Teil zurück zur Quelle gelenkt. Wenn sich die Abstände der Spiegel vom Strahlenteiler unterscheiden, ergibt sich ein optischer Gangunterschied Δ*x* , der zu einer Phasendifferenz  $\varphi$  zwischen beiden Teilstrahlen führt.

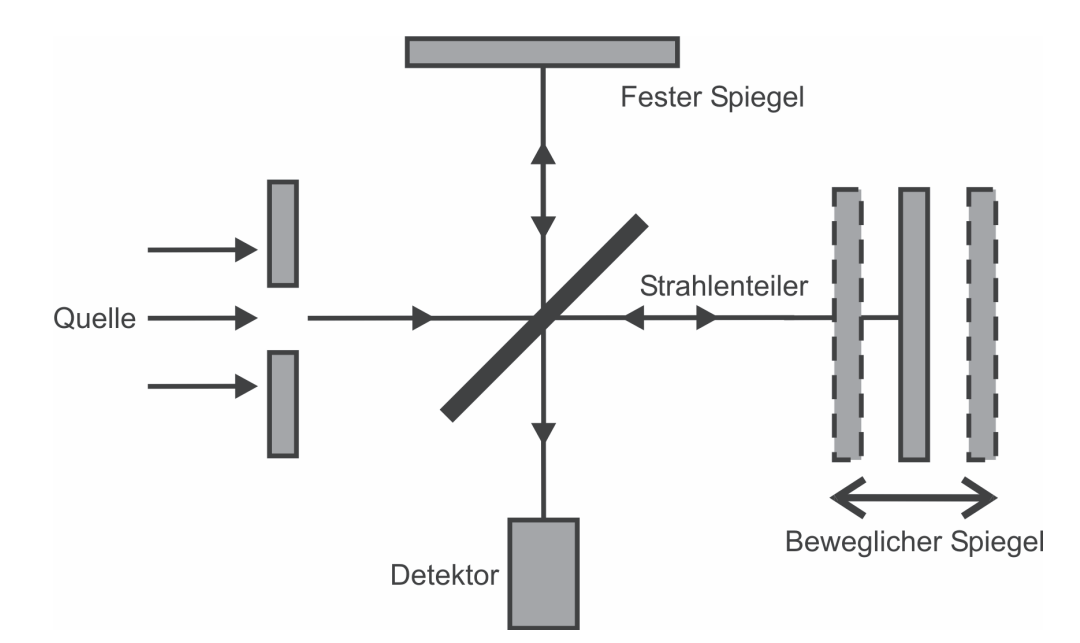

*Abbildung 6: Prinzip eines Michelson-Interferometers. Die Strahlung der Quelle wird am Strahlenteiler in zwei Teilstrahlen geteilt. Diese werden an einem festen und einem beweglichen Spiegel reflektiert. Nach Transmission bzw. Reflexion interferieren die Teilstrahlen in der Detektorebene.* 

Ein Interferogramm wird erzeugt, indem die Intensität der resultierenden Infrarotstrahlung am Detektor für verschiedene Positionen des beweglichen Spiegels gemessen wird. Wenn die Abstände der beiden Spiegel vom Strahlenteiler sich um den Betrag  $x/2$  unterscheiden, dann gilt (im Vakuum)  $\Delta x = x$ . Daraus ergibt sich für Strahlung der Wellenzahl  $\sigma$  eine Phasendifferenz von:

$$
\varphi = 2\pi\alpha x \tag{15}
$$

Bei Verwendung eines dielektrischen Strahlenteilers, dessen Prinzip auf der Reflexion an und der Transmission durch Grenzflächen zweier Materialien mit unterschiedlichen Dielektrizitätskonstanten hindurch basiert, tritt ein zusätzlicher Phasensprung von  $\pi$  auf. Wenn die Strahlung einer monochromatischen Quelle gemessen wird, indem der Spiegel über eine bestimmte Strecke hinweg verfahren wird, dann ruft die Interferenz der beiden Teilstrahlen ein periodisches Signal am Detektor hervor. Die Periode dieses Interferogramms hängt von der Frequenz der Strahlung ab (siehe (15)). Strahlung einer anderen Frequenz erzeugt ebenfalls ein periodisches Interferogramm jedoch mit anderer Periode. Ist die analysierte

Strahlung polychromatisch, dann überlagern sich die periodischen Verläufe aller Frequenzen.

In Abbildung 7 ist ein Beispiel für ein derartiges Interferogramm dargestellt. Der gezeigte Ausschnitt des Datensatzes enthält den Bereich des Interferogramms, in dem der optische Gangunterschied verschwindet. Die Phasendifferenz nimmt hier aufgrund des Phasensprunges an dem verwendeten Strahlenteiler für die Signale alle Frequenzen den Wert  $\pi$  an, was zu destruktiver Interferenz führt. Das hieraus resultierende Signalminimum kann beim Datenpunktindex 3555 beobachtet werden. Durch Fourier-Transformation des Interferogramms kann ein Spektrum berechnet werden, dem die Intensitäten der einzelnen Spektralkomponenten entnommen werden können.

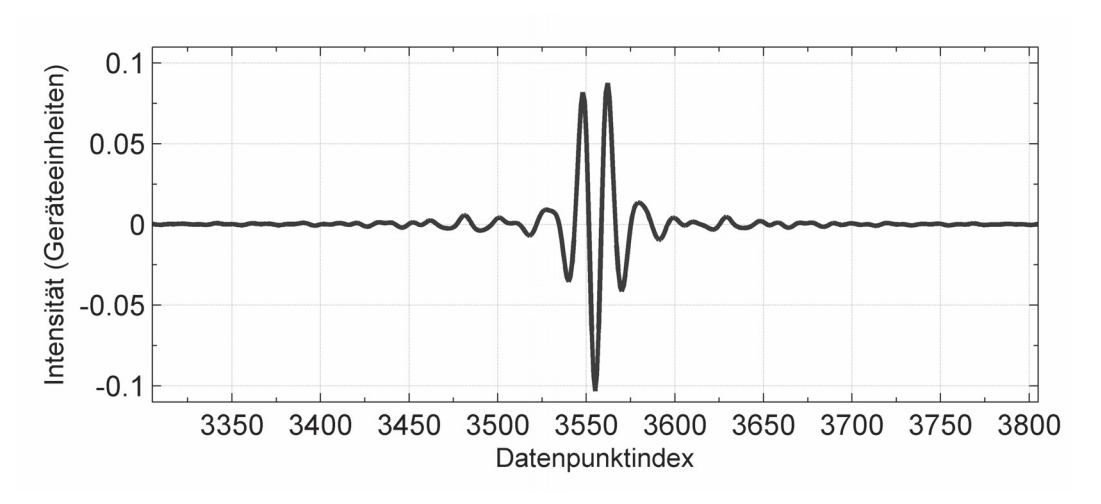

*Abbildung 7: Ausschnitt aus einem gemessenen Interferogramm.* 

Zu den Vorteilen der FTIR-Spektroskopie zählen großer Strahlungsdurchsatz (Jaquinot-Vorteil), gleichzeitige Messung aller Frequenzen, was im Vergleich zu Einzelfrequenzmessungen zu einer Verbesserung des Signal-Rausch-Verhältnisses führt (Fellgett-Vorteil), und hohe Frequenzgenauigkeit durch Messung des optischen Gangunterschiedes mittels eines Lasers, dessen Strahl in das Interferometer eingekoppelt wird (Connes-Vorteil).

#### **2.1.4 Fernerkundung im infraroten Spektralbereich**

Die Untersuchung des Teiles des infraroten Spektralbereichs von ca. 800 cm<sup>-1</sup> bis 1200 cm<sup>-1</sup> bietet sich für die passive Ferndetektion mittels Infrarotspektroskopie besonders an. Die meisten, insbesondere fast alle organischen Moleküle besitzen in diesem auch Fingerprintbereich genannten Spektralbereich charakteristische Signaturen. Außerdem besitzt die Atmosphäre hier ein Fenster, also einen Bereich, in dem die Absorption der Strahlung durch die Moleküle der Atmosphäre gering ist. Daher besitzt das Messverfahren eine hohe Reichweite und Nachweisstärke [18]. Abbildung 8 stellt eine mit FASCODE [45] ermittelte Simulation der Transmission der Atmosphäre (Modell: U.S.-Standardatmposphäre [46]) im Spektralbereich von 500 cm-1 bis 4000 cm-1 für einen 1 km langen, horizontalen Absorptionsweg dar. Die atmosphärischen Fenster sind als Bereiche hoher Transmission zu erkennen.

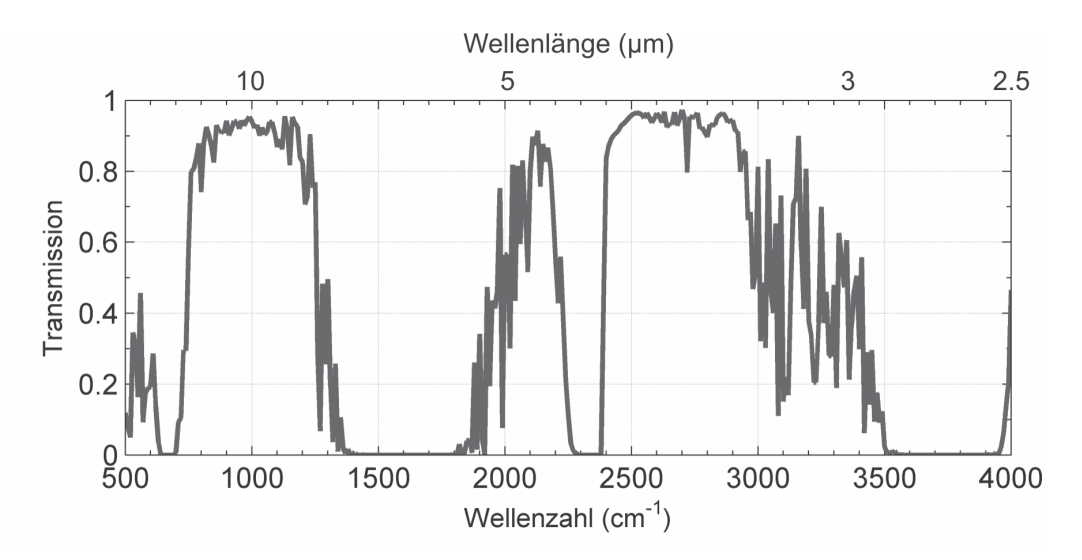

*Abbildung 8: Transmission der Atmosphäre.* 

Um die wichtigsten Einflüsse auf bei der Fernerkundung gemessene Infrarotspektren zu beschreiben, kann ein vereinfachtes Modell des Strahlungstransports in der Atmosphäre genutzt werden [47], [18]. Der optische Weg wird hierbei in planparallele homogene Schichten unterteilt, die senkrecht zur Ausbreitungsrichtung der Strahlung orientiert sind, wie in Abbildung 9 dargestellt. Die aus einer Schicht austretende Strahlung setzt sich aus einem Anteil, der von der Schicht emittiert wird, und einem Anteil, der in die Schicht eintritt und von dieser abgeschwächt wird, d.h. mit der Transmission der Schicht multipliziert wird,

zusammen. In Abbildung 9 ist dies für die Schicht *i* gezeigt. Unter Verwendung des Kirchhoffschen Strahlungsgesetzes, welches besagt, dass im thermischen Gleichgewicht der Emissionsgrad  $\varepsilon$  gleich dem Absorptionsgrad  $\alpha$  ist, gilt dann mit  $\varepsilon = \alpha = 1 - \tau$ :

$$
L_i = \varepsilon_i L_{Bi} + \tau_i L_{i+1} = (1 - \tau_i)L_{Bi} + \tau_i L_{i+1}
$$
\n(16)

 $\tau_i$  ist die Transmission der Schicht *i*,  $L_{Bi}$  ist die Strahldichte eines schwarzen Strahlers mit der Temperatur der Schicht *i* und  $L_{i+1}$  ist die spektrale Strahldichte der aus der Schicht *<sup>i</sup>* <sup>+</sup>1 in die Schicht eintretenden Strahlung. Wie in Abschnitt 2.1.2 beschrieben, kann die Streuung der Strahlung an den Gasmolekülen vernachlässigt werden. Auf die explizite Darstellung des spektralen Charakters der verwendeten Größen wird der Übersicht halber verzichtet.

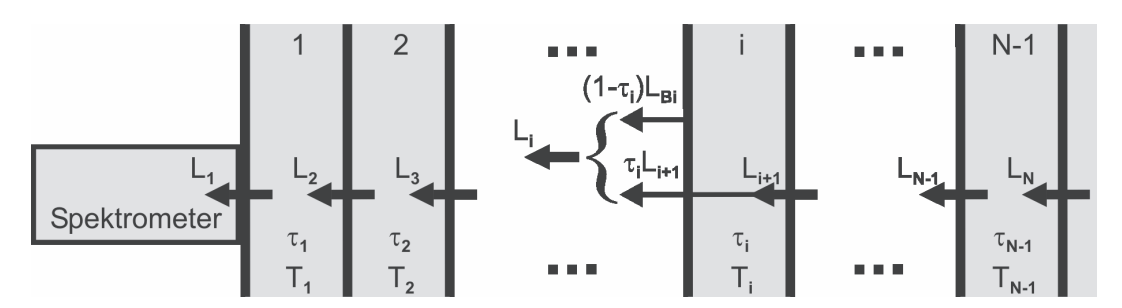

*Abbildung 9: Strahlungstransportmodell mit homogenen Schichten.* 

Zur Modellierung der bei Fernerkundungsmessungen vorliegenden Bedingungen kann ein Strahlungstransportmodell aus drei Schichten aufgebaut werden. Schicht 1 wird von der Atmosphäre zwischen der Gaswolke und dem Messgerät gebildet, Schicht 2 stellt die Gaswolke und Schicht 3 den Hintergrund dar. Die Strahldichte *L*in der Eintrittsebene des Spektrometers ergibt sich durch wiederholtes Anwenden von (16) zu:

$$
L_1 = (1 - \tau_1)L_{B1} + \tau_1[(1 - \tau_2)L_{B2} + \tau_2 L_3]
$$
\n(17)

Wenn die Temperatur der Gaswolke gleich der Temperatur der Schicht 1 ist, dann ist  $L_{B1} = L_{B2}$  und (17) kann umgeformt werden zu:

$$
L_1 = (1 - \tau_2)L_{B2} + \tau_2[(1 - \tau_1)L_{B1} + \tau_1 L_3]
$$
\n(18)

Der Term in den eckigen Klammern stellt die Strahldichte *L<sub>HG</sub>* dar, die ohne Gaswolke gemessen werden würde. Diese Betrachtungsweise ermöglicht die Reduktion des Modells auf zwei Schichten. Eine Schicht beinhaltet die Gaswolke und eine zweite Schicht bildet die Hintergrundschicht, aus der Strahlung in die Schicht der Gaswolke eintritt. Außerdem zeigt die Gleichung, dass das Spektrum nicht von der Position der Wolke entlang des optischen Pfades abhängt. Bei Betrachtung der durch die Gaswolke verursachten Änderung der Strahldichte des Hintergrundes ergibt sich:

$$
\Delta L = L_1 - L_{HG} = (1 - \tau_2) \Delta L_{2HG}
$$
\n(19)

Hier ist Δ*L<sub>2HG</sub>* = *L<sub>B2</sub>* − *L<sub>HG</sub>* und stellt die Differenz der Strahldichten des Hintergrundes und eines Schwarzkörperstrahlers mit der Temperatur der Wolke dar. Gleichung (19) zeigt die Abhängigkeit der gemessenen Strahldichtedifferenz von der Strahldichte des Hintergrundes. Die Stahldichtedifferenz ist proportional zu Δ $L$ <sub>2HG</sub> und wird von  $\Delta L$ <sub>2HG</sub> begrenzt, weil  $0 \le (1 - \tau_2) \le 1$  gilt. Dies ist bedeutsam, weil die Strahldichtedifferenz Δ*L* das Messsignal des Fernerkundungssystems bildet, dessen Stärke für die erreichbare Nachweisgrenze ausschlaggebend ist. Die Transmission der Schicht der Gaswolke  $\tau_{_2}$  repräsentiert in (19) den Einfluss der Gefahrstoffmoleküle auf die gemessene Strahldichtedifferenz.

Das Spektrum der spektralen Strahldichte bietet üblicherweise keine konstante Basislinie für die Signaturen der Stoffe, was die Anwendung eines automatisierten Identifikations- und Quantifizierungsalgorithmus erschwert. Aus diesem Grund ist es sinnvoll, das Spektrum der so genannten Strahlungstemperatur, auch Helligkeitstemperatur genannt, zu nutzen. Hierbei handelt es sich um die Temperatur eines idealen Schwarzkörperstrahlers, also eines Strahlers mit Emissionsgrad  $\varepsilon = 1$ , der Strahlung der Wellenzahl σ mit der Strahldichte *L*(σ) emittiert. Die Strahlungstemperatur kann mit Hilfe der Umkehrfunktion des Planckschen Strahlungsgesetzes errechnet werden:

$$
T(\sigma, L) = \frac{hc\sigma}{\ln\left(\frac{2hc^2\sigma^3}{L(\sigma)} + 1\right)k}
$$
 (20)

Die Strahlungstemperatur stimmt für einen idealen schwarzen Strahler mit der Temperatur der Strahlungsquelle überein. In diesem Fall ist das Strahlungstemperaturspektrum konstant. Wenn das Strahlungstemperaturspektrum aus der gemessenen spektralen Strahldichte eines nichtidealen Strahlers mit wellenzahlabhängiger Emissivität  $\varepsilon(\sigma)$  berechnet wird, treten Abweichungen im Temperaturspektrum auf. Weil viele Oberflächen, die den Hintergrund einer Messung bilden können, im betrachteten Spektralbereich einen hohen, nur schwach frequenzabhängigen Emissionsgrad besitzen, führt die von ihnen emittierte Infrarotstrahlung zu einer annähernd konstanten Basislinie im Strahlungstemperaturspektrum.

### **2.2 Fernerkundungssystem SIGIS 2**

Das Fernerkundungssystem SIGIS 2 wurde entwickelt, um das Prinzip der Infrarot-Spektroskopie für den Einsatz im Katastrophenschutz nutzbar zu machen [31]. Wie sein Vorgänger (siehe Abschnitt 1.1) basiert das System auf der Kombination eines mit einem einzelnen Detektorelement ausgestatteten Interferometers mit einem Scannersystem. Die Verwendung eines Scanners ermöglicht die automatisierte Variation der Peilrichtung des Gerätes. Auf diese Weise können große Bereiche schnell abgetastet und Bilder der Gefahrstoffwolke erstellt werden. Die Gefahrstoffbilder werden mit Videobildern des Beobachtungsgebietes kombiniert, um die Zuordnung der Messdaten zur geografischen Struktur des Zielgebietes zu erleichtern. Die Interpretation der auf diese Weise aufbereiteten Messergebnisse muss nicht von Experten durchgeführt, sondern kann von geschultem Einsatzpersonal übernommen werden. Zusätzlich zur Detektion und Identifikation ermöglicht der Auswertungsalgorithmus die Quantifizierung der Säulendichte der Zielstoffe.

### **2.2.1 System**

Das System besteht aus einem Interferometer (EM 27, Bruker Optik, Ettlingen), einem Teleskop und einem drehbaren Kopf, der ein Scanner-System mit einem um zwei Achsen beweglichen Spiegel, eine Videokamera und ein GPS-Modul enthält. Ein Notebook-Rechner dient der Steuerung des Systems, Auswertung der Messdaten und Visualisierung der Ergebnisse. Abbildung 10 zeigt eine CAD-Zeichnung (CAD: computer aided design) des Fernerkundungssystems.

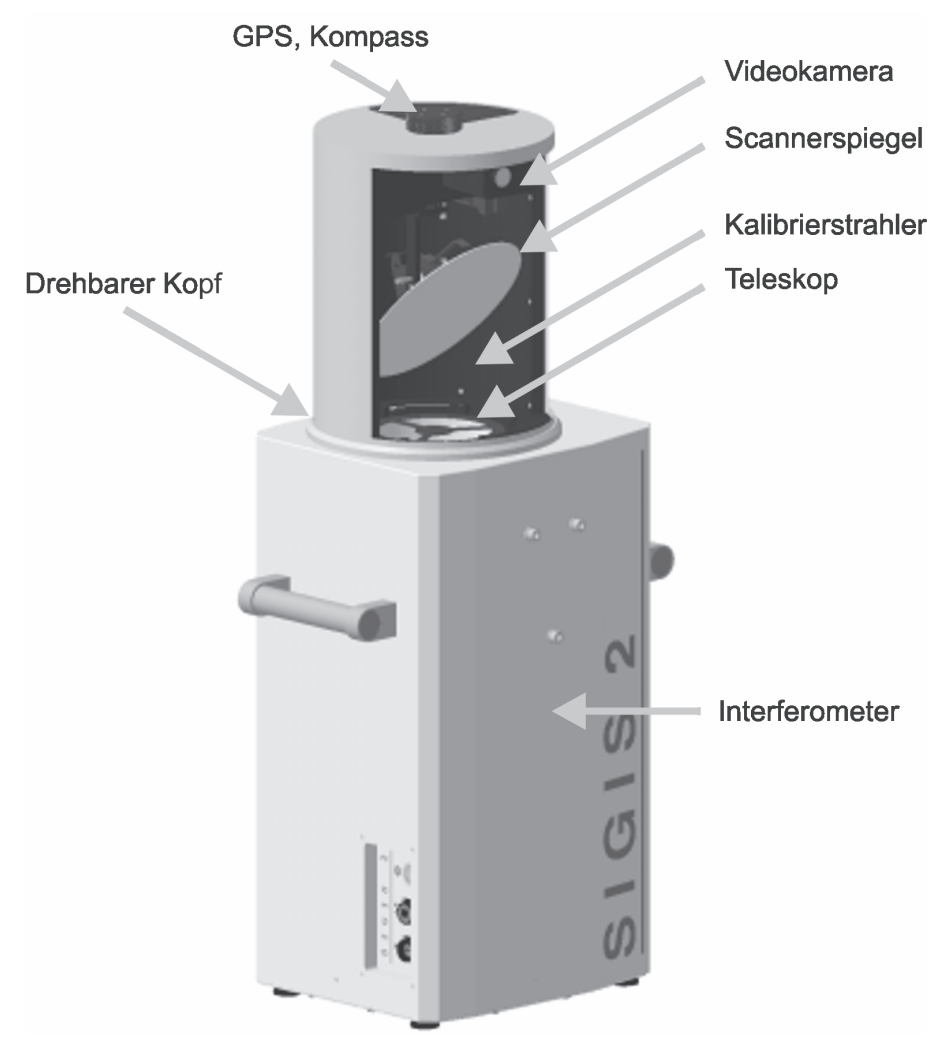

*Abbildung 10: Fernerkundungssystem SIGIS 2.* 

Bei dem verwendeten Interferometer handelt es sich um eine feldtaugliche Variante eines Michelson-Interferometers. Als Detektor dient ein einzelnes Halbleiterelement, das durch einen Stirling-Kühler auf die Betriebstemperatur von ca. 80 K gebracht wird. Die Verwendung eines gekühlten Detektors ist erforderlich, um eine für die passive Infrarot-Fernerkundung ausreichend hohe Nachweisstärke zu
gewährleisten. Im Detektions- und Identifikationsmodus wird eine spektrale Auflösung von 4 cm<sup>-1</sup>, was einem maximalen optischen Gangunterschied von 0,225 cm entspricht, verwendet. Diese spektrale Auflösung bietet eine für die gegebene Problemstellung hinreichend große Selektivität in Kombination mit einem gegenüber höheren spektralen Auflösungen verbesserten Signal-Rausch-Verhältnis [48], [18]. Die Konfiguration erlaubt die Messung von 16 Interferogrammen pro Sekunde.

Das Interferometer ist mit einem Teleskop ausgerüstet, um den Öffnungswinkel, aus dem Strahlung detektiert wird, zu reduzieren. Das Gesichtsfeld des Systems wird auf diese Weise kleiner, so dass es auch durch kleine Strahlungsquellen vollständig ausgefüllt wird [18]. In Abbildung 11 ist das System als Blockbild dargestellt.

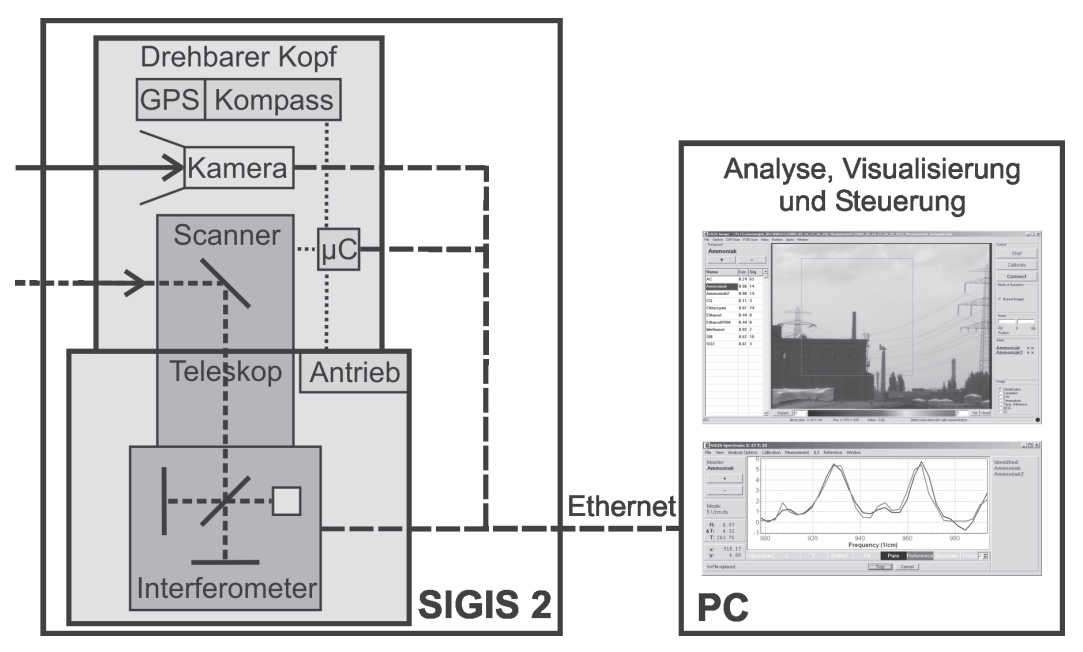

*Abbildung 11: Blockbild des Fernerkundungssystems SIGIS 2.* 

Im Kopf des Messsystems befindet sich ein in horizontaler und vertikaler Richtung beweglicher und durch Schrittmotoren angetriebener Scannerspiegel, mit dem die Peilrichtung eingestellt wird. Der Kopf kann, ebenfalls angetrieben durch einen Schrittmotor, gedreht werden, was eine Rundumüberwachung (360°) der Umgebung erlaubt. Die Innenwandung des Gehäuses im hinteren, der Sichtöffnung gegenüberliegenden Teil des Kopfes kann vom Spiegel angepeilt werden und ist in zwei Flächen unterteilt, von denen eine beheizt werden kann. Beide Teile sind mit einer Beschichtung versehen, die im infraroten Spektralbereich einen hohen Emissionsgrad aufweist und dienen als Strahlungsquellen für die radiometrische Kalibrierung des Systems. Weiterhin ist der Kopf des Systems mit einer Video- und einer Infrarotkamera ausgestattet, die Hintergrundbilder im sichtbaren bzw. infraroten Spektralbereich liefern.

Ein GPS-Modul dient der Bestimmung der Position des Messsystems. Zusätzlich ist im Rahmen dieser Arbeit ein Kompassmodul für die Bestimmung der Orientierung des Messsystems entwickelt worden [49], mit dem zwei SIGIS 2-Systeme ausgestattet worden sind. Die Datenübertragung zwischen Messsystem und Steuerrechner erfolgt über eine Gigabit-Ethernet-Schnittstelle. Auf diesem Wege werden die gemessenen Interferogramme, die Infrarot- oder Videobilder und die Positions- und Richtungsangaben vom Messsystem zum PC und umgekehrt Steuerbefehle vom PC zum Messsystem übertragen. Ein Steuer- und Analyseprogramm auf dem PC dient der Umsetzung und Weiterleitung von Benutzereingaben, der Analyse der aufgenommen Messdaten und der Darstellung der Ergebnisse.

Zur Visualisierung von Gefahrstoffwolken wird das Beobachtungsfeld mit einer Reihe von Einzelmessungen abgetastet. Hierzu wird der Scannerspiegel nacheinander auf die einzelnen, benachbarten Peilrichtungen ausgerichtet, in die das Beobachtungsfeld unterteilt ist, wobei in jeder Position ein Interferogramm aufgezeichnet wird. Der Benutzer kann das Beobachtungsfeld anhand des Bildes der Videokamera definieren. Die Größe und die Position des Feldes im Sichtfeld der Kamera sind einstellbar. Weiterhin kann auch der Winkel, um den der Spiegel beim Anfahren der nächsten Messposition gedreht wird, die so genannte Schrittweite, eingestellt werden. Entspricht diese dem Öffnungswinkel des Gesichtsfeldes des Systems, so grenzen die gemessenen Gesichtsfelder aneinander an und es treten keine Lücken zwischen ihnen auf.

Die während der Abtastung gemessenen Interferogramme werden in Echtzeit zum PC übertragen und verarbeitet. Die berechneten Spektren werden auf das Vorhandensein von Signaturen der Zielstoffe hin untersucht und die Ergebnisse der Analyse in Form von halbtransparenten Falschfarbmarkierungen dem Echtzeit-Videobild überlagert dargestellt. Auf diese Weise kann das erzeugte Bild der Gaswolke direkt Bereichen im Sichtfeld der Kamera zugeordnet werden.

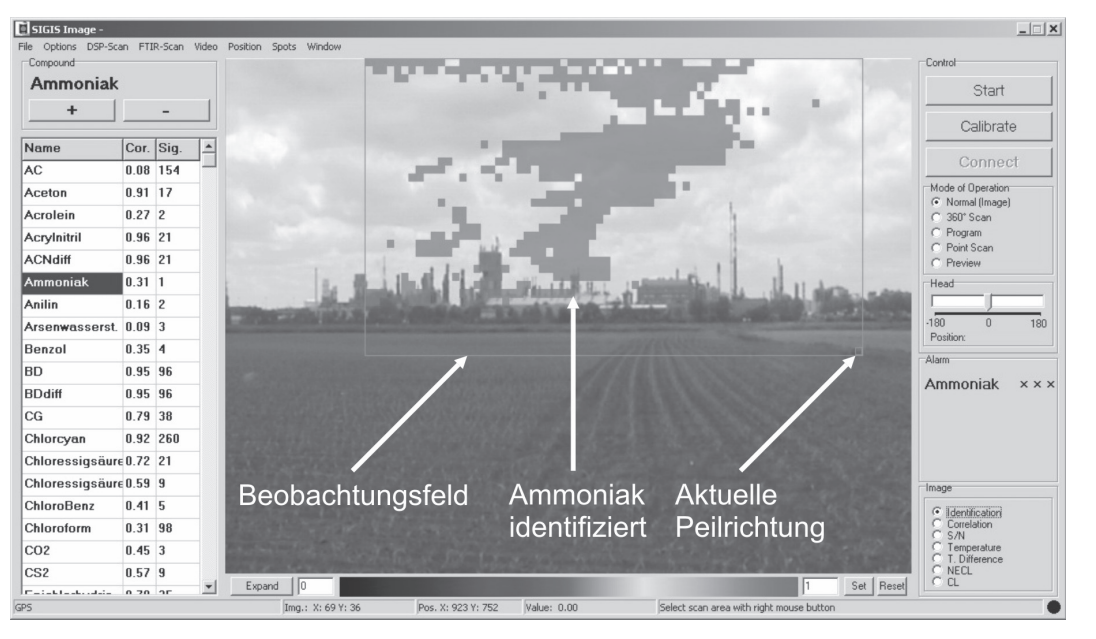

*Abbildung 12: Bildschirmanzeige im Identifikationsmodus.* 

Abbildung 12 zeigt ein Beispiel für die Bildschirmanzeige des Steuerrechners bei der Messung von Ammoniakemissionen auf einem Industriegelände. Die Begrenzung des gewählten Beobachtungsfeldes wird durch einen rechteckigen Rahmen dargestellt. Ein kleiner quadratischer Rahmen markiert die aktuelle Peilrichtung des Systems. Die Gesichtsfelder im Beobachtungsfeld, in denen Ammoniak identifiziert wurde, sind als farbig ausgefüllte und halbtransparente Quadrate dargestellt. Im linken Teil der Darstellung ist ein Teil der Liste der in der Referenzbibliothek enthaltenen Stoffe zu erkennen. Rechts befinden sich die Bedienelemente zur Auswahl der Messmodi und zur Steuerung des Systems.

## **2.2.2 Identifikations- und Quantifizierungsalgorithmen**

Um die Signaturen der Zielstoffe im gemessenen Spektrum analysieren zu können, müssen diese von Signaturen, die von der Hintergrundstrahlung herrühren, unterschieden werden. Bei manchen spektroskopischen Anwendungen wird dies erreicht, indem das Hintergrundspektrum separat gemessen wird. Bei der in der Laboranalytik angewendeten FTIR-Absorptionsspektrometrie beispielsweise dient eine heiße Infrarotquelle als Hintergrundstrahler. Deren Spektrum kann durch eine Messung ohne Probe ermittelt werden, so dass das bei der Messung mit Probe vorliegende Hintergrundspektrum bekannt ist. Dessen Anteile können anschließend aus dem Probenspektrum eliminiert werden. Die bei der Fernerkundung vorliegende Messkonfiguration macht die Aufzeichnung eines Hintergrundspektrums in vielen Fällen unmöglich.

Erstens ist bei einem üblichen Einsatzszenario, wenn Rettungskräfte mit dem Fernerkundungssystem zu einem Unfallort gerufen werden, die Gaswolke bereits in der Atmosphäre vorhanden, so dass die Hintergrundstrahlung nicht mehr unverfälscht gemessen werden kann.

Zweitens werden bei der Erstellung eines Gefahrstoffbildes viele Messungen vor unterschiedlichen Hintergründen durchgeführt und die Ergebnisse deren Auswertung zu einem Bild zusammengefasst. Zur Erfassung der Hintergrundspektren müsste in jeder Peilrichtung, in der gemessen werden soll, auch eine Hintergrundmessung durchgeführt werden. Der Aufwand für die Erstellung eines Gefahrstoffbildes wäre deutlich erhöht.

Drittens kann bei Messungen im Freifeld nicht ausgeschlossen werden, dass sich der Hintergrund, und damit die von ihm ausgesandte Strahlung, während des Zeitraumes zwischen Hintergrund- und Probenmessung verändert. Ein Beispiel hierfür ist die Bewegung von Wolken am Himmel, wenn dieser den Hintergrund der Messung bildet. Aus diesen Gründen werden im Fernerkundungssystem SIGIS 2 sowohl im Identifikations- als auch in den Quantifizierungsalgorithmen Verfahren genutzt, welche die Messung von Hintergrundspektren überflüssig machen.

Der Identifikationsalgorithmus, mit dem aus den Messdaten ermittelt wird, ob ein Zielstoff im Gesichtsfeld vorhanden ist, basiert auf der Approximation eines gemessen Spektrums durch Referenzspektren [13], [18]. Im ersten Schritt wird das, im Folgenden Rohspektrum genannte, Spektrum des gemessenen Interferogramms mit Hilfe der Fourier-Transformation bestimmt.

Aus dem Rohspektrum wird die spektrale Strahldichte der Strahlung ermittelt, die den Detektor erreicht hat. Hierzu ist eine radiometrische Kalibrierung erforderlich, bei der die Referenzflächen im Kopf des Systems auf unterschiedliche Temperaturen gebracht werden. Anschließend werden Rohspektren der Flächen gemessen. Aus den Temperaturen der Referenzstrahler werden die Spektren der spektralen Strahldichte der von ihnen emittierten Infrarotstrahlung errechnet. Aus diesen idealen Strahldichtespektren und den bei der Kalibrierung gemessenen Rohspektren werden lineare Kalibrierfunktionen bestimmt, mit denen die Spektren der spektralen Strahldichte aus den Rohspektren errechnet werden können.

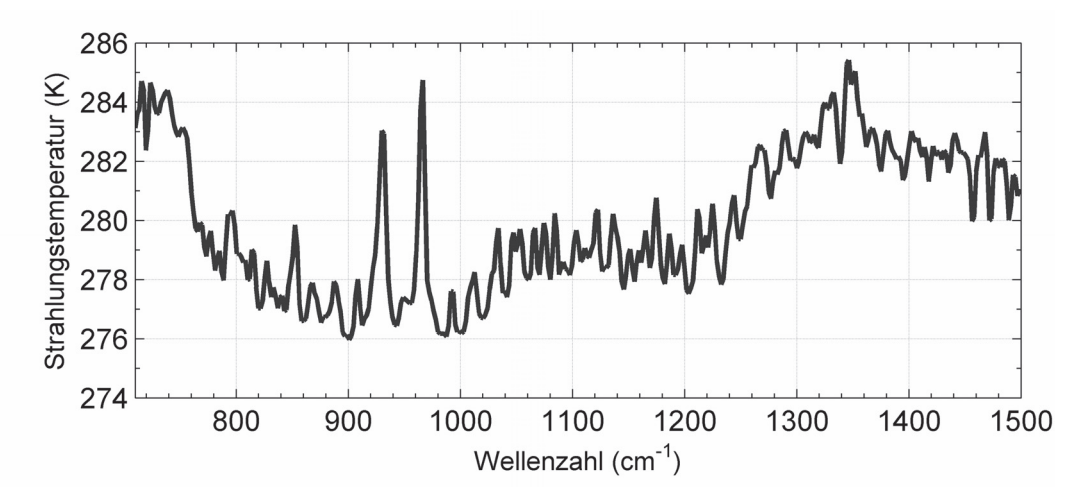

Abbildung 13: Strahlungstemperaturspektrum einer Ammoniakwolke.

Die Spektren der spektralen Strahldichte werden dann in Strahlungstemperaturspektren umgerechnet. In Abbildung 13 ist das gemessene Strahlungstemperaturspektrum einer Ammoniakwolke vor dem Himmel als Hintergrund dargestellt. Die beiden lokalen Maxima mit den höchsten Strahlungstemperaturen im Bereich zwischen 900 cm<sup>-1</sup> und 1000 cm<sup>-1</sup> gehören zur Emissionssignatur von Ammoniak.

Im untersuchten Spektralbereich wird der Mittelwert des Strahlungstemperaturspektrums von diesem subtrahiert. An das mittelwertfreie Spektrum werden die Signaturen des Zielstoffes, die atmosphärischer Gase und in Betracht kommender Störstoffe zusammen mit parametrisierten Funktionen, die der Modellierung von breitbandigen Schwankungen der Basislinie des Spektrums dienen, angepasst. In der Folge werden die angepassten Komponenten mit Ausnahme des Zielstoffes zu einem synthetischen Hintergrundspektrum kombiniert.

Das synthetische Hintergrundspektrum wird vom mittelwertfreien Strahlungstemperaturspektrum subtrahiert. Die resultierende Differenz enthält nun optimalerweise, falls im Zielgebiet vorhanden, nur noch die Signaturen des Zielstoffes. Sie wird mit einem gespeicherten Referenzspektrum des Zielstoffes verglichen. Für die Bewertung der Ähnlichkeit wird der Korrelationskoeffizient berechnet. Überschreiten dieser und das aus dem Strahlungstemperaturspektrum ermittelte Signal-Rausch-Verhältnis vorgegebene Schwellenwerte, ist der Stoff identifiziert. Das Identifikationsverfahren wird mit den Signaturen des Zielstoffes bei drei unterschiedlichen Säulendichten durchlaufen, um der sich mit der Säulendichte ändernden Form der Signaturen Rechnung zu tragen. Die Prozedur wird für alle Stoffe wiederholt, deren Signaturen in der Referenzbibliothek enthalten sind. Zum Zeitpunkt der Fertigstellung dieser Arbeit sind dies etwa 50 Stoffe.

Die Liste umfasst nahezu alle Stoffe der so genannten Einsatztoleranzwertliste [50], einer Zusammenstellung toxischer Stoffe, für deren Beteiligung bei einem Chemieunfall eine hohe Wahrscheinlichkeit besteht, weil sie in großem Umfang eingesetzt und transportiert werden. Weiterhin sind in der Referenzliste chemische Kampfstoffe enthalten, die beispielsweise im Rahmen eines terroristischen Anschlages auftreten könnten. In Abbildung 14 ist das Analysefenster des Steuerprogramms dargestellt.

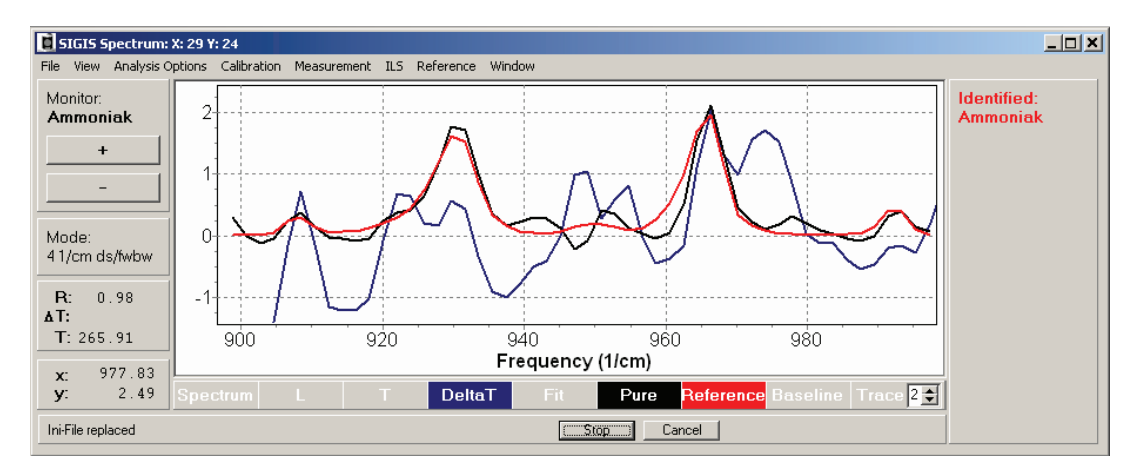

*Abbildung 14: Analyse eines Spektrums. Blau: Strahlungstemperaturspektrum. Schwarz: Von Hintergrund- und Störeinflüssen befreites Spektrum. Rot: Referenzspektrum.* 

Die im Steuer- und Analyseprogramm zur Ermittlung von Säulendichten enthaltenen Quantifizierungsverfahren sind in [1] und [18] detailliert beschrieben. Eines der Verfahren, das bevorzugt bei Spektren mit hoher Transmission des

Zielstoffes eingesetzt wird, beruht auf der Annahme, dass die Gaswolke die Temperatur der umgebenden Atmosphäre besitzt. Die Temperatur kann durch Analyse des Spektrums in Bereichen, in denen die Atmosphäre opak ist, geschätzt werden. Unter diesen Voraussetzungen kann anhand von Gleichung (18) die Transmission der Gefahrstoffschicht bestimmt werden, aus der die gesuchte Säulendichte ermittelt werden kann.

Die Abweichung der ermittelten Säulendichte von der tatsächlichen Säulendichte, die durch die Schätzung der Wolkentemperatur hervorgerufen wird [51], steigt mit sinkender Transmission. Aus diesem Grund wird eine weitere Quantifizierungsmethode eingesetzt, bei der auf die Schätzung der Temperatur der Gaswolke verzichtet werden kann und die im Rahmen dieser Arbeit verwendet worden ist. Das zur Quantifizierung genutzte Phänomen ist die nichtlineare Abhängigkeit der Form der Spektralsignatur eines Stoffes von der Säulendichte des Stoffes. Diese Abhängigkeit beruht auf dem exponentiellen Zusammenhang zwischen der Säulendichte und der Transmission. Die Quotienten der Transmissionen bei Frequenzen mit unterschiedlichen Absorptionsquerschnitten hängen daher von der Säulendichte ab. Ein weiterer Einfluss auf die Form der Signatur rührt von der nichtlinearen Abhängigkeit der Strahldichte eines schwarzen Strahlers von der Temperatur her. Darüber hinaus sind die Absorptionsquerschnitte temperaturabhängig. Bei den in vielen Fällen vorliegenden Temperaturdifferenzen von wenigen Kelvin und den daraus resultierenden niedrigen Signal-Rausch-Verhältnissen, kann diese Abhängigkeit jedoch nicht zur Temperaturermittlung genutzt werden.

Das implementierte Verfahren beruht auf der Anpassung eines Spektrenmodells an das gemessene Spektrum. Das Modell bildet die Konfiguration nach, die bei der Messung eines Spektrums vorliegt, und enthält die gesuchte Säulendichte als Parameter. Es besteht aus einem Strahlungstransportmodell und einem Modell, mit dem der Einfluss des verwendeten Spektrometers modelliert wird. Im Strahlungstransportmodell sind Strahlungsanteile des Hintergrundes, des Zielstoffes und von Störstoffen enthalten. Der Einfluss des Spektrometers wird durch die so genannte Apparatefunktion beschrieben, mit der das ideale Spektrum, das von einem idealen Spektrometer gemessen werden würde, gefaltet wird und die so zu Verzerrungen des Spektrums führt [52]. Die Strahlungsanteile können mittels Variation der sie beschreibenden Modellparameter verändert werden.

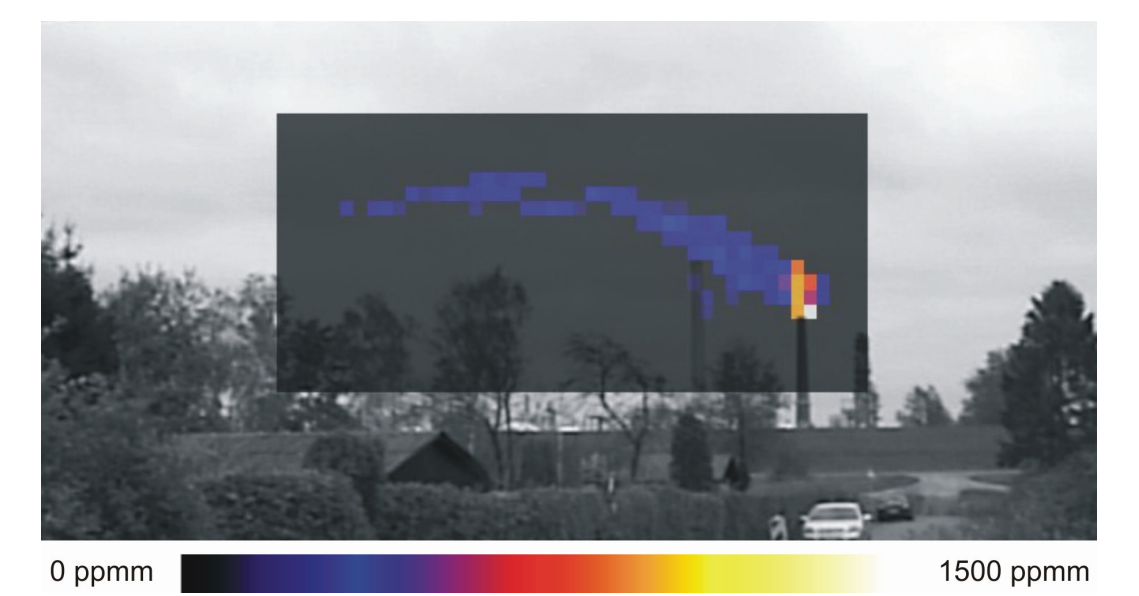

*Abbildung 15: Bild der Säulendichte einer Ammoniakwolke.* 

Um das Modellspektrum möglichst gut an das gemessene Spektrum anzupassen, werden die optimalen Parameter durch die Minimierung des quadratischen Fehlers mittels Anwendung der Levenberg-Marquardt-Methode [53] bestimmt. Da die Säulendichte des Zielstoffes einer der Modellparameter ist, kann sie aus dem optimierten Modell abgelesen werden. Abbildung 15 zeigt ein Beispiel für die Darstellung der Säulendichten einer aus einem Schornstein emittierten Ammoniakwolke. Die Säulendichte wird durch Einfärbung der Pixel in Falschfarben visualisiert.

# **3 Dreidimensionale Rekonstruktion von Gefahrstoffwolken**

In diesem Kapitel wird untersucht, auf welche Weise aus den mit zwei abbildenden Infrarot-Fernerkundungssystemen gemessenen Projektionen einer Gaswolke die dreidimensionale Struktur dieser Wolke rekonstruiert werden kann. Im Einzelnen wird das Prinzip der Rekonstruktion aus Projektionen dargestellt. Es wird ermittelt, welches Rekonstruktionsverfahren im Hinblick auf den Einsatz des Verfahrens im Katastrophenschutz am besten geeignet ist und welche Rahmenbedingungen für die Rekonstruktion gelten. Die Realisierung des Verfahrens, bestehend aus der Erstellung eines dreidimensionalen Strukturmodells der Wolke, für das im nächsten Schritt mit Hilfe des Rekonstruktionsalgorithmus die Konzentrationsverteilung ermittelt wird, wird vorgestellt. Es schließt sich die Darstellung der Implementierung des Verfahrens und eine kurze Diskussion an.

## **3.1 Prinzip der Rekonstruktion aus Projektionen**

Nach einer Einleitung in die Problemstellung der Rekonstruktion örtlicher Verteilungen aus Projektionen im ersten Teil dieses Abschnitts, wird im zweiten Teil das Prinzip der Messung von Projektionen und dessen mathematische Beschreibung dargestellt. Die Darstellung folgt dabei zwei Referenzen [54], [55]. Im dritten Teil des Abschnitts wird die Wirkungsweise der Rekonstruktionsverfahren, die für diese Aufgabenstellung verwendet werden, untersucht und deren Eignung für die gegebene Problemstellung bewertet. Die Darstellung der Funktionsweise des ART-Verfahrens (ART: algebraic reconstruction technique), das im Rahmen dieser Arbeit genutzt wird, bildet den Schwerpunkt des Abschnitts.

#### **3.1.1 Einleitung**

Es existieren viele naturwissenschaftliche und technische Problemstellungen, bei denen die örtliche Verteilung einer physikalischen Größe, wie zum Beispiel der Dichte oder des Absorptionskoeffizienten, in einem bestimmten Gebiet von Interesse ist. Häufig ist es nicht möglich oder sehr aufwendig, diese Verteilung unmittelbar, das

heißt ermittelt aus einer für die gewünschte Auflösung hinreichend großen Anzahl von Einzelmessungen, zu bestimmen. Ursachen hierfür können zum Beispiel eine im Vergleich zur Messdauer schnelle zeitliche Änderung der Verteilung oder die Unerreichbarkeit oder Größe des Gebietes sein. In Falle einer Gefahrstoffwolke beispielsweise, die eine Fläche von 100 m  $\times$  100 m bis in eine Höhe von 100 m ausfüllt, müsste ein Volumen von 10 $^6$  m $^3$  messtechnisch erfasst werden.

Unter Umständen ist es aber möglich, Messwerte nicht für die verteilte physikalische Größe selbst, aber für die über Teilbereiche des Gebietes integrierte Größe zu erhalten. Ein Beispiel hierfür ist ein zweidimensionales Röntgenbild, wie es in der medizinischen Praxis häufig zur Diagnose herangezogen wird. Die Intensität der auf den Film auftreffenden Röntgenstrahlung hängt für jeden Bildpunkt von der Dämpfung ab, welche die Strahlung entlang der Strecke zwischen Quelle und Detektor durch das Gewebe erfahren hat. Im Allgemeinen kann die Integration über näherungsweise eindimensionale Bereiche, wie Strahlen, die durch das Messobjekt hindurchführen, aber auch über zwei- oder dreidimensionale Bereiche, wie Streifen oder Tuben, erfolgen.

Die Geometrie des Integrationsbereiches hängt davon ab, auf welche Weise die gemessene physikalische Größe mit dem Messobjekt in Wechselwirkung steht. Die Wechselwirkung eines Röntgenstrahls mit geringem Strahlquerschnitt mit einem Messobjekt lässt sich in guter Näherung durch ein Linienintegral beschreiben. Wird im Gegensatz hierzu das Messobjekt mit Ultraschall abgetastet, so führt die nicht zu vernachlässigende Breite des Senders und des Empfängers dazu, dass zum gemessen Summensignal ein zylinderförmiger Bereich beiträgt [54].

Wird das Zielobjekt von einer Richtung aus einem festen Raster folgend abgetastet, so kann die entstehende Verteilung der Integralwerte als Projektion der ursprünglichen Verteilung auf eine Ebene senkrecht zur Messrichtung aufgefasst werden. Auch die abbildende FTIR-Spektroskopie mit dem Fernerkundungssystem SIGIS 2 erzeugt bei der Abtastung einer dreidimensionalen Gaswolke eine zweidimensionale Projektion der Wolke. Sie ist aus den einzelnen Säulendichten der jeweiligen Peilrichtungen zusammengesetzt. Stehen mehrere Projektionen zur

Verfügung, welche die Verteilung von unterschiedlichen Richtungen aus abbilden, so kann gegebenenfalls auf die zugrunde liegende Verteilung rückgeschlossen werden.

Die bekannteste Anwendung für die Bildrekonstruktion aus Projektionen ist die Computertomographie in der Medizintechnik [55]. Die hier interessierende physikalische Größe ist der Absorptionskoeffizient von Knochen und Gewebe hinsichtlich Röntgenstrahlung. Bei dem hier eingesetzten Verfahren werden in kurzer Zeit sehr viele Projektionen aus einem großen Winkelbereich gemessen. Aus diesen kann die mittels Röntgenstrahlung erfassbare dreidimensionale Struktur des untersuchten Bereichs rekonstruiert werden. Diese wird häufig als eine Serie von Schnittbildern präsentiert. Abbildung 16 zeigt ein solches Schnittbild der Lendenwirbelsäule des Autors.

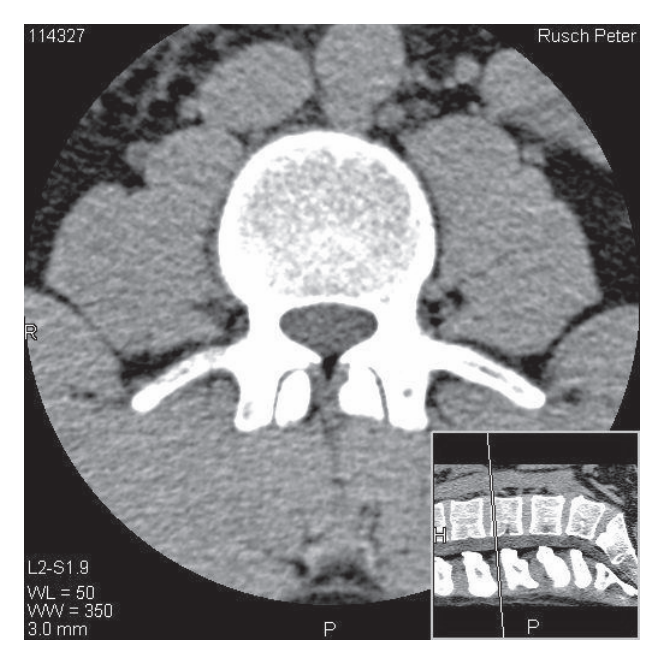

*Abbildung 16: Computertomographisch ermitteltes Schnittbild eines Wirbelkörpers.* 

Es existiert eine Vielzahl weiterer messtechnischer Anwendungen, in denen ebenfalls die örtliche Verteilung einer physikalischen Größe aus deren Projektionen entlang von Linien oder Streifen rekonstruiert wird [56]. Ein Beispiel hierfür stellt die Apertursynthese in der Radioastronomie [57] dar, wo die Kombination der Signale mehrerer Radioteleskope zu einem langgestreckten, streifenförmigen Gesichtsfeld des Gesamtsystems führt.

#### **3.1.2 Messung von Projektionen**

Zur Veranschaulichung des Projektionsmechanismus und des resultierenden Rekonstruktionsproblems wird im Folgenden zunächst die Rekonstruktion eines zweidimensionalen Schnittbildes aus entlang einer Schnittebene durch einen dreidimensionalen Körper erzeugten Projektionen betrachtet. Eine Erweiterung dieser Problemstellung auf drei Dimensionen kann im einfachsten Fall dadurch erreicht werden, dass der dreidimensionale Zielbereich in einzelne Schichten endlicher Dicke aufgeteilt wird. Im zweidimensionalen Fall lässt sich die interessierende physikalische Größe in kartesischen Koordinaten als Funktion von x und y, in der Form

$$
f = f(x, y) \tag{21}
$$

darstellen. Diese Funktion wird im Folgenden als Objektfunktion bezeichnet. Im Falle der Konzentrationsverteilung innerhalb einer Gaswolke ist die gesuchte Größe ein Skalar und damit auch *f* eine skalare Funktion. Falls die betreffende Größe ein Vektor ist, so kann *f* auch vektorwertig sein [54].

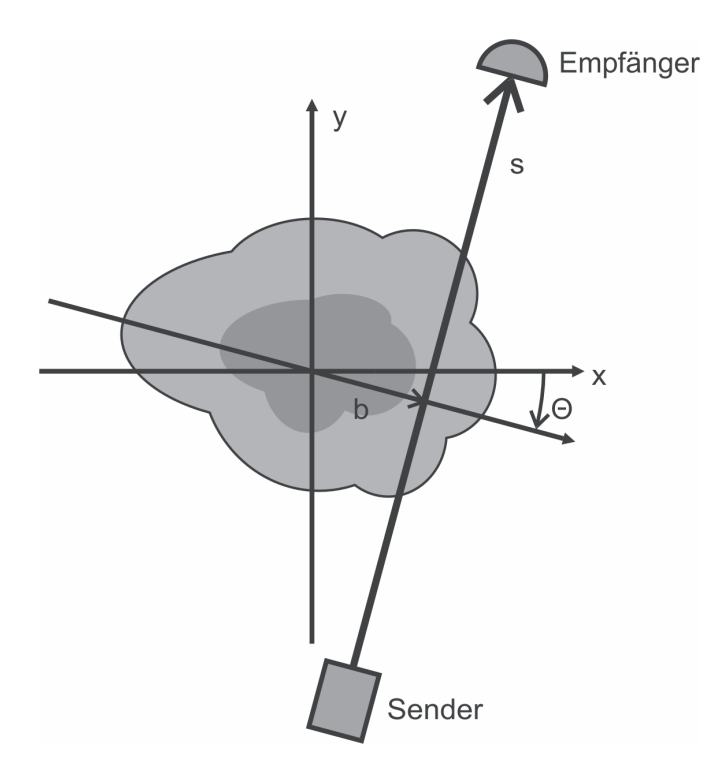

*Abbildung 17: Durchstrahlung des Messobjektes entlang einer Linie.* 

Zur Veranschaulichung des Projektionsprinzips wird zunächst eine Messkonfiguration dargestellt, die bei den Computertomographen der ersten Generation genutzt wurde. Das Messobjekt befindet sich zwischen einer Röntgenquelle mit Blende, die einen so genannten Nadelstrahl erzeugt, und einem Röntgendetektor. Der auf diese Weise erzeugte dünne Röntgenstrahl, dessen Ausdehnung quer zur Durchstrahlungsrichtung vernachlässigt werden kann, durchquert das Messobjekt entlang einer Linie. Abbildung 17 zeigt diese Konfiguration schematisch.

Die Röntgenstrahlung erfährt auf ihrem Weg durch das Messobjekt eine Dämpfung durch Wechselwirkung mit der durchstrahlten Materie. Emittiert die Quelle die Intensität *I0*, so wird am Detektor, der sich in der Entfernung *s* von der Quelle befindet, die reduzierte Intensität *I* gemessen. Dieser Zusammenhang wird durch Gleichung (22) beschrieben:

$$
I = I_0 \cdot e^{-\int_0^s \mu(t)dt}
$$
 (22)

Ein Pendant hierzu bildet in der Infrarotmesstechnik Gleichung (13), in der die Transmission von Infrarotstrahlung dargestellt wird. In Gleichung (22) beschreibt der ortsabhängige Schwächungskoeffizient μ*(l)* das Absorptionsvermögen der durchstrahlten Materie hinsichtlich Röntgenstrahlung und stellt einen linienförmigen Ausschnitt aus der Objektfunktion dar. Wird die Gleichung durch *I<sub>0</sub>* geteilt und logarithmiert, so ergibt sich ein Linienintegral über den Schwächungskoeffizienten entlang des Strahls. Der auf diese Weise definierte Messwert *p* ist das Ergebnis des so genannten Projektionsintegrals:

$$
p = -\ln\left(\frac{I}{I_0}\right) = \int_0^s \mu(l)dl
$$
 (23)

Diese Gleichung hat mit der in Gleichung (11) definierten Säulendichte ihre Entsprechung in der Fernerkundung mittels Infrarotspektroskopie. Auch hier resultiert das Messergebnis aus der Integration einer ortsabhängigen Größe entlang eines Pfades.

Die Linie zwischen Sender und Empfänger, die den Integrationsweg beschreibt (Abbildung 17), kann als Geradengleichung in Hessescher Normalform dargestellt werden.

$$
x \cdot \cos \theta + y \cdot \sin \theta - b = 0 \tag{24}
$$

Durch Verwendung dieser Gleichung als Argument der Dirac-Distribution [58] kann das Projektionsintegral (23) für die in Abbildung 17 gezeigte Linie, die um den Winkel θ gegenüber der Ordinate gedreht ist und den Abstand |b| zum Ursprung besitzt, auf folgende Weise dargestellt werden [57]:

$$
p(\theta, b) = \int_{-\infty}^{\infty} \int_{-\infty}^{\infty} f(x, y) \cdot \delta(x \cdot \cos \theta + y \cdot \sin \theta - b) dx dy
$$
 (25)

Das Integral über die Dirac-Distribution liefert nur für Punkte P(x,y), die sich auf der durch Gleichung (24) beschriebenen Geraden befinden, den Wert 1 zurück, so dass der Integrationsbereich sich nur über die Gerade erstreckt. Die Erweiterung der Integrationsgrenzen auf das Intervall [-∞,∞] ist zulässig, wenn in Übereinstimmung mit der Messkonfiguration vorausgesetzt wird, dass die Objektfunktion außerhalb des Objektes verschwindet, also  $f(x, y) = 0$  gilt.

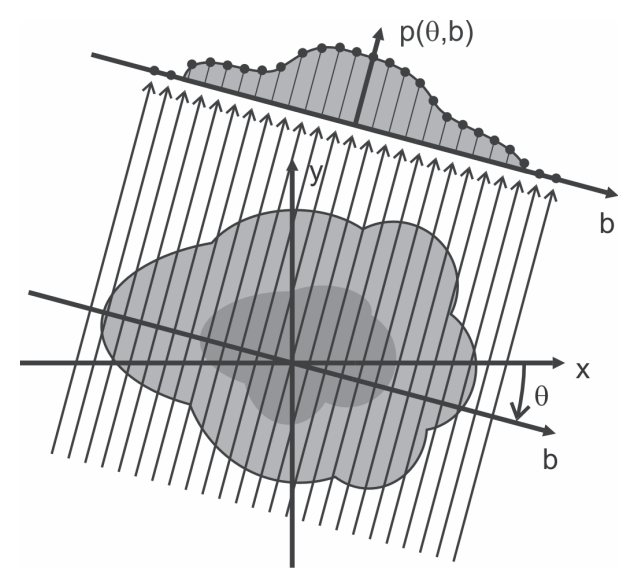

*Abbildung 18: Parallelprojektionen aus einer Wolke.*

Um das Objekt abzutasten, werden Sätze von Einzelmessungen unter dem gleichen Betrachtungswinkel, aber von leicht unterschiedlichen Positionen aus durchgeführt. Die jeweils einer solchen Gruppe zugehörigen Projektionsintegrale bilden zusammen eine Projektion des Messobjekts auf eine Gerade senkrecht zur Beobachtungsrichtung bzw. auf eine Ebene im dreidimensionalen Fall. Das Messobjekt wird auf diese Weise unter jeweils konstanten Beobachtungswinkeln  $\theta$ entlang verschiedener Linien abgetastet. Sind die linienförmigen Integrationsbereiche der einzelnen Projektionsintegrale einer Projektion parallel und äquidistant zueinander angeordnet, so wird diese als Parallelprojektion bezeichnet. Abbildung 18 zeigt zur Veranschaulichung die Parallelprojektion eines zweidimensionalen Bereichs auf eine Gerade senkrecht zur Beobachtungsrichtung.

Eine einzelne Parallelprojektion setzt sich aus unterschiedlichen Projektionsintegralen (23) zusammen, die alle den gleichen Winkel  $\theta$  aber verschiedene Verschiebungen *b* besitzen. Die einer Parallelprojektion zugehörigen Projektionsintegrale können daher auch durch

$$
p_{\theta}(b) = p(\theta, b) \tag{26}
$$

beschrieben werden. Der Winkel  $\theta$  stellt in dieser Darstellung einen Parameter dar, wohingegen *b* weiterhin als Variable betrachtet wird.  $p_a(b)$  wird als zweidimensionale Radontransformierte von  $f(x, y)$  bezeichnet. Die Bezeichnung geht auf den Mathematiker Johann Radon zurück, der das Problem der Rekonstruktion einer zweidimensionalen Verteilung aus Linienintegralen und eine Lösung hierzu 1917 beschrieben hat. Für eine vollständige Abtastung des Objekts müssen die Beobachtungsrichtungen der gemessenen Parallelprojektionen mindestens einen Halbkreis umfassen. Die Ergebnisse der einzelnen Projektionsintegrale werden häufig in einem θ,*<sup>b</sup>* -Koordinatensystem, das in diesem Zusammenhang auch als Radonraum oder Sinogramm [55] bezeichnet wird, dargestellt. Der auf diese Weise erzeugte Datensatz findet bei der Bildrekonstruktion mittels der so genannten *Fourierverfahren* (siehe 3.1.3) Verwendung.

Die bei der Messung von Projektionen erzeugten Messdaten können noch auf eine andere Weise interpretiert werden, die Grundlage für die Anwendung der so

genannten *Algebraischen Rekonstruktionsverfahren* (siehe 3.1.3) ist. Diese Betrachtungsweise beruht auf einer Zerlegung des Zielbereiches in diskrete Elemente, wohingegen der vorhergehenden Beschreibung ein kontinuierlicher Verlauf der Objektfunktion zu Grunde liegt [54]. Die Parameter der Diskretisierung des Zielbereiches, wie zum Beispiel die Dimensionen und die Form der Pixel, können der Problemstellung und der Messgeometrie angepasst werden. Durch die Flexibilität der Diskretisierung und des resultierenden Rekonstruktionsalgorithmus ist die Anpassung des Verfahrens an dreidimensionale Zielbereiche mit geringem Aufwand möglich.

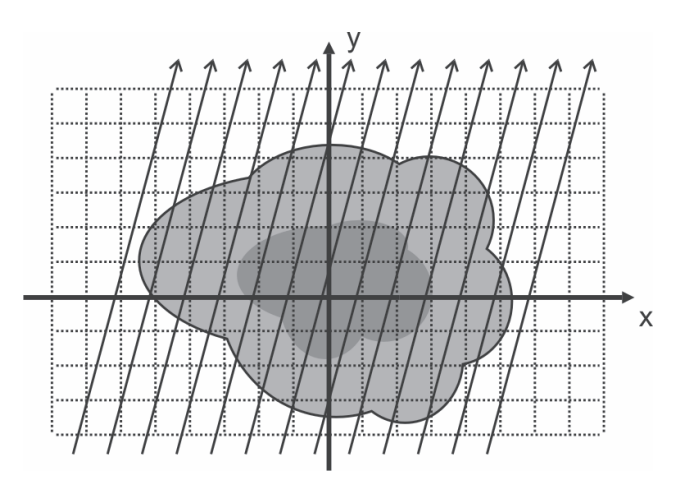

*Abbildung 19: Zerlegung des Zielbereiches in diskrete Elemente.* 

Im einfachsten Fall wird der zweidimensionale Zielbereich zunächst anhand eines Rasters in quadratische Elemente, welche die Pixel des zu rekonstruierenden Bildes darstellen, unterteilt. Für die einzelnen Elemente wird angenommen, dass der Schwächungskoeffizient für die gemessene Strahlung auf der gesamten Fläche des Elementes konstant ist. Dieser Wert stellt den Mittelwert der Verteilung innerhalb des Elementes dar. Abbildung 19 zeigt ein Beispiel für die Diskretisierung. In der Abbildung sind die linienförmigen Integrationsbereiche eingetragen, die bei der Messung einer Parallelprojektion mit Nadelstrahlen den jeweiligen Einzelmessungen zugeordnet sind. Nur die Elemente des Rasters, die von einem linienförmigen Integrationsbereich geschnitten werden, tragen zu dessen Projektionsmesswert bei. Der Integrationsbereich kann hierbei in Abschnitte unterteilt werden, die den jeweiligen Elementen zugeordnet sind. Das Projektionsintegral (23) kann dann wie folgt umgeformt werden:

$$
p(s) = \int_{s_1}^{s_2} \mu(l)dl + \int_{s_2}^{s_3} \mu(l)dl + \int_{s_3}^{s_4} \mu(l)dl + \cdots
$$
 (27)

Die Integrationsgrenzen *s*, der Einzelintegrale sind die Schnittpunkte der Integrationslinie mit den Grenzen der Flächenelemente, angegeben in der Parameterdarstellung der Linie. Abbildung 20 veranschaulicht diesen Sachverhalt.

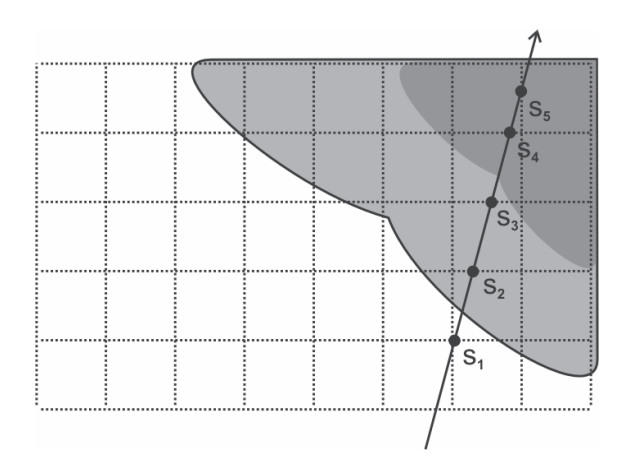

*Abbildung 20: Aufteilung des Projektionsintegrals in den Pixeln zugeordnete Bereiche.* 

Wird angenommen, dass die Schwächungskoeffizienten innerhalb der Grenzen der Elemente jeweils konstant sind, dann ist das Integral des Koeffizienten über die Strecke äquivalent zu seinem Produkt mit der Länge der Strecke. Aus dem Projektionsintegral wird dann folgende Projektionssumme:

$$
p(s) = \mu_1 l_1 + \mu_2 l_2 + \dots + \mu_Q l_Q = \sum_{k=1}^Q \mu_k l_k
$$
 (28)

Die μ<sub>k</sub> sind die mittleren Schwächungskoeffizienten der Pixel und die l<sub>k</sub> die Längen der Abschnitte der Integrationslinie. *Q* bezeichnet die Anzahl der Elemente, die auf der Strecke *s* vom Strahl durchquert werden. Wird die Objektfunktion  $f(x, y)$  wie oben beschrieben diskretisiert und den Elementen ein Index *j* zugewiesen und werden die einzelnen Projektionssummen *p* mit einem Index *i* versehen, so können die Summen  $p_i$  in verallgemeinerter Form wie folgt dargestellt werden:

$$
p_i = a_{i1}f_1 + a_{i2}f_2 + \dots + a_{iN}f_N = \sum_{j=1}^{N} a_{ij}f_j
$$
 (29)

Die Beiträge der jeweiligen Objektfunktionselemente  $f_i$  zu den Summen  $p_i$  werden durch einen Wichtungsfaktor  $a_{ij}$  beschrieben, wobei hier alle zu rekonstruierenden Elemente betrachtet werden und nicht nur diejenigen, die vom Strahl durchquert werden. Daher bezeichnet *N* die Anzahl aller Objektfunktionselemente. Die Projektionssumme (28) kann in Gleichung (29) umgesetzt werden, indem den Schwächungskoeffizienten μ<sub>k</sub> jeweils die zugehörigen Elemente der diskreten Objektfunktion  $f_i$  zugeordnet werden. Die Längen  $l_k$  finden ihre Entsprechung in den zugehörigen Wichtungsfaktoren  $a_{ij}$ . Bei allen Objektfunktionselementen, die keinen Beitrag zur jeweiligen Projektionssumme leisten, weil sie nicht von der Integrationslinie geschnitten werden, besitzt der Wichtungsfaktor den Wert Null.

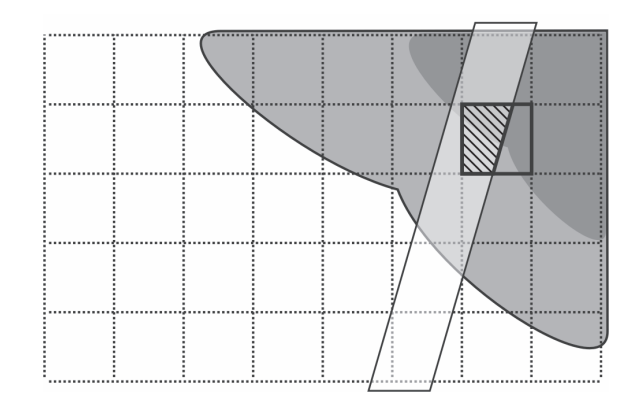

*Abbildung 21: Bestimmung der Anteile der diskreten Objektfunktionselemente an der Projektionssumme durch Bewertung der vom Strahl überstrichenen Fläche.* 

Ein Vorteil der Darstellung in Gleichung (29) besteht darin, dass sich auch Problemstellungen, denen eine andere Geometrie zu Grunde liegt, auf die gleiche Weise darstellen lassen. In Abbildung 21 ist ein Beispiel für eine solche veränderte Messgeometrie dargestellt. Hier besitzt der Strahl, mit dem das Objekt abgetastet wird, im Gegensatz zum vorher betrachteten Nadelstrahl, eine nicht zu vernachlässigende Breite *b* . Der Beitrag der einzelnen Objektfunktionselemente zur Projektionssumme wird hier nicht mehr nur durch die Länge der zugehörigen Abschnitte des Integrationsbereiches bestimmt, sondern durch die Fläche, die der Integrationsbereich in den jeweiligen Elementen einnimmt. Der Wichtungsfaktor

ergibt sich aus dem Verhältnis der überdeckten Fläche zur Gesamtfläche des Elementes. In der Abbildung ist dies für das umrahmte Element der Anteil, den die schraffierte Fläche an der gesamten Fläche des Elementes einnimmt.

Auf vergleichbare Weise lässt sich die Projektionssumme eines dreidimensionalen Integrationsbereiches bei einer dreidimensionalen Objektfunktion beschreiben. Hier stellt der Strahl ein dreidimensionales Objekt dar, das die Elemente der dreidimensionalen diskreten Objektfunktion schneidet. Ein derartiges Verfahren ist im Rahmen dieser Arbeit zur Modellierung von Gaswolken entwickelt worden, wie in Kapitel 3 dargestellt. Hier wird auf die Verwendung eines festen kartesischen Rasters für die Diskretisierung der Objektfunktion verzichtet, weil dies einen hohen Rechenaufwand für die Bestimmung der dreidimensionalen Schnittvolumina mit sich bringt. Stattdessen wird eine der Messgeometrie angepasste Diskretisierung verwendet, was die Berechnung der Wichtungsfaktoren deutlich vereinfacht.

Die Messung von *M* Projektionssummen ergibt unter Verwendung der zugehörigen Wichtungsfaktoren  $a_{ij}$  *M* Gleichungen der Form (29). Zusammengenommen stellen alle Gleichungen ein lineares Gleichungssystem mit den Objektfunktionselementen als Variablen dar. Werden alle Projektionssummen in einem Vektor

$$
\vec{p} = \begin{pmatrix} p_1 \\ p_2 \\ \vdots \\ p_M \end{pmatrix}
$$
 (30)

und alle Objektfunktionselemente im Vektor

$$
\vec{f} = \begin{pmatrix} f_1 \\ f_2 \\ \vdots \\ f_N \end{pmatrix}
$$
 (31)

zusammengefasst, so können die Wichtungsfaktoren  $a_{ij}$ , die über den Index *i* jeweils einer Projektionssumme und über *j* jeweils einem Objektfunktionselement zugeordnet sind, zu einer Matrix

$$
A = \begin{pmatrix} a_{11} & a_{12} & \cdots & a_{1N} \\ a_{21} & a_{22} & \cdots & a_{2N} \\ \vdots & \vdots & \ddots & \vdots \\ a_{M1} & a_{M2} & \cdots & a_{MN} \end{pmatrix}
$$
 (32)

angeordnet werden. Die Matrix A besitzt *M* Zeilen und *N* Spalten und wird als System- oder Projektionsmatrix bezeichnet. Unter der Verwendung dieser Definitionen lässt sich das lineare Gleichungssystem auf folgende Weise formulieren:

-

$$
\vec{p} = A\vec{f}
$$
 (33)

#### **3.1.3 Rekonstruktionsverfahren**

Die zur Rekonstruktion der Verteilungs- bzw. Objektfunktion aus den zugehörigen Projektionen eingesetzten Verfahren lassen sich in zwei Gruppen einteilen: Fourieroder auch Transformationsverfahren und Algebraische Verfahren. Bei den Fourierverfahren, die beispielsweise in der Medizintechnik bei der Computertomographie Verwendung finden, beruht die Rekonstruktion der Objektfunktion  $f(x, y)$  auf der Inversion der Radontransformation. Dies ist zum Beispiel bei Trächtler [54] und sehr ausführlich bei Buzug [55] dargestellt. Die folgende Beschreibung lehnt sich an den entsprechenden Abschnitt bei Lehmann [59] an. Der Vorgang läuft gemäß folgendem Schema ab:

- Berechnung des Spektrums  $P(\theta, w) = P_{\theta}(w)$  durch Fourier-Transformation von  $p_{\theta}(b)$ .
- Konstruktion der zweidimensionalen Fourier-Transformierten  $F(u, v)$  von  $f(x, y)$  aus  $P_{\theta}(w)$  mittels des Zentralschnitttheorems oder auch *Fourier-Slice-*

*Theorems* [57], [59]. Es besagt, dass  $F(u, v)$ , in Polarkoordinaten dargestellt, gleich  $P(\theta, w)$  ist:

$$
F_{polar}(w,\theta) = F(w \cdot \cos(\theta), w \cdot \sin(\theta)) = P(\theta, w) = P_{\theta}(w).
$$
 (34)

 $F(u, v)$  hängt mit  $f(x, y)$  gemäß

$$
F(u, v) = F_2\{f(x, y)\}.
$$
 (35)

zusammen, wobei  $F_2\{\}\,$  die Anwendung der zweidimensionalen Fourier-Transformation symbolisiert [55], [59].

- Rekonstruktion der Objektfunktion  $f(x, y)$  durch inverse zweidimensionale Fourier-Transformation von  $F(u, v)$ :

$$
f(x, y) = F_2^{-1} \{ F(u, v) \}.
$$
 (36)

 $F_2^{-1}\{\}\$  symbolisiert die inverse zweidimensionale Transformation.

Wenn Strukturen aus einer begrenzten Anzahl von gemessenen Parallelprojektionen rekonstruiert werden sollen, ergeben sich praktische Probleme bei dieser Form der direkten Rücktransformation. Die durch Fourier-Transformation der gemessenen diskreten Parallelprojektionen erzeugten diskreten Spektren  $P(\theta, w)$  sind in einem polaren Raster im Spektralbereich angeordnet, wie Abbildung 22 veranschaulicht. Die Datenpunkte, die zu einem einzelnen Spektrum gehören, sind hierbei entlang einer Geraden durch den Ursprung angeordnet. Bei Variation des Winkels befinden sich die Datenpunkte gleicher Frequenz der verschiedenen Projektionen auf konzentrischen Kreisen. Für die Rücktransformation, die auf Basis des kartesischen Koordinatensystems durchgeführt wird, müssen die Datenpunkte sich auf einem kartesischen Raster befinden. In der Praxis wird dies durch Interpolation der polar angeordneten Projektionsdaten erreicht [55]. Der Fehler, der durch die Interpolation entsteht, wird umso größer, je dünner das Datenpunktraster besetzt ist.

Bei den Messungen von Projektionen von Gaswolken mit dem Fernerkundungssystem SIGIS 2 stehen nur so viele unter verschiedenen Winkeln gemessene Parallelprojektionen für eine Wolkenebene zur Verfügung, wie auch Messsysteme eingesetzt werden, also im Normalfall zwei Projektionen. Abbildung 22 zeigt diese Konfiguration exemplarisch für zwei unter den Winkeln  $\,\theta_{_1}$  und  $\,\theta_{_2}$ erstellte Projektionen. Die Rücktransformation auf die oben beschriebene Weise ist für die vorliegende Messkonfiguration unpraktikabel, weil die Datenpunkte der beiden Spektren nur entlang zweier Geraden im Spektralbereich angeordnet sind.

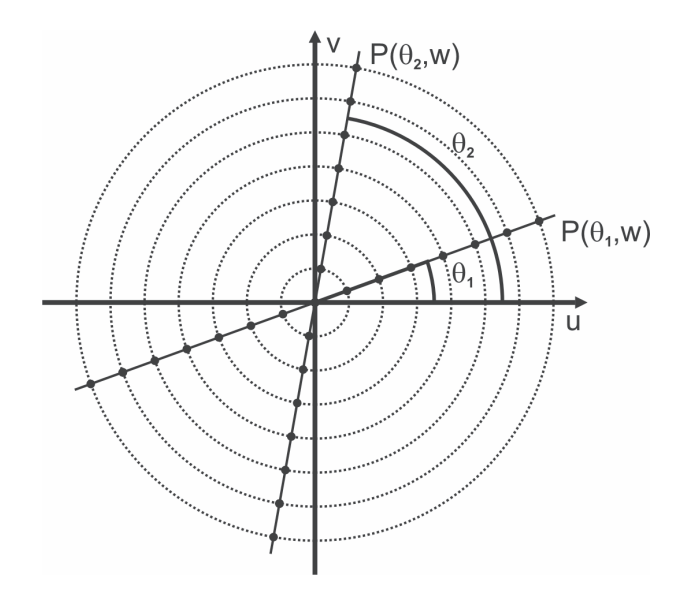

*Abbildung 22: In polarem Raster angeordnete Datenpunkte des diskreten Spektrums zweier unter den Winkeln*  $\theta_1$  *und*  $\theta_2$  *gemessener Parallelprojektionen.* 

Das bei Computertomographen derzeit gebräuchlichste Verfahren für die Rekonstruktion der Objektfunktion ist die gefilterte Rückprojektion. Hier werden im Umkehrintegral der im letzten Schritt durchgeführten inversen Fourier-Transformation die kartesischen Koordinaten *u* und *v* durch die Polarkoordinaten θ und *w* substituiert. Diese Koordinatentransformation führt zur Einführung eines Faktors *w* in das Umkehrintegral, mit dem das Spektrum  $P(\theta, w)$  multipliziert wird. Diese Operation entspricht einer Hochpassfilterung des Bildes. Da der Wechsel der Koordinatensysteme auf diese Weise bei der Rücktransformation erfolgt, ist keine Interpolation der Datenpunkte im Spektralbereich mehr nötig. Um den Diskretisierungsfehler, der bei der Verarbeitung realer diskreter Messdaten mit numerischen Mitteln auftritt, ausreichend klein zu halten, sind ebenso wie beim oben beschriebenen direkten Verfahren viele Parallelprojektionen erforderlich [54]. Daher ist auch die Anwendung der gefilterten Rückprojektion auf die in der vorliegenden Messkonfiguration erzeugten Messdaten nicht erfolgversprechend.

Ein weiterer Grund, der gegen die Anwendung der oben beschrieben Fourierverfahren für die vorliegende Aufgabenstellung spricht, ist die Geometrie der Messanordnung. Die den Fourierverfahren zugrunde liegende geometrische Anordnung ist die in Abbildung 18 beschriebene Parallelprojektion, die von der Geometrie der Messanordnung abweicht. Es existieren Verfahren, mit denen unter irregulären Geometrien generierte Messdaten in die Form der Parallelprojektion transformiert werden können, die insbesondere bei den Computertomographen in der Medizintechnik eingesetzt werden [55]. Der Aufwand für eine solche Transformation ist jedoch im vorliegenden Fall relativ hoch. Zudem verspricht, wie oben beschrieben, die Rekonstruktion mit Hilfe von Fourierverfahren kein gutes Rekonstruktionsergebnis.

Die zweite Gruppe von Methoden für die Rekonstruktion stellen die algebraischen Verfahren dar. Hierbei wird von vorneherein eine diskretisierte Darstellung der Objektfunktion und des Projektionsvorganges betrachtet, so dass sich dieser als lineares Gleichungssystem beschreiben lässt, das in Matrixschreibweise die in Gleichung (33) gezeigte Form annimmt. Dieses Gleichungssystem besitzt nur unter idealisierten Voraussetzungen eine eindeutige Lösung, nämlich dann, wenn eine quadratische Systemmatrix vorliegt. Das heißt, dass die Anzahl der gemessenen Projektionssummen genau so groß sein muss, wie die Anzahl der Elemente der Objektfunktion. Außerdem dürfen die Messwerte nicht durch Rauschen mit stochastischen Fehlern behaftet sein.

Schon die erste Bedingung ist bei den meisten technischen Rekonstruktionsapplikationen nicht erfüllt [54]. Bei der Messkonfiguration der vorliegenden Aufgabenstellung gibt es weniger Projektionssummen als Objektfunktionselemente, das Gleichungssystem ist unterbestimmt, so dass die Systemmatrix weniger Zeilen als Spalten besitzt. Es ist aber auch für diese Konfigurationen möglich, einen Objektvektor  $\widetilde{\vec{f}}$  $\vec{f}$  zu bestimmen, der  $\vec{f}$  $\vec{f}$  möglichst gut approximiert. Für die gefundene Lösung muss gelten, dass die Abweichung

zwischen gemessenen Projektionen und Projektionen, die anhand des rekonstruierten Objektes berechnet werden können, minimal ist. Mathematisch betrachtet muss *f* ~- $\vec{f}$  Gleichung (37) minimieren [54], [60]. Die gefundene Lösung wird als *Least-Squares-Minimum-Norm* [55] bezeichnet.

$$
\left\|\vec{p} - A\vec{f}\right\|^2.
$$
 (37)

 stellt hier die Euklidische Norm dar. Da die gefundene Lösung nicht eindeutig sein muss, werden häufig weitere Kriterien, wie die Minimierung der Norm des Lösungsvektors selbst, in das Optimierungsverfahren mit einbezogen [60]. Die direkte Lösung des Optimierungsproblems führt auf Gleichung (38), mit deren Hilfe der Lösungsvektor ermittelt werden kann.

$$
\widetilde{\vec{f}} = A^T \left( A A^T \right)^{-1} \vec{p} = A^+ \vec{p} \ . \tag{38}
$$

<sup>+</sup> *A* bezeichnet die so genannte Pseudoinverse von *A* . Praktisch kann diese durch eine Singulärwertzerlegung berechnet werden [60]. Diese ist aufgrund der Struktur des zugrunde liegenden Rekonstruktionsproblems sehr rechenaufwendig [54], [55]. Aus diesem Grund wurde auf die Anwendung des Verfahrens für die vorliegende Problemstellung verzichtet.

Ein weiterer Ansatz zur Lösung des Rekonstruktionsproblems ist das Maximum-Likelihood-Verfahren [55]. Es basiert auf einem stochastischen Modell des Objektes und des Projektionsvorganges. Das zu rekonstruierende Bild stellt hierbei die Objektfunktion dar, für welche die größte Wahrscheinlichkeit existiert, die gemessenen Projektionen zu erzeugen. Das auf diese Weise formulierte Problem ist iterativ lösbar. Um die numerische Stabilität des Verfahrens zu erhöhen, werden der bei der Iteration zu optimierenden Funktion Regularisierungsterme beigefügt. Sie stellen den Lösungsraum einschränkende Nebenbedingungen für die Optimierung dar, über die bereits vorab bekannte Eigenschaften der Lösung in das Verfahren einbezogen werden. Der zur Rekonstruktion der Lösung notwendige Aufwand ist im Vergleich zum in der vorliegenden Arbeit verwendeten ART-Verfahren relativ hoch

[61], [62]. Aus diesem Grund wurde auch von der Verwendung des Maximum-Likelihood-Verfahrens abgesehen.

Das ART-Verfahren ist ebenfalls ein iteratives Verfahren zur Ermittlung einer Lösung für das Gleichungssystem (33). Seine Beschreibung in diesem Abschnitt folgt in Teilen zwei Referenzen [33], [55]. Es gibt *N* Objektfunktionselemente denen durch den Rekonstruktionsprozess ein Wert für die zu rekonstruierende physikalische Größe zugewiesen werden muss. Für die Erstellung einer Verteilung von Werten für die Objektfunktionselemente stehen daher *N* Freiheitsgrade zur Verfügung. Die Kombination von *N* Werten bildet einen *N* -dimensionalen Vektor *f* in einem *N* -dimensionalen Raum, wobei jedem Objektfunktionselement eine Dimension zugeordnet ist. Eine konkrete Verteilung mit festen Werten bildet einen Punkt in diesem Raum.

Mit Hilfe des ART-Verfahrens wird ausgehend von einem Startvektor  $\vec f^{\, (0)}$  iterativ eine Folge weiterer Vektoren  $\vec{f}^{\, (i)}$  $\vec{\mathcal{F}}^{(i)}$ , die jeweils andere Wertekombinationen für die Elemente des Objektmodells darstellen, berechnet. Ziel des Verfahrens ist, dass die Folge gegen eine Verteilung konvergiert, die eine Lösung des Gleichungssystems im Sinne der Minimierung von Gleichung (37) darstellt.

Das Prinzip der Iteration beruht darauf, dass jeweils die Ergebnisverteilung des vorherigen Iterationsschrittes basierend auf der Abweichung einer aus dieser Verteilung errechneten Projektionssumme von der zugehörigen gemessenen Projektionssumme korrigiert wird, um eine neue Verteilung zu errechnen. Im folgenden Schritt wird eine andere Projektionssumme verwendet. Aus einem gegebenen Objektvektor lassen sich mit Hilfe der zugehörigen Elemente der Systemmatrix gemäß

$$
\hat{p}_m = \left(\vec{a}_m\right)^T \vec{f} \tag{39}
$$

einzelne Projektionssummen errechnen.  $(\vec a_m)^T$  stellt hierbei einen Zeilenvektor dar, der die Elemente der *m* -ten Zeile der Systemmatrix *A* enthält. Die Multiplikation dieses Vektors mit dem Vektor  $\vec{f}$  entspricht der Berechnung des Skalarproduktes -

-

der beiden Vektoren. Im Gegensatz zu den gemessenen Projektionssummen bzw. Säulendichten *p* handelt es sich hierbei um algebraisch ermittelte Zahlenwerte, die im Folgenden als *p*ˆ bezeichnet werden. Sie stellen die Projektionssummen dar, die sich ergäben, wenn die zugrunde gelegte Verteilung auf die in der Systemmatrix verankerte Weise projiziert würde. Daher wird diese Berechnung auch als Vorwärtsprojektion [55] bezeichnet. In den einzelnen Iterationsschritten wird so eine Projektionssumme durch die Vorwärtsprojektion der letzten Ergebnisverteilung errechnet:

$$
\hat{p}_m^{(i-1)} = (\vec{a}_m)^T \vec{f}^{(i-1)}.
$$
\n(40)

Anschließend werden aus der Differenz zwischen errechneter und gemessener Projektionssumme für jedes Element des Vektors *j̇̃ <sup>(¡–ı)</sup>* - Korrekturfaktoren berechnet. Diese werden von den Werten der Elemente subtrahiert, um die neue Verteilung  $\vec{f}^{\,(i)}$  $\overline{a}$ zu bestimmen. Der Betrag des Korrekturfaktors für die einzelnen Elemente hängt auch von dem Anteil ab, den das betreffende Element an der Projektionssumme besitzt. Elemente, welche die Summe stark beeinflussen, werden stärker korrigiert, als die Elemente, die nur wenig Einfluss auf die Projektionssumme besitzen. Aus diesem Vorgehen ergibt sich folgende Iterationsformel:

$$
\vec{f}^{(i)} = \vec{f}^{(i-1)} - \frac{\left( (\vec{a}_m)^T \cdot \vec{f}^{(i-1)} - p_m \right)}{(\vec{a}_m)^T \cdot \vec{a}_m} \cdot \vec{a}_m \,. \tag{41}
$$

Für einen Durchlauf der Iteration wird die beschriebene Iterationsvorschrift nacheinander auf alle Projektionssummen der gemessenen Projektionen angewendet, bis alle *M* Projektionssummen verarbeitet worden sind. Der Durchlauf wird so oft wiederholt, bis die Änderungen, welche die ermittelten Objektvektoren bei einem neuen Iterationsschritt erfahren, kleinere Werte annehmen als eine vorher definierte Schranke. Für die Festlegung der Reihenfolge, in der die einzelnen Projektionssummen verarbeitet werden, existieren verschiedene Strategien, wie zum Beispiel zufällige Auswahl [63] oder Wechsel zwischen den Projektionen [62]. Sind alle in allen Projektionen enthaltenen Projektionssummen behandelt, kann der Zyklus von neuem begonnen werden, wenn die Abbruchkriterien nicht erfüllt sind.

Die Iterationsvorschrift besitzt eine geometrische Interpretation [33]. Der *N* dimensionale Raum der Objektvektoren besitzt eine Dimension für jedes Objektfunktionselement. Die durch Gleichung (29) beschriebenen Projektionssummen stellen Hyperebenen im *N* -dimensionalen Raum dar. In Abbildung 23 ist ein Beispiel für diesen Sachverhalt für den zweidimensionalen Fall und zwei Projektionssummen dargestellt. Die Hyperebenen sind in diesem Fall Geraden in einem zweidimensionalen Raum. Die Koordinaten des Schnittpunktes der beiden Geraden bilden die Wertekombination, für die beide Geradengleichungen erfüllt sind und stellen damit die Lösung des Gleichungssystems dar. Bei jedem Schritt der Iteration gemäß Gleichung (41) wird der Ergebnisvektor des vorherigen Iterationsschrittes senkrecht auf die Gerade projiziert, die zur im aktuellen Schritt betrachteten Projektionssumme gehört. Beginnend mit dem Startvektor  $\vec {\cal f}^{\, (0)}$  wird so eine Folge von Vektoren erzeugt, die durch sukzessive senkrechte Projektion auf alle zur Verfügung stehenden Geraden gegen den Schnittpunkt der Geraden konvergiert.

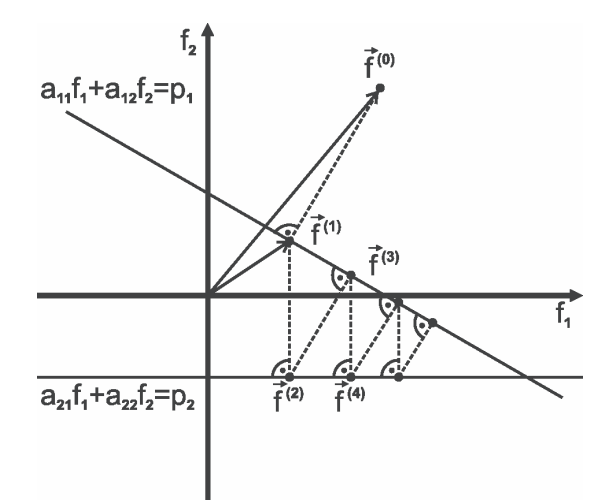

*Abbildung 23: Geometrische Interpretation des ART-Verfahrens.* 

Die Iterationsformel kann durch Einfügen eines heuristischen, so genannten Relaxationsparameters  $\lambda$  modifiziert werden, der als Faktor vor den Korrekturterm eingefügt wird, um die Konvergenzgeschwindigkeit zu erhöhen. Dieser Parameter kann für alle Projektionssummen den gleichen Wert annehmen, oder auch für verschiedene Summen variiert werden. Die modifizierte Gleichung nimmt dann folgende Form an:

$$
\vec{f}^{(i)} = \vec{f}^{(i-1)} - \lambda \cdot \frac{\left( (\vec{a}_m)^T \cdot \vec{f}^{(i-1)} - p_m \right)}{(\vec{a}_m)^T \cdot \vec{a}_m} \cdot \vec{a}_m.
$$
 (42)

Es existiert eine Reihe von Variationen des ART-Algorithmus [63], [33]. Sie unterscheiden sich im Wesentlichen darin, auf welche Weise der Korrekturterm in die Berechnung der Elemente eines neuen Objektvektors eingeht.

## **3.2 Rahmenbedingungen für die Rekonstruktion**

In dem für das Rekonstruktionsverfahren typischen Einsatzszenario werden Einsatzkräfte zum Ort eines Chemieunfalls gerufen und müssen anhand der örtlichen Gegebenheiten die Positionen festlegen, an denen die Messsysteme zum Einsatz kommen. Die Wahl der Position kann zum Beispiel dadurch beeinflusst sein, wo sich in der Umgebung befestigte Wege für die Fahrzeuge und geeignete Aufbauplätze befinden. Dies macht die Anwendung eines Rekonstruktionsverfahrens, bei dem eine bestimmte Messgeometrie vorliegen muss, wie dies zum Beispiel bei der Computertomographie der Fall ist, unmöglich. Weiterhin ergeben sich für unterschiedliche Einsätze oder bei Positionswechseln sogar während eines Einsatzes immer andere Messgeometrien, so dass die Entfernungen zwischen der Wolke und den Messsystemen und auch die Winkel, unter denen die Wolke betrachtet wird, variieren. Das Rekonstruktionsverfahren muss bezüglich der geometrischen Randbedingungen sehr flexibel sein.

Um die im Katastrophenfall notwendigen Maßnahmen schnellstmöglich einleiten zu können, ist es erforderlich, dass auch die Ergebnisse des Rekonstruktionsverfahrens schnellstmöglich – mit einem Zeitaufwand in der Größenordnung von Minuten – vorliegen. Die absolute Genauigkeit des Rekonstruktionsergebnisses ist hier der Geschwindigkeit und Flexibilität des Verfahrens untergeordnet.

Wird eine Gefahrstoffwolke zum Zweck der Rekonstruktion ihrer dreidimensionalen Struktur mit abbildenden Fernerkundungssystemen vermessen, so müssen ebenso viele Messgeräte zur Verfügung stehen, wie Projektionen gemessen werden. Der Grund hierfür ist, dass die Geometrie einer Gaswolke im

Freifeld aufgrund von Witterungseinflüssen veränderlich ist. Die Wolke ändert mit der Zeit ihre Form und Ausdehnung, so dass es nicht möglich ist, die Wolke im gleichen Zustand von verschiedenen, hinreichend weit auseinander liegenden Positionen aus nacheinander mit demselben Gerät zu vermessen. Die Zeitspanne, die der Wechsel der Messposition beansprucht, ist hierfür zu groß. Die minimale Anzahl der für die Rekonstruktion der Tiefeninformationen nötigen Projektionsbilder beträgt zwei. Weil unter anderem wegen des hohen finanziellen Aufwandes nur wenige abbildende Fernerkundungssysteme zur Verfügung stehen, kann davon ausgegangen werden, dass sowohl bei Versuchsmessungen als auch bei Einsätzen in der Praxis nicht mehr als zwei Geräte eingesetzt werden. Das Rekonstruktionsverfahren muss also in der Lage sein, bereits mit zwei Projektionen aussagekräftige Ergebnisse zu liefern.

Die im Folgenden beschriebenen Effekte beeinflussen die Nachweisgrenze der Messung, die unter den jeweiligen Umständen erreichbar ist. Die Auswirkungen der Nachweisgrenze auf den Rekonstruktionsprozess beruhen darauf, dass die Bereiche der Wolke, in denen bei der jeweiligen Messung eine Säulendichte vorliegt, die unterhalb der Nachweisgrenze liegt, nicht erfasst werden können. Sie können damit der Wolke nicht zugeordnet werden. Damit hat die Nachweisgrenze unter anderem einen Einfluss auf die Ausdehnung des Gebietes, in dem der Gefahrstoff detektiert wird. Dies beeinflusst die geometrischen Bedingungen, die der Berechnung des Strukturmodells der Wolke zugrunde liegen und damit auch die Rekonstruktion der Konzentrationsverteilung.

Bezogen auf die abbildende Fernerkundung von Gefahrstoffen bedeutet die Abhängigkeit der Strahldichtedifferenz von der Hintergrundstrahldichte (siehe Abschnitt 2.1.4), dass das gemessene Δ*L* einer Gaswolke innerhalb einer Projektion der Wolke bei ansonsten konstanten Parametern allein durch unterschiedliche Hintergründe variieren kann. Bei Tomographiemessungen kann hinzukommen, dass sich auch die Hintergrundstrahldichten der verschiedenen Projektionen unterscheiden, die für die Rekonstruktion kombiniert werden. Die bei der Messung erreichbare Nachweisgrenze hängt also von deren Hintergrund ab und kann sowohl innerhalb einer Projektion als auch zwischen verschiedenen Projektionen variieren.

Nach (12) bzw. für eine homogene Gasschicht (13) hängt die Transmission von der Länge des optischen Pfades ab, den die Infrarotstrahlung in der Wolke zurücklegt. Für eine Wolke mit gegebener Konzentration ruft ein kurzer optischer Weg eine geringere Änderung der Transmission hervor als ein längerer Weg. Auf diese Weise hat sowohl die Form der Wolke als auch ihre Orientierung relativ zu den Messsystemen einen Einfluss auf die gemessene Strahldichtedifferenz und damit auf die Nachweisgrenze.

Ein anderer Faktor hat ebenfalls Einfluss auf die Transmission der Gefahrstoffwolkenschicht  $\tau_2$  und damit auf  $\Delta L$ . Der Volumen-Absorptionskoeffizient (9) ist proportional zur Teilchenzahldichte, also zur Anzahl der Gasmoleküle pro Volumeneinheit [42]. Für einen dreidimensionalen Bereich, aus dem Strahlung empfangen wird, ist die mittlere Teilchenzahldichte das Verhältnis der Anzahl der Gasmoleküle in diesem Bereich zu dessen Volumen. Für die Messung einer Gaswolke gegebener Tiefe und Konzentration bedeutet dies, dass die Strahldichtedifferenz auch davon abhängt, wie groß der Anteil des Gesichtsfeldes des Messsystems ist, das von der Gaswolke ausgefüllt wird. Δ*L* ist maximal, wenn das Gesichtsfeld vollständig ausgefüllt ist, wohingegen die Strahldichtedifferenz am Rand der Wolke, bei nicht vollständig gefülltem Gesichtsfeld, niedriger sein kann. Wird die Strahldichtedifferenz so klein, dass sie nicht mehr vom Messsystem erfasst werden kann, dann kann der Gefahrstoff in diesem Gesichtsfeld nicht detektiert werden. Der in ihm enthaltene Teil der Wolke wird daher in der gemessenen Projektion nicht repräsentiert.

## **3.3 Geometrie des Wolkenbildes**

Wie in Kapitel 3.1 beschrieben, wird bei der Lösung des Rekonstruktionsproblems mittels Algebraischer Rekonstruktionsverfahren eine diskretisierte Darstellung der Zielregion genutzt. Im Rahmen der vorliegenden Arbeit wird hierzu aus den in den vorhandenen Messdaten enthaltenen geometrischen Informationen ein dreidimensionales, diskretes Modell des betreffenden Gebietes generiert.

Eine Grundlage für die Rekonstruktion der Struktur der Gaswolke und die Bestimmung ihrer Position und Ausrichtung bildet die Kenntnis der Position der beiden Fernerkundungssysteme und ihrer Orientierung in einem absoluten Koordinatensystem. Mit Hilfe der Systemorientierung können die absoluten Peilrichtungen der Systeme ermittelt werden. Die GPS-Module der SIGIS 2-Systeme dienen der Bestimmung der Absolutposition der Messsysteme. Die zur Rekonstruktion der Struktur der Gaswolke notwendigen geometrischen Berechnungen erfolgen in ebenen, kartesischen Koordinaten. Aus diesem Grund werden alle Positionen, die in geografischer Länge und Breite vorliegen, in ein relatives, ebenes Koordinatensystem umgerechnet.

Das Gesichtsfeld des Fernerkundungssystems bildet ein konisches, bei dem hier verwendeten quadratischen Detektor pyramidenförmiges Volumen, dessen Spitze sich an der Position des Messsystems befindet. Aus diesem Messvolumen wird Strahlung empfangen. Seine Länge ist durch die Strecke bestimmt, welche die Infrarotstrahlung unter den gegebenen (Witterungs-) Bedingungen in der Atmosphäre durchdringen kann. Die Größe des Raumwinkels, also der Öffnungswinkel der Pyramide, beträgt beim SIGIS 2-System ca. 10 mrad. In einer Entfernung von beispielsweise 1 km beträgt die Kantenlänge der Querschnittsfläche des Konus daher 10 m. Beträgt die Winkeldifferenz der Peilrichtungen zweier benachbarter Gesichtsfelder 10 mrad, hat sie also den gleichen Wert wie der Öffnungswinkel des Messsystems, dann grenzen die Gesichtsfelder aneinander.

Die Struktur des diskreten Modells des Beobachtungsgebietes basiert auf einem dreidimensionalen Gitter, dessen Aufbau auf der oben beschriebenen Form der Messvolumina und deren Anordnung fußt und daher eine von der Messgeometrie abhängige flexible Struktur und Orientierung besitzt. Dieses Vorgehen führt zwar zu einer komplexeren Modellgeometrie, vereinfacht jedoch sowohl die Definition der Gebiete im Beobachtungsvolumen, in denen ein Zielstoff detektiert wurde, als auch die Anwendung des Rekonstruktionsalgorithmus in Verbindung mit dem diskreten Modell. Dass hieraus ein Vorteil bezüglich der vom Algorithmus in Anspruch genommen Verarbeitungszeit resultiert, wird im Kapitel 3.4 näher ausgeführt.

Werden alle Messvolumina, die zu einer Zeile im Bild gehören, in Aufsicht bzw. als zweidimensionale Projektion auf die Erdoberfläche betrachtet, so bilden sie einen Fächer gleich geformter, schmaler Dreiecke, deren Spitzen sich auf der Position des Messsystems treffen. Wird der Zielbereich gleichzeitig von einer zweiten Position aus unter einem anderen Beobachtungswinkel vermessen, so ergibt sich ein zweiter Fächer mit anderer Orientierung und Ursprungsposition, der das Zielgebiet ebenfalls überstreicht. Durch Überlagerung der beiden Fächer entsteht in ihrem Schnittbereich eine segmentierte Fläche, wie Abbildung 24 zeigt.

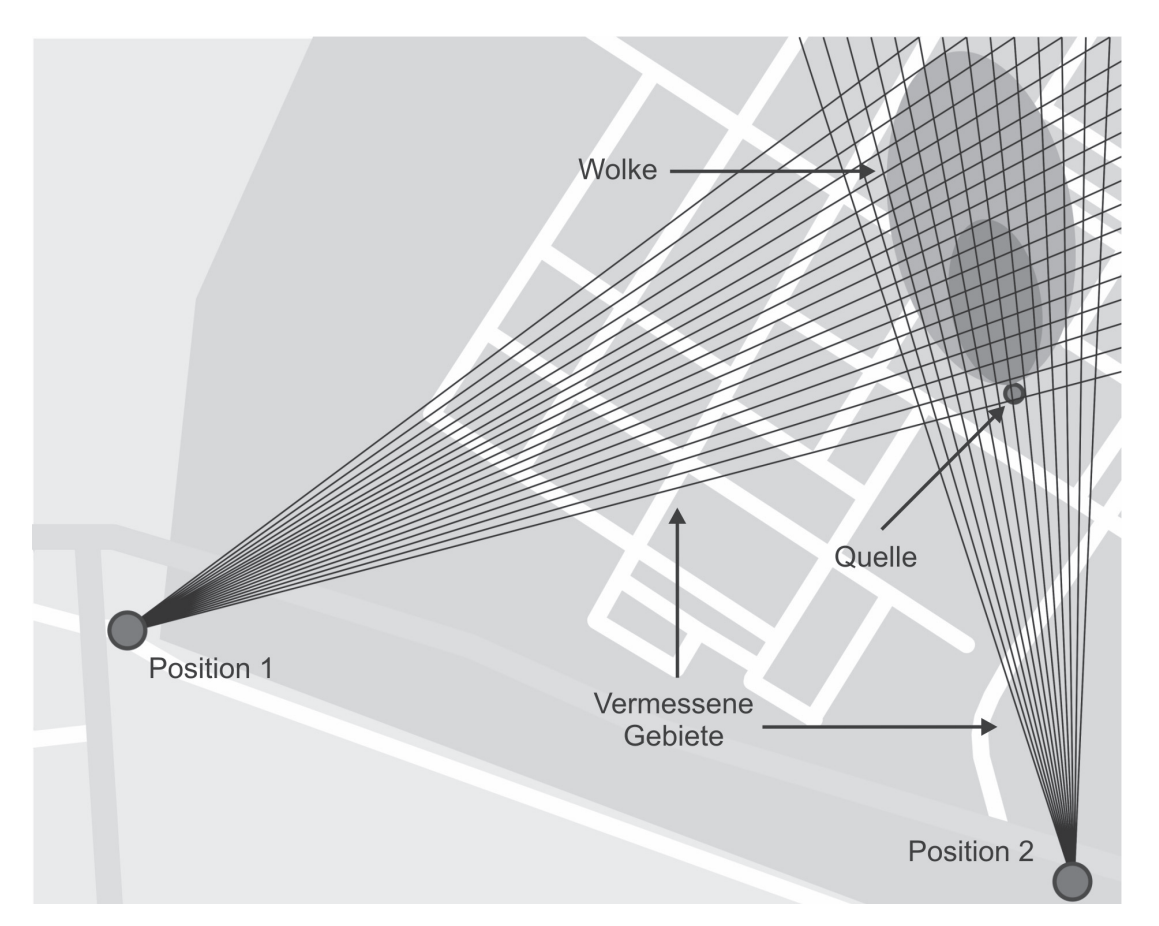

*Abbildung 24: Prinzip der Messung einer Gaswolke aus zwei verschiedenen Blickwinkeln gleichzeitig.* 

Die segmentierte Gesamtfläche bildet die Grundfläche für das diskrete dreidimensionale Modell des Beobachtungsbereiches. Das Gitter, das aus der Überlagerung der Begrenzungslinien der einzelnen zweidimensionalen Projektionen der Messvolumina resultiert, besteht aus Vierecken. Diese bilden die Grundflächen der dreidimensionalen Elemente, aus denen das Gesamtmodell aufgebaut ist. Die Koordinaten der Ecken der Vierecke sind die Schnittpunkte der Begrenzungslinien der Messvolumenprojektionen. Sie lassen sich aus der Lage und der Orientierung der jeweiligen Volumina berechnen, indem die betreffenden Linien in Form von Geraden in einer Ebene dargestellt und deren Schnittpunkte bestimmt werden. Die beschriebene Konfiguration ist in Abbildung 25 dargestellt.

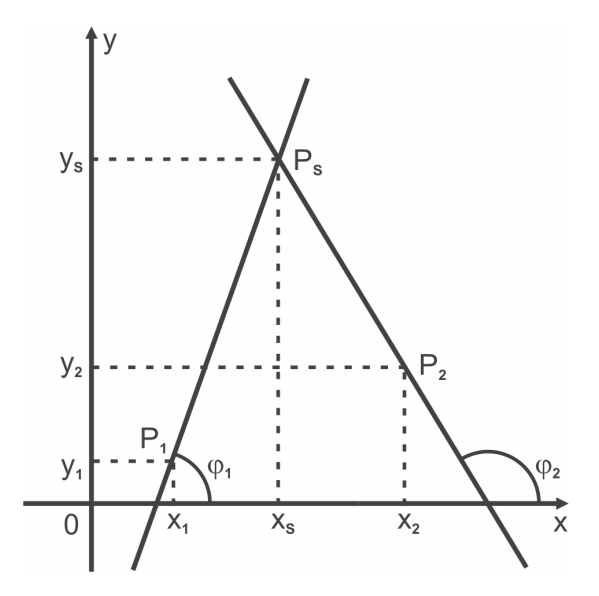

*Abbildung 25: Bestimmung des Schnittpunktes P<sub>S</sub> der Begrenzungslinien zweier Messvolumenprojektionen.* 

Die Geraden werden in Form von Punkt-Richtungs-Gleichungen angegeben:

$$
y - y_1 = m_1 \cdot (x - x_1).
$$
 (43)

 $x_1$  und  $y_1$  sind hierbei die Koordinaten eines Punktes  $P_1$ , der sich auf der Geraden befindet. Hier werden die Koordinaten der Ursprungsposition des Fächers, also der Position des Messsystems, eingesetzt. Der Richtungskoeffizient oder die Steigung  $m_{\text{\tiny{l}}}$  kann für die jeweils betrachtete Line aus deren Orientierung  $\varphi_{\text{\tiny{l}}}$ , die sich aus der Orientierung der zugehörigen Messvolumenprojektion ergibt, mittels

$$
m_1 = \tan(\varphi_1). \tag{44}
$$

berechnet werden. Die Koordinaten des Schnittpunktes  $P<sub>S</sub>$  zweier Geraden stellen zwei Unbekannte  $x_s$  und  $y_s$  dar, für deren Bestimmung mit den beiden PunktRichtungs-Gleichungen der Geraden zwei Gleichungen zur Verfügung stehen. Hieraus folgt

$$
x_{S} = \frac{y_{2} - y_{1} - m_{2} \cdot x_{2} + m_{1} \cdot x_{1}}{m_{1} - m_{2}}.
$$
 (45)

für die Berechnung der horizontalen und

$$
y_S = m_1 \cdot (x - x_1) + y_1. \tag{46}
$$

für die Berechnung der vertikalen Koordinate. Hier sind  $x_2$  und  $y_2$  die Koordinaten des Punktes  $P_2$ , der sich an der Position des zweiten Messsystems befindet.  $m_2$ bezeichnet die zugehörige Steigung.

Um die Distanzen zwischen den Messsystemen und der Gaswolke näherungsweise berechnen zu können, was für den weiteren Aufbau des dreidimensionalen Wolkenmodells nötig ist, muss die Position des Zielbereiches ermittelt werden. Hierzu wird zunächst die maximale Ausdehnung der zweidimensionalen Projektion der Wolke auf die Modellgrundfläche ermittelt. Diese wird erstellt, indem die zweidimensionalen Gefahrstoffbilder beider Systeme, in denen die Identifikation des Zielstoffes visualisiert ist, im Folgenden Identifikationsbilder genannt, analysiert werden. Die beiden Identifikationsbilder werden auf je einen Zeilenvektor reduziert, dessen Elemente jeweils eine Spalte des jeweiligen Identifikationsbildes repräsentieren. Ist in einer dieser Spalten eine Identifikation verzeichnet, so wird das zugehörige Element des Vektors markiert.

Jeder Spalte der Identifikationsbilder und damit auch jedem Element der Zeilenvektoren kann eine der dreieckigen Messvolumenprojektionen zugeordnet werden, aus denen die Grundfläche des Modells erstellt wurde. Anhand der Identifikationsinformationen des Vektors ist für die einzelnen Dreiecke festgelegt, ob in der von ihnen repräsentierten Spalte der Zielstoff identifiziert wurde oder nicht. Jetzt kann für jedes Element der segmentierten Grundfläche des Modells geprüft werden, ob in den Pixeln beider Identifikationsbilder, die zu den dreieckigen

Projektionen gehören, Identifikationen verzeichnet sind. Ist dies der Fall, wird das betreffende Element markiert, sonst nicht.

In Abbildung 26 ist ein Beispiel für eine Wolkenprojektion gezeigt, wie sie bei der Messkonfiguration, die in Abbildung 24 dargestellt ist, generiert werden würde. Die markierten Elemente der beiden Fächer sind hell und die sich aus ihrer Überlagerung ergebende Wolkenprojektion ist dunkel dargestellt. Die Kontur der zugrunde liegenden Wolke ist als weiße Ellipse eingezeichnet. Aus der auf diese Weise erzeugten Wolkenprojektion kann die Entfernung der beiden Messsysteme zur Wolke näherungsweise ermittelt werden, ohne dass die dreidimensionale Struktur des Modells bereits vollständig bestimmt sein muss.

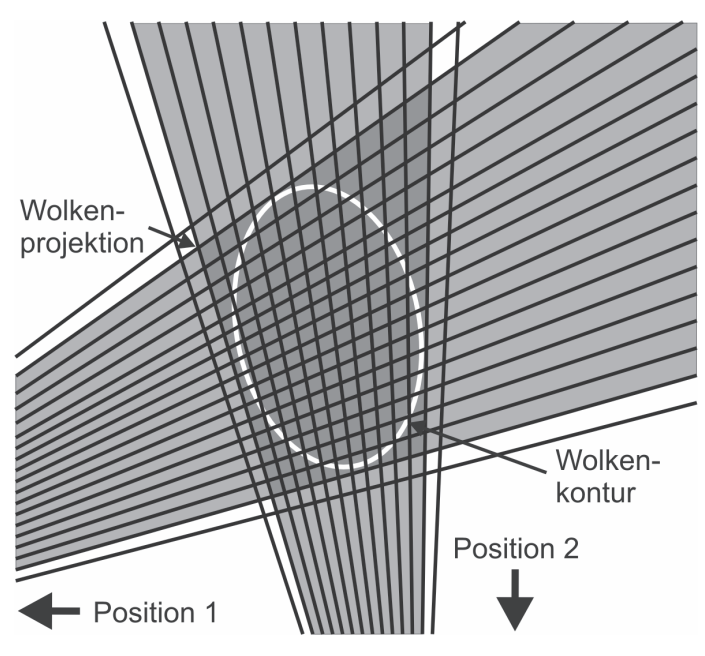

*Abbildung 26: Projektion eines auf der in Abbildung 24 gezeigten Messkonfiguration basierenden Wolkenmodells auf die Erdoberflächenebene. Die Überlagerung der markierten Elemente der beiden Fächer (hell) ergibt die Wolkenprojektion (dunkel). Die Kontur der Wolke ist durch eine weiße Ellipse markiert.* 

Unter normalen Einsatzbedingungen wird eine Gefahrstoffwolke mit zwei Fernerkundungssystemen aus Entfernungen mit einer Größenordnung im Bereich von Kilometern vermessen. Auf diese Weise kann das Risiko für das Bedienpersonal minimiert werden. Außerdem ist die Erfassung der gesamten Wolke in kurzer Zeit möglich, weil das Beobachtungsfeld relativ klein gewählt werden kann. Die vertikale Ausdehnung der Wolke ist üblicherweise klein im Verhältnis zu den Distanzen zwischen den Messsystemen und der Wolke. Aus diesem Grund wird der Öffnungswinkel des Gesichtsfeldes in vertikaler Richtung vernachlässigt.

Dieses Vorgehen bietet Vorteile beim Aufbau der dreidimensionalen Struktur des Modells, weil so allen dreidimensionalen Elementen des Modells, unabhängig von ihrer Entfernung zu den Messsystemen, die gleiche Höhe zugeordnet werden kann. Der Begriff Höhe wird hier synonym zu vertikaler Ausdehnung verwendet und soll nicht die Höhe über dem Erdboden beschreiben. Dies ermöglicht die Anordnung von Einzelelementen zu Lagen, die parallel zur Ebene der Erdoberfläche ausgerichtet sind. Die hieraus resultierende Modellgeometrie ist einfacher als die, welche mit der dreidimensionalen Überlagerung der pyramidenförmigen Messvolumina zu erreichen wäre, was die Verarbeitungsgeschwindigkeit bei der Anwendung des Rekonstruktionsalgorithmus erhöht.

Die Höhe der Schichten des dreidimensionalen Modells wird aus den Ausdehnungen der Gesichtsfelder der Messsysteme ermittelt. Hierzu wird die Kantenlänge der pyramidenförmigen Messvolumina der Systeme, die sie auf Höhe der Gaswolke einnehmen, berechnet. Befindet sich ein Fernerkundungssystem näher an der Wolke als das andere, so nimmt das Wolkenbild einen größeren Raum im Beobachtungsfeld des näheren Systems ein als beim weiter entfernten System. Dies führt dazu, dass die Wolke mit einer höheren räumlichen Auflösung gemessen und dargestellt wird. Für die Berechnung der Höhe der Schichten des Modells wird die Gesichtsfeldgröße des höher aufgelösten Bildes herangezogen. Sie kann mit Hilfe des Öffnungswinkels der Messvolumina und der bereits ermittelten Entfernung zwischen Messsystem und Wolke berechnet werden.

Aus der segmentierten Grundfläche des Modells und der Höhe kann eine Schicht aus dreidimensionalen Modellelementen, die untere Schicht des Gesamtmodells, generiert werden. Die einzelnen Elemente besitzen Vierecke als Grundflächen, deren dem näheren Messsystem zugewandte Seite kürzer ist als die dem entfernten System zugewandte Seite. Die Höhe ist für alle Elemente gleich und maximal so groß wie die kurze Seite. Geometrisch betrachtet handelt es sich bei den Elementen um gerade Prismen mit viereckiger Grundfläche.
Im nächsten Schritt wird die vertikale Ausdehnung des Modells aus den Projektionen der Wolke ermittelt. Die Identifikationsbilder der beiden Messsysteme stellen zwei Projektionen dar, deren Projektionsebenen senkrecht zur Beobachtungsrichtung des jeweiligen Systems orientiert sind. Die Höhe des Gesamtmodells wird von der Höhe der Wolkenprojektionen, also der vertikalen Ausdehnung der Identifikationsbereiche in den Identifikationsbildern, bestimmt. Dies ist der Bereich im jeweiligen Identifikationsbild, der mit der ersten Zeile, in welcher der Zielstoff identifiziert wurde, beginnt und mit der letzten Zeile mit positiver Identifikation endet. Die absolute Höhe kann errechnet werden, indem die Anzahl der Zeilen der Bereiche mit deren Höhe multipliziert wird. Zum Aufbau des Modells werden so viele der oben beschriebenen Modellschichten übereinander angeordnet, bis die vertikale Ausdehnung des Modells groß genug ist, um die Höhe der Wolkenprojektionen abzudecken.

Abbildung 27 veranschaulicht anhand einer beispielhaften Konfiguration die Entstehung der Projektionsbilder und deren Zuordnung zum Modell. Oben in der Abbildung ist dargestellt, wie sich eine Gaswolke bei gegebener Windrichtung ausgehend von einer Quelle ausbreitet und wie die angenommene ellipsoide Form der Wolke von unterschiedlichen Blickwinkeln aus beobachtet wird. In der linken Darstellung ist die Blickrichtung senkrecht zur Windrichtung orientiert, wohingegen der Beobachter bzw. das Messsystem sich in der rechten Darstellung auf der windzugewandten Seite der Quelle befindet, der Wind das Gas also vom Messsystem wegträgt. Die Entfernung zwischen Messsystem und Wolke in der links dargestellten Konfiguration soll größer sein als rechts, was zu unterschiedlichen Größen der Wolkenbilder führt, die in der oberen Zeile dargestellt sind.

In der mittleren Zeile der Abbildung ist gezeigt, welche Identifikationsbilder von den beiden Positionen aus erzeugt würden. Die Raster, die beiden Projektionsbildern überlagert sind, definieren für beide Messsysteme die Positionen der Gesichtsfelder. Für beide Projektionsbilder soll die gleiche Scannerschrittweite gelten. Daher ist die Darstellungsgröße der Gesichtsfelder in beiden Bildern ebenfalls gleich. Die Gesichtsfelder, in denen der Zielstoff identifiziert würde, sind mit Markierungen versehen.

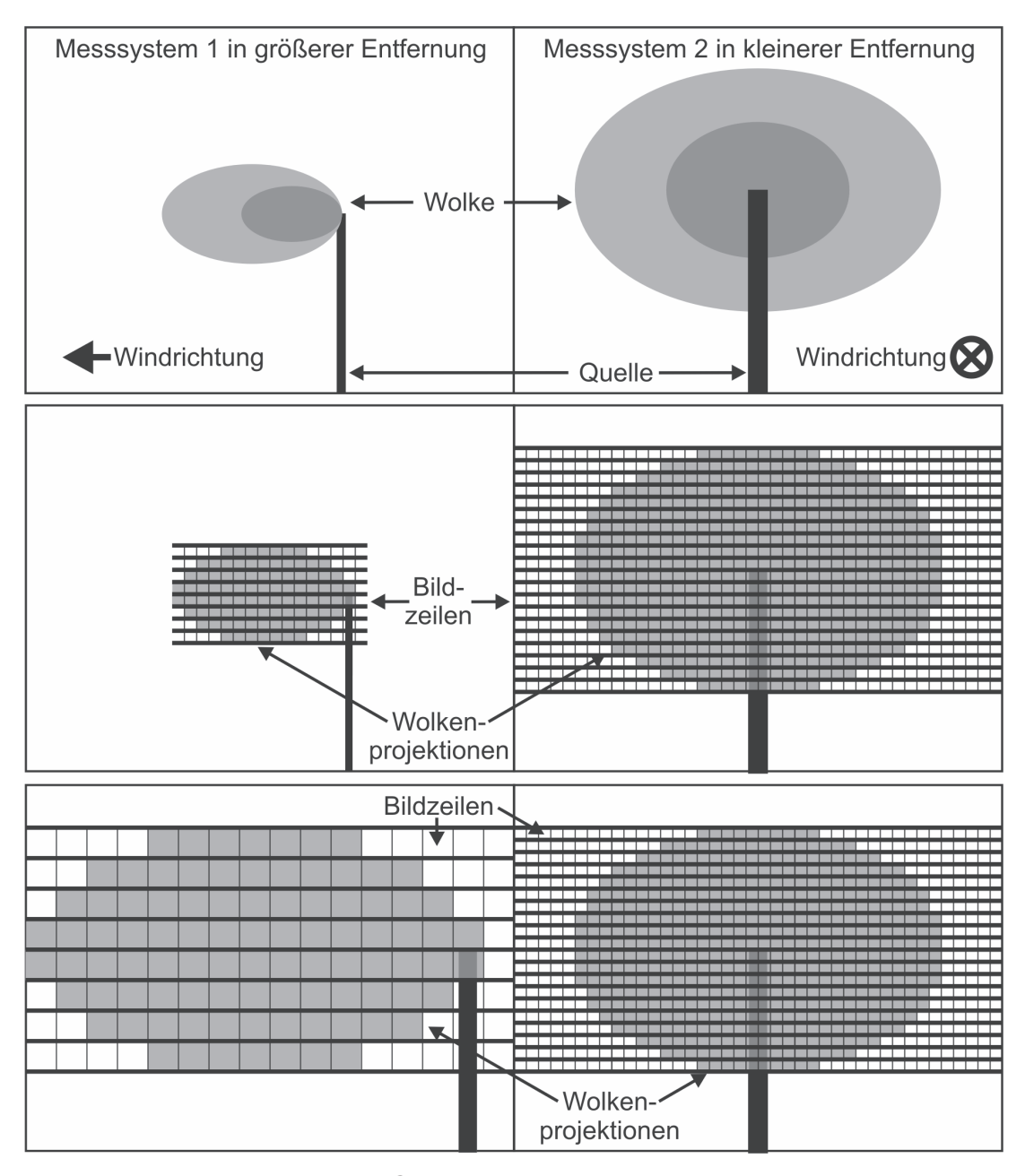

*Abbildung 27: Zuordnung der Schichten des dreidimensionalen Modells zu den Zeilen der beiden Identifikationsbilder. Oben: Schematische Darstellung einer Gaswolke, beobachtet aus zwei verschiedenen Perspektiven und Entfernungen. Mitte: Projektionsbilder der Wolke. Unten: Unter Verwendung einer absoluten Höhenskala neu skalierte Projektionen. Die vertikale Auflösung des rechten, höher aufgelösten Bildes entspricht der des Wolkenmodells.* 

Unter Verwendung der vertikalen Ausdehnungen der Messvolumina beider Messsysteme auf Höhe der Wolke können die vertikalen Positionen und Ausdehnungen für die Zeilen beider Wolkenbilder in einer absoluten Höhenskala angegeben werden. In der unteren Zeile von Abbildung 27 sind beide Wolkenbilder

unter Verwendung dieser Skala dargestellt, was zur Vergrößerung der Abbildung der Wolkenprojektion des entfernten Messsystems führt, weil dessen Messvolumina auf Höhe der Wolke eine größere Höhe besitzen.

Die Zuordnung des Modells zu den Identifikationsbereichen beider Identifikationsbilder erfolgt, indem die Schichten des Modells den Zeilen der Projektionen zugeordnet werden. Da die Auflösung des Modells in vertikaler Richtung durch das höher aufgelöste Identifikationsbild, das aus kleinerer Entfernung aufgenommen wurde, festgelegt ist, können dessen Zeilen den jeweiligen Modellschichten unmittelbar zugeordnet werden. Die letzte Zeile im Bild, in der der Zielstoff detektiert wurde, gehört zur unteren Schicht des Modells. Die Höhenauflösung des aus größerer Entfernung aufgenommenen Identifikationsbildes ist hingegen geringer als die des Modells. Das heißt, dass eine Zeile des Bildes mehr als eine Schicht des Modells umfasst. Für die Zuordnung werden die beiden Identifikationsbilder einander, wie in Abbildung 27 gezeigt, gegenübergestellt. Sie werden so ausgerichtet, dass die Unterkanten beider Wolkenbilder sich auf einer Höhe befinden.

Jede Schicht des Modells, deren Position anhand der Lage der Zeilen des feineren Bildes zu erkennen ist, kann auf diese Weise in das Zeilenraster des gröberen Bildes eingeordnet werden. Hierbei kommen zwei unterschiedliche Fälle der Zuordnung vor. Trifft das Höhenintervall einer Zeile des feineren Bildes auf einen Zeilenwechsel im gröberen Bild, so wird die zugehörige Schicht des Modells beiden Zeilen zugeordnet. Ist dies nicht der Fall, muss die Schicht lediglich einer Zeile des gröberen Bildes zugeordnet werden.

Das in Abbildung 27 dargestellte Szenario stellt insofern einen Idealfall dar, als die vertikalen Ausdehnungen beider Wolkenbilder in der Darstellung mit einer absoluten Höhenskala, wie sie in der letzten Zeile der Abbildung gezeigt ist, übereinstimmen. Bei realen Messungen ist es möglich, dass die beiden aus der Umskalierung resultierenden Bilder unterschiedliche Ausdehnungen besitzen, ein Bild also höher ist als das andere. Es gibt einige Effekte, die hierfür ursächlich sein können, wie zum Beispiel unterschiedliche Nachweisgrenzen bei der Messung der beiden Projektionen, was dazu führen kann, dass Bereiche am oberen oder unteren Rand

der Wolke in der einen Projektion in Erscheinung treten und in der anderen nicht. Eine weitere Ursache kann die Auswahl eines zu kleinen Beobachtungsfeldes bei der Messung sein. Die Zeilen der einen Projektion, die keine Entsprechung in der anderen Projektion haben, können nicht in die Modellbildung und damit in den Rekonstruktionsprozess einbezogen werden und müssen ignoriert werden. Eine Simulation und Bewertung des auf diese Weise entstehenden Fehlers bei der Rekonstruktion folgt in Abschnitt 4.

Nachdem das diskrete Modell des Zielgebietes erstellt worden ist, kann für die einzelnen Elemente der Modellschichten bestimmt werden, ob das Vorhandensein des Zielstoffes in dem von ihnen repräsentierten Volumen plausibel ist. Hierzu muss der Zielstoff in den dem Element zugehörigen Gesichtsfeldern beider Identifikationsbilder identifiziert worden sein. Nachdem festgelegt worden ist, welche Projektionszeilen zu den einzelnen Modellschichten gehören, muss bestimmt werden, in welchen Spalten der Bilder die betreffenden Gesichtsfelder enthalten sind. Wenn sich in an den auf diese Weise ermittelten Positionen in beiden Bildern Identifikationsmarken befinden, wird auch das betrachtete Element im Modell markiert.

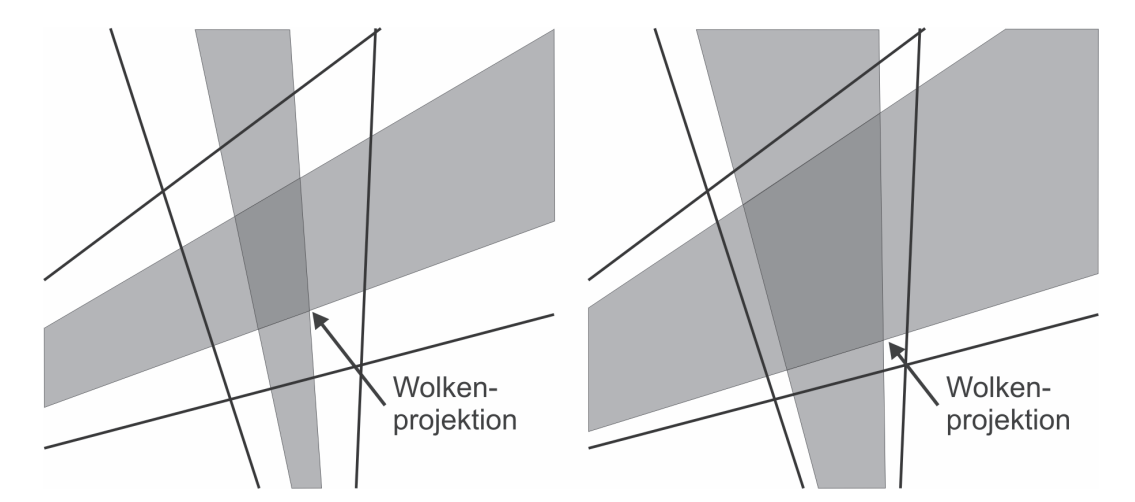

*Abbildung 28: Schematische Darstellung zweier Schichten des Wolkenmodells. Links: Untere Schicht. Rechts: Schicht unterhalb der Mitte des Modells. Die Elemente des Modells, die Zielstoffmarkierungen enthalten, sind dunkler dargestellt.* 

In dem Fall, dass der Modellschicht im Identifikationsbild mit der niedrigeren Auflösung zwei Zeilen zugeordnet sind, wird das betreffende Element markiert, wenn der Zielstoff in mindestens einer der zugehörigen Zeilen identifiziert worden ist.

Abbildung 28 zeigt schematisch zwei Schichten des Wolkenmodells, das aus der angenommen Messkonfiguration resultieren würde. Der markierte Teilbereich, also die Elemente im Modell, deren zugehörige Volumina den Zielstoff enthalten müssen, ist dunkler gezeichnet. Im linken Teil ist die untere Schicht und im rechten eine Schicht unterhalb der Mitte des Modells dargestellt. Da die angenommene, dem Modell zugrunde liegende Wolke eine ellipsoide Form besitzt, ist der markierte Bereich im unteren Teil des Modells kleiner als in der Mitte, wo er die maximale Ausdehnung besitzt.

In dem auf oben beschriebene Weise erstellten dreidimensionalen Modell einer Gaswolke ist definiert, in welchem Teilvolumen des von beiden Systemen gemessenen Zielvolumens der Zielstoff enthalten sein muss und in welchem Teil er nicht vorkommen kann, damit die beiden Identifikationsbilder hervorgerufen werden. Wird dieses Teilvolumen visualisiert, so ergibt sich auch ohne Berechnung der Konzentrationsverteilung eine dreidimensionale Darstellung der Gaswolke. Anhand dieser Darstellung kann bei der Visualisierung einer Gefahrstoffwolke ein Gefährdungsbereich definiert werden.

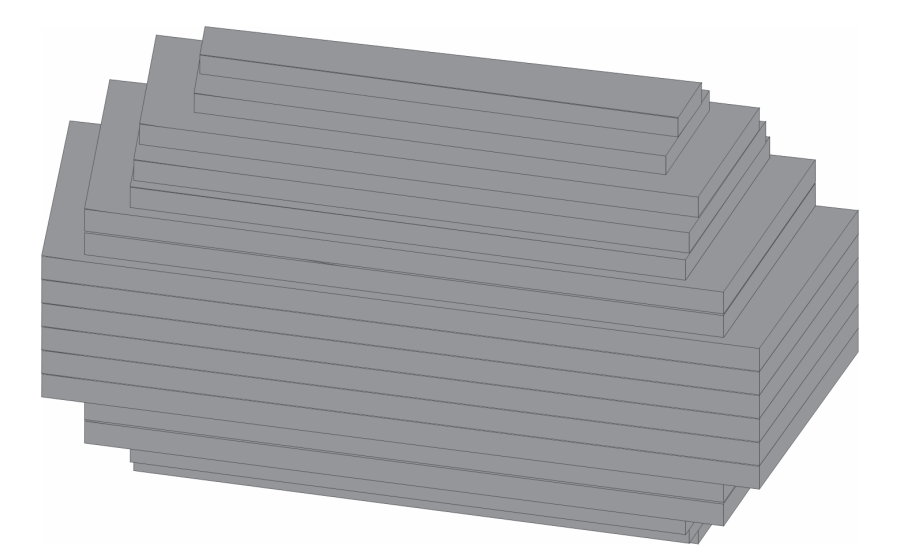

*Abbildung 29: Schematische dreidimensionale Darstellung des Wolkenmodells.* 

Die Visualisierung des Teilvolumens erfolgt indem die zugehörigen Modellelemente dargestellt werden. Die Koordinaten der Eckpunkte der betreffenden Prismen sind bei der Erstellung des Modells ermittelt worden. Mit ihrer Hilfe können die viereckigen Flächen im Raum definiert werden, welche die Oberflächen der Elemente bilden. Werden die Oberflächen dreidimensional dargestellt, so entsteht ein aus einzelnen Prismen zusammengesetztes Bild der Wolke. Abbildung 29 zeigt schematisch, was für ein dreidimensionales Wolkenbild bei der Visualisierung des oben betrachteten Beispiels generiert würde. Der resultierende Datensatz kann in einem Dateiformat gespeichert werden, das mit Geoinformationssystemen kompatibel ist, so dass die Wolke mit dessen Hilfe in ihrem geografischen Kontext dargestellt werden kann. Hierzu werden die ermittelten Koordinaten vom für die Berechnungen verwendeten relativen kartesischen Koordinatensystem in Absolutkoordinaten transformiert.

#### **3.4 Quantifizierung der Gaskonzentration in der Wolke**

Der erste Schritt für die Anwendung des ART-Algorithmus zur Rekonstruktion der Konzentrationsverteilung innerhalb der Gaswolke ist die Erstellung der in Kapitel 3.1.2 eingeführten Datenstruktur, bestehend aus Objektvektor, Projektionsvektor und Systemmatrix, aus dem diskreten Modell der Wolke.

Der Objektvektor, der die zu rekonstruierende Struktur in diskreter Form repräsentiert, enthält die Konzentrationswerte der Elemente des diskreten Wolkenmodells. Das Modell beinhaltet nur die Elemente der diskreten Darstellung des Zielgebietes, für die das Auftreten des Zielstoffs plausibel ist. Auf diese Weise werden auch nur diese Elemente bei der Abarbeitung des Algorithmus berücksichtigt, was sowohl die Komplexität der zu rekonstruierenden Struktur senkt als auch die Verarbeitungsgeschwindigkeit steigert.

Das Prinzip des Rekonstruktionsverfahrens erfordert die Erstellung zweier Projektionsvektoren, in denen Säulendichten gespeichert sind. Im ersten Vektor sind die Säulendichten aus beiden gemessenen Projektionen enthalten. Der zweite Projektionsvektor dient als Speicher für die mittels Gleichung (39) aus dem aktuellen Objektvektor, der das Ergebnis des letzten Iterationsschrittes des Algorithmus darstellt, und der Systemmatrix ermittelten Projektionssummen.

Wie in 3.1.2 beschrieben, enthält die Systemmatrix die Koeffizienten, die mit den im Objektvektor gespeicherten Konzentrationswerten der einzelnen Elemente des

diskreten Wolkenmodells multipliziert werden. Auf diese Weise werden die Säulendichtebeiträge der einzelnen Modellelemente zu den berechneten Projektionssummen *p*ˆ bestimmt. Die Matrix enthält eine Zeile für jede Projektionssumme und eine Spalte für jedes Element des Wolkenmodells. Jede Projektionssumme ist einem in einer der Projektionen repräsentierten Gesichtsfeld und damit einem pyramidenförmigen Messvolumen zugeordnet. Jedes dieser Messvolumina beinhaltet bestimmte Elemente des Wolkenmodells, wie Abbildung 30 zeigt.

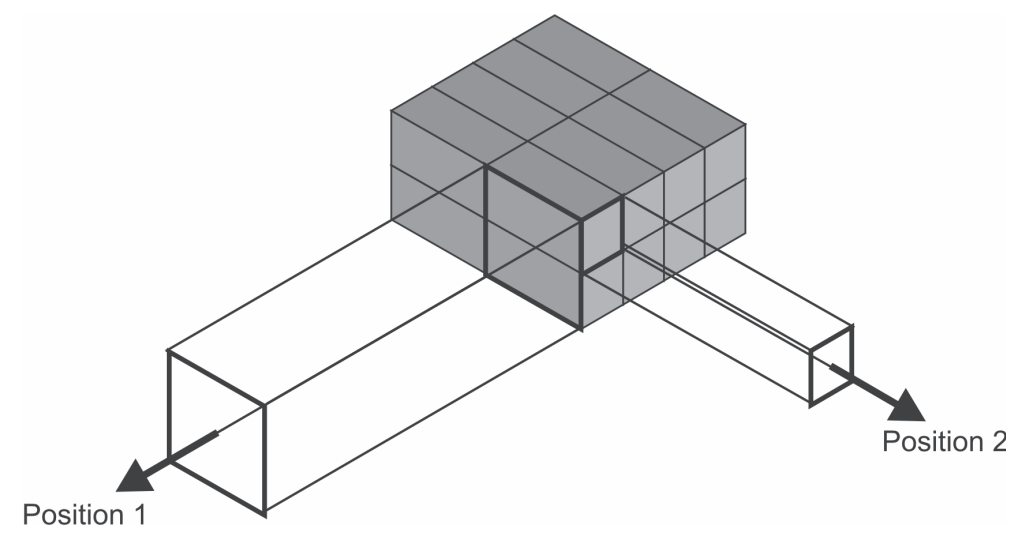

*Abbildung 30: Bestimmung der Koeffizienten der Systemmatrix.* 

In dem Fall, dass die betrachtete Projektionssumme zur Projektion mit höherer räumlicher Auflösung gehört, sind die im Messvolumen enthaltenen Elemente in einer Reihe hintereinander entlang der Ausrichtungsachse des Messvolumens angeordnet. Im zur Ausrichtungsachse senkrechten Querschnitt des Messvolumens ist immer nur jeweils ein Modellelement enthalten. Daher kann der Beitrag eines solchen Elementes zur Säulendichte der gesamten Projektionssumme durch Multiplikation seiner Länge innerhalb des Messvolumens mit dem ihm zugeordneten Konzentrationswert errechnet werden. Nach (29) ist damit der zugehörige Koeffizient in der Systemmatrix gleich der zur Ausrichtungsachse des Messvolumens parallelen Länge des betrachteten Modellelementes.

Gehört die betrachtete Projektionssumme zur Projektion mit niedriger räumlicher Auflösung, müssen die Koeffizienten auf andere Weise berechnet werden. Hier umfasst der Querschnitt des Messvolumens senkrecht zur Ausbreitungsachse

mehrere Elemente, wie in Abbildung 30 verdeutlicht ist, wobei das entfernte Messsystem sich hier an Position 1 befindet. Der Beitrag der beteiligten Elemente an der Projektionssumme ist in diesem Fall nicht mehr allein von der Länge im Messvolumen abhängig, weil die einzelnen Elemente den Querschnitt des Messvolumens nicht mehr vollständig ausfüllen. Um den Beitrag eines derartigen Elementes zu modellieren, muss er auf den gleichen Anteil reduziert werden, den die Querschnittsfläche des Elementes senkrecht zur Ausbreitungsachse an der Gesamtquerschnittsfläche des Messvolumens einnimmt. Der einem solchen Element zugehörige Koeffizient in der Systemmatrix ergibt sich aus dem Produkt der Länge des Elements im Messvolumen mit dem Anteil seiner Querschnittsfläche am Gesichtsfeld des Messsystems.

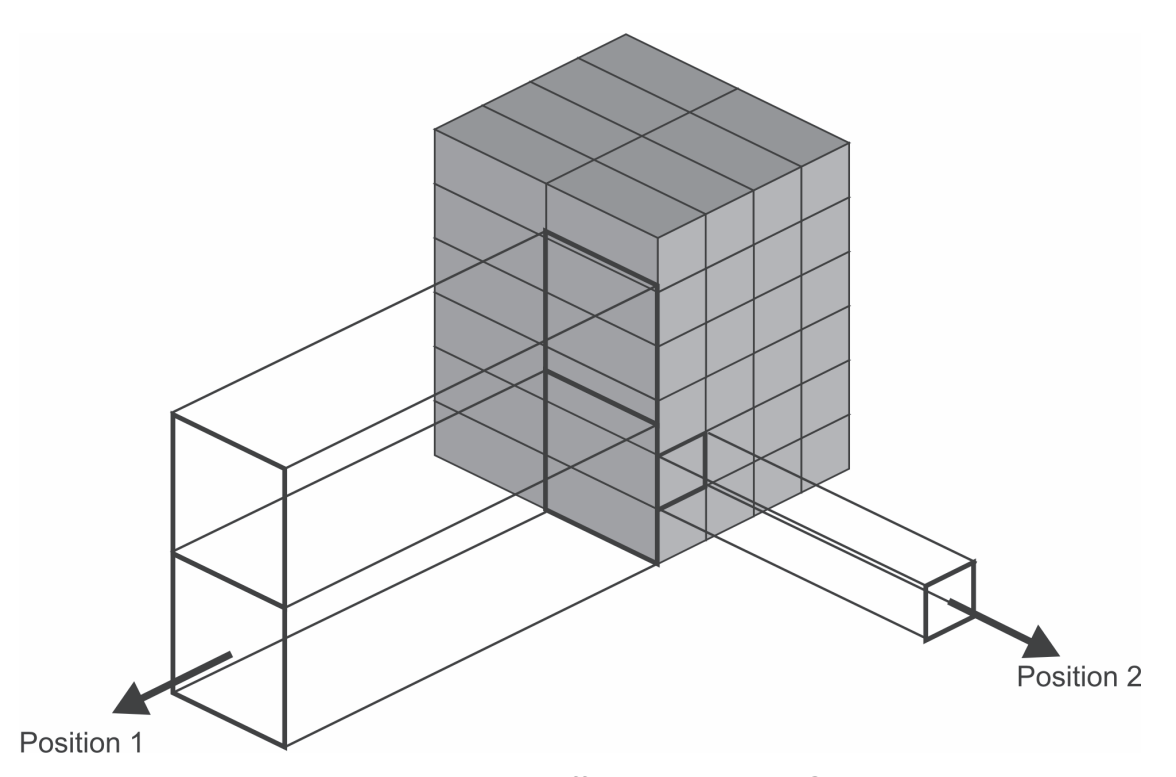

*Abbildung 31: Bestimmung der Koeffizienten der Systemmatrix, wenn ein Modellelement von mehreren Gesichtsfeldern erfasst wird.* 

Es ist möglich, dass ein Modellelement von zwei benachbarten Gesichtsfeldern der niedriger aufgelösten Projektion erfasst wird. Dies ist dann der Fall, wenn die Grenze zwischen zwei vertikal benachbarten Gesichtsfeldern innerhalb der Querschnittsfläche einer Lage des Modells verläuft. Es kommt zu diesem Phänomen, wenn der Quotient aus Höhe des Gesichtsfeldes des entfernten Messsystems und Höhe der Modelllage keine ganze Zahl ergibt. Die Gesichtsfelder beider Projektionen

sind so orientiert, dass die Unterkanten der unteren Reihe der Gesichtsfelder mit den Außenkanten der Grundflächen der unteren Lage des Modells zusammentreffen. Daher trifft bei einem nicht ganzzahligen Teilerverhältnis die Oberkante der größeren Felder nicht auf eine Oberkante der kleineren Felder, wie in Abbildung 31 illustriert. In diesem Fall enthält die Systemmatrix für das betreffende Modellelement Koeffizienten für beide den Gesichtsfeldern zugehörigen Projektionssummen.

Der Koeffizient ist in beiden Fällen das Produkt der Länge der Elemente und des Quotienten aus dem Querschnittsflächenteil, der von dem jeweiligen Gesichtsfeld abgedeckt wird, und dem Gesamtquerschnitt des Messvolumens. Werden mehrere Elemente oder Elementbruchteile von einen Gesichtsfeld erfasst, kann die Berechnung des von diesen Elementen der Projektionssumme hinzugefügten Anteils mittels (29) als über den Flächenanteil gewichtete Mittelung der Konzentrationswerte der beteiligten Elemente aufgefasst werden. Dieser Konzentrationsmittelwert trägt dann nach Multiplikation mit der Länge als Säulendichteanteil zur Projektionssumme bei.

Der ART-Algorithmus ist ein iteratives Verfahren, bei dem in jedem Iterationsschritt ein neuer Objektvektor berechnet wird. Die Eingangsgröße stellt hierbei der bisherige Objektvektor dar, der das Ergebnis der Berechnungen des vorherigen Iterationsschrittes ist. Der Inhalt des ersten Objektvektors, mit dem der Iterationsprozess beginnt, muss festgelegt werden. Es können beliebige Startkonfigurationen gewählt werden. Ein Kriterium bei der Wahl eines speziellen Startvektors kann die Verbesserung der Konvergenz des Iterationsprozesses sein oder die Beschleunigung des Rekonstruktionsprozesses. In der vorliegenden Arbeit wurden Objektvektoren als Startvektoren verwendet, bei denen die Konzentrationswerte sämtlicher Elemente mit dem Wert Null initialisiert wurden.

In jedem Iterationsschritt werden die Objektvektorelemente, die zu jeweils einem Element des Projektionsvektors gehören, durch Anwendung der Iterationsvorschrift (42) aktualisiert. Hierbei muss die Reihenfolge, in der die Elemente des Projektionsvektors abgearbeitet werden, festgelegt werden (siehe Kapitel 3.1.3). In der vorliegenden Arbeit kommt folgende Strategie zur Anwendung: Die erste Projektionssumme wird zufällig aus den Elementen des Vektors ausgewählt, die zur

ersten Projektion gehören. Für den nächsten Schritt wird ebenfalls zufällig eine Projektionssumme aus der zweiten Projektion bestimmt. Auf diese Weise werden alle weiteren Projektionssummen zufällig und zwischen beiden Projektionen alternierend bestimmt. Wenn alle Elemente einer Projektion verarbeitet worden sind, wird die zufällige Auswahl mit den verbliebenen Elementen der zweiten Projektion fortgeführt, bis auch hier keine Projektionssummen mehr übrig sind.

Soll die Iteration fortsetzt werden, wird beginnend mit der ersten Projektion ein neuer Zyklus gestartet. Der Abbruch des Iterationsprozesses erfolgt, wenn das Abbruchkriterium bzw. die Qualitätsanforderungen an die Rekonstruktion erfüllt sind. Für die diesbezügliche Bewertung wird

$$
e = \frac{\sum_{i=1}^{M} \left| p_i - \sum_{j=1}^{N} a_{ij} f_j \right|}{M}
$$
(47)

verwendet. In dieser Gleichung wird der Mittelwert des Betrages der Differenzen zwischen gemessenen Säulendichten und aus dem aktuellen Objektvektor bestimmten Projektionssummen berechnet. *M* ist die Anzahl der Projektionssummen und *N* die Anzahl der Objektfunktionselemente.

In jedem Iterationsschritt werden Korrekturfaktoren für alle Elemente des Objektvektors berechnet, mit denen diese modifiziert werden. Bei Betrachtung der Iterationsvorschrift (42) wird ersichtlich, dass in jedem Schritt zunächst ein skalarer Faktor errechnet wird, der unter anderem von der Differenz zwischen Messwert und Vorwärtsprojektion abhängt. Die Korrektur des bisherigen Objektvektors erfolgt durch Subtraktion eines Korrekturvektors. Die Umwandlung des skalaren Korrekturfaktors in vektorielle Form wird durch Multiplikation mit einem transponierten Zeilenvektor erreicht, der zu der aktuell betrachteten Zeile der Systemmatrix gehört. Diese enthält die Abbildungsvorschrift zur Berechnung der jeweils betrachteten Projektionssumme und damit nur Einträge für die Elemente des Objektvektors, die auch Anteil an der jeweiligen Projektionssumme haben. Für die anderen Elemente enthält die Zeile Nullwerte, was dazu führt, dass nur die Elemente des Korrekturvektors von Null

verschieden sind, die zur Projektionssumme gehören. Also werden nur diese Elemente im betrachteten Iterationsschritt korrigiert.

Für ein Objektvektorelement existiert ein von Null verschiedener Eintrag in der Systemmatrix, wenn das Element im zugehörigen Gesichtsfeld einer Projektionssumme enthalten ist. Bei für beide Messsysteme unterschiedlichen Messentfernungen sind in einem Gesichtsfeld des entfernten Messsystems mehrere Modellebenen bzw. deren Anteile enthalten. Dies führt dazu, dass Objektvektorelemente, die zu verschiedenen Ebenen gehören, von Null verschiedene Einträge in derselben Zeile der Systemmatrix besitzen können. So können in einem Iterationsschritt Objektvektorelemente in verschiedenen Modellebenen aktualisiert werden. Auf diese Weise werden die verschiedenen Ebenen im Rekonstruktionsprozess miteinander verzahnt. Es werden also nicht nur zweidimensionale Schichten rekonstruiert, aus denen dann durch aneinanderfügen eine dreidimensionale Rekonstruktion des Zielobjektes entsteht. Vielmehr beinhaltet das Rekonstruktionsverfahren aufgrund der Konstruktion des diskreten Modells des Zielgebietes bereits die Verbindung der einzelnen Ebenen.

Wenn bei der Berechnung der in den einzelnen Elementen des Modells gespeicherten Konzentrationswerte negative Werte auftreten, wird diesen der Wert Null zugewiesen. Mit diesem in der Literatur als Constraint-Trick [62] bezeichneten Schritt wird gesichert, dass die Ergebnisse der Rekonstruktion physikalisch sinnvoll sind.

### **3.5 Implementierung des Verfahrens**

Das Programm, das für die Rekonstruktion von Gaswolken entwickelt worden ist, ist als eine Erweiterung des Programms *GeDetekt* konzipiert, das der Aufnahme der Messdaten und ihrer Auswertung sowie der Ansteuerung vieler Fernerkundungssysteme dient, die im Institut für Messtechnik an der TUHH entwickelt worden sind. Das heißt, dass mit demselben Programm, mit dem die Messdaten aufgenommen werden, auch die tomographischen Berechnungen durchgeführt werden können. Dies bietet den Vorteil, dass auf Teile der Datenstruktur und auf Auswertungs- und Darstellungsalgorithmen, die für die

Behandlung der Messdaten der abbildenden Fernerkundungssysteme nötig sind, zurückgegriffen werden kann, ohne sie in einem separaten Programm erneut erstellen zu müssen.

Das Programm ist in C++ implementiert. Dessen Objektorientierung ist insbesondere bei der Beschreibung des diskreten Wolkenmodells von Nutzen. Abbildung 32 zeigt die Benutzeroberfläche des im Rahmen dieser Arbeit erstellten Programms. Im oberen Teil sind zwei gemessene Projektionen zu erkennen. Unten links ist eine Ebene der Wolke dargestellt. Unten rechts befinden sich Bedienelemente zur Eingabe und Ausgabe und zur Steuerung des Rekonstruktionsprozesses.

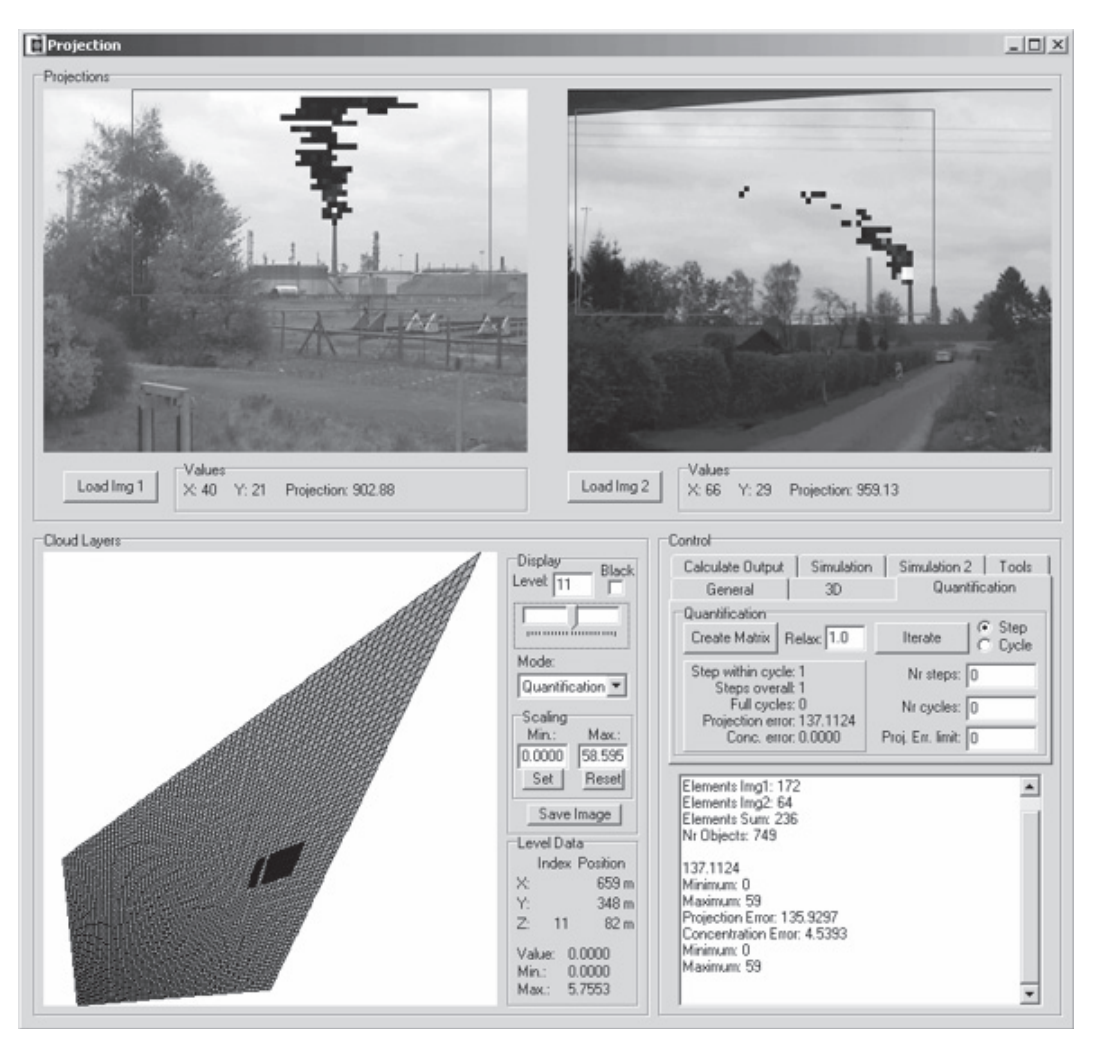

*Abbildung 32: Benutzeroberfläche des im Rahmen dieser Arbeit entwickelten Programms.* 

#### **3.6 Diskussion des realisierten Verfahrens**

Für das Verfahren zur Rekonstruktion der dreidimensionalen Konzentrationsverteilung von Gefahrstoffwolken ist eine Realisierung gewählt worden, die sich an den Erfordernissen orientiert, die sich aus dem Einsatz eines Fernerkundungssystems im Katastrophenschutz ergeben. Wesentliche Anforderungen sind, dass die Messdaten von nur zwei Messsystemen für die Rekonstruktion ausreichen, dass die geometrische Konfiguration der Messung variabel sein darf und dass die Ergebnisse annähernd in Echtzeit vorliegen.

Die an der TUHH realisierten Messsysteme für die abbildende Fernerkundung von Gefahrstoffen ermöglichen die Messung zweidimensionaler Projektionen von Gefahrstoffwolken aus großen Entfernungen. Aus diesen Bildern der Säulendichte des Gefahrstoffes und der Messgeometrie, die mit Hilfe der Kompasse und GPS-Module der Messsysteme ermittelt wird, wird ein diskretes Strukturmodell der Gaswolke erstellt. Das Einbeziehen der Messgeometrie in den Modellaufbau erleichtert die Anwendung des iterativen Rekonstruktionsalgorithmus auf das Modell in der folgenden Phase erheblich und ermöglicht die schnelle Berechnung der Ergebnisse. Die Erstellung des Modells basiert auf der Kombination von nur zwei Projektionen, so dass auch die Anforderung an die Mindestanzahl von zwei benötigten Messsystemen erfüllt wird. Weiterhin bietet die an die jeweilige Messgeometrie angepasste Modellstruktur maximale Flexibilität für die Positionierung der Messsysteme, die häufig aufgrund der örtlichen Gegebenheiten erfolgen muss und nicht auf eine für die Rekonstruktion günstige Konfiguration hin optimiert werden kann. Das Strukturmodell beinhaltet bereits für die Beurteilung der Gefährdungslage wichtige Informationen, wie Lage und Ausdehnung der Wolke.

Die Auswahl des ART-Algorithmus als Rekonstruktionsverfahren zur Ermittlung der Konzentrationsverteilung liegt darin begründet, dass der Algorithmus eine hohe Eignung zur Lösung des Rekonstruktionsproblems unter den gegebenen Randbedingungen – irreguläre, variable Messgeometrien, geringe Anzahl an Projektionen – besitzt. Solange der Projektionsmechanismus, welcher aus der jeweiligen Messgeometrie resultiert, in Form einer Systemmatrix dargestellt werden kann, kann das Verfahren mit Aussicht auf Erfolg angewendet werden. Der oben beschriebene Aufbau des Strukturmodells ermöglicht die mathematische Beschreibung des Projektionsvorganges und damit die Erstellung der Systemmatrix auf strukturierte und einfache Weise.

Das oben beschriebene Verfahren ist in wesentlichen Teilen auf einer Konferenz im Juni 2008 vorgestellt [64] und als Zeitschriftenbeitrag veröffentlicht worden [65]. Es unterscheidet sich von einer parallel zur vorliegenden Arbeit erfolgten Entwicklung [66] in einer Reihe von Punkten. Zunächst wird bei dem anderen Verfahren ein anderes abbildendes Messsystem verwendet, dass auf einem Detektorenarray und einem Fabry-Perot-Interferometer mit einer spektralen Auflösung von 8 cm<sup>-1</sup> basiert. Die geometrische Konfiguration des Messaufbaus beinhaltet drei Messsysteme, die in jeweils gleichen Abständen unter den Projektionswinkeln 0°, 45° und 90° zur Wolke angeordnet sind. Weiterhin wird das Zielgebiet für die dreidimensionale Diskretisierung in zur Erdoberfläche parallele Schichten unterteilt, für die unabhängig voneinander die Konzentrationsverteilung des Zielstoffes bestimmt wird. Dies ist möglich, weil aufgrund der gleichen Abstände der Messsysteme zum Zielgebiet die Gesichtsfelder aller Messsysteme hier die gleiche Querschnittsfläche besitzen und so keine Verzahnung der einzelnen Ebenen existiert.

Bei dem im Rahmen der vorliegenden Arbeit entwickelten Verfahren hingegen können die Querschnittsflächen beider Systeme auf Höhe des Zielgebietes unterschiedlich groß sein, was dazu führt, dass die Entfernungen der Messsysteme zum Zielgebiet unterschiedlich sein dürfen. Weiterhin hat dies die Verknüpfung der Konzentrationsverteilungen in benachbarten Modellebenen während des iterativen Rekonstruktionsprozesses zur Folge, so dass dieser in allen drei Raumrichtungen wirkt. Die Realisierung stellt damit ein echt dreidimensionales Rekonstruktionsverfahren dar.

Bei dem in [66] beschriebenen Verfahren wird eine Kombination eines ART-Verfahrens mit einem Maximum-Likelihood-Verfahren (siehe Abschnitt 3.1.3) als Rekonstruktionsalgorithmus genutzt. Letzteres führt dazu, dass eine Poisson-Verteilung für die gemessenen Säulendichten angenommen werden muss.

# **4 Charakterisierung des Rekonstruktionsverfahrens durch Analyse simulierter Gefahrstoffwolken**

Im Folgenden wird das Verfahren zur Rekonstruktion der Konzentrationsverteilung innerhalb einer Gaswolke an einer simulierten Wolke untersucht. Zum einen soll der Ablauf des Rekonstruktionsprozesses charakterisiert werden. Zum anderen kann das Ergebnis der Rekonstruktion mit der bekannten Konzentrationsverteilung der vorgegebenen Wolke verglichen und auf diese Weise das Rekonstruktionsverfahren bewertet werden. Im Gegensatz hierzu kann bei der Vermessung realer Gaswolken (siehe Kapitel 5) neben dem Vergleich gemessener und rekonstruierter Projektionen allenfalls eine qualitative Bewertung der erhaltenen Konzentrationsverteilung erfolgen. Der Grund hierfür ist, dass die quantitative Bestimmung der Konzentrationsverteilung innerhalb der Wolke mit anderen messtechnischen Mitteln mit ausreichend hoher örtlicher und zeitlicher Auflösung extrem aufwendig oder unmöglich ist.

Zu Beginn des Abschnitts werden die Entwicklung des Simulationsmodells und die Konstruktion von Projektionen dargestellt. Zunächst wird hierbei ein idealer Projektionsprozess vorausgesetzt, um die Leistungsfähigkeit des Rekonstruktionsverfahrens bei den gegebenen geometrischen Bedingungen zu beurteilen. In den nächsten Schritten wird der simulierte Projektionsprozess den realen Bedingungen, wie sie bei Messungen im Freifeld vorliegen, angenähert. Hierzu werden die endliche Nachweisgrenze der Messsysteme, statistische Schwankungen der Messwerte, sowie verschiedene Messgeometrien in den simulierten Projektionsprozess einbezogen. Auf diese Weise kann der Einfluss dieser Effekte auf den Rekonstruktionsprozess simuliert und bewertet werden. Die numerischen Ergebnisse der Simulationen sind im darauffolgenden Abschnitt in tabellarischer Form zusammengefasst. Im letzten Abschnitt sind die Ergebnisse der Analyse simulierter Gefahrstoffwolken zusammengefasst und bewertet.

# **4.1 Simulation einer Gaswolke**

Die Gaswolkensimulation wird unter Verwendung des gleichen im Rahmen der vorliegenden Arbeit entstandenen Mess- und Analyseprogramms erstellt, das auch für die Auswertung realer Messdaten genutzt wird. Hierzu wird das diskrete Strukturmodell eines virtuellen Messvolumens erzeugt und anschließend mit Konzentrationswerten versehen. Das künstliche Strukturmodell wird durch die Simulation eines Messvorganges auf folgende Weise generiert: Es werden zwei Koordinatensätze bestimmt, welche die Positionen zweier virtueller Messsysteme festlegen. Die Größe der Beobachtungsfelder für beide Positionen wird ebenso festgelegt wie die Orientierung der Systeme und damit der Messvolumina. Die Konfiguration wird so gewählt, dass aus der Überlagerung der Messvolumina das Strukturmodell einer Wolke erstellt werden kann. Dies beinhaltet die Erstellung eines Objekt- und eines Projektionsvektors, die zunächst noch keine Werte enthalten. Weiterhin kann aus dem Modell eine Systemmatrix erstellt werden.

Im nächsten Schritt werden den Einzelelementen des Modells einer vorgegebenen Verteilung folgend Konzentrationswerte zugeordnet. Das Modell beinhaltet damit die diskrete, dreidimensionale Repräsentation einer simulierten Gaswolke, die in Form eines Objektvektors vorliegt. Durch Verwendung von Gleichung (33) kann der Projektionsprozess, der aus der angenommenen Konfiguration resultiert, nachgebildet und auf das Wolkenmodell angewendet werden. Das Ergebnis dieser Berechnung bilden zwei Projektionen, die den beiden Messpositionen zugeordnet werden können. Die beiden simulierten Projektionen werden mit Hilfe des Rekonstruktionsalgorithmus verarbeitet. Die rekonstruierte Konzentrationsverteilung wird schließlich mit der ursprünglich angenommenen Verteilung verglichen. Dadurch dass das Rekonstruktionsverfahren unmodifiziert mit simulierten Projektionen verwendet wird, kann es unter realitätsnahen Bedingungen untersucht werden.

| <b>Positionen</b> | Position relativ zur | Projektions-    | Beobachtungsfeld |          |
|-------------------|----------------------|-----------------|------------------|----------|
|                   | Wolkenmitte          | winkeldifferenz | horizontal       | vertikal |
|                   | 600 m östlich        | $90^{\circ}$    | 24 Pixel         | 24 Pixel |
|                   | 900 m südlich        |                 | 24 Pixel         | 15 Pixel |

*Tabelle 1: Geometrische Parameter der ersten Modellwolke.* 

Das Strukturmodell des ersten, im weiteren Verlauf verwendeten Wolkenmodells beruht auf den in Tabelle 1 angegebenen Parametern. Die virtuellen Messpositionen sind so gewählt, dass die Messrichtungen in einem rechten Winkel zueinander orientiert sind. Der horizontale Öffnungswinkel beider Messvolumina beträgt mit diesen Vorgaben 10,8°. Aufgrund der angenommen Geom etrie ergibt sich unter Berücksichtigung der in Abschnitt 3.3 beschriebenen Konstruktionsvorschrift ein Strukturmodell mit den in Tabelle 2 angegebenen Parametern. Abbildung 33 kann die Form und die Struktur der Grundfläche entnommen werden. Ein repräsentatives Element aus der Mitte des Modells besitzt eine Länge von 7,1 m, eine Breite von 4,7 m und eine Höhe von 4,1 m. Der Wert für die Höhe entspricht der Ausdehnung des Messvolumens des näheren Messsystems am südlichen Rand der Wolke und gilt für alle Modellebenen.

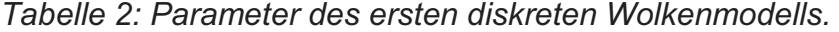

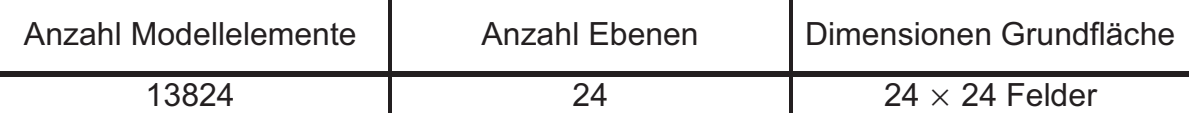

Die Konzentrationsverteilung, mit der das Strukturmodell für die Simulation der Wolke versehen wird, stellt eine Funktion dar, die auf einer dreidimensionalen Gauß-Funktion basiert. In der Realisierung wird der Abstand des Mittelpunktes eines Strukturmodellelements, für das der Konzentrationswert ermittelt werden soll, vom Mittelpunkt der Wolke berechnet. Die x-, y- und z-Koordinaten des Vektors, mit dem der Abstand vom Mittelpunkt beschrieben werden kann, sind auf die maximale Ausdehnung des Modells in der jeweiligen Koordinatenrichtung normiert. So können Konzentrationsverteilungen generiert werden, die den Dimensionen des Strukturmodells angepasst und nicht-kugelsymmetrisch sind.

Aus der auf diese Weise berechneten, modifizierten Distanz des Elementes vom Mittelpunkt der Wolke wird der Funktionswert einer Gauß-Funktion berechnet. Sowohl der Maximalwert als auch die Weite der Verteilung sind frei wählbar. Der Maximalwert der im Folgenden beschriebenen Verteilung beträgt 100 ppm. Die Weite der Verteilung ist so gewählt, dass allen am Rand des Wolkenmodells befindlichen Modellelementen ein Konzentrationswert von weniger als einem ppm zugeordnet wird. In Abbildung 33 sind links die bei von unten beginnender Nummerierung neunte

und rechts die dreizehnte Ebene des auf diese Weise erzeugten Wolkenmodells dargestellt. Die Konzentrationswerte sind mittels einer Farbskala visualisiert, die im unteren Teil der Grafik dargestellt ist. Die ellipsoide Form der Wolke, das Konzentrationsmaximum in der Mitte des Modells und das Abfallen des Konzentrationswertes zum Rand hin sind zu erkennen.

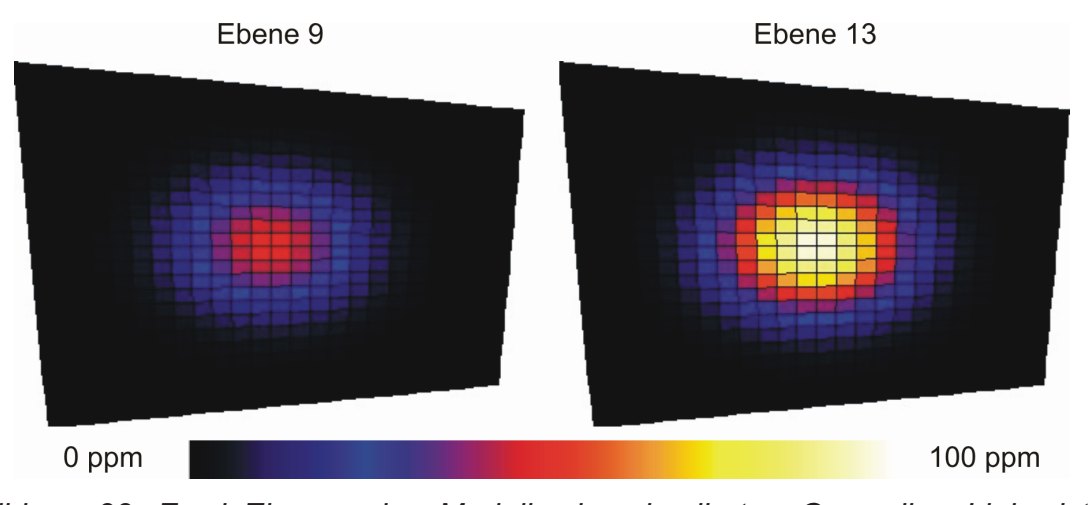

*Abbildung 33: Zwei Ebenen des Modells der simulierten Gaswolke. Links ist die neunte und rechts die dreizehnte Ebene des Modells gezeigt.* 

Die maximale für ein Element des Modells ermittelte Konzentration beträgt 97 ppm und ist unter anderem den im rechten Teil der Abbildung in weißer Farbe dargestellten Elementen in der Mitte der Modellebene zugeordnet. Der eingestellte Maximalwert von 100 ppm tritt deshalb nicht auf, weil sich kein Modellelement genau im geometrischen Mittelpunkt des Gesamtmodells befindet. Es besteht also immer ein Abstand zur Mitte, der in die Berechnung der Konzentration eingeht.

## **4.2 Rekonstruktion aus idealen Projektionen**

Um das Rekonstruktionsverfahren mit Hilfe der simulierten Wolke untersuchen zu können, müssen zunächst aus dem Wolkenmodell Projektionen generiert werden, die den Eingangsdatensatz des Algorithmus bilden. Zunächst wird ein von weiteren äußeren Einflüssen ungestörter Projektionsprozess betrachtet. Durch Anwendung von Gleichung (33) werden aus der simulierten Konzentrationsverteilung zwei Projektionen für die beiden angenommenen Messsystempositionen errechnet.

Abbildung 34 zeigt die Ergebnisse für die angenommene Konfiguration. Im linken Teil der Grafik ist die Projektion des südlich der Wolke in kürzerer Entfernung befindlichen Messsystems gezeigt und im rechten Teil die Projektion des Systems, das sich in größerer Entfernung östlich der Wolke befindet. Die maximale Säulendichte in der Projektion des näheren Systems beträgt 5556 ppmm und das der zweiten Projektion 3972 ppmm.

Von der Position des ersten Systems aus wird die Wolke in Längsrichtung projiziert. Da die Säulendichte neben der Konzentration von der Weglänge abhängt, sind die für die zugehörige Projektion ermittelten Werte generell höher als die der zweiten Projektion. Diese wird durch Projektion der Wolke in Querrichtung erzeugt, was zu reduzierten Weglängen beim Projektionsvorgang und damit zu kleineren Säulendichten führt. Dies wird beim Vergleich der beiden Grafiken auch deutlich.

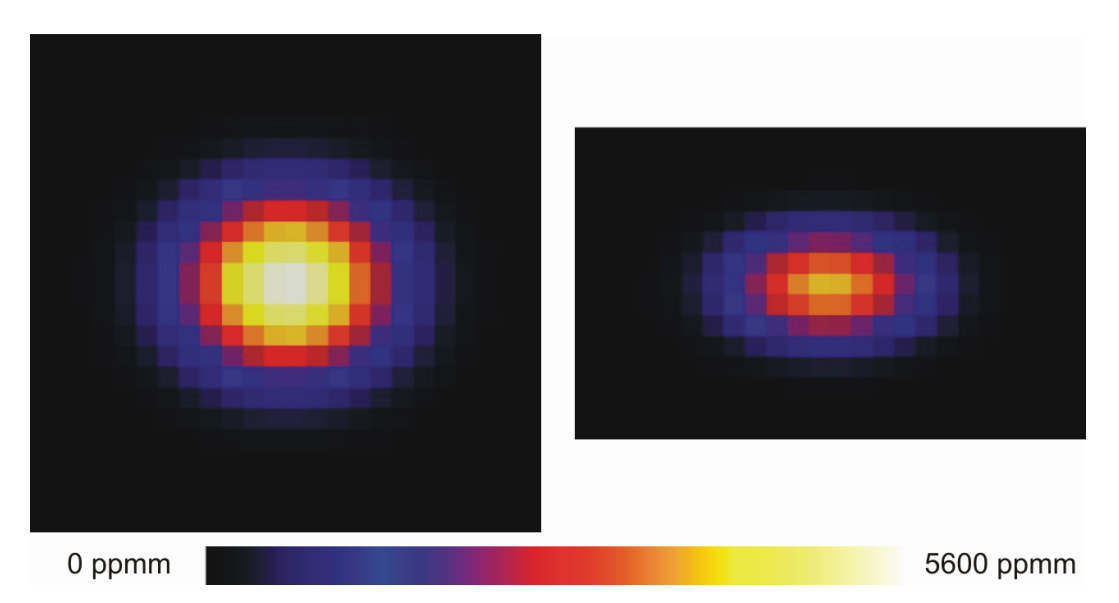

*Abbildung 34: Aus der simulierten Gaswolke errechnete Projektionen. Links: Näheres Messsystem. Rechts: Weiter entferntes Messsystem.* 

In Abbildung 35 ist die Anwendung des Rekonstruktionsverfahrens auf die beiden simulierten Projektionen demonstriert. Der Rekonstruktionsprozess ist in verschiedenen Stadien der Iteration dargestellt. Hierzu sind in der oberen Zeile Bilder der dreizehnten Modellebene, in der mittleren Zeile die zu Position 1 und in der unteren Zeile die zu Position 2 zugehörige Projektion gezeigt. Für die Konzentrationswerte wurde die in Abbildung 33 und für die Säulendichten die in Abbildung 34 verwendete Farbskala genutzt. Oberhalb der Grafik ist der

Iterationsschrittindex angegeben, bei dem die in der Spalte darunter dargestellten Grafiken erstellt wurden.

Die erste Projektion enthält 576 und die zweite 360 Einträge, so dass ein vollständiger Iterationszyklus, bei dem alle Projektionssummen einmal durchlaufen worden sind (siehe Kapitel 3.1.3), 936 Iterationsschritte umfasst. In der ersten Spalte ist der Zustand nach 300 Schritten, in der zweiten nach einem Zyklus, in der dritten nach drei und in der vierten Spalte nach 33 Zyklen dargestellt.

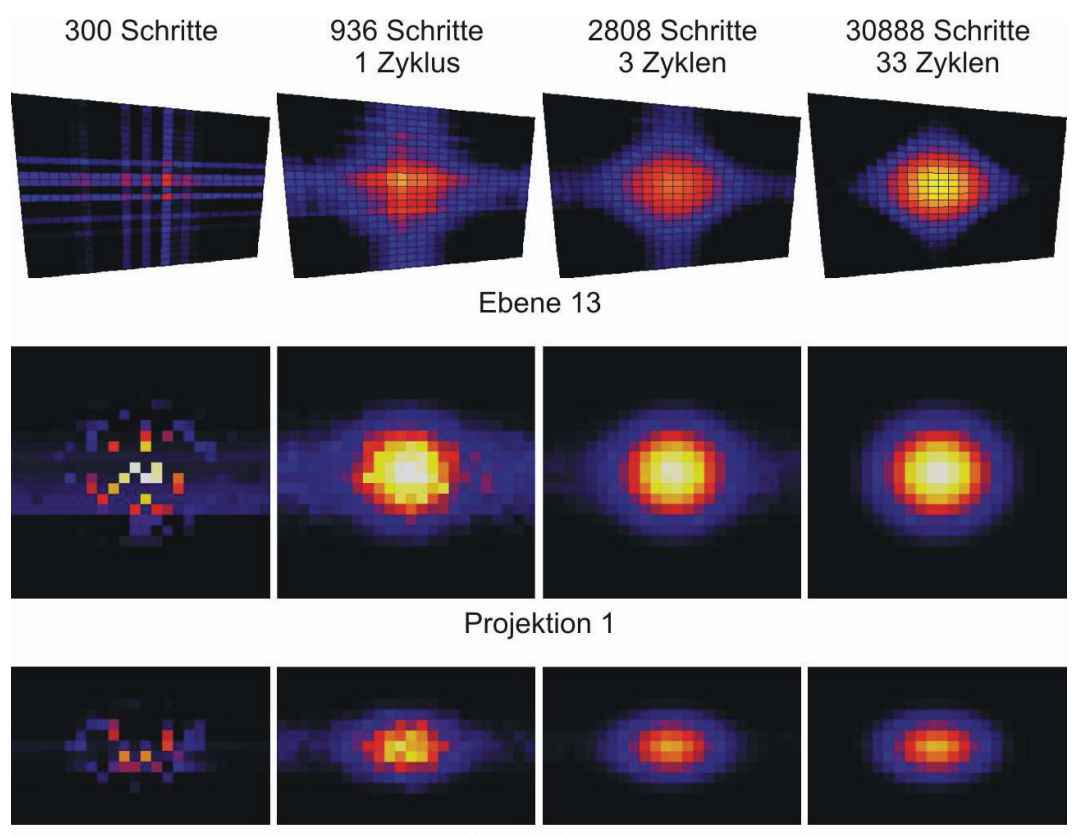

Projektion 2

*Abbildung 35: Stadien der Rekonstruktion der simulierten Gaswolke aus zwei Projektionen. Von links nach rechts stellen die Grafiken in der oberen Zeile die dreizehnte Ebene des Modells, in der mittleren die zu Position 1 und in der unteren Zeile die zu Position 2 zugehörige Projektion in verschienen Stadien der Rekonstruktion dar. Oben ist der Index des jeweiligen Iterationsschrittes angegeben.* 

Es ist zu beobachten, dass sowohl die betrachtete Modellebene als auch die beiden Projektionen des Gesamtmodells anfänglich unregelmäßig verteilte Bereiche unterschiedlicher Konzentration bzw. Säulendichte enthalten. Diese formen sich im weiteren Verlauf der Iteration zu immer regelmäßigeren Strukturen, die schließlich den entsprechenden Darstellungen des Ursprungsmodells stark ähneln. Bereits nach einem Zyklus ist die zu rekonstruierende Struktur deutlich zu erkennen. Bei drei Zyklen hat sie an Symmetrie gewonnen und die Unregelmäßigkeiten haben weiter abgenommen. Nach 33 Zyklen haben sich die Säulendichten in den rekonstruierten Projektionen und denen des Ursprungsmodells so weit angeglichen, dass der mittels (47) errechnete Fehler unter 1 ppmm liegt.

Die Darstellung der Modellebene hat sich der des Ursprungsmodells, welche in Abbildung 33 gezeigt ist, stark angenähert. Insbesondere in der ersten, aber auch noch in der zweiten Spalte sind streifenförmige Strukturen in der dargestellten Modellebene zu erkennen. Dies ist darauf zurückzuführen, dass die Iteration projektionssummenweise fortschreitet. Nach Verarbeitung eines Projektionswertes werden alle Objektfunktionselemente, die Anteil an der zugehörigen Projektionssumme haben, aktualisiert. Aufgrund der Messgeometrie sind diese Elemente entlang von Linien, die dem Pfad der (simulierten) Infrarotstrahlung durch das Modell entsprechen, angeordnet. Diese Linien treten während der Rekonstruktion im Modell auf, wie die Grafik oben links in Abbildung 35 zeigt.

Gehört die verarbeitete Projektionssumme zu einer bestimmten Projektion, so ruft die Aktualisierung der zugehörigen Objektfunktionselemente eine punktförmige Änderung in der grafischen Darstellung der Projektion hervor, weil die Summe nur durch einen Punkt repräsentiert wird. Gehört die Summe zur anderen Projektion, entsteht in der Darstellung ein Streifen wie im Modell, da die beteiligten Objektfunktionselemente verschiedenen Projektionssummen der betrachteten Projektion zugeordnet sind. Daher sind in den unteren beiden Grafiken der ersten Spalte sowohl punktförmige, als auch streifenförmige Strukturen zu erkennen. Im weiteren Verlauf der Iteration wird die Rekonstruktion der Konzentrationsverteilung der simulierten Wolke durch Überlagerung vieler der linienförmigen Objektfunktionselementgruppen erzeugt und die Strukturen sind nicht mehr zu erkennen, wie die Abbildung zeigt.

Der Verlauf des Rekonstruktionsprozesses kann durch Analyse der Abweichung zwischen den rekonstruierten Säulendichten und den vorgegebenen, aus der simulierten Gaswolke generierten Säulendichten beobachtet werden. Hierzu werden Projektionen des in der Rekonstruktion befindlichen Wolkenmodells, das in den verschieden Stadien der Iteration vorliegt, errechnet und wiederum die Abweichung zu den Originalprojektionen der simulierten Wolke bestimmt. In Abbildung 36 ist die Abweichung der Säulendichten in Abhängigkeit vom Iterationszyklusindex aufgetragen. Als Abbruchkriterium für die Iteration ist eine Abweichung von weniger als 1 ppmm gewählt worden. Bei dem betrachteten Modell ist diese Bedingung nach 33 Zyklen bzw. 30888 Iterationsschritten erfüllt.

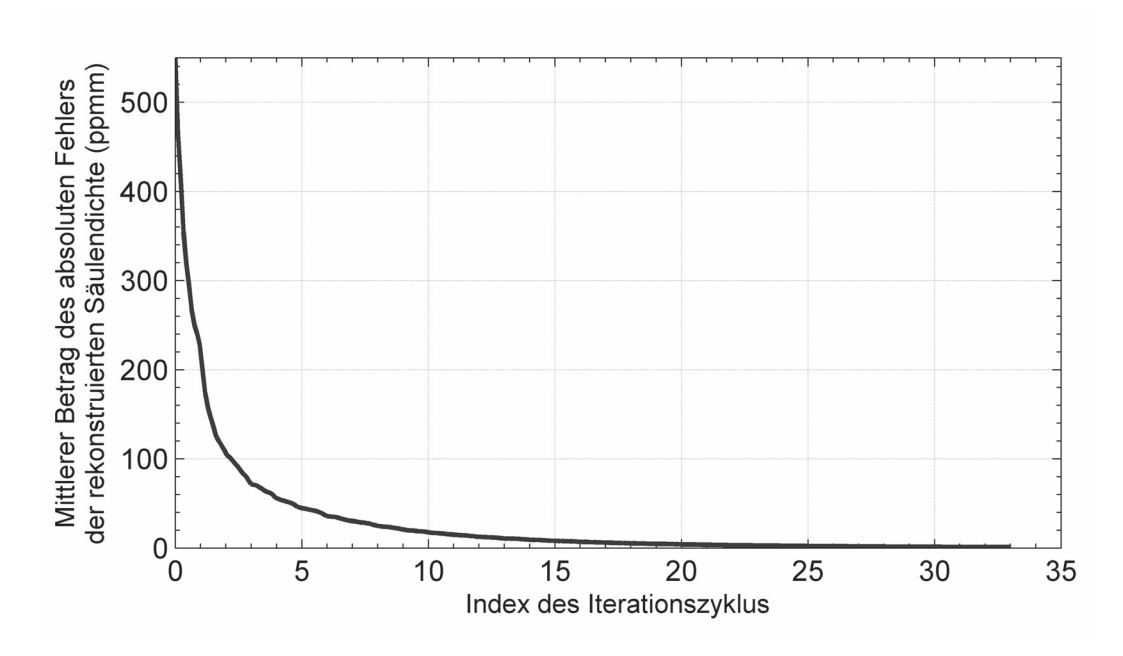

*Abbildung 36: Mittlerer Betrag des absoluten Fehlers der rekonstruieren Säulendichte im Verlauf des Iterationsprozesses. Die Iteration wurde bei 33 Iterationszyklen und einem Fehler kleiner als 1 ppmm abgebrochen.* 

Es ist zu erkennen, dass der Iterationsprozess konvergiert und die Abweichung, die vor Beginn der Iteration 554 ppmm beträgt, schnell kleine Werte annimmt. Wird die Iteration nicht nach 33 Zyklen abgebrochen, erreicht die Abweichung der Säulendichten Werte unter 0,01 ppmm, wozu 118 Iterationszyklen nötig sind. Mit aus einer simulierten Wolke errechneten idealen Projektionen als Ausgangsdatensatz kann mit dem Verfahren also innerhalb relativ weniger Iterationszyklen ein Wolkenmodell rekonstruiert werden, dessen Projektionen nur noch in vernachlässigbarem Umfang von den Originalprojektionen abweichen.

Anschaulich ist dies auch bei einem Vergleich der Projektionen der rekonstruierten Wolke, die in den unteren beiden Zeilen der letzten Spalte von Abbildung 35 dargestellt sind, mit den Originalprojektionen in Abbildung 34 zu erkennen. Auch bei den folgenden Simulationen sind 33 bzw. 118 Iterationszyklen durchlaufen worden, um deren Ergebnisse mit den oben beschriebenen vergleichen zu können.

Die Verwendung einer Wolkensimulation als Eingangsdatensatz für das Rekonstruktionsverfahren erlaubt zusätzlich zur Betrachtung der Projektionen den direkten Vergleich der originalen und der rekonstruierten Konzentrationsverteilung. Vergleichbar mit dem Vorgehen bei den Wolkenprojektionen ist die Abweichung der den Modellelementen zugeordneten Konzentrationswerte des Original- und des in Rekonstruktion befindlichen Modells berechnet worden. Hierzu wurde analog zu Gleichung (47) der Mittelwert der Beträge der Konzentrationsdifferenzen der Elemente beider Modelle ermittelt.

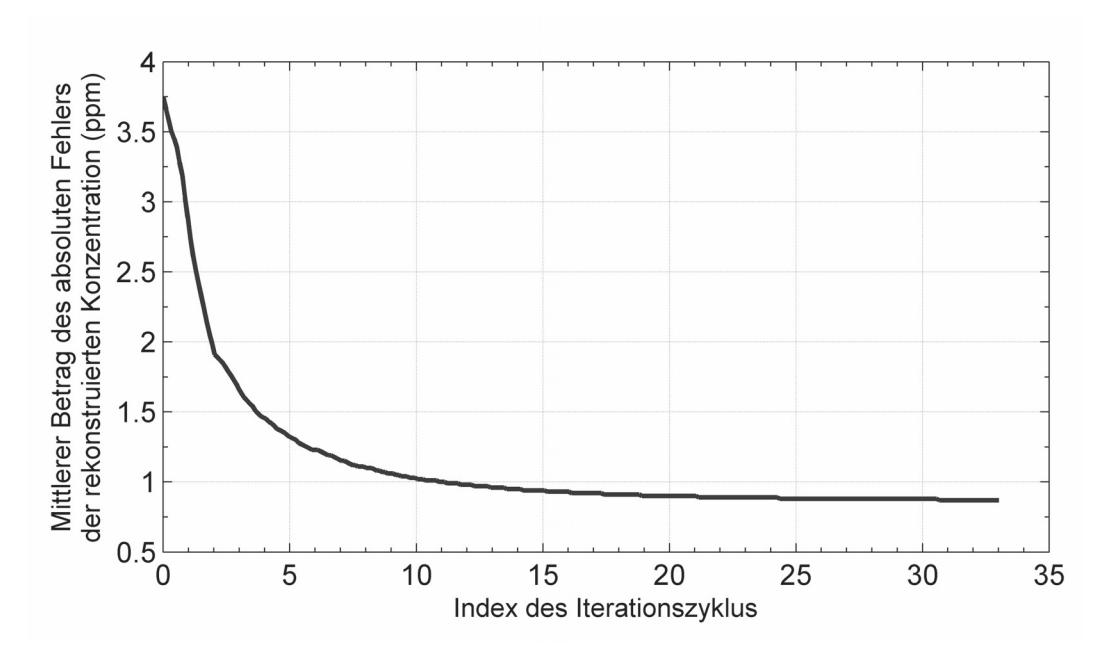

*Abbildung 37: Mittlerer Betrag des absoluten Fehlers der rekonstruieren Konzentrationsverteilung im Verlauf des Iteration.* 

In der Darstellung in Abbildung 37 ist die Abweichung über dem Iterationszyklusindex aufgetragen worden. Auch bei diesem Verlauf ist zu erkennen, dass die Iteration konvergiert. Die Abweichung nähert sich jedoch nicht dem Wert Null, wie im Fall der Projektionen, sondern einem größeren Wert an. Bei 33 Zyklen beträgt die mittlere Abweichung 0,87 ppm und bei 118 Zyklen 0,86 ppm.

Wie in Kapitel 3.1.3 dargestellt, führt die mathematische Umsetzung der vorliegenden Rekonstruktionsproblemstellung zu einem unterbestimmten Gleichungssystem, das keine eindeutige Lösung besitzt. Bezogen auf das Wolkenmodell bedeutet dies, dass mehrere Konzentrationsverteilungen existieren, welche die vorgegebenen Projektionen hervorrufen. Wie ein Vergleich zwischen der rekonstruierten dreizehnten Modellebene, die oben rechts in Abbildung 35 dargestellt ist, und der gleichen Ebene der vorgegebenen Wolkensimulation aus Abbildung 33 zeigt, stimmen beide qualitativ gut miteinander überein. Das Maximum der Verteilung befindet sich in beiden Darstellungen in der Mitte und auch die Dimensionen der Wolken sind vergleichbar.

Dies bedeutet, dass Regionen mit einer bestimmten Konzentration in beiden Wolken näherungsweise den gleichen Raum und die gleiche Position einnehmen. In den Bereichen niedriger Konzentrationen differiert die Form der rekonstruierten Wolke geringfügig von der Form der Vorlage. Eine quantitative Analyse kann durch Betrachtung der absoluten und relativen Abweichungen der Ebenen beider Modelle erfolgen, wie sie in Abbildung 38 dargestellt sind.

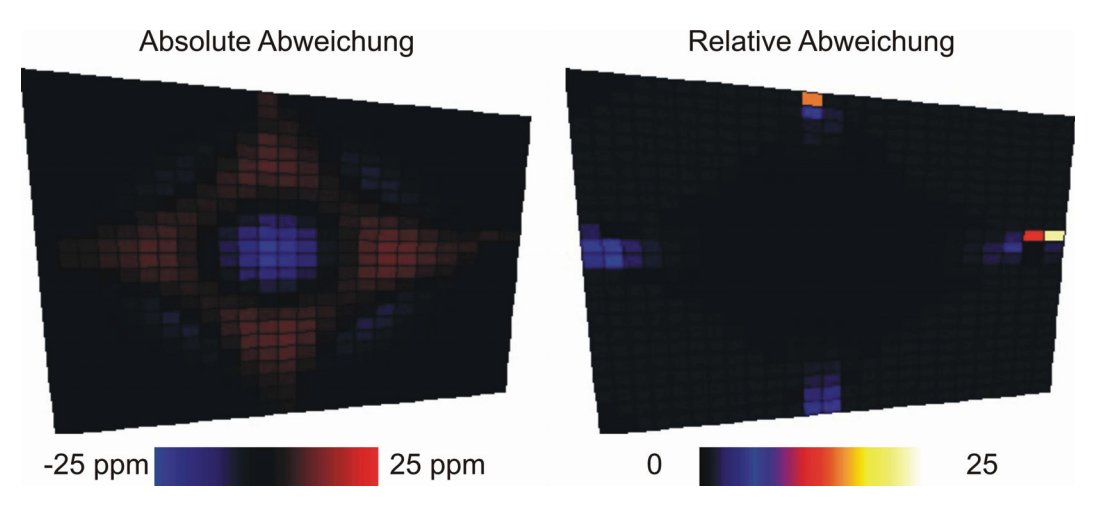

*Abbildung 38: Absolute (links) und relative Abweichung (rechts) der dreizehnten Ebene der simulierten und der rekonstruierten Wolke.* 

In der Darstellung der absoluten Abweichung links im Bild sind Elemente, in denen die Abweichung negative Werte annimmt, blau und Elemente mit positiven Abweichungen rot eingefärbt, wie in der angegebenen Farbskala gezeigt. Ist die Abweichung positiv, bedeutet dies, dass die Konzentration in der Rekonstruktion höher ist als im vorgegebenen Simulationsmodell. Der Minimalwert für die

Abweichung in dieser Ebene beträgt -23 ppm und tritt in der Mitte der Ebene im Bereich der höchsten Konzentrationen auf. Der Maximalwert beträgt 11 ppm und betrifft die vier rot eingefärbten Bereiche links, rechts, ober- und unterhalb der Mitte. Die Konzentration in der Mitte ist auf Kosten des rautenförmigen Areals reduziert. In Anbetracht der sehr guten Übereinstimmung der Projektionssummen der Rekonstruktion und der Simulation, ist diese Form der Abweichung plausibel. Wenn die Beiträge zu einer Projektionssumme in einem Bereich des Modells zu niedrig sind, müssen sie in einem anderen Bereich zu hoch sein, damit die resultierende Summe so gut mit der Referenzsumme übereinstimmt, wie im vorliegenden Fall.

Um die relativen Abweichung zu berechnen, wurde der Absolutwert der Abweichung des Konzentrationswertes eines Elementes durch den Konzentrationswert der Referenzkonzentration geteilt. Der Darstellung der relativen Abweichung im rechten Teil von Abbildung 38 ist zu entnehmen, dass hohe Werte für die relative Abweichung nur in den Randbereichen der rekonstruierten Ebene auftreten, wo niedrige Konzentrationswerte vorliegen. Das Maximum von 23 ist am äußeren rechten Bildrand in der Mitte zu finden, wo die Referenzkonzentration einen Wert von 0,1 ppm annimmt.

Wird die Betrachtung der relativen Abweichung auf einen Bereich der Ebene beschränkt, wo eine höhere Referenzkonzentrationen als 1 ppm vorliegt, dann ist der Maximalwert für die relative Abweichung 1,6 und tritt ebenfalls am Rand des betrachteten Bereiches bei niedrigen Konzentrationen auf. In den Bereichen der Wolke, in denen relevante Konzentrationswerte vorliegen, ist die relative Abweichung deutlich niedriger. Selbst in der Mitte der Ebene, im Konzentrationsmaximum, wo in der Darstellung der absoluten Abweichung ein zu niedriger Konzentrationswert zu beobachten ist, beträgt die relative Abweichung lediglich 0,24.

### **4.3 Auswirkungen der Nachweisgrenze**

Um den Einfluss der bei realen Messungen vorherrschenden Bedingungen auf Rekonstruktionsprozess und -ergebnis zu untersuchen, wurde die Wolkensimulation modifiziert. In einem ersten Schritt wurde die endliche Nachweisgrenze der

Messsysteme in die Simulation einbezogen. Die Nachweisgrenze stellt die kleinste erfassbare Säulendichte dar, die bei der Fernerkundung mittels Infrarotspektroskopie von einer Reihe von Faktoren abhängt (siehe Abschnitt 3.2).

Bei der Rekonstruktion der simulierten Gaswolke wird der Einfluss der Nachweisgrenze simuliert, indem bei der Erstellung der Projektionen aus der Wolkensimulation Säulendichten, die unterhalb einer einstellbaren Grenze liegen, zu Null gesetzt werden. Auf diese Weise enthalten die Projektionen nur noch Säulendichten, die größer sind als dieser Schwellenwert. Abbildung 39 zeigt die beiden Projektionen, die unter gleichen geometrischen Bedingungen und bei gleichen Konzentrationen wie bei der idealen Projektion auftreten, wenn eine Nachweisgrenze für beide Systeme von 20 ppmm angenommen wird. Die Felder, deren Säulendichte einen Wert von Null annimmt, sind grau dargestellt. Bei beiden Projektionen ist zu beobachten, dass die Zone, in der Werte ungleich Null vorliegen, sich auf ovale Bereiche reduziert.

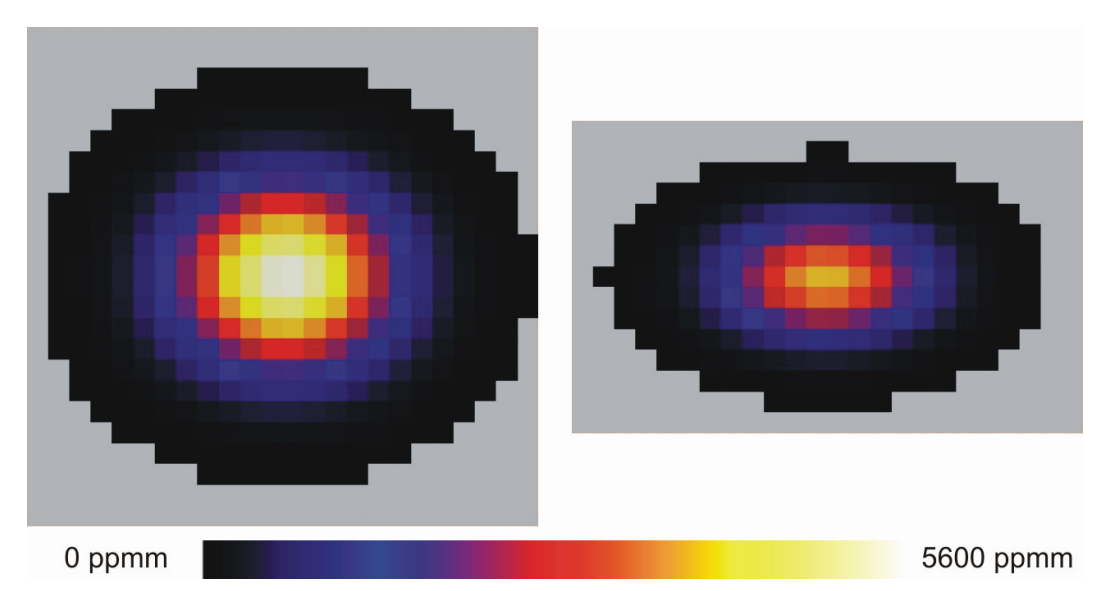

*Abbildung 39: Projektionen der simulierten Gaswolke des näheren (links) und des entfernten (rechts) Systems, mit einer simulierten Nachweisgrenze von 20 ppmm. Felder, in denen die Säulendichte darunter liegt, sind grau dargestellt.* 

Um den Einfluss der durch die endliche Nachweisgrenze hervorgerufenen Veränderung der Projektionen auf das Rekonstruktionsergebnis beurteilen zu können, sind Projektionen für zwei verschiedene Nachweisgrenzen, 10 ppmm und 20 ppmm, erstellt worden. Anschließend wurden die Projektionen zur Rekonstruktion einer Gaskonzentrationsverteilung genutzt. Um die Ergebnisse mit denen, die bei der Verarbeitung der vollständigen Projektionen erzielt worden sind, vergleichen zu können, wurde der Rekonstruktionsprozess, wie dort auch, nach jeweils 33 Zyklen abgebrochen. Die Anzahl der einzelnen Iterationsschritte, die einen vollständigen Zyklus bilden, sind in den drei betrachteten Fällen unterschiedlich. Dies liegt darin begründet, dass auch die Anzahl der Projektionssummen aufgrund der unterschiedlichen Größe der Projektionen variiert.

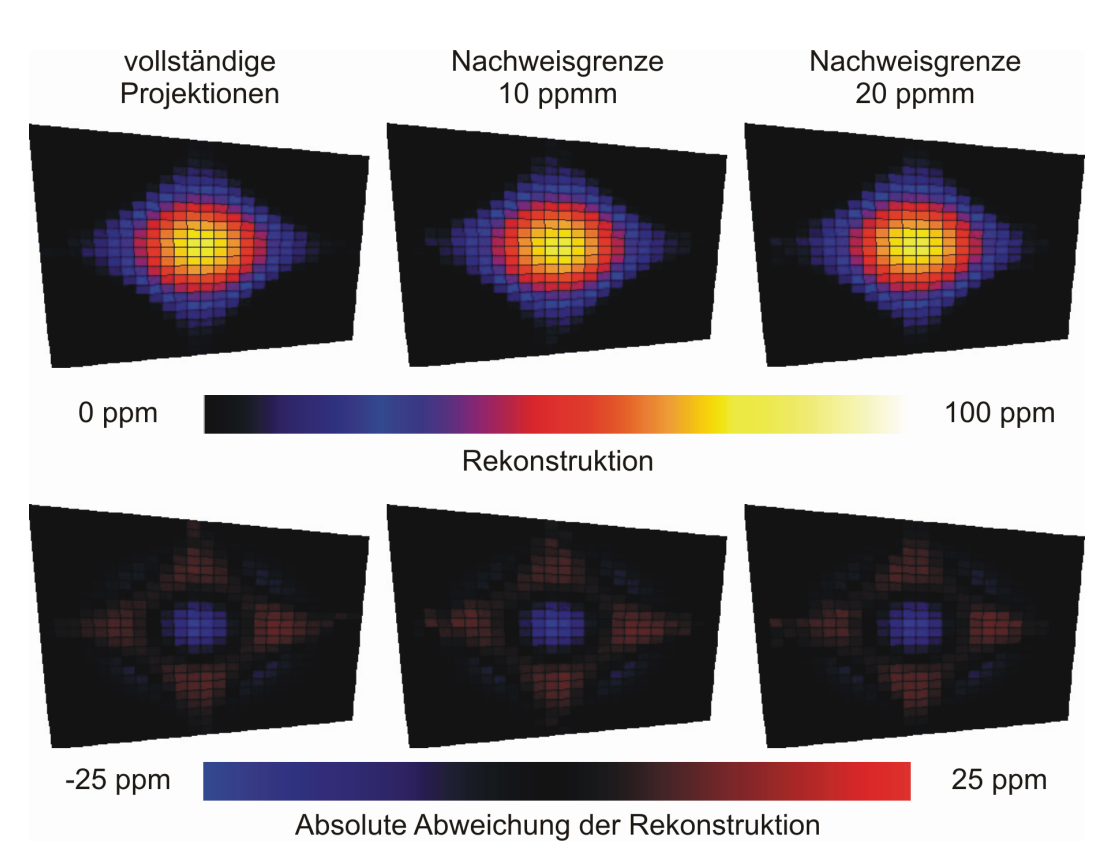

*Abbildung 40: Rekonstruktion der Ebene 13 aus Projektionen, die unter Berücksichtigung verschiedener Nachweisgrenzengrenzen generiert wurden. Unten: Abweichung der Rekonstruktion von der Vorgabe.* 

*Tabelle 3: Projektionssummen und Objektfunktionselemente des Modells abhängig von der Nachweisgrenze.* 

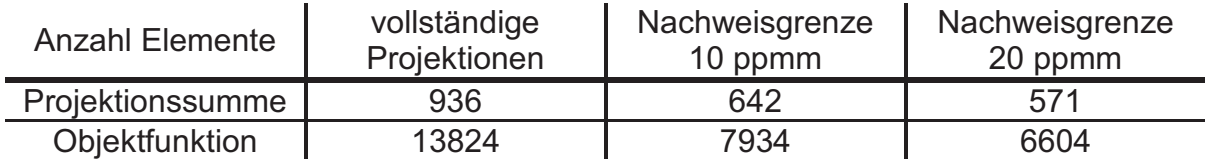

Auch die Anzahl der Elemente der drei Objektfunktionen unterscheiden sich. Die Zahlenwerte sind in Tabelle 3 angegeben. Die Anzahl der zu rekonstruierenden Elemente reduziert sich mit steigender Nachweisgrenze ebenso, wie die Anzahl der Projektionssummen, die gleich der Anzahl der Iterationsschritte pro Zyklus ist. Der Rekonstruktionsaufwand sinkt also. Anstatt einer festen Anzahl von Iterationsschritten wurde eine feste Anzahl von Zyklen für den Vergleich der drei Fälle gewählt, weil dadurch die Anzahl der Iterationsschritte der Komplexität der Problemstellung angepasst ist.

Zunächst sind die Rekonstruktionsergebnisse verglichen worden, indem die dreizehnten Ebenen der in den drei Fällen rekonstruierten Konzentrationsverteilungen und deren Abweichungen von der simulierten Ausgangsverteilung untersucht wurden. In Abbildung 40 sind in der oberen Zeile die Ergebnisse des Rekonstruktionsprozesses nach 33 Zyklen dargestellt. Von links nach rechts sind die Rekonstruktionen aus vollständigen Projektionen, solchen mit einer Nachweisgrenze von 10 ppmm und von 20 ppmm gezeigt. In der Darstellung sind kaum Unterschiede zu erkennen. Der Maximalwert in der dreizehnten Ebene und im gesamten Modell beträgt in allen drei Fällen 76 ppm. Die Maxima der Gesamtverteilungen sind mit 76 ppm bei der vollständigen Projektion und 77 ppm in den beiden anderen Fällen ebenfalls vergleichbar.

Die Ähnlichkeit setzt sich bei der Auswertung der absoluten Abweichungen der Rekonstruktionen, die in der unteren Zeile von Abbildung 40 dargestellt ist, fort. Hier sind ebenfalls kaum Unterschiede in den drei Grafiken festzustellen. Die maximalen Abweichungen betragen von links nach rechts 10 ppm, 11 ppm und 11 ppm und die Minima -23 ppm, - 23 ppm und -22 ppm. Auch diese Werte unterscheiden sich in den drei betrachteten Fällen kaum.

Über den Vergleich der Ergebnisse hinaus sind die Verläufe der Abweichungen der rekonstruierten Säulendichten von den Referenzsäulendichten im Zuge des Rekonstruktionsprozesses in den drei Fällen verglichen worden. Die Iterationen wurden wiederum nach 33 Zyklen abgebrochen. In Abbildung 41 sind als Maß für die Abweichungen die mittleren Beträge der absoluten Fehler der rekonstruierten Säulendichten über dem Iterationszyklusindex aufgetragen. Die Abweichung der

Rekonstruktion aus den vollständigen Projektionen ist schwarz, die aus den Projektionen mit einer simulierten Nachweisgrenze von 10 ppmm bzw. 20 ppmm sind mittel- bzw. hellgrau eingezeichnet. Die mittlere Abweichung bei Beginn der Iteration ist im Fall höherer Nachweisgrenzen ebenfalls höher. Dies liegt in der Reduktion der betrachteten Bereiche auf eine Zone um das Maximum herum begründet, die bei Erhöhung der Nachweisgrenze auftritt und die Elemente, bei denen niedrige Säulendichten auftreten, von der Fehlerbetrachtung ausschließt.

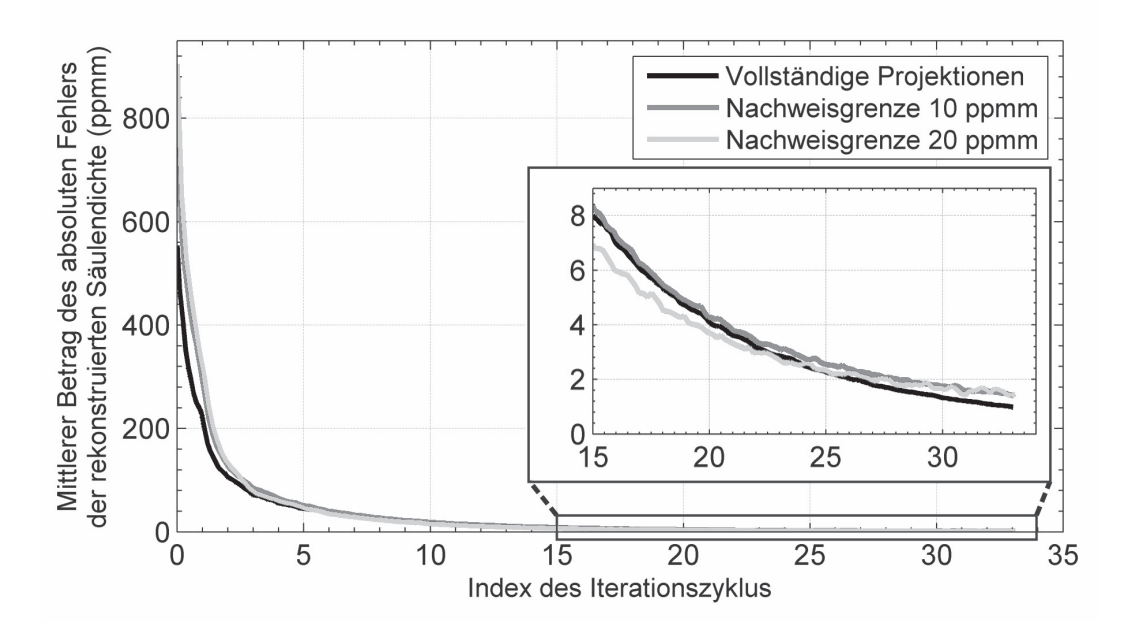

*Abbildung 41: Mittlere Beträge der absoluten Fehler der rekonstruieren Säulendichten im Verlauf des Iterationsprozesses. Schwarz: vollständige Projektionen, mittelgrau: 10 ppmm Nachweisgrenze, hellgrau: 20 ppmm Nachweisgrenze.* 

Die Säulendichten dieser Elemente differieren nur wenig von denen der Projektionen der Startverteilung der Iteration, die alle den Wert Null annehmen, was den Mittelwert des Fehlers im Fall der vollständigen Projektionen senkt. Unabhängig davon ist den Verläufen zu entnehmen, dass die Iteration in allen drei Fällen konvergiert und der Fehler der rekonstruierten Projektionen schnell abnimmt. Im rechten Teil der Abbildung sind die Fehler in den letzten 20 Zyklen der Iteration vergrößert dargestellt. Die Abweichungen nähern sich in allen drei Fällen einem Wert unter 2 ppmm an. Der Grenzwert des Fehlers der Rekonstruktion aus den vollständigen Projektionen ist etwas niedriger als in den beiden anderen Fällen.

Weiterhin ist zu erkennen, dass bei den Verläufen der modifizierten Projektionen kleine Schwankungen auftreten, deren Amplitude mit steigender Nachweisgrenze steigt, bei der hellgrauen Kurve also am größten ist. Die Ursache hierfür ist ein Rekonstruktionsfehler, der auf der Kombination der endlichen Nachweisgrenze mit der Form der Wolke beruht. Er tritt in dieser Form auch bei realen Messungen auf und zeigt sich in der Simulation deutlich. Eine Erläuterung hierzu folgt im weiteren Verlauf dieses Abschnitts.

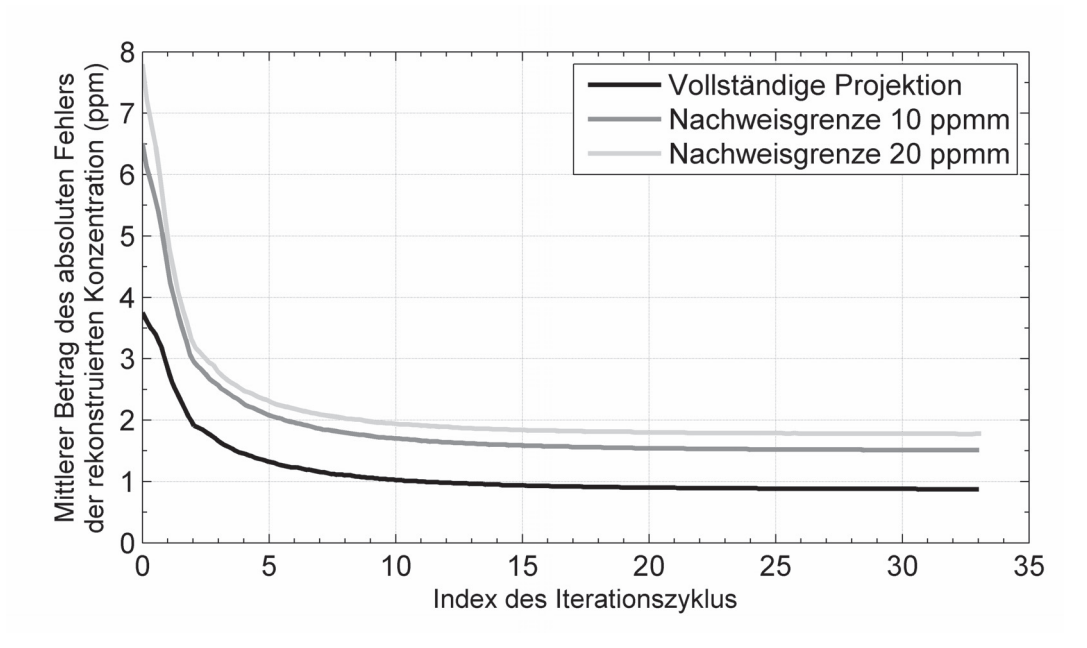

*Abbildung 42: Mittlere Beträge der absoluten Fehler der rekonstruieren Konzentrationsverteilungen im Verlauf des Iterationsprozesses.* 

Bei Betrachtung der Beträge der absoluten Abweichungen der Konzentrationsverteilungen in den drei Fällen, die in Abbildung 42 dargestellt sind, wird neben den unterschiedlichen Startwerten wiederum die Konvergenz der Iterationsprozesse deutlich. Außerdem zeigt sich, dass der Grenzwert der absoluten Abweichung von der Nachweisgrenze der zur Rekonstruktion herangezogenen Projektionen abhängt. Je höher die Nachweisgrenze, desto höher auch der Absolutwert des absoluten Fehlers der Rekonstruktion.

Der mit höherer Nachweisgrenze höhere Rekonstruktionsfehler liegt darin begründet, dass mit steigender Nachweisgrenze in den Projektionen immer größeren Bereichen eine Säulendichte von Null zugeordnet wird, die eine endliche Säulendichte aufweisen. Damit wird auch der Teil des dreidimensionalen Modells kleiner, der für die Rekonstruktion genutzt wird. Dies kann dazu führen, dass in den verbleibenden Projektionssummen der einen Projektion Teile der Wolke enthalten sind, die in der anderen Projektion zu Projektionssummen gehören, deren Säulendichten unter der Nachweisgrenze liegen.

Die zu diesen Summen gehörenden Elemente werden in der einen Projektion erfasst und in der anderen nicht. Daraus ergibt sich, dass die Säulendichten der betreffenden Projektionssummen für das verkleinerte Modell um den in diesen Elementen enthaltenen Anteil zu hoch sind. Dies führt wiederum dazu, dass die vorgegebenen Projektionen der Wolkensimulation mit dem Rekonstruktionsverfahren nicht exakt aus dem Modell reproduziert werden können. Hieraus resultieren sowohl die Abweichungen in den Projektionen und die Schwankungen der Fehlerverläufe, wie in Abbildung 41 gezeigt, als auch die in Abbildung 42 visualisierten Abweichungen in den Konzentrationsverteilungen. Der Effekt wird durch die lang gestreckte Form der Wolke begünstigt, weil diese dazu führt, dass die Säulendichten in Querrichtung aufgrund des kürzeren Integrationsweges generell niedriger sind als in Längsrichtung. Daher blendet die Berücksichtigung der Nachweisgrenze bei der Projektion in Querrichtung größere Teile der Wolke aus als bei der Projektion in Längsrichtung.

In der oben beschriebenen Simulation ist der Einfluss einer endlichen, für beide Messsysteme gleichen Nachweisgrenze untersucht worden, die zu Abweichungen zwischen den beiden Projektionsvorgängen und damit zu Rekonstruktionsfehlern führen. Vor diesem Hintergrund ist es nachzuvollziehen, dass eine für beide Messsysteme unterschiedliche oder sogar innerhalb einer einzelnen Projektion variierende Nachweisgrenze, wie sie bei realen Messungen zum Beispiel durch die in Abschnitt 3.2 beschriebenen Effekte hervorgerufen werden kann, ebenfalls einen negativen Einfluss auf die Qualität der Rekonstruktion besitzt.

# **4.4 Einfluss von Rauschen**

Ein weiterer Effekt, der bei Messungen in der Realität auftritt, ist das Rauschen des Messsignals, dessen Einfluss auf den Rekonstruktionsprozess im Folgenden

untersucht wird. Im vorliegenden Kontext bezeichnet der Begriff Rauschen eine stochastische Schwankung, die den gemessenen Säulendichten überlagert ist und vielfältige Ursachen besitzt. Um den Einfluss des Rauschens auf den Rekonstruktionsprozess zu untersuchen, wurde folgendes Vorgehen gewählt: Aus der simulierten Wolke werden zwei Projektionen erstellt, deren Projektionssummen anschließend modifiziert werden. Für jede Projektionssumme wird ein zufällig bestimmter Säulendichtewert generiert, welcher zu der mittels Projektion der Wolkensimulation erstellten Säulendichte addiert wird. Die zusätzlichen Säulendichten sind Gauß-verteilt und können positive wie negative Werte annehmen. Die Halbwertsbreite der auf diese Weise erzeugten Schwankungen ist wählbar.

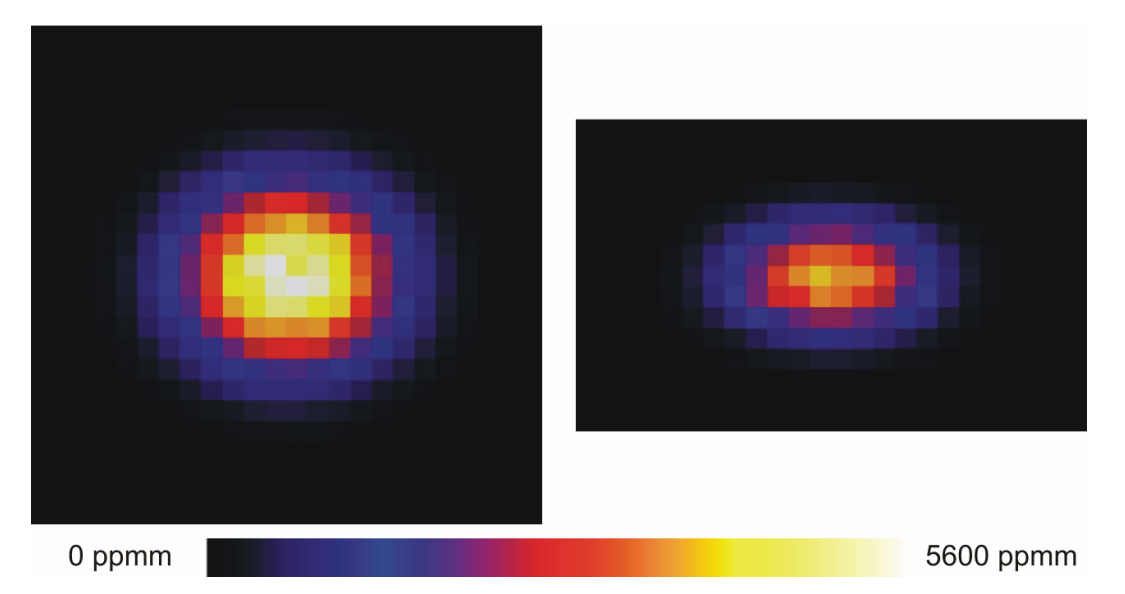

*Abbildung 43: Projektionen der simulierten Gaswolke mit addiertem Rauschen mit einer Halbwertsbreite von 10 % der jeweiligen Ursprungssäulendichte.* 

Zur Untersuchung des Einflusses des Rauschens auf die Rekonstruktion sind zwei Projektionsdatensätze erstellt worden. Die Projektionen des ersten Datensatzes sind mit einem Rauschen mit einer Halbwertsbreite von 5 % und die des zweiten mit einer Halbwertsbreite von 10 % der jeweiligen Ursprungssäulendichte beaufschlagt worden, was Standardabweichungen von ca. 2,1 % bzw. 4,2 % entspricht. Abbildung 43 zeigt die Projektionen, die durch Rauschen mit einer Halbwertsbreite von 10 % modifiziert worden sind. Verglichen mit den Referenzprojektionen, die in Abbildung 34 dargestellt sind, sind die Bereiche gleicher Säulendichte unregelmäßig verteilt. Dies ist insbesondere an den in beiden Projektionen heller gefärbten Bereichen

maximaler Säulendichte zu erkennen, deren Formen im Vergleich mit den Referenzprojektionen unregelmäßiger und asymmetrisch erscheinen.

Für die Untersuchung des Einflusses des Rauschens auf den Rekonstruktionsprozess, sind sowohl aus dem Datensatz mit 5 % als auch aus dem Datensatz mit 10 % Rauschen Wolkenmodelle rekonstruiert worden. Zum Vergleich mit den bisher betrachteten Rekonstruktionsergebnissen wurde wiederum die dreizehnte Ebene des jeweils errechneten Modells betrachtet. In Abbildung 44 ist diese zusammen mit der Abweichung von der Referenz dargestellt. Lediglich in der rechten Spalte ist in der Darstellung der Abweichung ein geringfügiger Einfluss des Rauschens erkennbar. Die Darstellungen der Konzentrationsverteilungen unterscheiden sich nicht wesentlich voneinander.

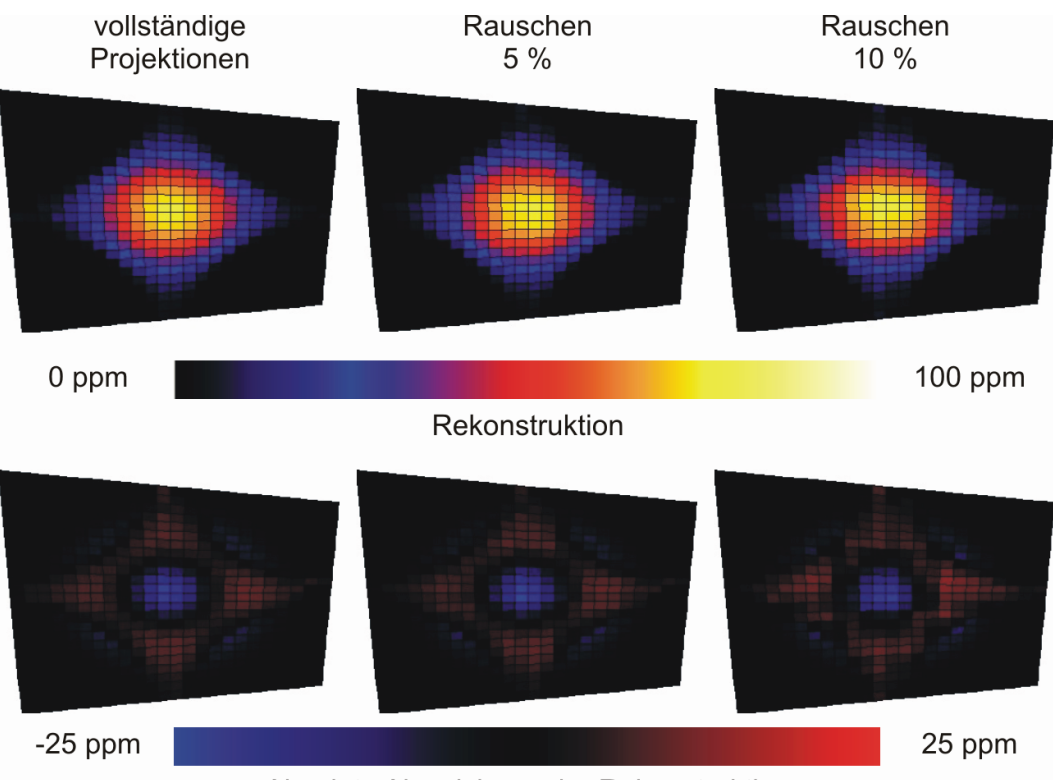

Absolute Abweichung der Rekonstruktion

*Abbildung 44: Rekonstruktion der Ebene 13 aus Projektionen die unter Berücksichtigung von addiertem Rauschen generiert wurden. Unten: Abweichung der Rekonstruktion von der Vorgabe.* 

Die Maximalkonzentration der Gesamtverteilung beträgt in den beiden aus verrauschten Daten rekonstruierten Modellen 77 ppm und liegt damit um 1 ppm über dem Ergebnis, das mit unverrauschten Daten erzielt wird. Die Maxima in den

dreizehnten Ebenen nehmen mit 76 ppm und 77 ppm bei einem Referenzwert von 76 ppm für das unveränderte Modell vergleichbare Werte an. Auch die Minima und Maxima der absoluten Abweichungen variieren in den drei Fällen nur um maximal ein ppm, bis auf die maximale Abweichung bei der 10 % -Simulation. Sie ist mit 14 ppm etwas höher als in den anderen Fällen.

Bei Betrachtung der Verläufe der mittleren Beträge der absoluten Abweichungen der rekonstruierten Säulendichten von den Referenzsäulendichten, wie sie in Abbildung 45 dargestellt sind, zeigt sich die Konvergenz der Iterationsprozesse auch bei verrauschten Eingangsdatensätzen. Wie die Ausschnittvergrößerung in der Abbildung zeigt, führt ein erhöhter Rauscheinfluss jedoch dazu, dass sich der Grenzwert, dem sich die absolute Abweichung annähert, erhöht. Ist dieser Effekt bei den Projektionen mit einem Rauschanteil von 5 % noch gering ausgeprägt, so führt ein Anteil von 10 % zu einer Erhöhung des Grenzwertes um das Vierfache.

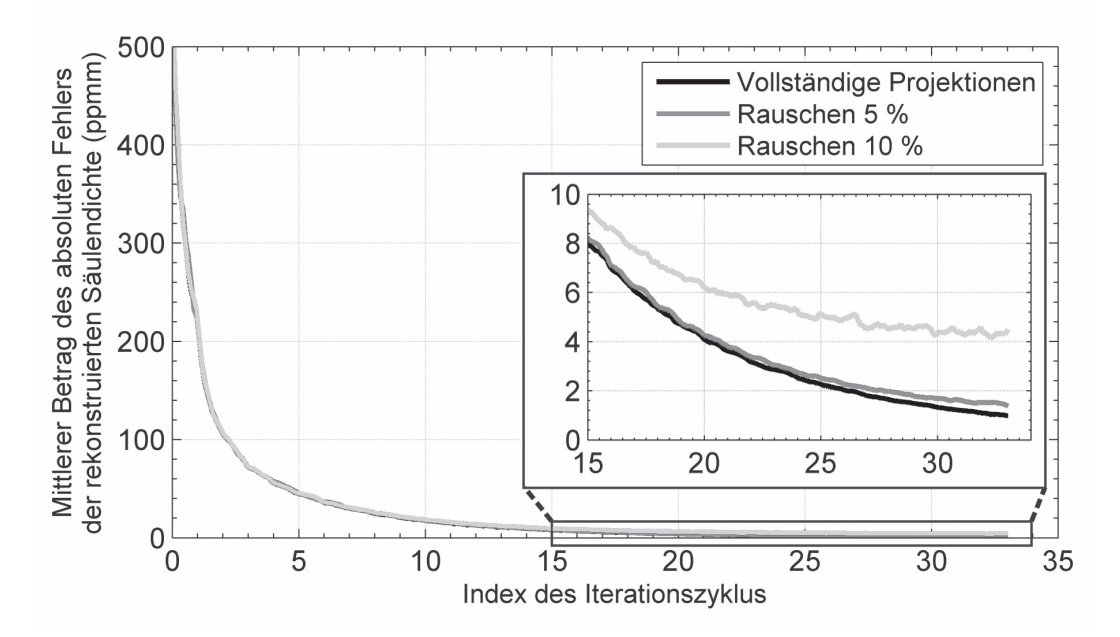

*Abbildung 45: Mittlere Beträge der absoluten Fehler der rekonstruieren Säulendichten bei verrauschten Projektionen. Schwarz: Vollständige Projektionen, mittelgrau: 5 % Rauschanteil, hellgrau: 10 % Rauschanteil.* 

In Abbildung 46 ist der Verlauf der mittleren Abweichungen der aus mit Rauschen beaufschlagten Projektionen rekonstruierten Konzentrationsverteilungen von der Ursprungsverteilung dargestellt. Im Gegensatz zu den rekonstruierten Projektionen hat das Rauschen kaum einen Einfluss auf die Abweichung der resultierenden

Konzentrationsverteilungen. Selbst der Verlauf der Rekonstruktion, die auf mit einem Rauschen von 10 % versehenen Projektionen beruht, nähert sich einem vergleichbaren Grenzwert an, wie die Abweichung der ungestörten Rekonstruktion. Eine mögliche Erklärung für den im Vergleich zur Rekonstruktion der Projektionen (Abbildung 45) geringen Einfluss des Rauschens auf die Rekonstruktion der Konzentrationsverteilung ist in einer der besonderen Eigenschaften des ART-Verfahrens zu finden.

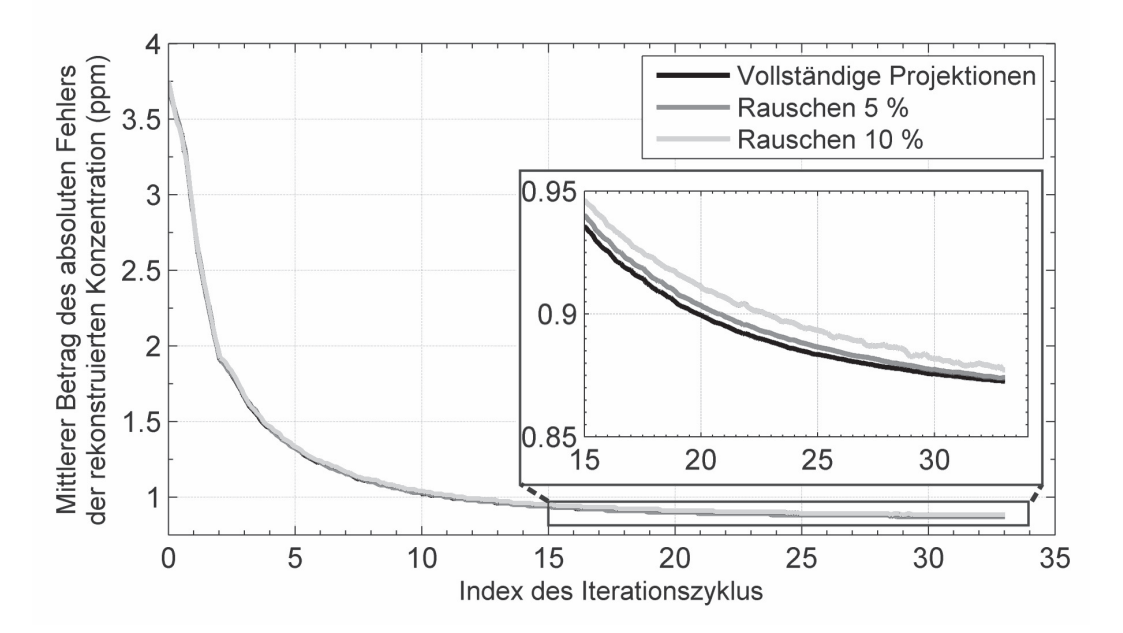

*Abbildung 46: Mittlere Beträge der absoluten Fehler der Konzentrationsverteilungen bei verrauschten Projektionen. Schwarz: Vollständige Projektionen, mittelgrau: 5 % Rauschanteil, hellgrau: 10 % Rauschanteil.* 

Ursprungsverteilungen, die keine großen Gradienten, also keine scharfen Konturen, enthalten, wie die auf der Gauß-Verteilung beruhende Wolkensimulation, können mit diesem Verfahren auch bei vorhandenem Rauschen gut rekonstruiert werden [61]. Die in Abbildung 43 gezeigten Projektionen besitzen jedoch wegen des addierten Rauschens eine Feinstruktur, die eine Strukturierung der zu rekonstruierenden Verteilung hervorruft, die dem Kriterium, wonach große Gradienten fehlen sollten, widerspricht. Statt dieser strukturierten Verteilung wird eine der ungestörten, konturarmen Verteilung ähnlichere Verteilung rekonstruiert, was zu dem erhöhten Fehler beim Projektionskriterium und dem niedrigen Fehler bei der Bewertung der Konzentrationsverteilung führt. Für die Rekonstruktion realer Gaswolken, in deren Konzentrationsverteilungen üblicherweise ebenfalls keine

großen Gradienten auftreten, ist diese Eigenschaft des Verfahrens als positiv zu bewerten.

### **4.5 Kombination von endlicher Nachweisgrenze und Rauschen**

In der Realität treten die beiden bisher simulierten Effekte der endlichen Nachweisgrenze und des Messrauschens nicht getrennt von einander auf, sondern kombiniert. Um die Leistungsfähigkeit des Verfahrens auch unter diesen Bedingungen zu untersuchen, ist hierzu eine Simulation erstellt worden. Die zugehörigen Projektionen beinhalten Modifikationen sowohl aufgrund einer angenommen Nachweisgrenze von 20 ppmm als auch durch ein simuliertes Messrauschen von 10 % der Säulendichten der jeweiligen Elemente.

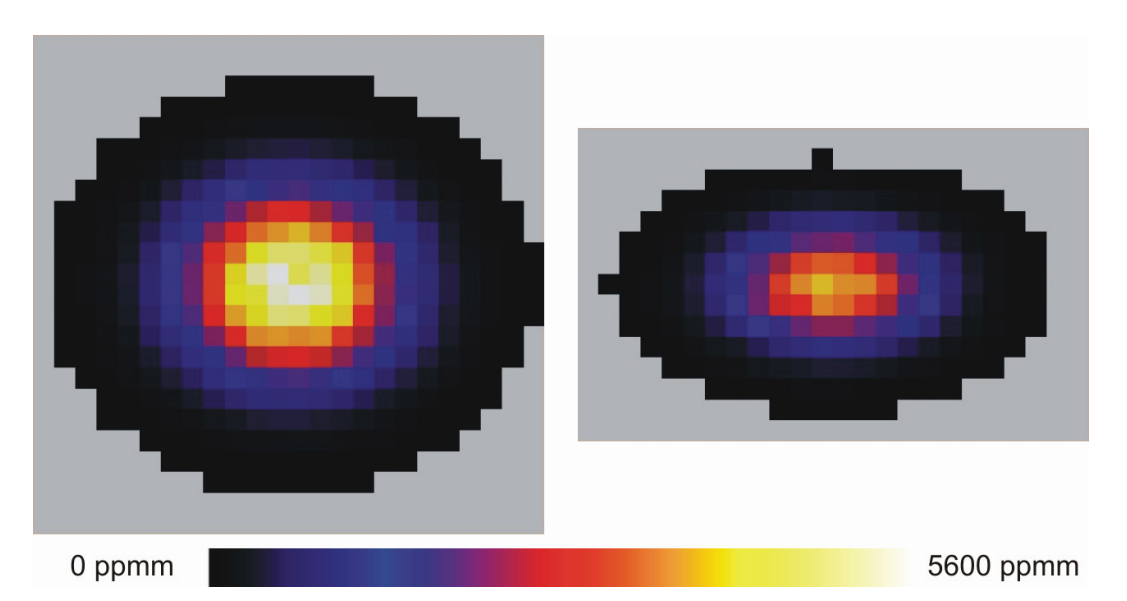

*Abbildung 47: Projektionen der simulierten Gaswolke mit addiertem Rauschen mit einer Halbwertsbreite von 10 % und einer simulierten Nachweisgrenze von 20 ppmm.* 

Die Simulation mit diesen beiden Werten stellt, bezogen auf Messungen in der Realität, eine Abschätzung der Leistungsfähigkeit des Verfahrens unter ungünstigen Umständen dar. In Abbildung 47 sind die beiden Projektionen des modifizierten Eingangsdatensatzes dargestellt. Der für die Rekonstruktion nutzbare Bereich der Projektion ist durch die Simulation der Nachweisgrenze eingeschränkt (vgl. Abbildung 39). Zusätzlich ist die ursprüngliche Projektion durch Rauschen verzerrt (vgl. Abbildung 43).
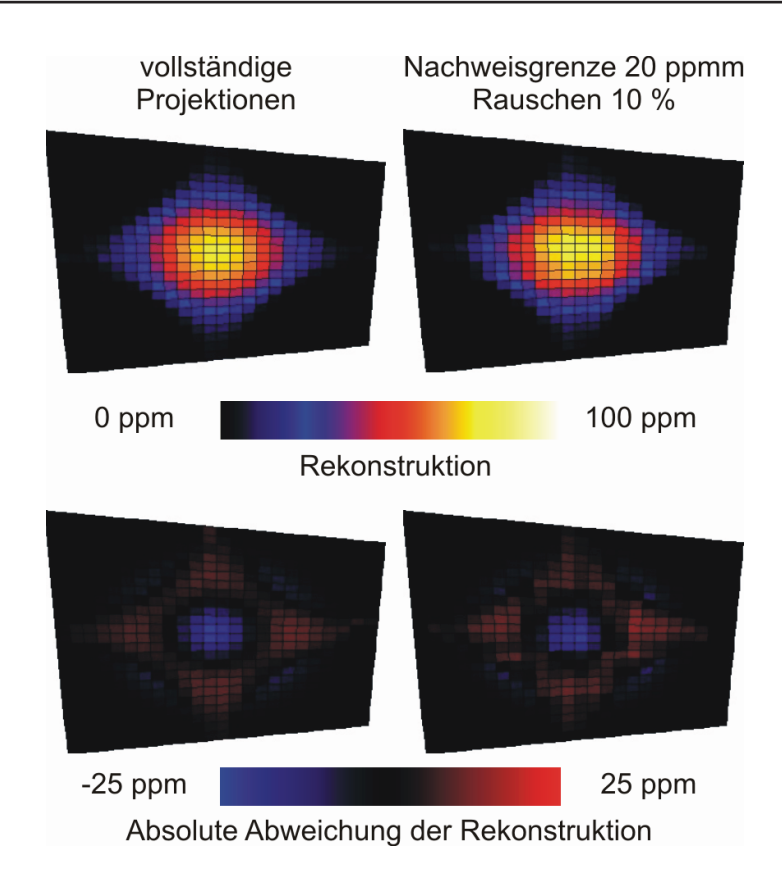

*Abbildung 48: Rekonstruktion der Ebene 13 aus Projektionen, die unter Berücksichtigung einer Nachweisgrenze von 20 ppmm und addiertem Rauschen mit einer Halbwertsbreite von 10 % erzeugt wurden. Unten: Abweichung der Rekonstruktion von der Vorgabe.* 

Um die Rekonstruktion der Konzentrationsverteilung aus dem auf diese Weise erzeugten Eingangsdatensatz mit den Ergebnissen der bisher betrachteten Rekonstruktionen vergleichen zu können, wird die nach 33 Iterationszyklen vorliegende Verteilung betrachtet. In Abbildung 48 ist wiederum die dreizehnte Ebene der rekonstruierten Wolke und die Abweichung von der Referenz gezeigt. Wie auch schon bei der vorhergehenden Simulation zeigen sich in der Darstellung der Abweichung von der Ursprungsverteilung nur geringfügige Unterschiede zu den Ergebnissen der Rekonstruktion aus vollständigen Projektionen. Das Maximum der rekonstruierten Verteilung und auch das Maximum der zum Vergleich betrachten dreizehnten Ebene betragen 78 ppm und unterscheiden sich ebenfalls nur geringfügig von dem entsprechenden Wert in der Rekonstruktion aus den vollständigen Projektionen, der 76 ppm beträgt. Auch die maximale und minimale

Abweichung von der Ursprungsverteilung sind mit 13 ppm und -22 ppm mit den entsprechenden Ergebnissen der vollständigen Projektion vergleichbar.

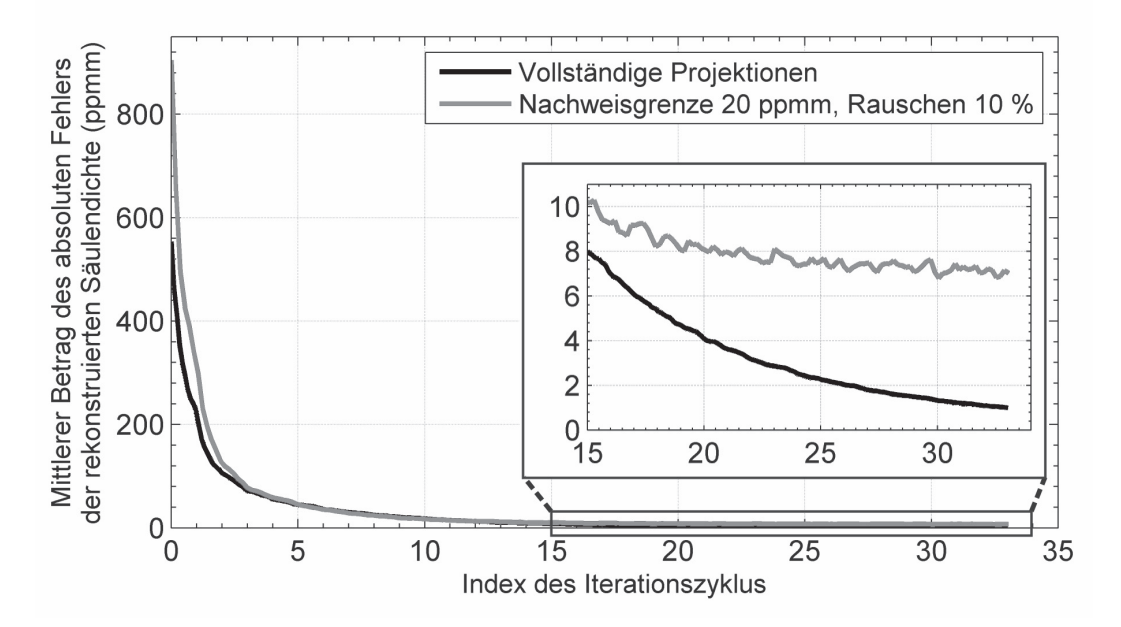

*Abbildung 49: Mittlere Beträge der absoluten Fehler der rekonstruieren Säulendichten bei verrauschten, mit simulierter Nachweisgrenze modifizierten Projektionen. Schwarz: Vollständige Projektionen. Grau: Rauschanteil 10 %, Nachweisgrenze 20 ppmm.* 

Der Vergleich der in Abbildung 49 dargestellten Verläufe der Abweichungen der rekonstruierten von den ursprünglichen Säulendichten bei vollständigen und modifizierten Projektionen zeigt, dass beide Folgen generell ein ähnliches Konvergenzverhalten besitzen. Dem Verlauf des modifizierten Datensatzes sind Schwankungen überlagert, die auch bei den Verläufen der Rekonstruktionen der vorhergehenden Simulationen zu beobachten waren, wenn große Störungen simuliert wurden. Der Grenzwert, dem sich die Abweichung des modifizierten Datensatzes annähert, ist zwar deutlich höher als der des Vergleichsverlaufs, aber absolut mit einem Wert von 7 ppmm niedrig. Der gleiche Effekt war bereits bei den Simulationen mit Projektionen, die nur durch addiertes Rauschen modifiziert wurden, zu beobachten (Abbildung 45).

Ein ähnliches Bild zeigt sich bei der Betrachtung des Verlaufes der absoluten Abweichung der Konzentrationen in der rekonstruierten Verteilung von denen der Ursprungsverteilung, der in Abbildung 50 gezeigt ist. Auch bei dem

Eingangsdatensatz mit gestörten Projektionen nimmt der Fehler, der zu Beginn deutlich größer ist als im ungestörten Fall, im Verlauf der Iteration schnell ab. Er nähert sich einem niedrigen Grenzwert von weniger als 2 ppm an und ist damit etwa doppelt so hoch wie bei dem Eingangsdatensatz mit ungestörten Projektionen. Ein vergleichbarer Einfluss der Modifikation auf die Abweichung der Konzentrationsverteilung trat bereits bei den Simulationen auf, bei denen die Projektionen nur durch eine simulierte Nachweisgrenze modifiziert wurden (Abbildung 42). Als Ergebnis dieser Simulation kann festgehalten werden, dass das Rekonstruktionsverfahren auch bei Verarbeitung von auf mehrfache Weise gestörten Projektionen stabil bleibt und ein verwertbares Ergebnis liefert.

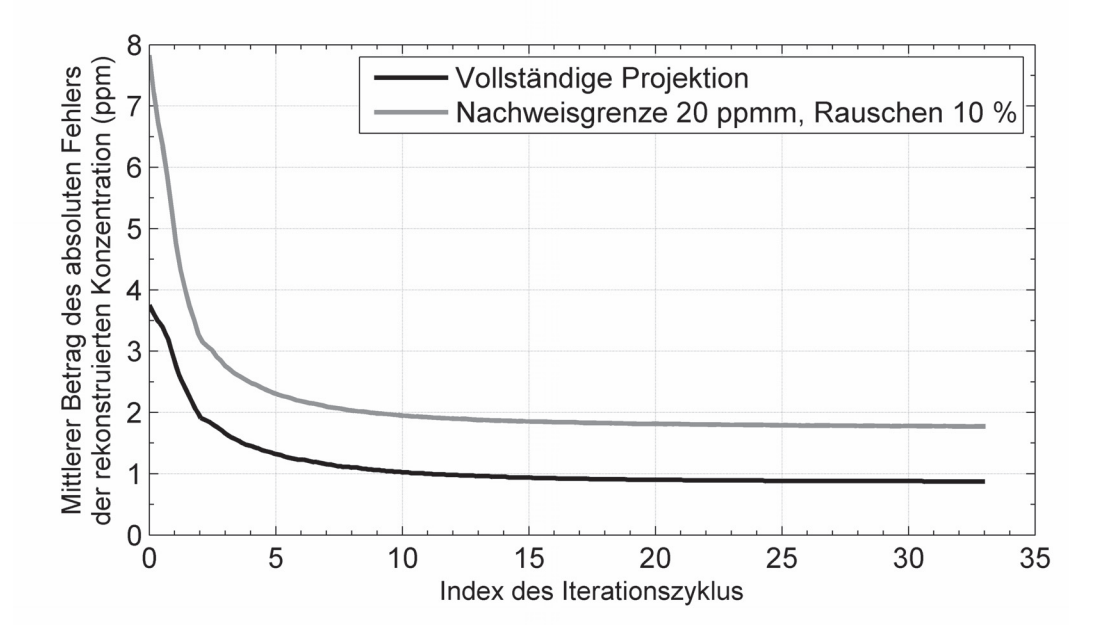

 *Abbildung 50: Mittlere Beträge der absoluten Fehler der Konzentrationsverteilungen bei verrauschten, mit simulierter Nachweisgrenze modifizierten Projektionen. Schwarz: vollständige Projektionen. Grau: Rauschanteil 10 %, Nachweisgrenze 20 ppmm.* 

### **4.6 Auswirkungen der Differenz der Projektionswinkel**

Abgesehen von den bisher behandelten Einflussgrößen Nachweisgrenze und Rauschen existieren weitere Parameter, deren Einfluss auf den Rekonstruktionsprozess auf anderen Wirkungsmechanismen beruht. Eine wichtige Einflussgröße, die durch die Geometrie des Messaufbaus bedingt ist, stellt die

Differenz der Projektionswinkel, das heißt die Differenz der Winkel der beiden Blickrichtungen, unter denen die Wolke von beiden Messsystemen aus beobachtet wird, dar. In den bisher betrachteten Fällen betrug dieser Winkel 90°, was insofern einen Idealfall darstellt, als die Integrationsbereiche der beiden Projektionen annähernd senkrecht zueinander orientiert sind. Beide Projektionsvorgänge sind annähernd unabhängig voneinander, so dass die in beiden Projektionen enthaltene Information über die Wolke bezogen auf andere Konfigurationen maximal ist. Um den Einfluss der Projektionswinkeldifferenz auf das Rekonstruktionsverfahren zu untersuchen, ist ein Wolkenmodell auf der Basis einer Projektionswinkeldifferenz von 45° erstellt worden.

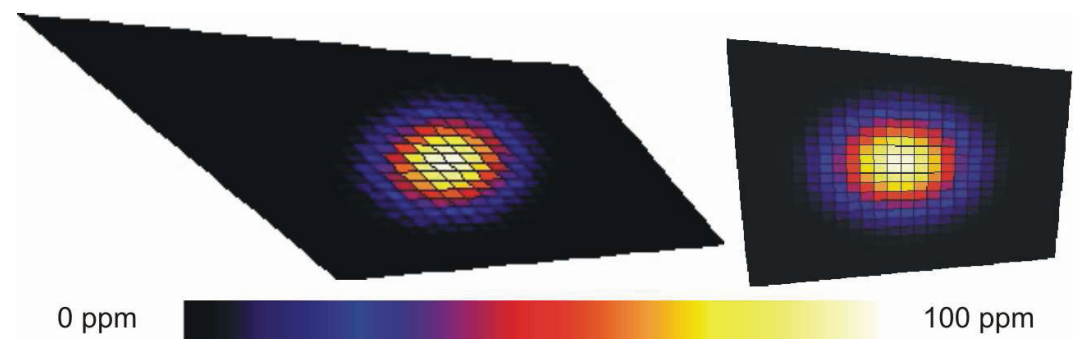

*Abbildung 51: Ebene 13 der Wolkenmodelle mit einer Projektionswinkeldifferenz von 45° (links) und 90° (rechts).* 

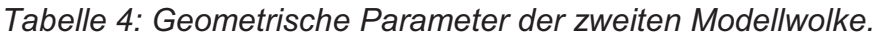

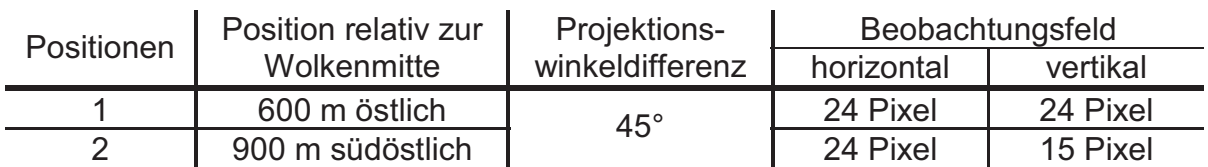

Das Wolkenmodell ist anhand der in Tabelle 4 angegebenen Parameter generiert worden. Diese Geometrie führt auf ein Strukturmodell mit denselben, in Tabelle 5 dargestellten Parametern wie beim ersten Modell. Die Form der Grundfläche ist in der linken Darstellung in Abbildung 53 zu erkennen.

*Tabelle 5: Parameter des zweiten diskreten Wolkenmodells.* 

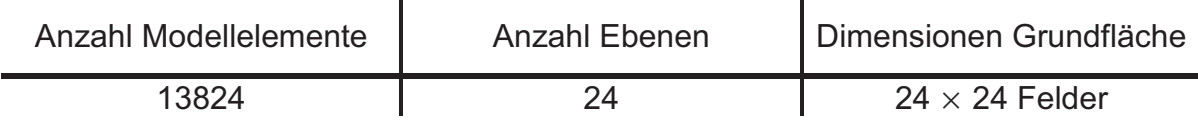

Um die Ergebnisse der Simulationen mit denen des vorher gezeigten Modells vergleichen zu können, ist das neue Modell mit der gleichen Konzentrationsverteilung versehen worden, die auch bisher genutzt wurde. Auch hier ist ein Maximalwert von 100 ppm für die Konzentration bei Gauß-förmigem Konzentrationsverlauf gewählt worden. Trotz der veränderten Geometrie und der sich daraus ergebenden veränderten Diskretisierung ist die Form der Verteilung gleich geblieben, wie der in Abbildung 51 dargestellte Vergleich der jeweils dreizehnten Ebene beider Modelle zeigt.

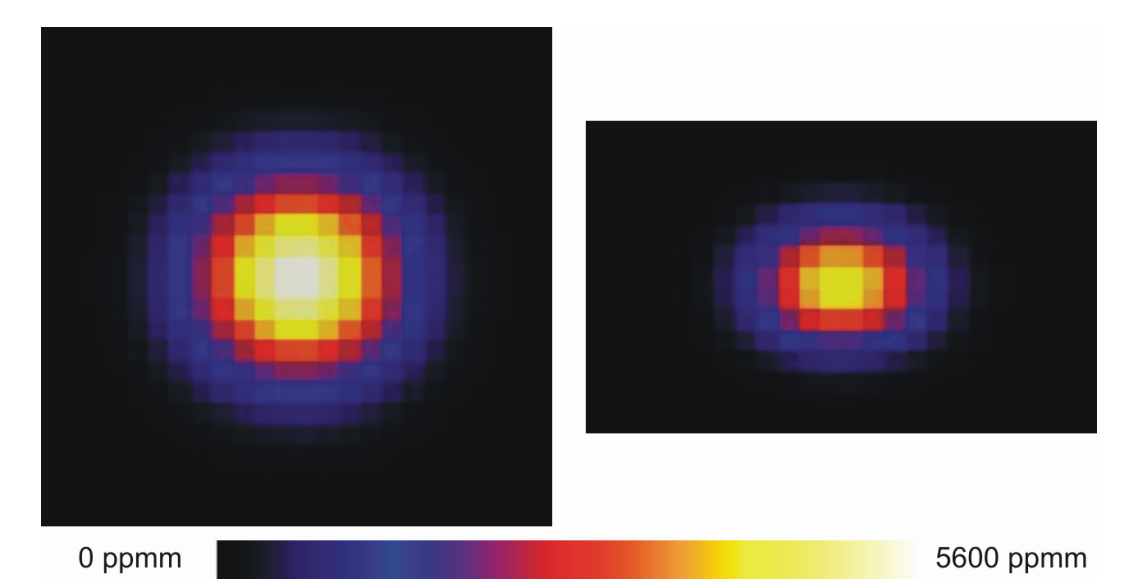

*Abbildung 52: Aus der Wolke errechnete Projektionen des näheren (links) und des weiter entfernten (rechts) Messsystems.* 

Die aus diesem Modell erstellten Projektionen sind in Abbildung 52 gezeigt. Im Vergleich mit den in Abbildung 34 dargestellten Projektionen des Modells mit einer Projektionswinkeldifferenz von 90° fällt auf, dass die Wolkenprojektion des entfernten Messsystems weniger langgestreckt ist als bisher. Dies ist darauf zurückzuführen, dass die Wolke im neuen Modell bei dieser Projektion nicht mehr in Querrichtung, sondern schräg, unter einem Winkel von 45°, projizi ert wird. Die maximale Säulendichte in der Projektion des näheren Messsystems beträgt 5569 ppmm, was vergleichbar mit dem bisherigen Modell ist. In der zweiten Projektion ist die maximale Säulendichte mit 4477 ppmm um 500 ppmm höher. Der Grund hierfür ist die Verlängerung der Integrationswege innerhalb der Wolke, die ebenfalls eine Folge des geänderten Projektionswinkels ist.

Die Anwendung des Rekonstruktionsverfahrens auf diese Projektionen führt auf das in Abbildung 53 dargestellte Ergebnis. Hier wird die Rekonstruktion der dreizehnten Modellebene nach 33 Iterationszyklen mit der gleichen Ebene des simulierten Modells verglichen. Die Position des Maximums der Verteilung, das einen Wert von 61 ppm annimmt, in der Rekonstruktion stimmt mit der Vorgabe überein, was der Darstellung der Konzentrationsverteilung in der ersten Zeile der Abbildung zu entnehmen ist. Die Form der rekonstruierten Wolke weicht allerdings von der Simulation ab. Dies kann detailliert in der zweiten Zeile der Abbildung beobachtet werden, in der die absolute Abweichung beider Ebenendarstellungen voneinander gezeigt ist.

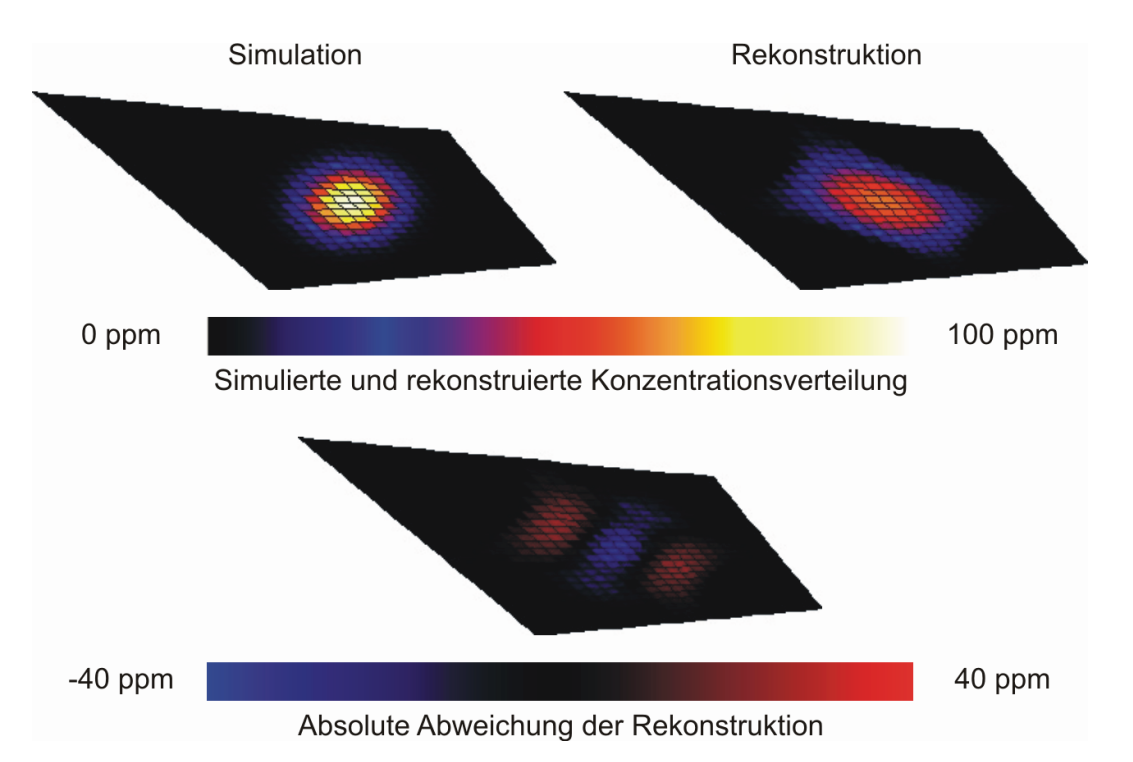

*Abbildung 53: Vergleich der simulierten (oben links) und der rekonstruierten (oben rechts) Konzentrationsverteilung der dreizehnten Modellebene des Modells mit 45° Projektionswinkeldifferenz. In der unteren Zeile ist die absolute Abweichung beider Modellebenen gezeigt.* 

Das Minimum der Abweichung beträgt -37 ppm. Der zugehörige Bereich ist in der Mitte des Modells zu finden, wo die Konzentrationswerte der Rekonstruktion niedriger sind als die der Simulation. Das Maximum der Abweichung tritt in den Bereichen links oberhalb und rechts unterhalb der Mitte auf und nimmt dort einen

Wert von 24 ppm an. Das Maximum im Gesamtmodell beträgt 62 ppm und liegt damit unterhalb der Vorgabe von 100 ppm.

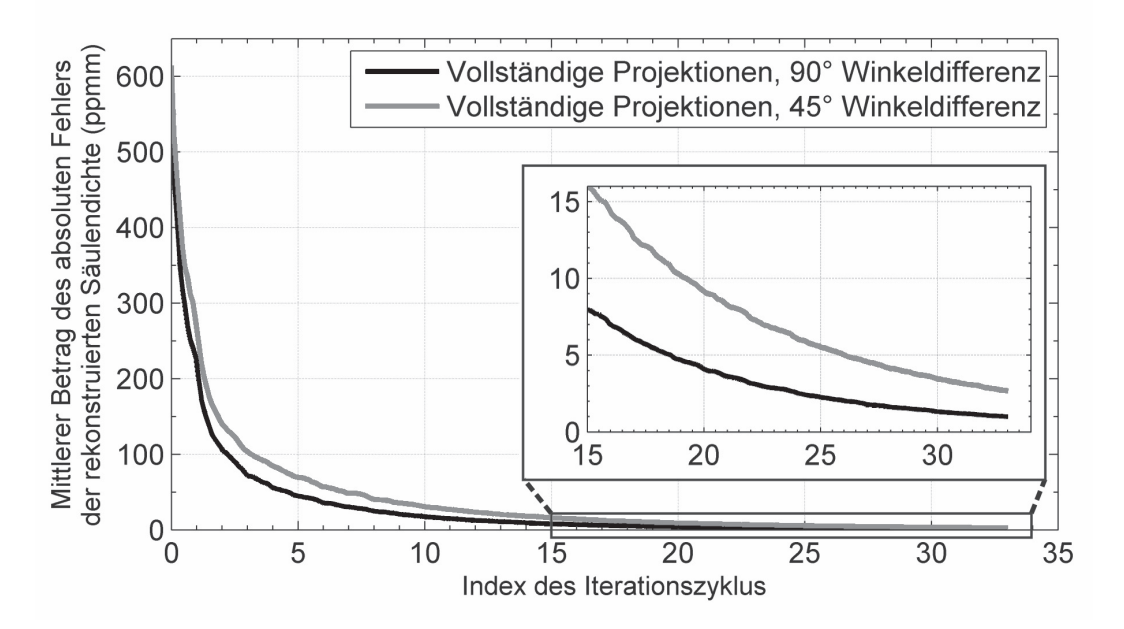

*Abbildung 54: Mittlere Beträge der absoluten Fehler der rekonstruierten Säulendichten bei Projektionswinkeldifferenzen von 90° (schwarz) und 45° (grau).* 

In Abbildung 54 ist der Verlauf des mittleren Betrages des absoluten Fehlers der rekonstruierten Säulendichten für Projektionswinkeldifferenzen von 90° und 45° dargestellt. Die Konvergenz des Verfahrens auch bei kleiner Projektionswinkeldifferenz ist zu erkennen. Der zugehörige Fehler ist zwar im gesamten Bereich größer als der Fehler der Referenzkonfiguration, nähert sich diesem aber an. Im Gegensatz hierzu nähern sich die Beträge der absoluten Fehler der Konzentrationsverteilungen, die in Abbildung 55 gezeigt sind, unterschiedlichen Grenzwerten an. Während des ersten Zyklus der Iteration steigt der Fehler bei kleiner Projektionswinkeldifferenz sogar, bevor der Prozess schließlich konvergiert.

Die Ursache für die Abweichungen bei kleiner Projektionswinkeldifferenz ist wiederum, dass das Rekonstruktionsproblem in der vorliegenden Konfiguration keine eindeutige Lösung, sondern einen Lösungsraum besitzt. Der in Abbildung 54 dargestellte Verlauf des Projektionsfehlers zeigt, dass dieser im Verlauf der Iteration immer weiter sinkt. Das Modell nähert sich also immer weiter einer Verteilung an, welche die zugrunde gelegten Projektionen erzeugen würde. Abbildung 55 ist zu entnehmen, dass diese Verteilung aber nur bedingt mit der Ursprungsverteilung

übereinstimmt. Die Position der Wolke und deren ungefähre Ausdehnung kann aber dennoch rekonstruiert werden.

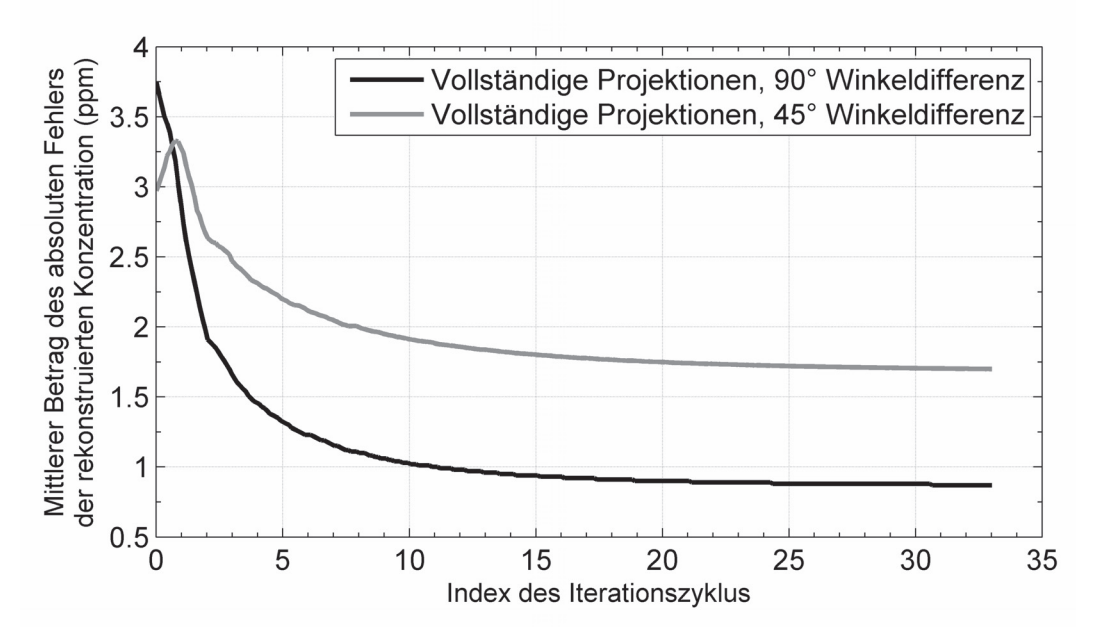

*Abbildung 55: Mittlere Beträge der absoluten Fehler der Konzentrationsverteilungen bei Projektionswinkeldifferenzen von 90° (schwarz) und 45° (grau).* 

## **4.7 Tabellarische Darstellung numerischer Simulationsergebnisse**

In den folgenden Tabellen sind die numerischen Ergebnisse der Simulationen zusammengefasst. Tabelle 6 und Tabelle 7 enthalten die aus dem Vergleich zwischen vorgegebener Verteilung und Rekonstruktionen ermittelten Werte für den mittleren Fehler der rekonstruierten Projektionen bzw. Konzentrationsverteilungen nach 33 und 118 Zyklen. In Tabelle 8 sind einige Kenngrößen der unterschiedlichen Rekonstruktionen zusammen mit den entsprechenden Werten der vorgegebenen Verteilung einander gegenübergestellt. Dargestellt sind die Maximalkonzentration des Gesamtmodells und die Maximalkonzentration, die maximale und die minimale Abweichung der 13. Ebene des Modells.

*Tabelle 6: Mittelwert des Betrages der Abweichungen der rekonstruierten Säulendichten (ppmm).* 

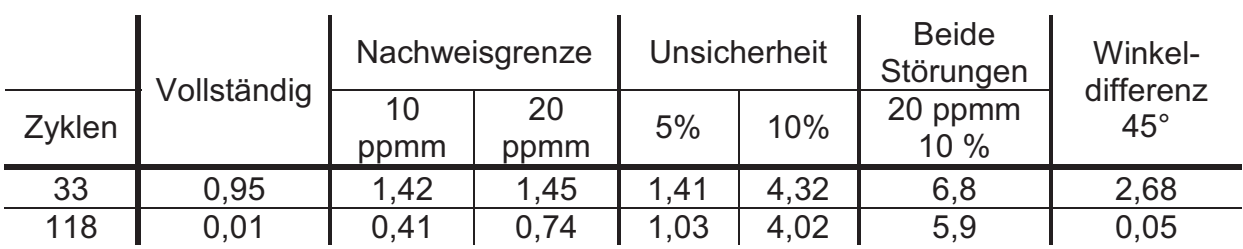

*Tabelle 7: Mittelwert des Betrages der Abweichungen der rekonstruierten Konzentrationen (ppmm).* 

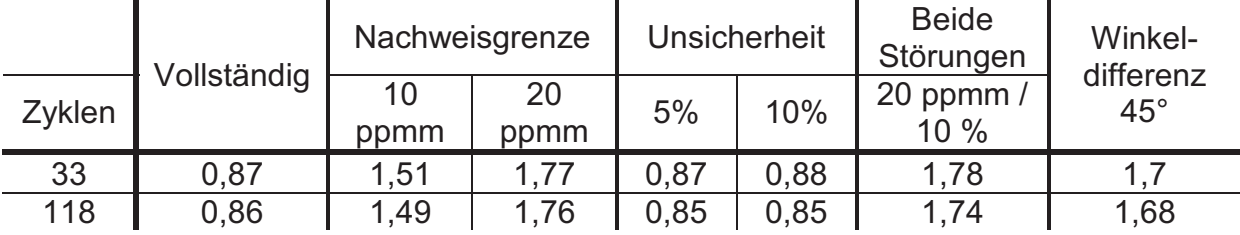

*Tabelle 8: Maximalkonzentration der rekonstruierten Verteilung und Maximalkonzentration, Maximum und Minimum der Abweichung der 13. Ebene der Verteilung nach 33 Iterationszyklen (ppm).* 

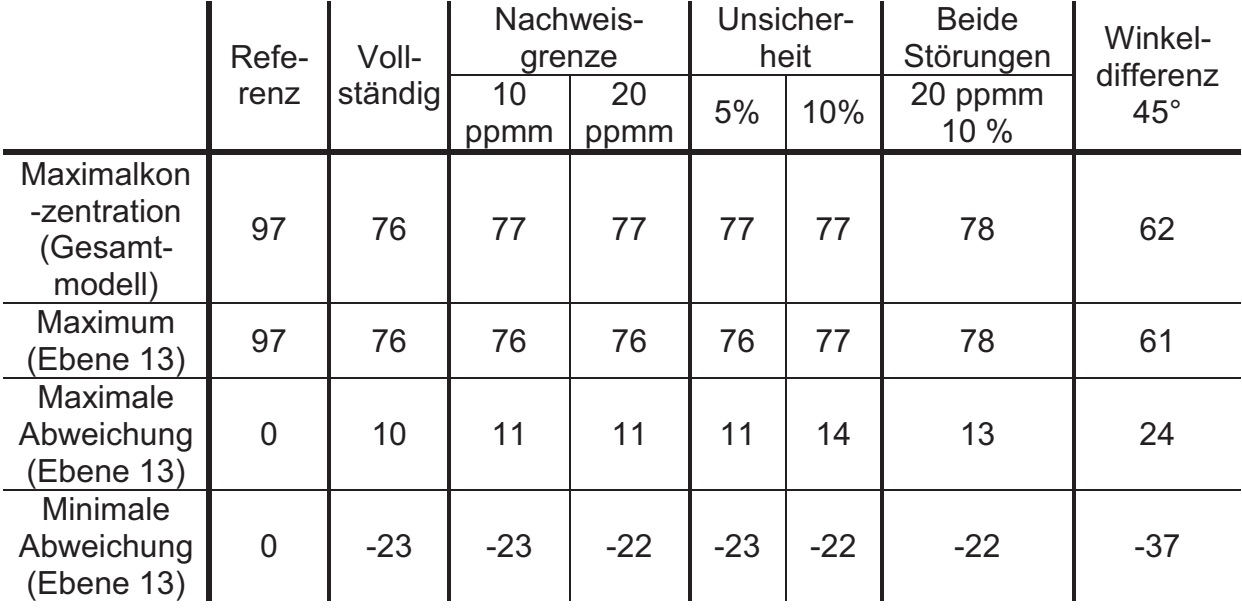

## **4.8 Zusammenfassung und Bewertung der Ergebnisse**

Die in diesem Abschnitt dargestellten Simulationsergebnisse ermöglichen eine Einschätzung der Leistungsfähigkeit des Rekonstruktionsverfahrens unter den Bedingungen, die bei realen Messungen vorherrschen. Zunächst ist das dreidimensionale Modell einer Gaswolke mit Gauß-förmiger Konzentrationsverteilung erstellt worden. Die Anwendung des Rekonstruktionsverfahrens auf ideale, ungestörte Projektionen der simulierten Gaswolke hat die generelle Stabilität des Verfahrens gezeigt. Die Anzahl der im Eingangsdatensatz enthaltenen Projektionssummen, die für die Rekonstruktion zur Verfügung stehen, ist relativ klein. Der Vergleich der simulierten Konzentrationsverteilung mit der Rekonstruktion zeigt, dass sich mit dem vorgestellten Rekonstruktionsverfahren dennoch eine Verteilung ermitteln lässt, welcher die für die Gefahrstofflokalisation wesentlichen Parameter der Gefahrstoffwolke mit hinreichender Genauigkeit entnommen werden können. Hierzu gehören die Positionen der Maxima der Konzentrationsverteilungen sowie die Ausdehnung der Bereiche relevanter Zielstoffkonzentrationen. Auch bei der Rekonstruktion der Maximalkonzentration beträgt der relative Fehler lediglich 0,24. Einschränkungen müssen nur bei der Rekonstruktion der exakten Form der Wolke in Kauf genommen werden.

Die Simulation ist erweitert worden, indem die für die Rekonstruktion verwendeten Projektionen durch Einführung einer Nachweisgrenze, infolge derer Bereiche der Projektion mit niedrigen Säulendichten aus der Projektion ausgeblendet werden, modifiziert worden sind. Die Analyse rekonstruierten Konzentrationsverteilungen zeigt, dass die für deren Verwertbarkeit relevanten Parameter sich nur wenig von denen der idealen Rekonstruktion unterscheiden. Es konnte beobachtet werden, dass der Mittelwert des Betrages der absoluten Abweichung der rekonstruierten Konzentrationsverteilung von der Vorgabe mit steigender Nachweisgrenze steigt. Dies hat jedoch auf die Qualität der Rekonstruktion im Sinne der Nutzbarkeit für die Gefahrstofflokalisation nur geringen Einfluss.

In der Realität sind die gemessenen Werte für die Säulendichten mit einer Unsicherheit behaftet. Dieser Effekt ist simuliert worden, indem den simulierten

Projektionen normalverteilte Zufallswerte hinzuaddiert worden sind. Auch die Einführung der Messunsicherheiten hat nur einen geringen Einfluss auf die Qualität der Rekonstruktion. Der mittlere Betrag der absoluten Abweichung der rekonstruierten von den vorgegebenen Projektionen steigt mit Erhöhung der Amplitude der Unsicherheit, was aber kaum einen Einfluss auf den absoluten Fehler der Konzentrationsverteilung hat. Eine mögliche Erklärung bildet eine der Eigenschaften des ART-Verfahrens, wonach auch bei vorhandenem Rauschen gute Rekonstruktionsergebnisse erzielt werden können, wenn die Ursprungsverteilungen wie die Wolkensimulationen keine großen Gradienten enthalten.

Um den in der Realität vorherrschenden Bedingungen möglichst nahe zu kommen, ist eine weitere Simulation mit Projektionen durchgeführt worden, die sowohl durch eine Nachweisgrenze als auch durch Messunsicherheiten modifiziert worden sind. Auch hier hat sich gezeigt, dass die Konvergenz des Verfahrens durch die Störungen nicht gefährdet ist. Die maßgeblichen Resultate der Rekonstruktion unterscheiden sich auch in diesem Fall nur wenig von den Ergebnissen, die mit ungestörten Projektionen erreicht wurden.

In einer weiteren Simulation wurde der Einfluss eines geometrischen Parameters, der Projektionswinkeldifferenz, also der Differenz der Blickwinkel unter denen die Wolke von beiden Messsystemen aus beobachtet wird, geprüft. Hierzu wurde ein zweites Wolkenmodell erstellt, wobei eine Projektionswinkeldifferenz von 45° statt wie bisher 90° zugrunde gelegt wurde. Es hat sich g ezeigt, dass der Einfluss auf den Fehler in den Projektionen relativ gering ist, wohingegen die rekonstruierte Konzentrationsverteilung von der vorgegebenen abweicht. Die rekonstruierte Verteilung stellt eine Lösung des Rekonstruktionsproblems in dem Sinne dar, dass sie die zugrunde gelegten Projektionen erzeugen würde. Sie stimmt jedoch nur eingeschränkt mit der Ursprungsverteilung überein, was sich insbesondere in der Form der rekonstruierten Wolke zeigt. Die Position der Wolke und deren ungefähre Ausdehnung kann dennoch rekonstruiert werden. Auch die rekonstruierte Verteilung ist insofern für die Lokalisation von Gefahrstoffwolken nutzbar, als die Position des Konzentrationsmaximums korrekt ermittelt wurde.

Die oben beschriebenen Berechnungen zeigen, dass das Verfahren grundsätzlich zur Rekonstruktion von Konzentrationsverteilungen von Gasen aus zwei Projektionen einer Gaswolke geeignet ist. Da im Rahmen der gegebenen Problemstellung die schnelle Ortung und Visualisierung der Wolke Vorrang vor der absoluten Genauigkeit der Rekonstruktion der Konzentrationsverteilung hat, kann das Verfahren hier einen wertvollen Beitrag leisten. Die Auswirkung von Parametern, auf die kein Einfluss genommen werden kann, wie die Nachweisgrenze und das Rauschen, auf den Rekonstruktionsprozess können wie folgt eingeschätzt werden: Sie besitzen zwar einen Einfluss auf die Rekonstruktion, nicht aber auf die für die Einschätzung der Gefahrenlage wesentlichen Ergebnisse. Die Auswirkungen einer nichtoptimalen Messgeometrie, wie eine kleine Projektionswinkeldifferenz, auf die Rekonstruktion sind stärker, führen aber dennoch nicht zu einem wertlosen Rekonstruktionsergebnis. Für die Gefahrstofflokalisation wesentliche Parameter können der Rekonstruktion entnommen werden.

# **5 Rekonstruktion realer Gefahrstoffwolken**

Zum Test und zur Charakterisierung des Verfahrens sind Feldversuche durchgeführt worden. Die im Rahmen zweier Messkampagnen in Hamburg erzielten Ergebnisse werden im Folgenden dargestellt und diskutiert. Bei den Messreihen wurden die Emissionen eines Schornsteins analysiert. Bei dem freigesetzten Stoff handelt es sich bei um Ammoniak. Der Schornstein hat eine Höhe von ca. 50 m und befindet sich auf dem Gelände einer industriellen Anlage in Hamburg-Harburg.

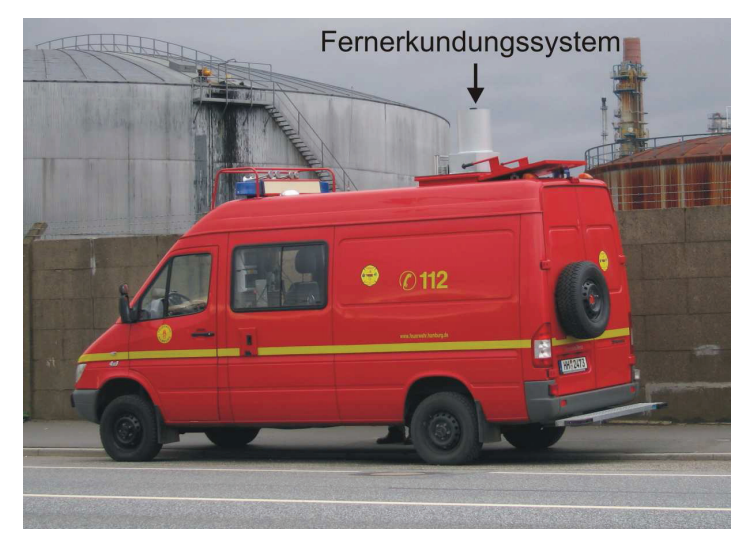

*Abbildung 56: Fernerkundungssystem SIGIS 2 in einem eigens dafür ausgerüsteten Messfahrzeug der Berufsfeuerwehr Hamburg.* 

Die sich von der Spitze des Schornsteins ausbreitende Gaswolke wurde mit zwei SIGIS 2-Fernerkundungssystemen vermessen. Die Dimensionen des Beobachtungsfeldes beider Systeme, das heißt die Anzahl der Zeilen und Spalten, und damit die Dauer des Messvorganges wurden identisch gewählt und der Beginn des Messvorganges wurde zeitlich synchronisiert. Auf diese Weise wurde sichergestellt, dass die Wolke von beiden Systemen zur gleichen Zeit und über den gleichen Zeitraum hinweg abgetastet wurde.

Das erste System befand sich in einem zu diesem Zweck mit einer elektrischen Hubvorrichtung, Versorgungsanschlüssen und Arbeitsplatz für den Bediener ausgerüsteten Fahrzeug der Berufsfeuerwehr Hamburg. Es dient unter anderem im Rahmen der Analytischen Task Force als Messfahrzeug für den Katastrophenschutz.

Abbildung 56 zeigt ein Bild des Fahrzeuges. Das zweite System war in einem Geländefahrzeug montiert, wie in Abbildung 57 dargestellt.

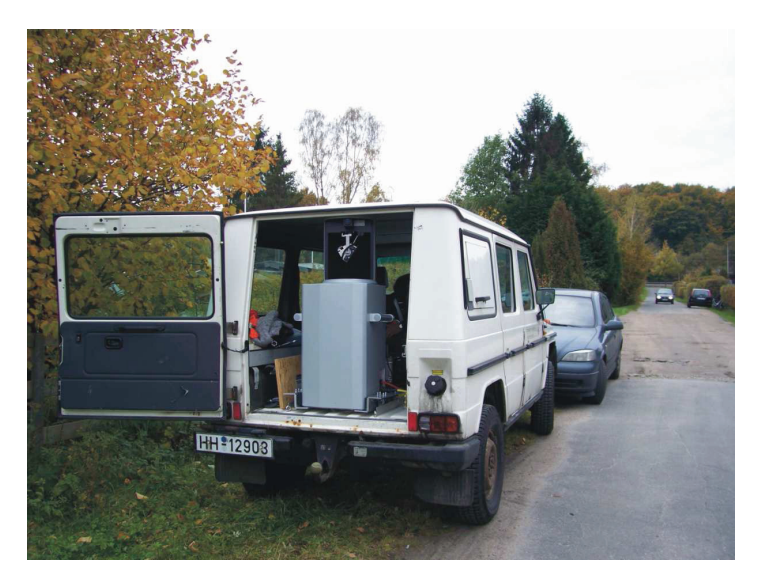

*Abbildung 57: Fernerkundungssystem SIGIS 2 in einem Geländefahrzeug.* 

## **5.1 Messung einer Ammoniakwolke**

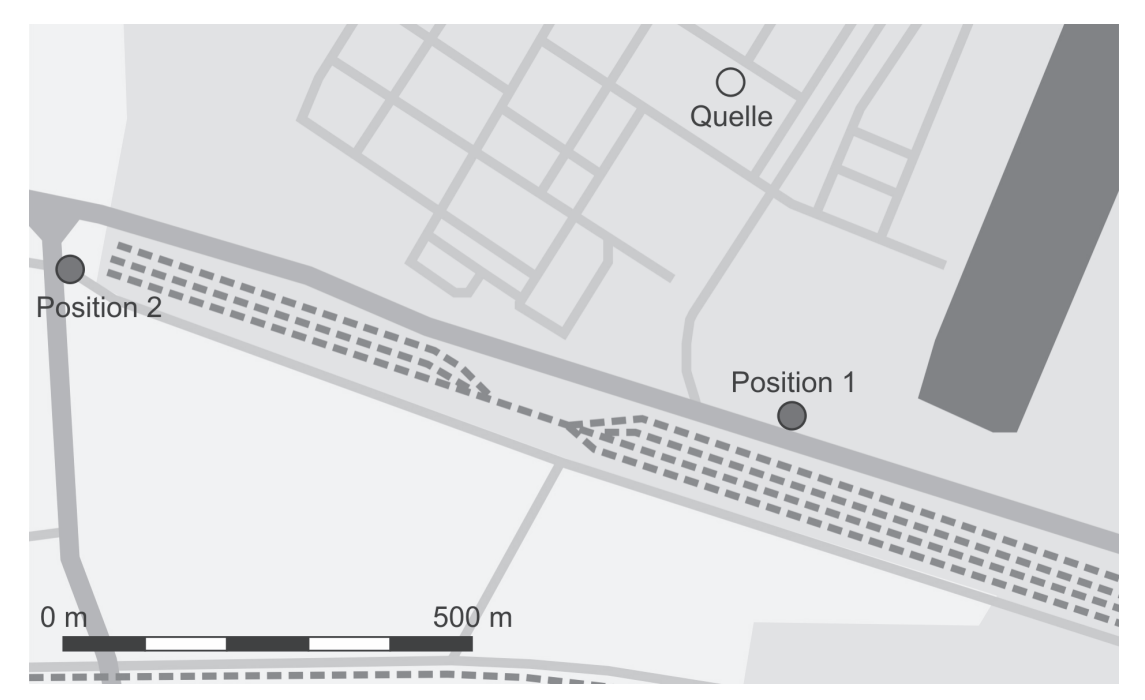

*Abbildung 58: Lageplan der Messung der aus einem Schornstein emittierten Ammoniakwolke.* 

Die Skizze in Abbildung 58 veranschaulicht die Geometrie der Messanordnung. Das Fernerkundungssystem der Feuerwehr befand sich an einem im Folgenden als Position 1 bezeichneten Ort. Position 2 war der Standort des Geländefahrzeuges. Es herrschte mäßiger Wind aus südlichen Richtungen vor, was zu einer Ausbreitung der Gaswolke in nördliche Richtung ausgehend von der Spitze des Schornsteins führte. In Tabelle 9 sind allgemeine und geometrische Parameter dieser Messung dargestellt.

| Messpositionen relativ zur<br>Emissionsquelle |                                | Projektions-<br>winkeldifferenz $\int$ (km/h) | Wind | Größe des<br>Beobachtungsfeldes |          |
|-----------------------------------------------|--------------------------------|-----------------------------------------------|------|---------------------------------|----------|
| Position 1                                    | Position 2                     |                                               |      | horizontal                      | vertikal |
|                                               | 440 m südlich   880 m westlich | $75^{\circ}$                                  | 12   | $44$ Pixel   21 Pix el          |          |

*Tabelle 9: Allgemeine und geometrische Parameter der ersten Messung.* 

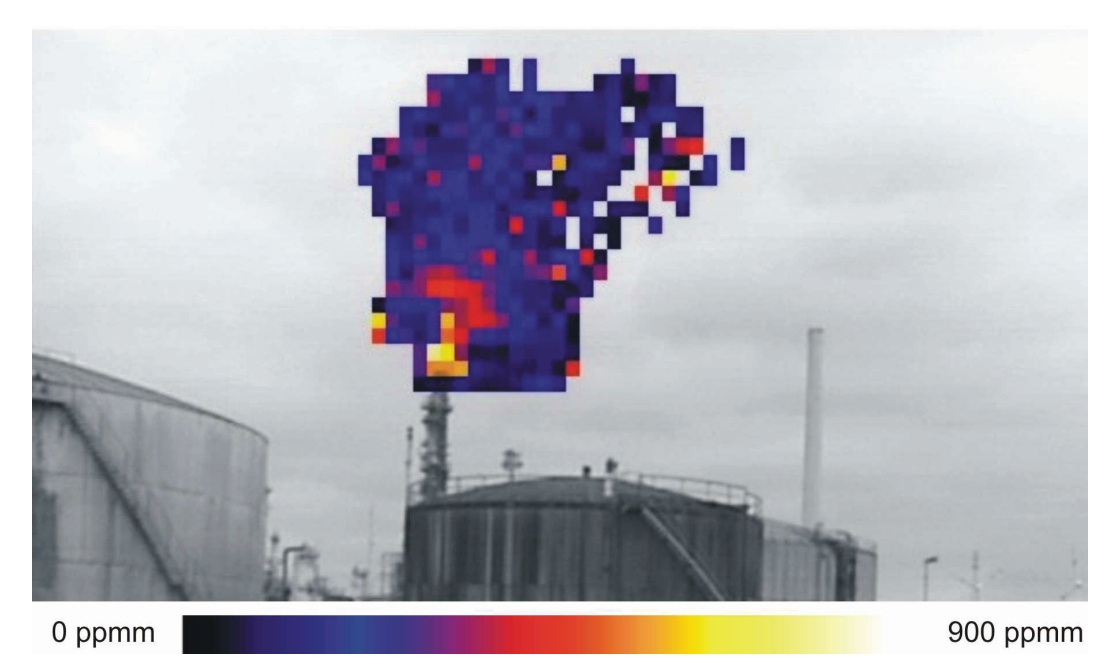

*Abbildung 59: Projektion einer Ammoniakwolke gemessen von Position 1 aus. Die Pixel des Wolkenbildes sind anhand der Farbskala abhängig von der Säulendichte eingefärbt.* 

Abbildung 59 stellt die Visualisierung der Projektion 1 dar, die von Position 1 aus aufgezeichnet worden ist. Die Pixel des Bildes, die niedrige Säulendichten repräsentieren, sind in dunklen, blauen Farbtönen, bei hohen Säulendichten in hellen, gelben Farben eingefärbt. Die Skala der Farbtöne ist im unteren Teil des Bildes dargestellt. In Abbildung 60 ist die zugehörige von Position 2 aus gemessene

Projektion 2 gezeigt. In beiden Projektionen treten die höchsten Säulendichten in der Nähe der Schornsteinöffnung auf. In Tabelle 10 sind die Minima und Maxima der gemessenen Säulendichten beider Projektionen dargestellt.

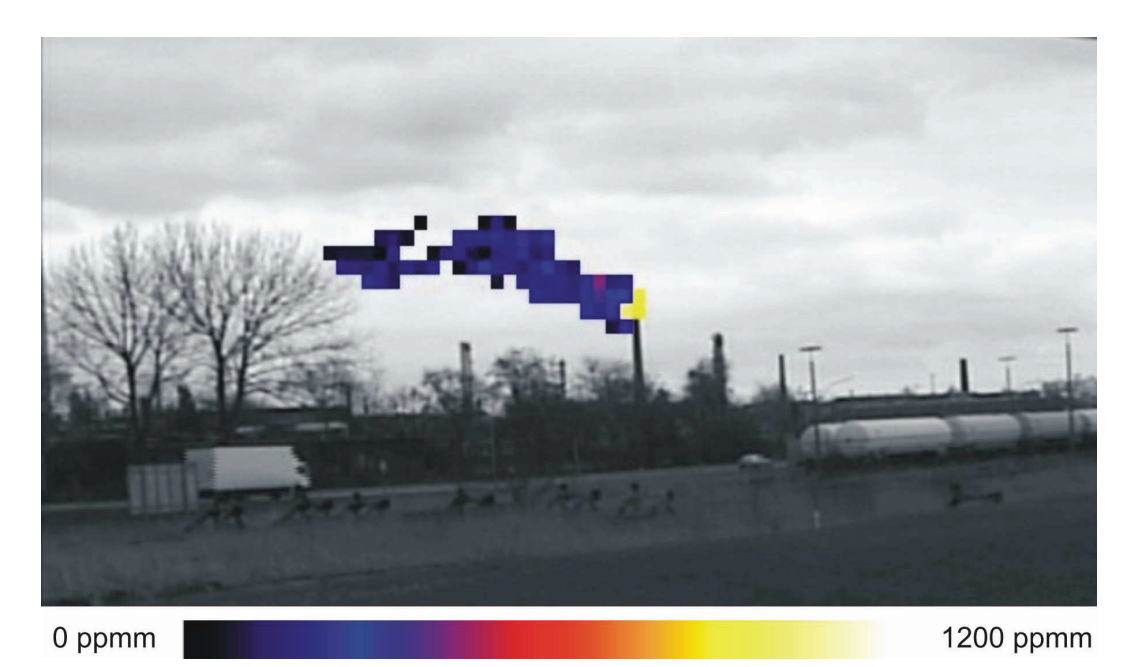

*Abbildung 60: Projektion der Ammoniakwolke gemessen von Position 2 aus.* 

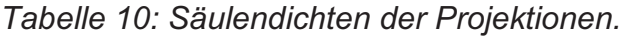

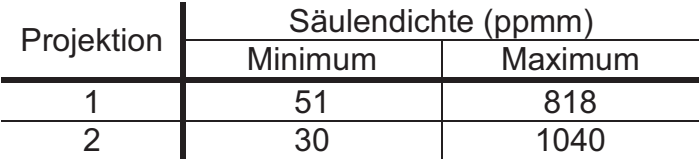

### **5.1.1 Strukturmodell der rekonstruierten Wolke**

Abbildung 61 zeigt die dreidimensionale Visualisierung des Modells der Wolke in Google Earth™, das auch für alle folgenden dreidimensionalen Darstellungen genutzt wurde. Neben dem Wolkenmodell sind zusätzlich im Zielgebiet befindliche Schornsteine dargestellt. In Tabelle 11 sind die numerischen Parameter des Strukturmodells angegeben. Das Wolkenmodell ist anhand der den beiden Projektionen zugehörigen Identifikationsbildern der Bereiche, in denen Ammoniak detektiert wurde, erstellt worden. Die Höhe der Modellebenen beträgt etwa 3,5 m. Ein Element aus der Mitte des Modells, das hier als Beispiel zur Veranschaulichung der Dimensionsverhältnisse dienen soll, besitzt eine Kantenlänge von etwa 7,5 mal 4 m.

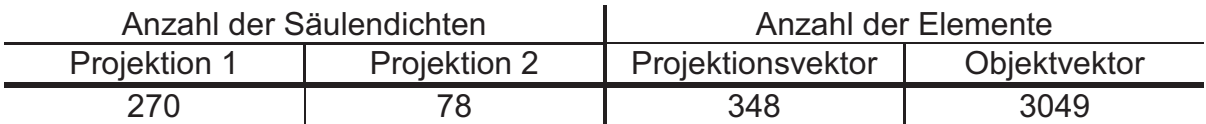

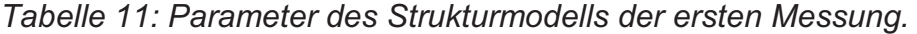

 Anhand dieser Darstellung lässt sich sowohl die Quelle als auch die Ausbreitungsrichtung der Wolke klar feststellen. Weil die Ausdehnung der Wolke durch die bei jeder Messung ermittelte Nachweisgrenze der Messsysteme bestimmt ist, bietet bereits diese Darstellung auch ohne weitere quantitative Analyseergebnisse die Möglichkeit zu einer ersten Einschätzung der Gefahrenlage im Katastrophenfall.

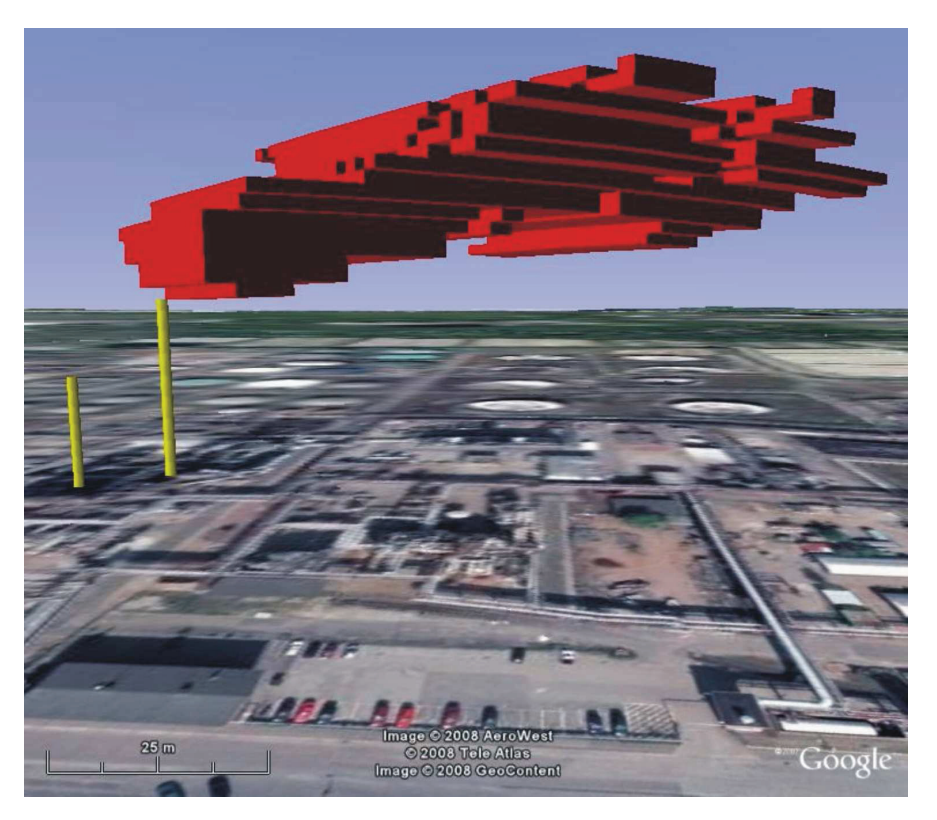

*Abbildung 61: Strukturmodell einer Ammoniakwolke, dargestellt mit Google Earth*™*. Das Bild enthält zusätzlich die dreidimensionalen Darstellungen zweier Schornsteine.* 

Abbildung 62 zeigt zur Veranschaulichung des Aufbaus des Strukturmodells die Detailansicht zweier Ebenen des Modells, wie sie auf der Bedienoberfläche des Auswertungsprogramms dargestellt werden können. Das Zielgebiet der Messung, das durch die Überlagerung der Beobachtungsfelder der beiden Messsysteme bestimmt ist, ist als aus Einzelelementen zusammengesetztes Viereck dargestellt. Die Elemente des Gebietes, die zum Strukturmodell der Wolke gehören, tragen rote

Farbe. Beginnt die Zählung bei der niedrigsten Ebene des Modells, so zeigt die linke Abbildung Ebene drei. Die vertikale Auflösung des Modells wird von der in Abbildung 59 dargestellten Projektion bestimmt, so dass deren dritte Zeile mit der dritten Ebene des Modells korrespondiert.

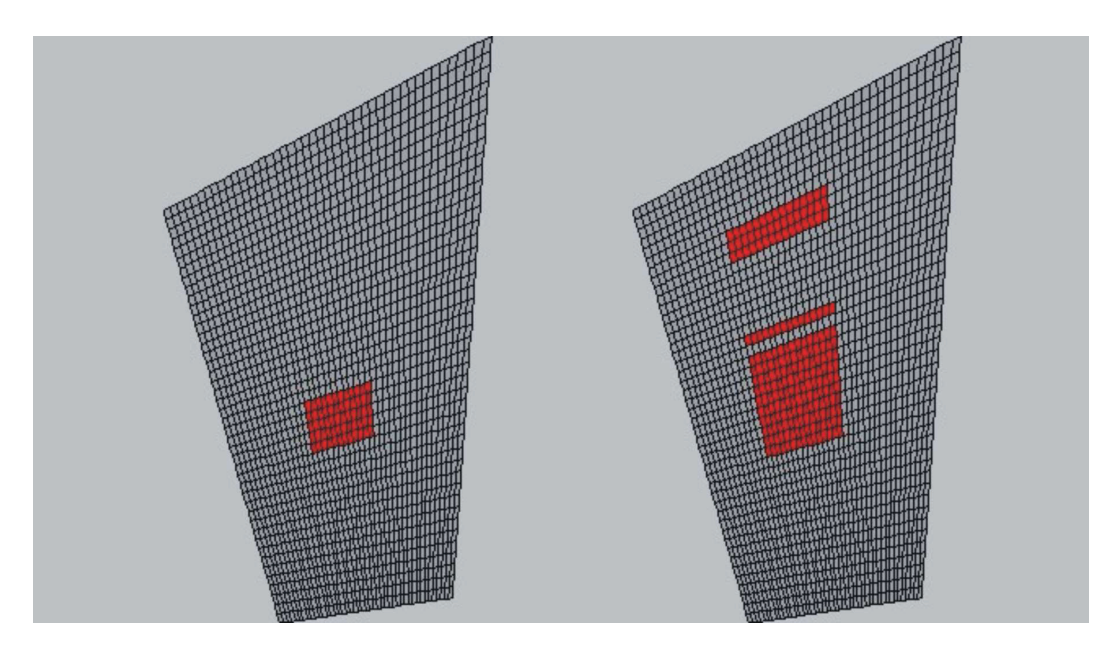

*Abbildung 62: Detailansicht zweier Ebenen des Strukturmodells. Das gesamte Zielgebiet ist als dunkelgraues, aus Einzelelementen zusammengesetztes Viereck dargestellt. Die Elemente, die zum Strukturmodell der Wolke gehören, sind rot eingefärbt. Links: Ebene drei, rechts: Ebene sieben.* 

Bei der in Abbildung 60 dargestellten, räumlich niedriger aufgelösten Projektion kann die dritte Modellebene der zweiten Zeile zugeordnet werden. Aus den Anordnungen der Pixel in den beiden Projektionszeilen, die jeweils geschlossene Blöcke bilden, ergibt sich das im linken Teil der Abbildung dargestellte viereckige Ebenenbild. Im rechten Teil ist die siebte Ebene des Modells visualisiert. Die siebte Zeile der höher aufgelösten Projektion enthält ebenfalls einen geschlossenen Block aus Pixeln, in denen Ammoniak identifiziert worden ist. Bei der niedriger aufgelösten Projektion wird die siebte Modellebene der vierten Zeile zugeordnet. Diese enthält eine unterbrochene Reihe von Pixeln, weil ein Teil der Wolke sich in einiger Entfernung vom Schornstein abgesenkt hat und auf diese Weise ein zweiter und ein dritter Bereich in der Zeile vorhanden sind, in denen Ammoniak identifiziert wurde. Auf diese Weise ergibt sich die im rechten Teil der Abbildung dargestellte Struktur der siebten Ebene, die aus drei voneinander getrennten Teilen besteht.

## **5.1.2 Rekonstruktion der Konzentrationsverteilung**

Zur Ermittlung der Ammoniakverteilung in der Wolke wurden die Projektionen mit Hilfe des oben beschriebenen Verfahrens ausgewertet. Für die Berechnung der hier gezeigten Ergebnisse wurden sechs vollständige Iterationszyklen durchlaufen. Diese Anzahl wurde gewählt, weil der Verlauf des Projektionsfehlers, der in Abbildung 69 dargestellt ist, keine weitere Verbesserung des Rekonstruktionsergebnisses erwarten ließ.

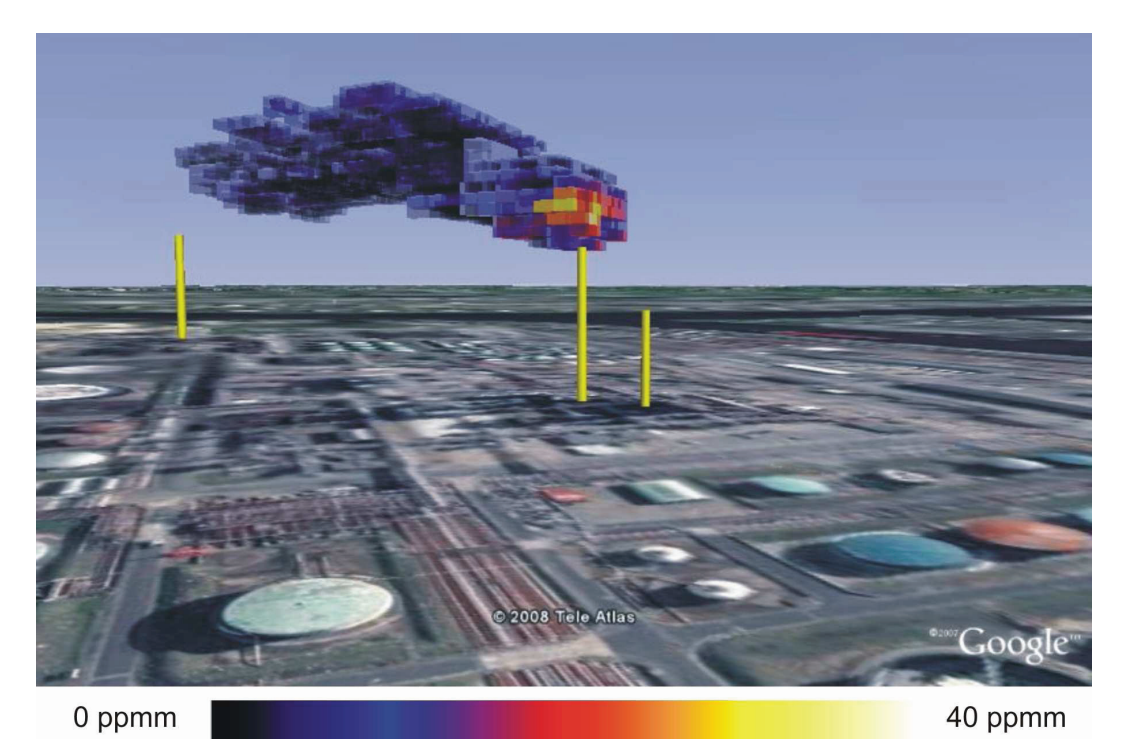

*Abbildung 63: Konzentrationsverteilung innerhalb einer Ammoniakwolke, Blickrichtung Nordost. Konzentrationswerte sind anhand der dargestellten Farbskala und konzentrationsabhängiger Transparenz der Elemente visualisiert.* 

Die Ergebnisse werden durch Visualisierung des dreidimensionalen Wolkenmodells dargestellt. Hierzu werden dessen Einzelelemente mit konzentrationsabhängig eingefärbten Oberflächen gezeichnet. Weiterhin bestimmt der einem Element zugeordnete Konzentrationswert die Transparenz der Polygone, aus denen die Oberfläche des Elementes aufgebaut ist. Je niedriger der Konzentrationswert desto höher die Transparenz des dargestellten Objektes. Abbildung 63, Abbildung 64 und Abbildung 65 zeigen drei verschiedene Ansichten des Wolkenmodells.

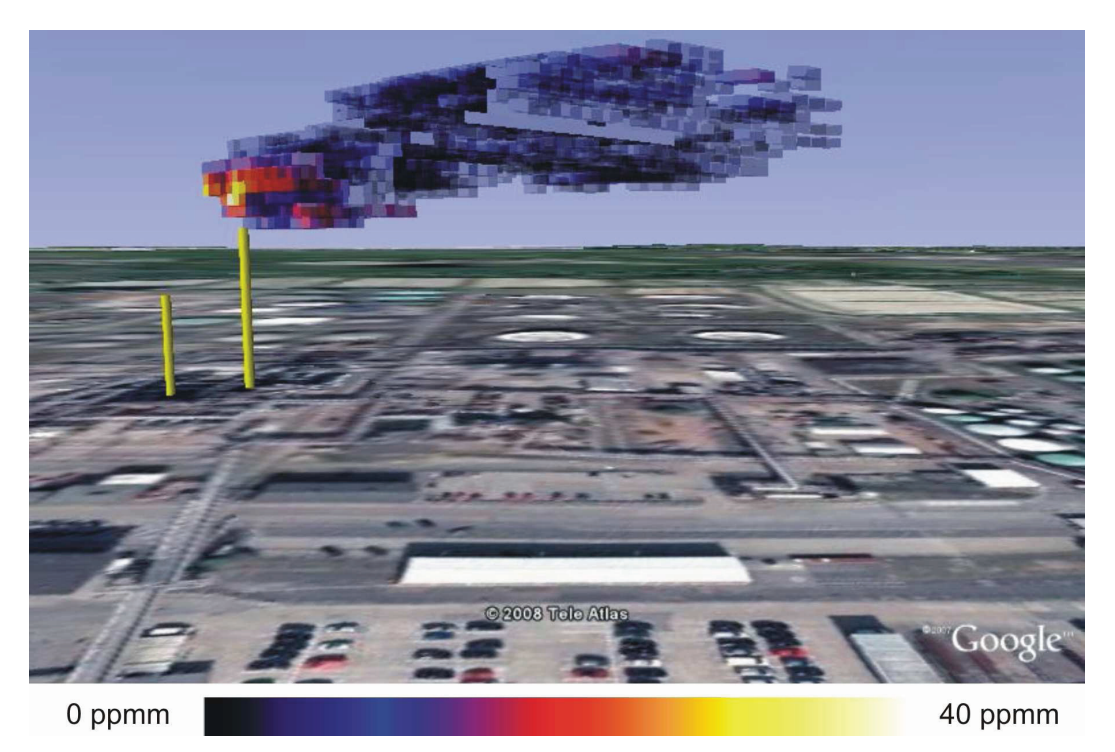

*Abbildung 64: Bild der rekonstruierten Wolke mit Blickrichtung West.* 

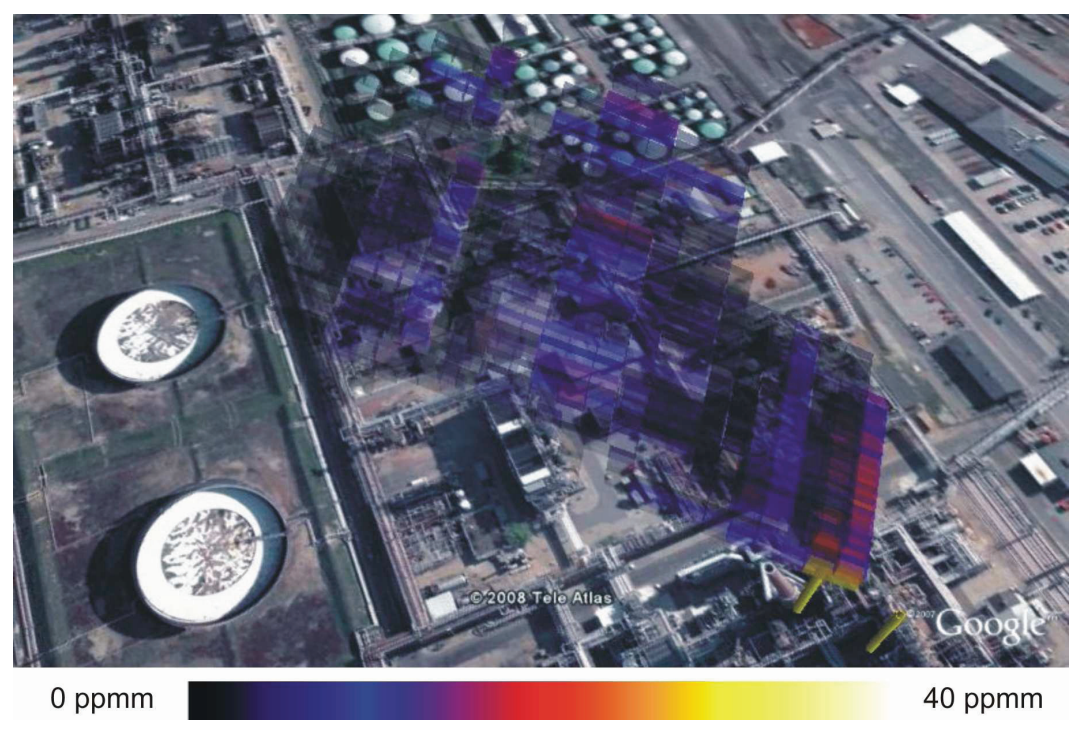

*Abbildung 65: Rekonstruierte Ammoniakwolke in Aufsicht.* 

Die Konzentrationsverteilung von Ammoniak innerhalb der Wolke wird aus dem Modell klar ersichtlich. Die Elemente mit den höchsten Konzentrationswerten befinden sich unmittelbar oberhalb des Schornsteins, wo noch keine starke Verdünnung des Gases stattgefunden hat. Die Kenngrößen der rekonstruierten Konzentrationsverteilung können Tabelle 12 entnommen werden.

*Tabelle 12: Kenngrößen der rekonstruierten Konzentrationsverteilung der ersten Messung.* 

| Anzahl der Iterationszyklen                 | Rekonstruierte Konzentrationen (ppm) |         |  |  |
|---------------------------------------------|--------------------------------------|---------|--|--|
| $(1 \text{ Zyklus} = 348 \text{ Schritte})$ | Minimum                              | Maximum |  |  |
|                                             |                                      | 40      |  |  |

In Abbildung 66 sind wiederum die dritte und siebte Modellebene in Detailansicht dargestellt. Die konzentrationsabhängige Einfärbung der Einzelelemente entspricht der des oben dargestellten Gesamtmodells und ist unter Verwendung der in der Abbildung dargestellten Farbskala durchgeführt worden. Das Minimum der dargestellten Konzentrationswerte beträgt 0 ppm und das Maximum 40 ppm. In der links dargestellten dritten Modellebene ist ein relativ kleiner, geschlossener Bereich hoher Konzentration zu erkennen, der sich oberhalb des Schornsteins befindet.

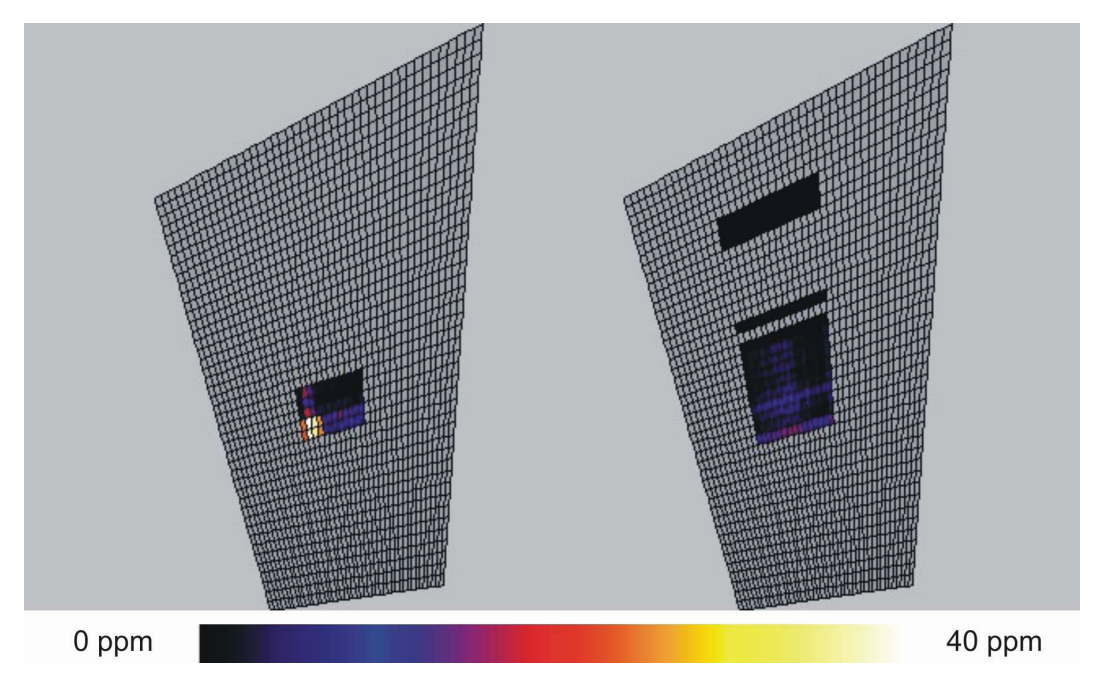

*Abbildung 66: Detailansicht zweier Ebenen der rekonstruierten Ammoniakverteilung. Links ist die dritte Ebene des Modells und rechts die höher gelegene siebte Ebene dargestellt.* 

Die Rekonstruktion ist plausibel, da sich das Gas an dieser Position unmittelbar nach dem Ausströmen aus dem Schlot noch nicht ausgebreitet und noch nicht mit der umgebenden Atmosphäre vermischt und damit verdünnt hat. In der im rechten Teil der Abbildung gezeigten siebten Modellebene, deren Abstand zur Schornsteinöffnung etwa 10 Meter größer ist als der Abstand der dritten Ebene, ist ein größerer Bereich niedrigerer Konzentration zu erkennen. Er erstreckt sich in der Mitte der Modellebene in Ausbreitungsrichtung der Wolke und stellt ebenfalls eine plausible Rekonstruktion dar. In dieser Höhe hat sich das Gas aufgrund des Windes über ein größeres Volumen verteilt und die Konzentration pro Volumeneinheit ist gesunken. Der Wind führt zu einer länglichen Verformung der Wolke, welche in der Ebenendarstellung sichtbar wird.

Um die Ergebnisse des Verfahrens bewerten zu können, sind die gemessen Säulendichten mit den zugehörigen Projektionssummen, die mit Hilfe von Gleichung (39) ermittelt wurden, verglichen worden. Zusätzlich sind Bilder der absoluten und der relativen Abweichung von gemessenen und rekonstruierten Projektionen erstellt worden. Sie sind in Falschfarben dem während der Messung aufgezeichneten Videobild überlagert dargestellt. Abbildung 67 zeigt den Vergleich zwischen der von Position 2 aus gemessenen Projektion und der aus dem rekonstruierten Wolkenmodell berechneten Projektion. Die gemessene Projektion ist links und die Rekonstruktion ist rechts dargestellt. Die Zahlenwerte für die zugehörigen Säulendichten sind in Tabelle 13 angegeben. Die beiden Projektionen stimmen sowohl qualitativ als auch quantitativ gut überein.

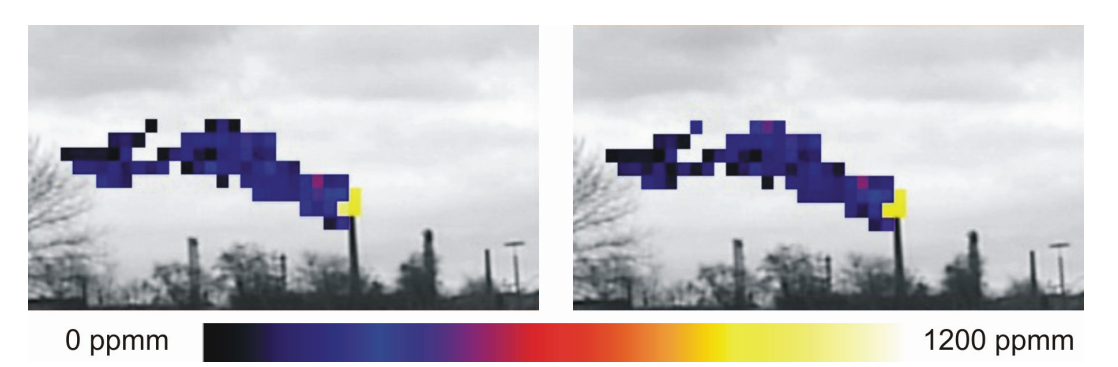

*Abbildung 67: Falschfarbdarstellung von gemessenen und rekonstruierten Säulendichten der Position 2 zugehörigen Projektion. Links: Gemessene Projektion. Rechts: Rekonstruktion.* 

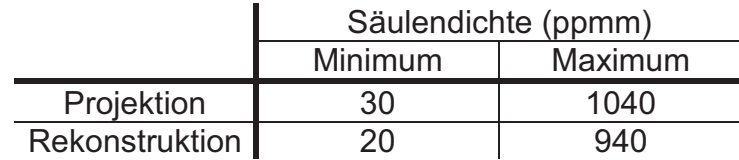

*Tabelle 13: Säulendichten in der gemessenen und der rekonstruierten Projektionen.* 

Im linken Teil von Abbildung 68 ist die absolute Abweichung zwischen rekonstruierter und gemessener Projektion dargestellt. Hierzu sind die gemessenen von den rekonstruierten Säulendichten subtrahiert worden. Der Maximalwert des relativen Fehlers, der im rechten Teil der Abbildung dargestellt ist, tritt in der oberen Zeile auf. Dieser Bereich besitzt eine geringe Säulendichte, so dass der Fehler für die Einschätzung der Gefahrenlage nicht relevant ist. Die ermittelten Zahlenwerte sind in Tabelle 14 angegeben.

*Tabelle 14: Abweichungen zwischen gemessenen und rekonstruierten Säulendichten.* 

|             | Abweichung | Minimum    |        | Maximum  |   |
|-------------|------------|------------|--------|----------|---|
|             | Absolut    | - 290 ppmm |        | 120 ppmm |   |
|             | Relativ    |            |        | 6,9      |   |
|             |            |            |        |          |   |
|             |            |            |        |          |   |
|             |            |            |        |          |   |
|             |            |            |        |          |   |
|             |            |            |        |          |   |
|             |            |            |        |          |   |
|             |            |            |        |          |   |
| $-300$ ppmm |            | 200 ppmm   | $-0.1$ |          | 8 |

*Abbildung 68: Falschfarbdarstellung der Abweichungen zwischen gemessenen und rekonstruierten Säulendichten. Links: Absolute Abweichung. Rechts: Relative Abweichung.* 

In Abbildung 69 ist der Verlauf des mittels (47) berechneten Mittelwertes der Absolutwerte der absoluten Abweichungen aller Projektionssummen von den zugehörigen gemessenen Säulendichten über dem Index der Iterationsschritte dargestellt. Wie oben erwähnt, wurde die Iteration nach 6 Zyklen abgebrochen. Die betreffenden Intervalle sind in der Abbildung visualisiert. Es ist zu erkennen, dass die

mittlere Abweichung bereits nach zwei Zyklen ihr Endniveau erreicht hat. Sie bleibt im weiteren Verlauf abgesehen von kleinen Schwankungen stabil. Inklusive der für das Laden der Datensätze und den Aufbau des Strukturmodells nötigen Zeit nimmt die Berechnung der Konzentrationsverteilung auf einem handelsüblichen Notebook-PC mit Doppelkernprozessor und einer Taktrate von 2,53 GHz einen Zeitraum von etwa 3 Sekunden in Anspruch.

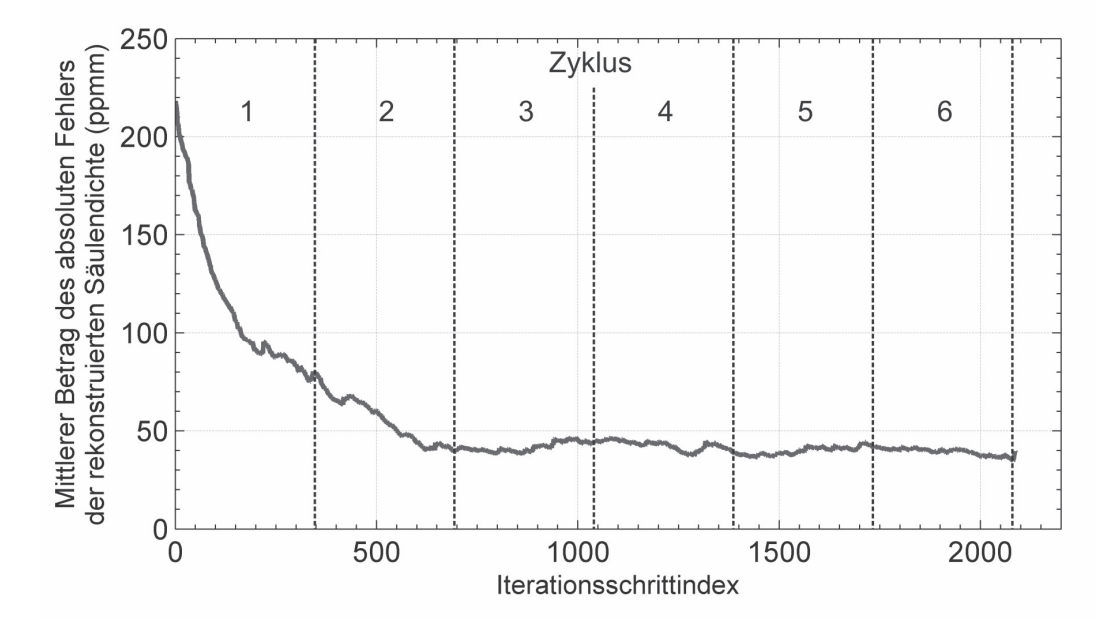

*Abbildung 69: Darstellung des mittleren Betrages der Abweichung der rekonstruierten Projektionssummen von den gemessenen Säulendichten. Die sechs durchlaufenen Iterationszyklen sind gekennzeichnet.*

## **5.2 Zweite Kampagne zur Messung einer Ammoniakwolke**

Die zweite Messkampagne wurde wiederum unter Einsatz des Messfahrzeugs der Berufsfeuerwehr Hamburg und des Geländefahrzeugs durchgeführt. Abbildung 70 stellt die Messgeometrie in einer Skizze dar. Als Position 1 wird im Folgenden der Ort bezeichnet, an dem das erste Messsystem im Fahrzeug der Feuerwehr positioniert war. Der als Position 2 bezeichnete Standort des zweiten Messsystems befand sich in beinahe der gleichen Entfernung wie das erste Messsystem. Die Geschwindigkeit des vorherrschenden Nordostwindes war im Vergleich zur ersten Messung beinahe doppelt so hoch. Die Gaswolke breitete sich so von der Spitze des Schornsteins in südwestlicher Richtung aus und nahm aufgrund der Windgeschwindigkeit eine

langgestreckte Form an. Die Projektionswinkeldifferenz betrug bei dieser Messung 52°, was deutlich kleiner als bei der ersten Messun g ist. Die Zahlenwerte der Parameter der Messkonfiguration sind in Tabelle 15 angegeben.

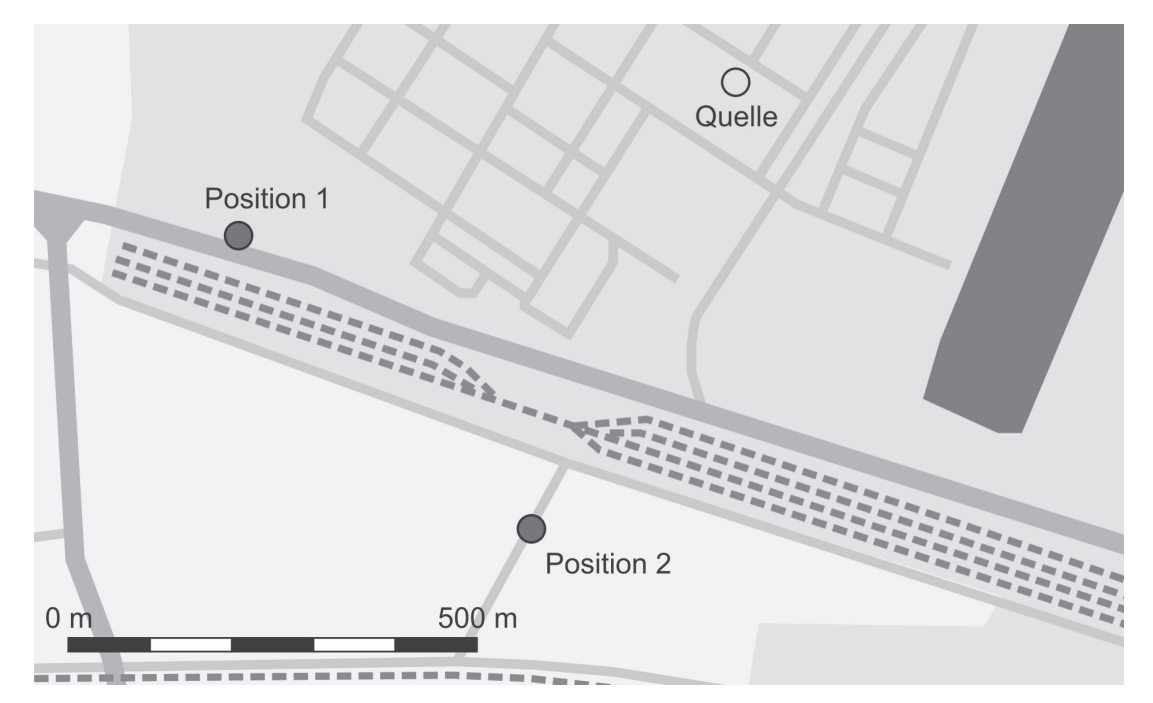

*Abbildung 70: Lageplan der zweiten Messung der Ammoniakwolke.* 

*Tabelle 15: Allgemeine und geometrische Parameter der zweiten Messung.* 

| Messpositionen relativ zur<br>Emissionsquelle |                      | Projektions-<br>winkeldifferenz   (km/h) | Wind | Größe des<br>Beobachtungsfeldes |          |
|-----------------------------------------------|----------------------|------------------------------------------|------|---------------------------------|----------|
| Position 1                                    | Position 2           |                                          |      | horizontal                      | vertikal |
| 655 m westlich                                | 650 m<br>südwestlich | $52^{\circ}$                             | 21   | 70 Pixel                        | 35 Pixel |

In Abbildung 71 ist die von Position 1 aus gemessene Projektion 1 dargestellt. Die insbesondere im oberen Teil der Projektion auftretende Zerfaserung des Wolkenbildes ist auf den Wind zurückzuführen. Die Wolke wird auf das Messsystem zugeweht. Abbildung 72 zeigt die von Position 2 aus gemessene Projektion 2. In dieser Projektion ist zu erkennen, dass der Wind die Wolke in südwestliche Richtung – im Bild links – treibt und dabei in Teilstücke zerreißt. In beiden Projektionen werden die maximalen Säulendichten dicht oberhalb der Schornsteinöffnung gemessen. Die Minima und Maxima der gemessenen Säulendichten beider Projektionen sind in Tabelle 16 angegeben.

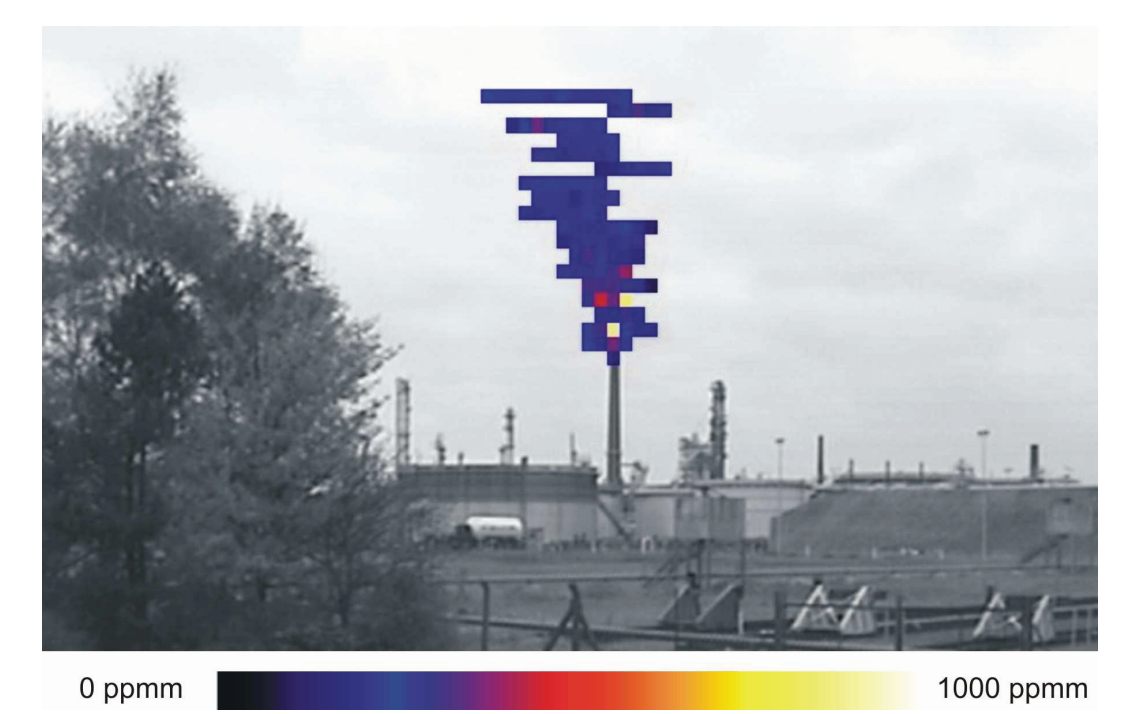

*Abbildung 71: Projektion der Ammoniakwolke gemessen von Position 1 aus.* 

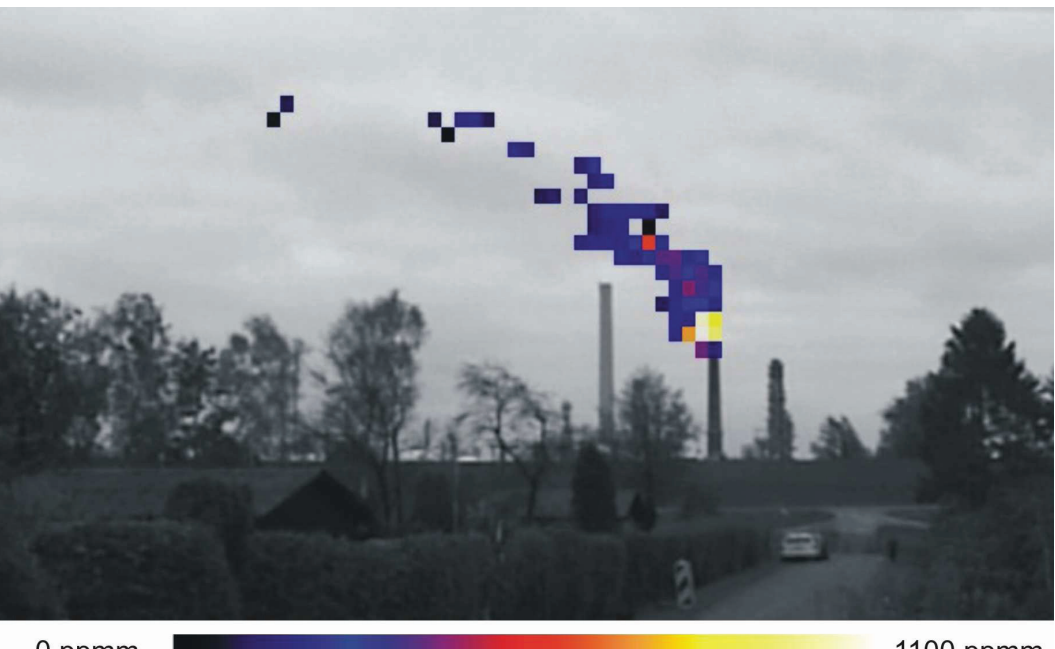

0 ppmm

1100 ppmm

*Abbildung 72: Projektion der Ammoniakwolke gemessen von Position 2 aus.* 

*Tabelle 16: Säulendichten der Projektionen.* 

|            | Säulendichte (ppmm) |         |  |  |
|------------|---------------------|---------|--|--|
| Projektion | Minimum             | Maximum |  |  |
|            | 105                 | 903     |  |  |
|            |                     | 1098    |  |  |

### **5.2.1 Strukturmodell**

Das aus den Projektionen anhand der Messgeometrie erstellte Strukturmodell ist in Abbildung 73 dargestellt. Die numerischen Parameter des Modells sind in Tabelle 17 zusammengefasst. Ein repräsentatives, aus der Mitte des Modells ausgewähltes Element, besitzt eine Kantenlänge von 6,5 mal 6 m bei einer Höhe der Modellebenen von etwa 3 m. Die Blickrichtung in der dargestellten Perspektive ist Nordwest. Das Wolkenmodell besitzt einen kompakten Teil oberhalb des Schornsteins. Je größer der Höhenunterschied zur Schornsteinöffnung wird, desto stärker verschieben sich die Modellebenen, bis in den oberen Ebenen schließlich abgetrennte Modellteile auftreten.

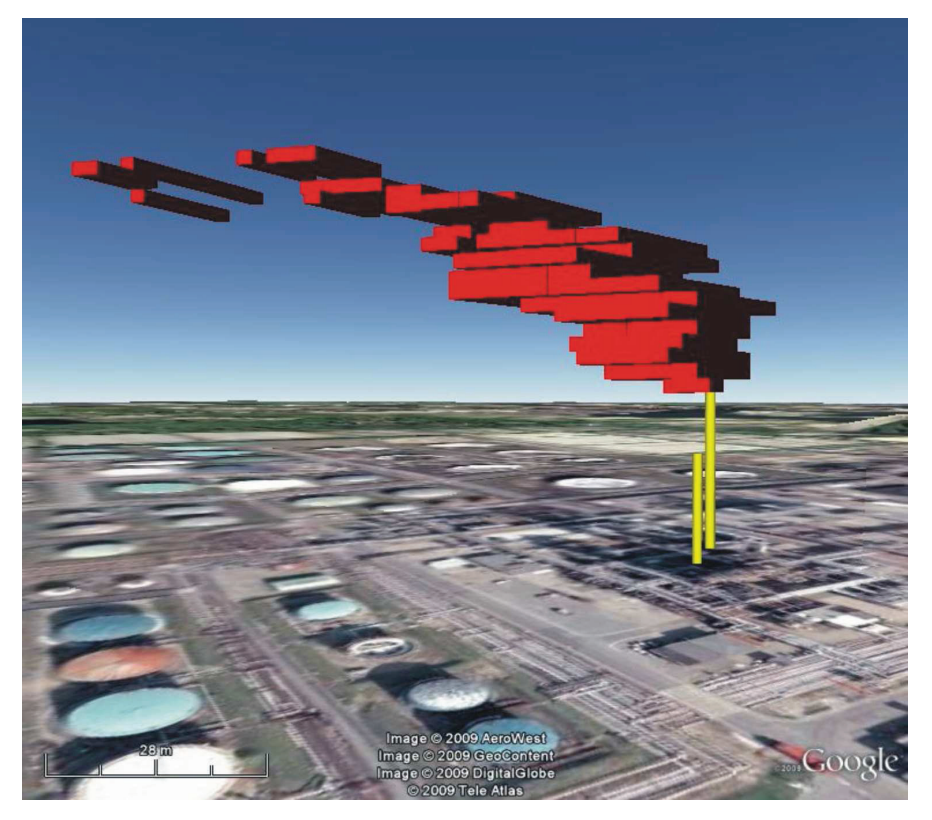

*Abbildung 73: Strukturmodell der im Rahmen der zweiten Messkampagne gemessenen Ammoniakwolke. Die Blickrichtung ist Nordwest.* 

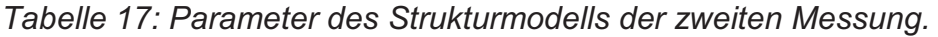

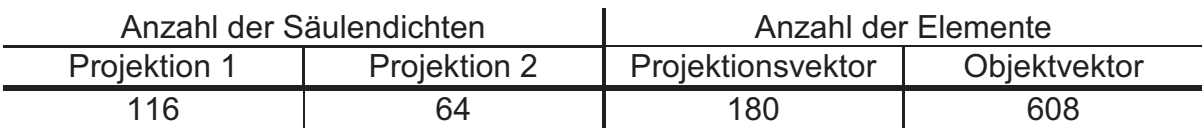

In Abbildung 74 sind die neunte und die zwanzigste Ebene des Strukturmodells der Wolke gezeigt, wie sie dem Benutzer auf der Bedienoberfläche des Auswertungsprogramms angezeigt werden. Da die Projektionswinkeldifferenz lediglich 52° beträgt, überlagern sich die beiden B eobachtungsfelder in relativ spitzem Winkel, was zu einem langgestreckten Überlagerungsgebiet führt. In der neunten Ebene besteht der Identifikationsbereich aus einem kompakten Block, wohingegen das Modell in der zwanzigsten Ebene aus mehreren voneinander getrennten Teilen besteht. Wie auch bei der ersten Messung, zeigt hier bereits das Strukturmodell Quelle, Ausdehnung und auch die Ausbreitungsrichtung der Wolke klar auf und ermöglicht eine erste Einschätzung der Gefahrenlage.

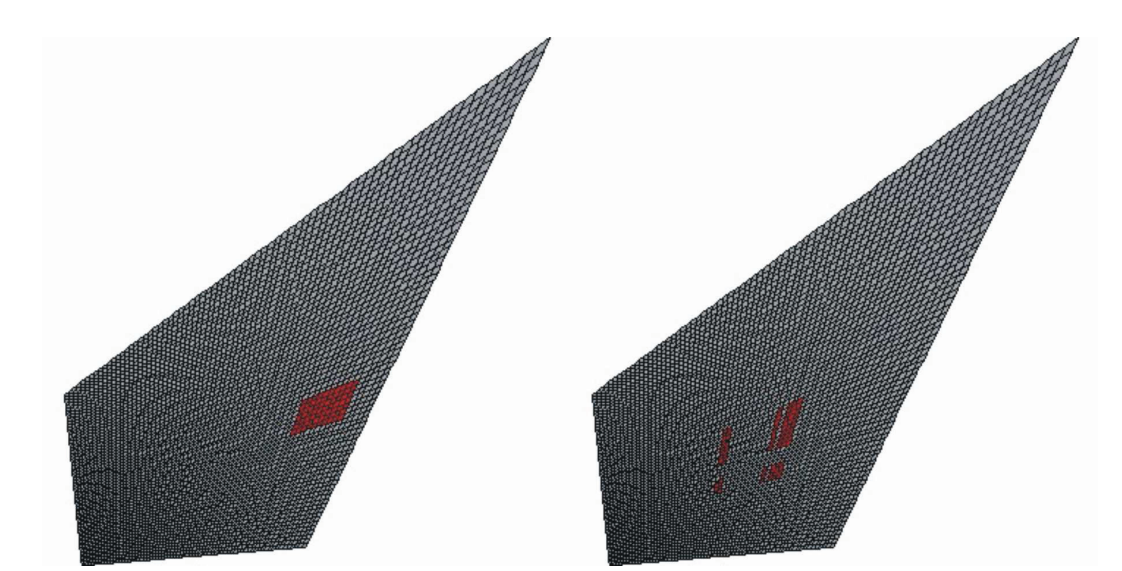

*Abbildung 74: Die neunte (links) und die zwanzigste (rechts) Ebene des Strukturmodells der Wolke.* 

## **5.2.2 Konzentrationsverteilung**

Auch für das Wolkenmodell der zweiten Messkampagne ist eine Konzentrationsverteilung ermittelt worden, die in Abbildung 75 und Abbildung 76 dargestellt ist. Die Zahlenwerte der Parameter dieser Verteilung sind in Tabelle 18 zusammengefasst. Die Anzahl der Zyklen wurde gewählt, weil keine Reduktion des Projektionsfehlers mehr zu erwarten war und mit der ersten Messreihe vergleichbare Ergebnisse generiert werden sollten.

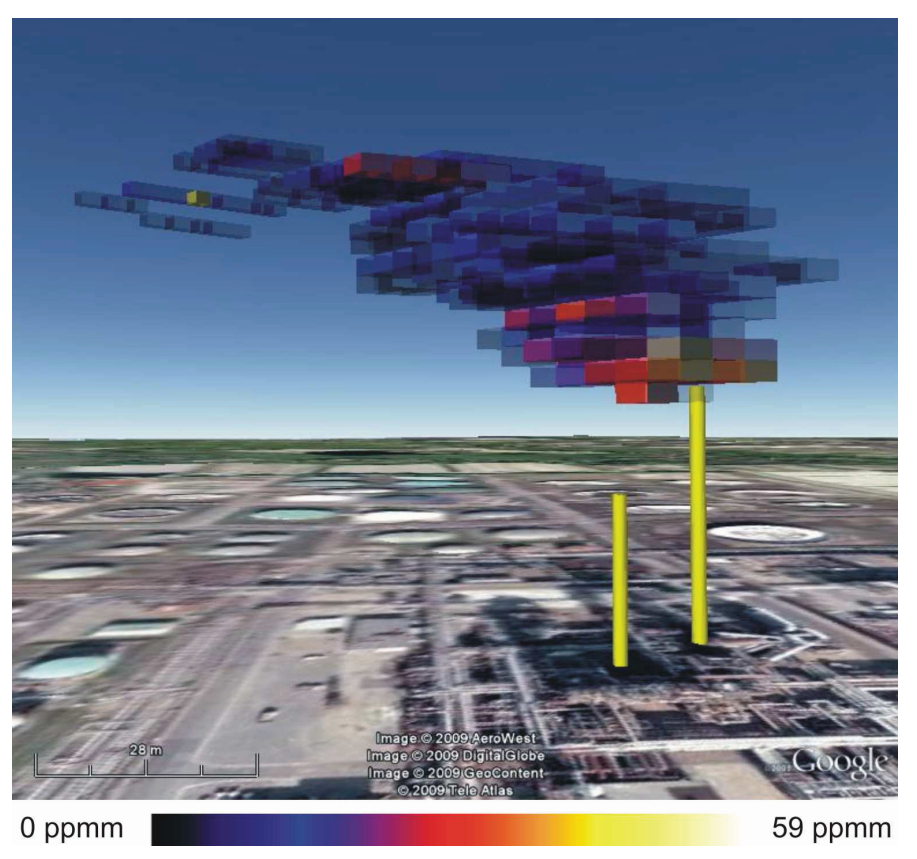

*Abbildung 75: Die rekonstruierte Konzentrationsverteilung. Blickrichtung: Nordwest.* 

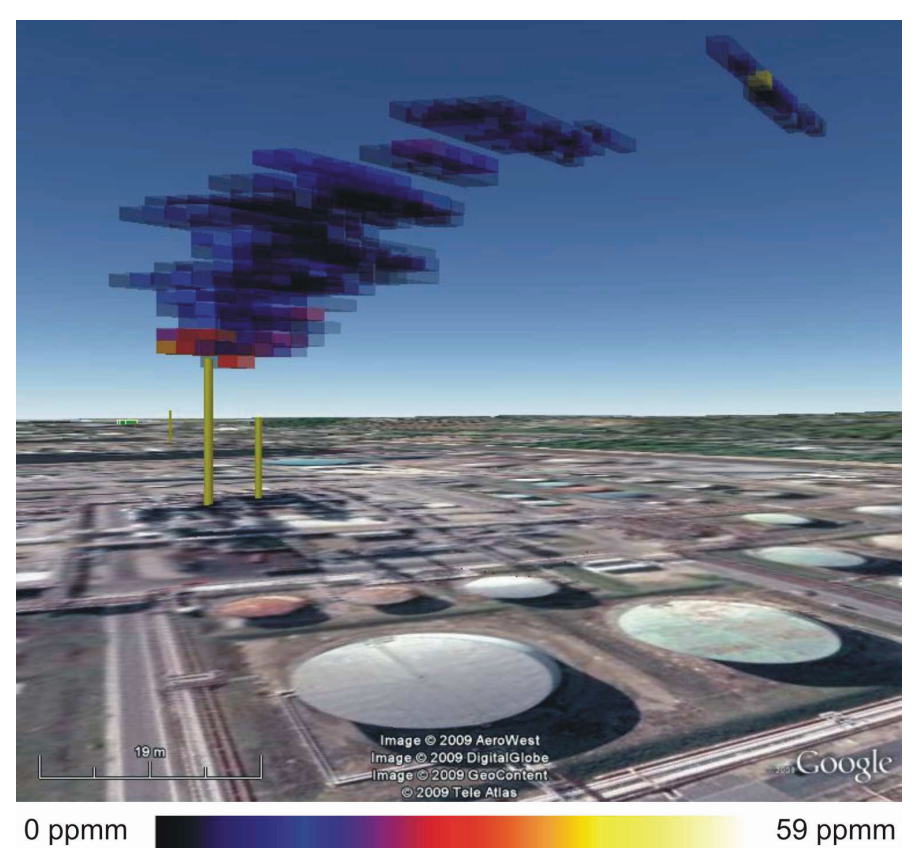

*Abbildung 76: Die rekonstruierte Konzentrationsverteilung, Blickrichtung Südost.* 

*Tabelle 18: Parameter der rekonstruierten Konzentrationsverteilung der zweiten Messung.* 

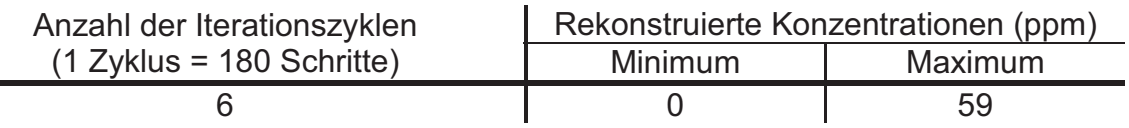

Die höchsten Werte treten wiederum oberhalb der Schornsteinöffnung auf. Einzelne Elemente in den höheren Ebenen des Modells besitzen ebenfalls Konzentrationswerte um die 20 ppm, was bei Betrachtung der zugrunde liegenden Projektionen auch nachvollziehbar ist, weil einzelnen Pixeln auf mittlerer Höhe der Projektionen relativ hohe Säulendichten zugeordnet sind. Das Modell stellt eine plausible Konzentrationsverteilung in dem Sinne dar, dass die gemessen Projektionen von einer solchen Wolke herrühren können. Es bietet Einsatzkräften im Katastrophenfall schnell einen guten Anhalt für die Konzentrationsverteilung innerhalb einer Gefahrstoffwolke und deren Ausbreitung.

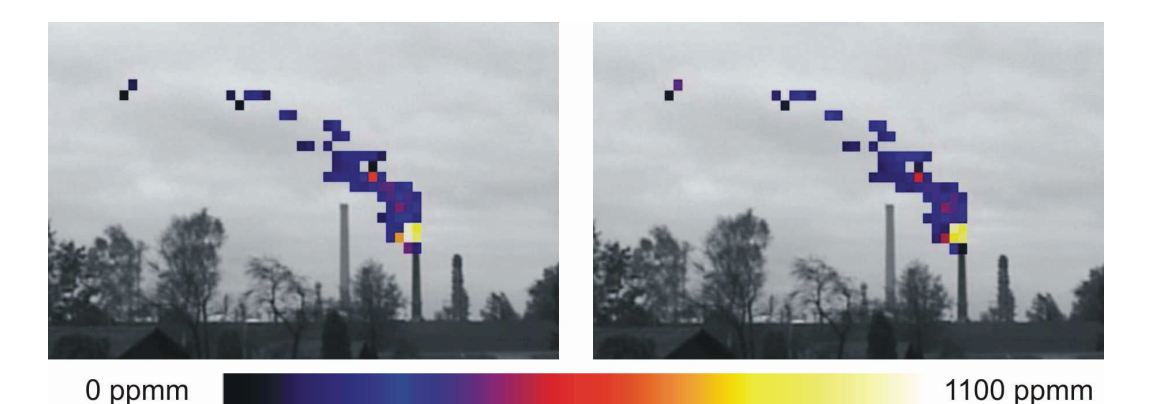

*Abbildung 77: Gemessene (links) und rekonstruierte (rechts) Säulendichten der von Position 2 aus gemessenen Projektion.* 

*Tabelle 19: Säulendichten in der gemessenen und der rekonstruierten Projektionen.* 

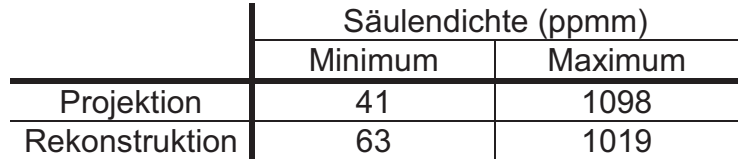

In Abbildung 77 sind die gemessene und die rekonstruierte Projektion für Position 2 einander gegenübergestellt. Sowohl die in Tabelle 19 angegebenen Zahlenwerte für die Säulendichten als auch die Abbildung zeigen die gute Übereinstimmung von gemessener und rekonstruierter Projektion.

Abbildung 78 zeigt links den absoluten und rechts den relativen Fehler der Rekonstruktion. Die zugehörigen Zahlenwerte sind in Tabelle 20 zusammengefasst. Der kleinste Wert des absoluten Fehlers tritt in der oberen Zeile auf. Hier ist der rekonstruierte Wert höher als der gemessene. Der relativen Fehler ist an dieser Stelle maximal. Die höchste absolute Abweichung tritt in der zweiten Zeile in der Nähe des Schornsteins auf. Da der Konzentrationswert in diesem Bereich jedoch hoch ist, beträgt der relative Fehler an dieser Stelle lediglich 0,3.

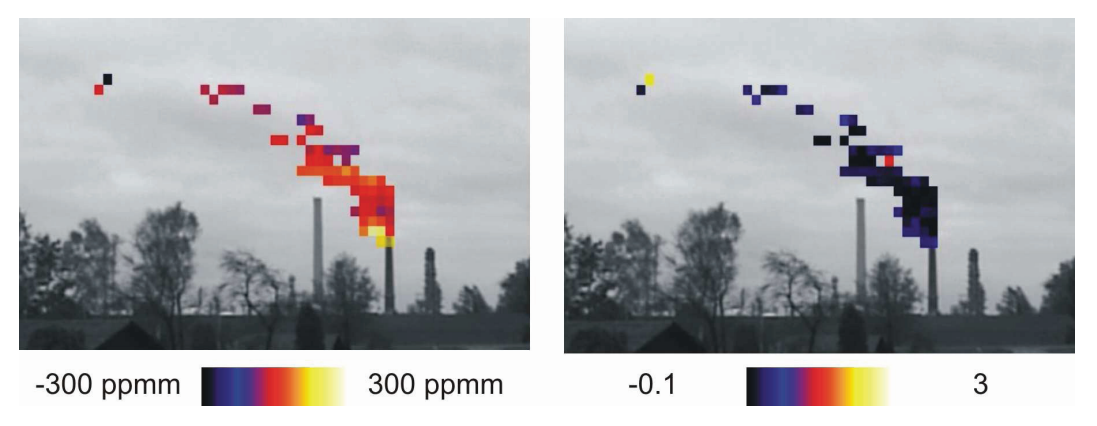

*Abbildung 78: Falschfarbdarstellung der absoluten (links) und relativen (rechts) Abweichungen zwischen gemessenen und rekonstruierten Säulendichten.* 

*Tabelle 20: Abweichungen zwischen gemessenen und rekonstruierten Säulendichten.* 

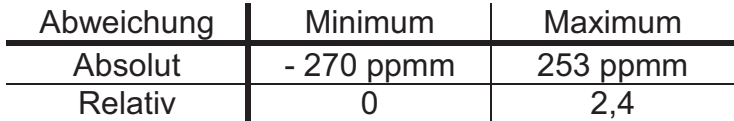

In Abbildung 79 ist wiederum der Verlauf des mittleren Betrages des absoluten Fehlers der rekonstruierten Säulendichte, über dem Index der Iterationsschritte aufgetragen, dargestellt. Die sechs Iterationszyklen sind in der Grafik markiert. Es ist zu erkennen, dass der Iterationsprozess konvergiert. Der Grenzwert für den Fehler, dem sich die Folge annähert, beträgt etwa 50 ppmm. Nach erreichen dieses Wertes bleibt die Abweichung, von kleinen Schwankungen abgesehen, stabil. Wie bei der

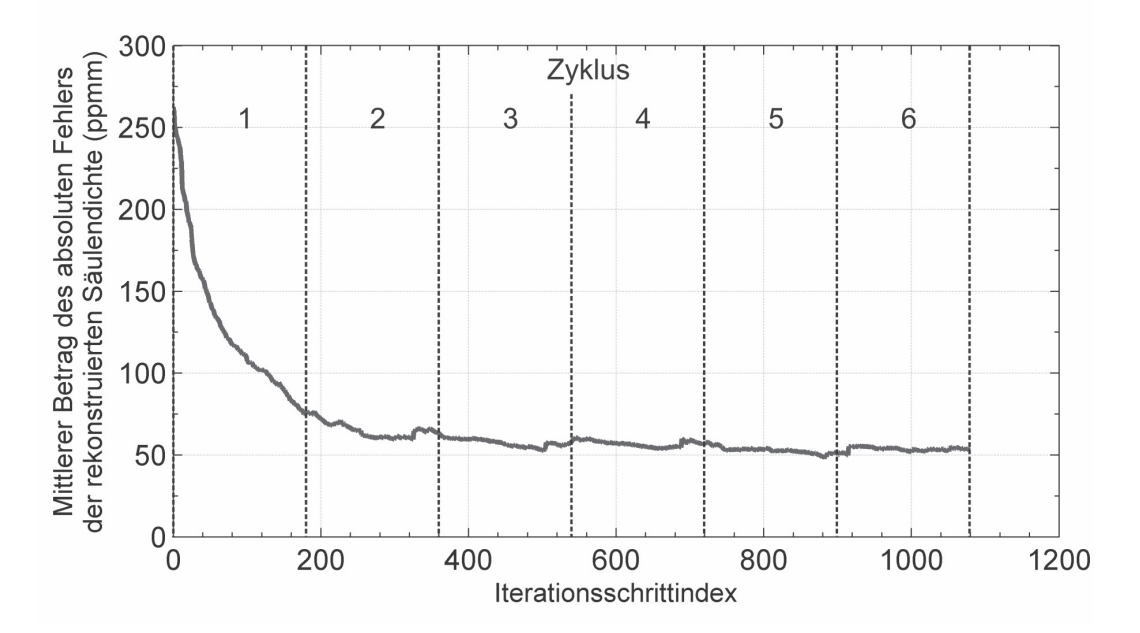

ersten Messung nimmt der gesamte Rekonstruktionsprozess etwa 3 Sekunden in Anspruch.

*Abbildung 79: Mittlerer Betrag der Abweichung der rekonstruierten Projektionssummen von den gemessenen Säulendichten. Die sechs durchlaufenen Iterationszyklen sind gekennzeichnet.* 

## **6 Zusammenfassung und Ausblick**

Im Rahmen der vorliegenden Arbeit ist ein Verfahren zur tomographischen Rekonstruktion der dreidimensionalen Konzentrationsverteilung von Gefahrstoffwolken entwickelt worden. Das Rekonstruktionsverfahren ist basierend auf den Anforderungen, die sich aus dem Einsatz eines Fernerkundungssystems im Katastrophenschutz ergeben, realisiert, optimiert und bezüglich seiner Eignung für diese Anwendung untersucht worden. Mit seiner Hilfe können annähernd in Echtzeit dreidimensionale Verteilungen von unsichtbaren Gefahrstoffen ermittelt werden. Dies ermöglicht die Erfassung von Lage, Ausdehnung und Ausbreitungsrichtung der Wolken sowie der Konzentrationsverteilung innerhalb der Wolken. Damit wird eine differenzierte Beurteilung der Gefährdungssituation möglich, die es erlaubt, schnell und effektiv Gegenmaßnahmen, wie zum Beispiel die Evakuierung der betroffenen Gebiete, einzuleiten.

Zur Rekonstruktion dreidimensionaler Strukturen mittels Tomographie werden mehrere Projektionen der Struktur gemessen. Um der niedrigen Anzahl abbildender Gefahrstofffernerkundungssysteme Rechnung zu tragen, die heutzutage verfügbar sind, wurde ein Verfahren entwickelt, das die Rekonstruktion bereits bei zwei Projektionen ermöglicht. Mit seiner Hilfe kann die Berechnung und Darstellung der dreidimensionalen Rekonstruktionen in wenigen Sekunden durchgeführt werden. Die Zeit für die Messung und Rekonstruktion der Struktur einer realen Gaswolke wird daher durch die Dauer des Messvorganges der Fernerkundungssysteme, die bei typischen Anwendungen im Bereich von ein bis zwei Minuten liegt, und nicht durch den Rekonstruktionsprozess limitiert.

Die Geometrie des Messvorganges wird anhand der Einstellungen bezüglich des Beobachtungsfeldes, der örtlichen Auflösung, der durch GPS ermittelten Positionen der Messsysteme und deren mit Hilfe der Kompasse gemessenen Ausrichtungen ermittelt. Basierend auf diesen geometrischen Informationen und den durch einen Identifikationsalgorithmus ermittelten zweidimensionalen Gefahrstoffbildern der Wolke wird ein dreidimensionales Strukturmodell der Gefahrstoffwolke erstellt. Der Visualisierung dieses Modells kann bereits die Position und die Ausdehnung der Wolke entnommen werden.

Darüberhinaus ist eine Methode entwickelt worden, mit der die Konzentrationsverteilung innerhalb einer Gefahrstoffwolke ermittelt werden kann. Das tomographische Rekonstruktionsverfahren basiert auf dem ART-Algorithmus, da dieser im Gegensatz zu konventionellen Verfahren, wie sie beispielsweise im medizinischen Bereich eingesetzt werden, für die Randbedingungen der vorliegenden Rekonstruktionsaufgabe, wie etwa der geringen Anzahl an Projektionen, gut geeignet ist. Das Strukturmodell der Wolke und die gemessenen Projektionen liefern hierbei die Eingangsdaten. Im Verlauf des Rekonstruktionsprozesses werden den einzelnen diskreten Elementen des Modells Konzentrationswerte zugeordnet. Die Konzentrationsverteilung innerhalb der Wolke kann schließlich dem Strukturmodell in diskreter Darstellung entnommen werden.

Das Rekonstruktionsverfahren ist mit Hilfe einer hierzu entwickelten Simulationsumgebung charakterisiert worden. Hierzu sind anhand typischer Messkonfigurationen Gefahrstoffwolken simuliert worden, deren Konzentrationsverteilungen dann mit Hilfe des realisierten Verfahrens rekonstruiert worden sind. Bei der Erzeugung der Projektionen sind störende Einflüsse, die bei Messungen in der Realität auftreten, wie die endliche Nachweisgrenze der Messsysteme, stochastischen Schwankungen der Messergebnisse und ungünstige Messgeometrien, simuliert worden. Die Auswirkung dieser Parameter auf das Rekonstruktionsergebnis ist untersucht worden. So wurde gezeigt, dass der Rekonstruktionsprozess auch bei Auftreten derartiger Störungen stabil verläuft und das Verfahren die für Einsatzkräfte relevanten Informationen, wie die Lage, die Ausdehnung und die Konzentrationsverteilung einer Gefahrstoffwolke, liefert.

Im Rahmen von Messungen in einem Industriegebiet ist das entwickelte Verfahren bezüglich seiner Eignung für den Einsatz unter realen Bedingungen getestet worden. Hierzu sind mit zwei SIGIS 2-Fernerkundungssystemen Projektionen der Ammoniakemissionen eines Schornsteins von verschiedenen Positionen aus gemessen worden. Anschließend ist die dreidimensionale Verteilung von Ammoniak rekonstruiert worden. Den Ergebnissen können sowohl Lage, Ausdehnung und Ausbreitungsrichtung der Wolke als auch die Gefahrstoffverteilung entnommen werden.

Bei vielen Großveranstaltungen, wie der Fußballweltmeisterschaft 2006 [68], dem G8-Gipfel in Heiligendamm 2007, der Fußballeuropameisterschaft 2008 oder der UN-Klimakonferenz in Kopenhagen 2009 wurden SIGIS 2-Systeme zur Überwachung der Luft eingesetzt. Bei diesen Veranstaltungen waren bereits jeweils mehrere SIGIS 2-Systeme gleichzeitig vor Ort. In Zukunft könnte das im Rahmen der vorliegenden Arbeit entwickelte Verfahren den Einsatzkräften im Fall einer Gefahrstofffreisetzung zusätzliche Informationen über den Freisetzungsort und die Ausbreitung einer Gefahrstoffwolke liefern und so zu einer weiteren Verbesserung der Sicherheitslage beitragen. Das Bundesamt für Bevölkerungsschutz und Katastrophenhilfe plant deshalb die Ausstattung der analytischen Task Forces mit dem im Rahmen der vorliegenden Arbeit realisierten Verfahren.

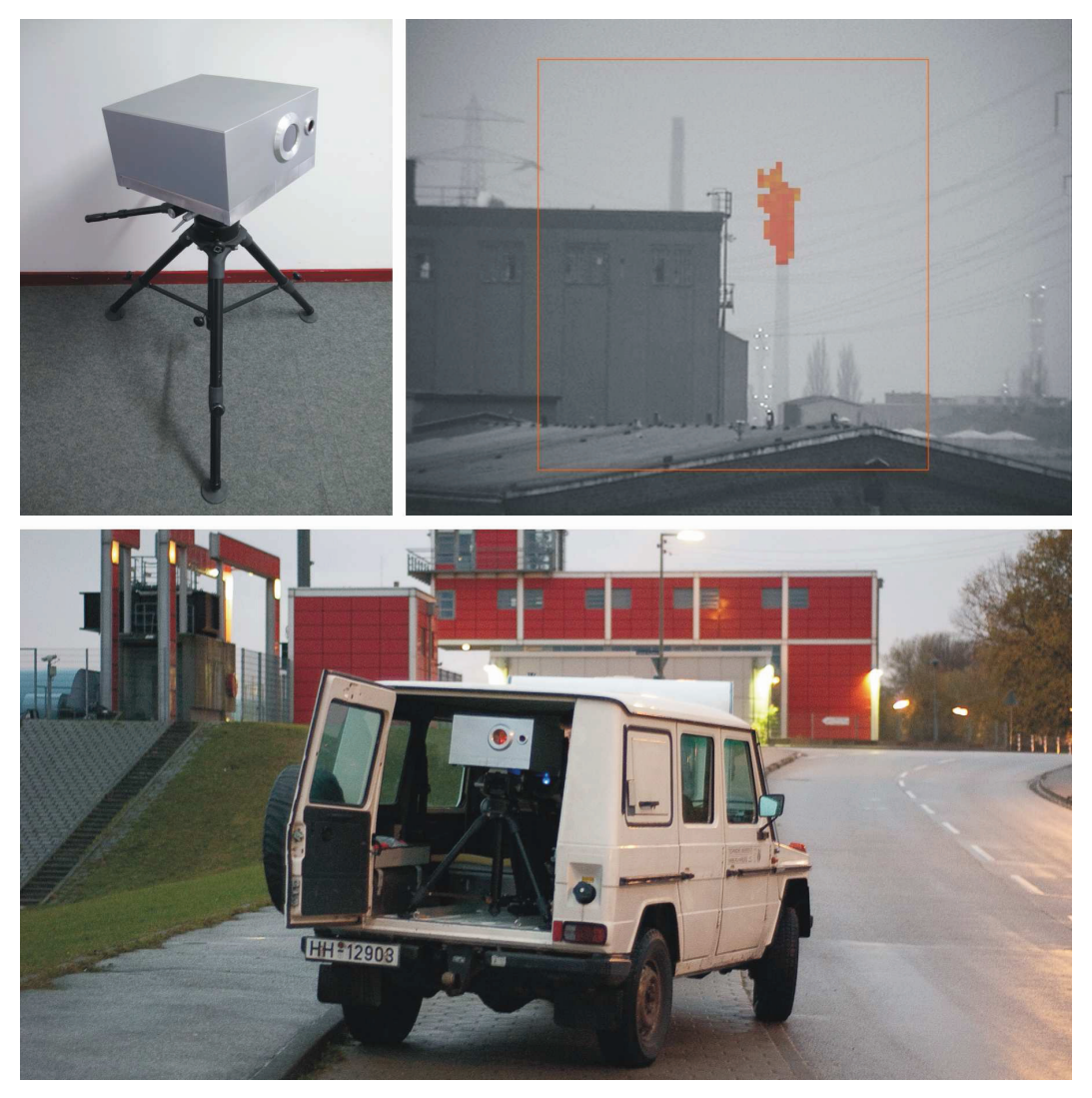

*Abbildung 80: Infrarot-Gefahrstoffkamera. Oben links: Neues Fernerkundungssystem mit Arraydetektor. Oben rechts: Messung einer Ammoniakwolke. Unten: Gefahrstoffkamera im Messfahrzeug.* 

Die Aktualisierung des dreidimensionalen Wolkenbildes, etwa bei der Dauerüberwachung einer bestehenden Gefahrstoffwolke, nimmt mit dem derzeit realisierten System etwa ein bis zwei Minuten in Anspruch. Diese Zeit ist durch die sequentielle Abtastung des Beobachtungsfeldes durch das verwendete System nach unten limitiert. Am Institut für Messtechnik der TUHH wird zur Zeit unter Beteiligung des Autors der vorliegenden Arbeit ein neues Fernerkundungssystem mit einem Arraydetektor entwickelt [67], bei dem alle Peilrichtungen des Beobachtungsfeldes (Pixel des Gefahrstoffbildes) gleichzeitig erfasst werden. Die Messung eines Gefahrstoffbildes mit 64×64 Pixeln nimmt etwa 250 ms und die Auswertung der Messdaten etwa acht Sekunden in Anspruch. Abbildung 80 zeigt das abbildende Fernerkundungssystem und ein Identifikationsbild einer Ammoniakwolke. Mit diesem System wird es in Zukunft möglich, auch schnell veränderliche Wolken zu rekonstruieren.
## **7 Literatur**

- [1] Harig, R., Matz, G., Rusch, P., "Scanning Infrared Remote Sensing System for Identification, Visualization, and Quantification of Airborne Pollutants", *Instrumentation for Air Pollution and Global Atmospheric Monitoring*, Jensen J.O., Spellicy R.L., Editors, Proceedings of SPIE, Vol. 4574, 83-94, 2002.
- [2] Hesel, D., Kopp, H., Roller, U., "Erfahrungen aus Abwehrmaßnahmen bei chemischen Unfällen", Schriftenreihe der Schutzkommission beim BMI, Zivilschutzforschung, Neue Folge Band 29, 1997.
- [3] ZEMA, Zentrale Melde- und Auswertestelle für Störfälle und Störungen in verfahrenstechnischen Anlagen, "Jahresbericht 2006", Umweltbundesamt Berlin, 2008.
- [4] Matz, G., "Untersuchung der Praxisanforderung an die Analytik bei der Bekämpfung großer Chemieunfälle", Schriftenreihe der Schutzkommission beim BMI, Zivilschutzforschung, Neue Folge Band 30, 1998.
- [5] Matz, G., Schillings, A., Rechenbach, P., "Task Force für die Schnellanalytik bei großen Chemieunfällen und Bränden", Schriftenreihe der Schutzkommission beim BMI, Zivilschutzforschung, Neue Folge Band 49, 2001.
- [6] Rechenbach, P., "Konzeption für eine analytische Task Force zur Gefahrenabwehr bei großen Chemieunfällen und Bränden", Dissertation, Technische Universität Hamburg-Harburg, 2004.
- [7] Matz, G., Hunte, T., Schröder, W., "Hand-Portable Gas-Detector Array GDA for Rapid Field Detection and Identification of Chemical Threat", *Field Analytical Chemistry and Technology* 4 (4), 195-203, 2000.
- [8] Matz, G., Harig, R., Rusch, P., Schillings, A., Rechenbach, P., Schröder, W. "Neue Techniken zur Gefahrstoff-Schnellanalyse bei Chemieunfällen und Bränden", VDI-Zeitschrift "*Gefahrstoffe - Reinhaltung der Luft*", ISSN 0949-8036,2002; Teil1: Gefahrstoff-Detektoren Array Heft5-2002; Teil2: Mobiles GC/MS, Heft 7/8-2002; Teil3: FTIR-Fernerkundung für gefährliche Gase, Heft 11/12-2992.
- [9] Sferopoulos, R., "A Review of Chemical Warfare Agent (CWA) Detector Technologies and Commercial-Off-The-Shelf Items", DSTO Defence Science and Technology Organisation, Department of Defence, Australian Government, Fishermans Bend, Australia. Online: http://dspace.dsto.defence.gov.au/dspace/bitstream/1947/9902/1/DSTO-GD-0570%20PR.pdf, 2009.
- [10] Schütz, J., Flachowsky, J., Bülent, T., Kremer, M., Scheu, T., "Innovative Untersuchungsstrategien, Vor-Ort-Untersuchungen auf Altstandorten und Altablagerungen zur Unterstützung des Flächenrecyclings", LANUV-Arbeitsblatt 8, LANUV NRW, Landesamt für Natur, Umwelt und Verbraucherschutz Nordrhein-Westfalen, ISSN 1864-8916, Recklinghausen, 2009.
- [11] Schillings, A., "Weitbereichsverfahren mit Gaschromatograph-Massenspektrometer zur schnellen Vor-Ort-Analyse von Gefahrstoffen", Dissertation, Technische Universität Hamburg-Harburg, 2001.
- [12] Matz, G., Schröder, W., "Fast On Site GC/MS Analysis of Hazardous Compound Emissions from Fires and Chemical Accidents", *Field Analytical Chemistry and Technology*, 1 (4), 181-194, 1997.
- [13] Harig, R., Matz, G.: "Toxic Cloud Imaging by Infrared Spectrometry: A Scanning FTIR System for Identification and Visualization", Field Analytical Chemistry and Technology 5(1-2):75-90, 2001.
- [14] Matz, G., Harig, R., Beil, A., Daum, R., "Ferndetektion luftgetragender Schadstoffe mit passiver FTIR-Spektrometrie*"*, Düsseldorf: VDI Berichte 1443: "*Neuere Entwicklungen bei der Messung und Beurteilung der Luftqualität*", 697-706, 1999.
- [15] Griffiths, P.R, de Haseth, J., "Fourier Transform Infrared Spectroscopy", Wiley & Sons, New York, 1986.
- [16] Beil, A., Daum, R., Matz, G., Harig, R., "Remote sensing of atmospheric pollution by passive FTIR spectrometry*"*, "*Spectroscopic Atmospheric Environmental Monitoring Techniques*", Klaus Schäfer, Herausgeber, Proceedings of SPIE, Vol. 3493, 32-43, 1998.
- [17] Thériault, J-M., Puckrin, E., Bouffard, F., Déry, B., "Passive Remote Monitoring of Chemical Vapors by Differential Fourier-Transform Infrared Radiometry: Results at a Range of 1.5 km", *Applied Optics*, Vol. 43, 1425- 1434, 2004.
- [18] Harig, R., "Fernerkundung von Gefahrstoffwolken mittels Infrarotspektroskopie: FTIR-System zur Identifikation, Quantifizierung und Visualisierung", Dissertation, Technische Universität Hamburg-Harburg 2003.
- [19] Harig, R., Matz, G., Dittmer, M., Schröder, W., "Scanner system for imaging passive infrared remote sensing of hazardous vapors in the atmosphere", Pittcon 2000, Paper 1294, New Orleans, USA, 2000.
- [20] Rusch, P., "Bildverarbeitungssystem zur automatischen Steuerung eines Systems zur Ferndetektion von Gefahrstoffen mittels passiver Infrarotspektroskopie*",* Diplomarbeit, Technische Universität Hamburg-Harburg, 2001.
- [21] Harig, R., Matz, G., Rusch, P., "Abbildendes Ferndetektionssystem zur Identifikation, Quantifizierung und Visualisierung von Gefahrstoffwolken", Düsseldorf: VDI Berichte 1656: "Neuere Entwicklungen bei der Messung und Beurteilung der Luftqualität", 2002.
- [22] Harig, R., Matz, G., Rusch, P.,Gerhard, J.-H., Schäfer, K., Jahn, C., Schwengler, P., Beil A., "Remote Detection of Methane by Infrared Spectrometry for Airborne Pipeline Surveillance: First Results of Ground-Based Measurements", Remote Sensing of Clouds and the Atmosphere VIII, Schäfer, Comeron, Carleer, Picard, Editors, Proceedings of SPIE, Vol. 5235, 2004.
- [23] Rusch, P., Harig, R., Matz, G., Schäfer, K., Jahn, C., Utzig, S., "SIGIS HR: a system for measurement of aircraft exhaust gas under normal operating conditions of an airport", *Remote Sensing of Clouds and the Atmosphere X*, K. Schäfer, A. T. Comerón, J. R. Slusser, R. H. Picard, M. R. Carleer, Nicolaos Sifakis; Eds., SPIE 5979, 590-598, 2005.
- [24] Flores-Jardines, E., Schäfer, K., Harig, R., Rusch, P., Grutter, M., "Investigation of temperature and gas concentration distributions in hot exhausts (airplanes and burners) by scanning imaging FTIR spectrometry", *Remote Sensing of Clouds and the Atmosphere X*, K. Schäfer, A. T. Comerón, J. R. Slusser, R. H. Picard, M. R. Carleer, Nicolaos Sifakis; Eds., SPIE 5979, 365-376, 2005.
- [25] Schäfer, K., Jahn, C., Utzig, S., Flores-Jardines, E., Hoffmann, H., Schürmann, G., Emeis, S., Harig, R., Rusch, P., Sturm, P., Lechner, B., Bacher, M., Groma, V., Török, S., "Airport air pollution monitoring. Achievements in the past, limits of the present, challenges for the future" ECATS Spring School & Research Colloquium, Manchester Metropolitan University, Manchester, 2007.
- [26] Schäfer, K., Jahn, C., Utzig, S., Flores-Jardines, E., Schürmann, G., Hoffmann, H., Rusch, P., Harig, R., "Non-intrusive measurements of aircraft exhausts at airports", Düsseldorf: VDI-Berichte 1885, 281-284, 2005.
- [27] Schäfer, K., Jahn, C., Utzig, S., Flores-Jardines, E., Harig, R., Rusch, P., "Remote measurement of the plume shape of aircraft exhausts at airports by passive FTIR spectrometry", *Remote Sensing of Clouds and the Atmosphere IX*; Adolfo Comeron, Michel R. Carleer, Richard H. Picard, Nicolaos I. Sifakis, Editors, SPIE Vol. 5571, 334-344, 2004.
- [28] Harig, R., Grutter, M., Matz, G., Rusch, P., Gerhard, J.-H., "Remote Measurement of Emissions by Scanning Imaging Infrared Spectrometry", CEM2007, 8th International Conference on Emissions Monitoring, Zürich, 34-39, 2007.
- [29] Grutter, M., Basaldud, R., Rivera, C., Harig, R., Junkerman, W., Caetano, E., and Delgado-Granados, H., "SO2 emissions from Popocatpetl volcano: emission rates and plume imaging using optical remote sensing techniques", *Atmos. Chem. Phys.,* 8, 6655-6663, 2008.
- [30] Harig, R., Burton, M., Rusch, P., Jordan, M., Gorgas, J., Gerhard, J., "Infrared Remote Sensing System for Continuous Monitoring of Stromboli Volcano", *Geophysical Research Abstracts*, Vol. 11, EGU2009-13921, 2009.
- [31] Harig, R., Matz, G., Rusch, P., Gerhard, H.-H., Gerhard, J.-H.,Schlabs V., ..New scanning infrared gas imaging system (SIGIS 2) for emergency response forces", *Chemical and Biological Standoff Detection III*; J. O. Jensen, J.-M. Thériault, Eds., SPIE 5995 174-181, 2005.
- [32] Harig, R., Gerhard, H.-H., Gerhard, J.-H., Matz, G., Rusch, P., Schlabs V., "A New Infrared Gas Imaging System for Standoff Identification and Visualization of Toxic Clouds", Pittcon, Orlando, Proc. 2010-2P, 2006.
- [33] Kak, A.C. und Slaney, M., "Principles of Computerized Tomographic Imaging", IEEE Press, New York, 1988.
- [34] Stuck, B. W., "A new proposal for estimating the spatial concentration of certain types of air pollutants*"*, *J. Opt. Soc. Am.,* Vol. 67, No 5, May 1977.
- [35] Pundt, I., "DOAS tomography for the localisation and quantification of anthropogenic air pollution", *Anal Bioanal Chem* (2006) 385:18-21, 2006.
- [36] Johansson, M., Galle, B., Rivera, C., Zhang, Y., "Tomographic reconstruction of gas plumes using scanning doas", Bulletin of Volcanology. Online: http://dx.doi.org/10.1007/s00445-009-0292-8, 2009.
- [37] L.S. Rothman, D. Jacquemont et al. "The HITRAN 2004 molecular spectroscopic database", *Journal of Quantitative Spectroscopy & Radiative Transfer*, Elsevier, Amsterdam, 2005, 96 (139-204), 2005.
- [38] Herzberg, G., "Spectra of Diatomic Molecules", New York: Krieger, 1989.
- [39] Herzberg, G., "Infrared and Raman Spectra of Polyatomic Molecules", New York: Krieger, 1991.
- [40] Banwell, Colin N., McCash, Elaine M., "Molekülspektroskopie: ein Grundkurs", Oldenbourg, München, Wien, 1999.
- [41] Roeges, Noel P. G., "A guide to the complete interpretation of infrared spectra of organic structures", John Wiley & Sons, Chichester, 1994.
- [42] Lenoble, J., "Atmospheric Radiative Transfer", Hampton: A. Deepak Publishing, 1993.
- [43] Johnston, S. F., "Fourier transform infrared: A constantly evolving technology", Ellis Horwood Limited, Chichester, 1991.
- [44] Chamberlain, J., Chantry, G., Stone, N., "The Principles of Interferometric Spectroscopy*",* Chichester: Wiley & Sons, 1979.
- [45] Smith, H. J. P., Dube, D. J., Gardner, M. E., Clough, S. A., Kneizys, F. X., Rothman, L. S., "FASCODE- Fast Athmospheric Signature Code (Spectral Transmittance and Radiance)", Air Force Geophysics Laboratory Technical Report AFGL-TR-78-0081, Hanscom AFB, MA, 1978.
- [46] U.S. Standard Atmosphere, 1976, U.S. Government Printing Office, Washington, D.C., 1976.
- [47] Harig, R., Matz, G., Rusch, P., "Infrarot-Fernerkundungssystem für die chemische Gefahrenabwehr", Zivilschutzforschung, Neue Folge Band 58, 2006.
- [48] Harig, R., "Passive remote sensing of pollutant clouds by FTIR spectrometry: Signal-to-noise ratio as a function of spectral resolution", *Applied Optics*, Volume 43 (23), 4603-4610, 2004.
- [49] Özclik, Onur, "Extension of the Remote Sensing System SIGIS2 for Tomography Applications", Master thesis, TUHH, 2007.
- [50] Buff, K., Greim, H., "Abschätzung der gesundheitlichen Folgen von Großbränden. Literaturstudie Teilbereich Toxikologie", Schriftenreihe der Schutzkommission beim BMI, Zivilschutzforschung, Neue Folge Band 25, 1997.
- [51] Polak, M.L., Hall, J.L., Herr, K.C., "Passive Fourier-transform infrared spectroscopy of chemical plumes: an algorithm for quantitative interpretation and real-time background removal", *Applied Optics*, Vol. 34, 5406-5412, 1995.
- [52] Harig, R., Rusch, P., Schäfer, K., Flores-Jardines, E., "Method for on-site determination of the instrument line shape of mobile remote sensing Fourier transform spectrometers", *Remote Sensing of Clouds and the Atmosphere X*, K. Schäfer, A. T. Comerón, J. R. Slusser, R. H. Picard, M. R. Carleer, Nicolaos Sifakis; Eds., SPIE 5979, 432-441, 2005.
- [53] Marquardt, D.W., "An algorithm for least-squares estimation of nonlinear parameters", SIAM Society for Industrial and Applied Mathematics 11, 431-441, 1963.
- [54] Trächtler, A., "Tomographische Methoden in der Messtechnik", Fortschr.- Ber. VDI Reihe 8 Nr. 897. Düsseldorf: VDI Verlag, 2001.
- [55] Buzug, T. M., "Einführung in die Computertomographie, Mathematischphysikalische Grundlagen der Bildrekonstruktion", Springer-Verlag, Berlin/Heidelberg, 2004.
- [56] Herman, G. T. (Ed.), "Image Reconstruction from Projections, Implementation and Application", Springer-Verlag, Berlin, Heidelberg, New York, 1979.
- [57] Bracewell, R. N., "Strip integration in Radio Astronomy", *Australian Journal of Physics*, vol. 9, p.198, 1956.
- [58] Fliege, N., "Systemtheorie", Stuttgart: Teubner, 1991.
- [59] Lehmann, T., Oberschelp, W., Pelikan, E., Repges, R., "Bildverarbeitung für die Medizin", Springer-Verlag, Berlin, Heidelberg, New York, 1997.
- [60] Schwarz, H. R., Köckler, N., "Numerische Mathematik", Vieweg+Teubner GWV Fachverlage GmbH, Wiesbaden, 2009.
- [61] Verhoeven, D., "Limited-data computed tomography algorithms for the physical sciences", *Applied Optics*, Vol. 32 (20), 3736-3754, 1993.
- [62] Herman, G. T., "Image Reconstruction from Projections, The Fundamentals of Computerized Tomography", Academic Press, 1980.
- [63] Gordon, R., "A tutorial on ART", *IEEE Trans. Nucl. Sci.* NS-21, 78-93, 1974.
- [64] Rusch, P., Harig, R., "3D-Reconstruction of Gas Clouds by Scanning Imaging Infrared Spectroscopy and Tomography", präsentiert auf dem 2008 International Symposium on Spectral System Research (2008 ISSSR), Hoboken, USA, 2008.
- [65] Rusch, P., Harig, R., "3D-Reconstruction of Gas Clouds by Scanning Imaging Infrared Spectroscopy and Tomography", *Sensors Journal, IEEE*, Vol. 10, Issue 3, 599-603, 2010.
- [66] Cosofret, B. R., Konno, D., Faghfouri, A., Kindle, H. S., Gittins, C. M., Finson, M. L., Janov, T. E., Levreault, M. J., Miyashiro, R. K., Marinelli, W. J., "Imaging sensor constellation for tomographic chemical cloud mapping", *Applied Optics*, Vol. 48, 1837-1852, 2009.
- [67] Harig, R., Rusch, P., Peters, H., Gerhard, J., Braun, R., Sabbah, S., Beecken, J., "Field-Portable Imaging Remote Sensing System for Automatic Identification and Imaging of Hazardous Gases", SPIE 7475, 2009.
- [68] Harig, R., Matz, G., Rusch, P., Gerhard, H.-H., Gerhard, J.-H.,Schlabs V., "Infrared Remote Sensing of Hazardous Vapours: Surveillance of Public Areas during the FIFA Football World Cup 2006", Sensors, and Command, Control, Communications, and Intelligence (C3I) Technologies for Homeland Security and Homeland Defense VI, Proceedings of SPIE Vol. 6538, 2007.

# **Lebenslauf**

#### **Zur Person:**

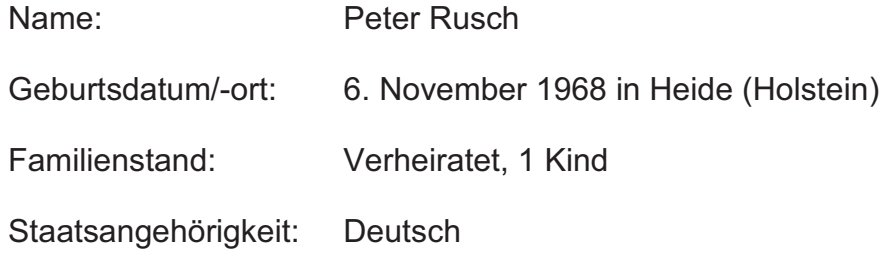

## **Ausbildung:**

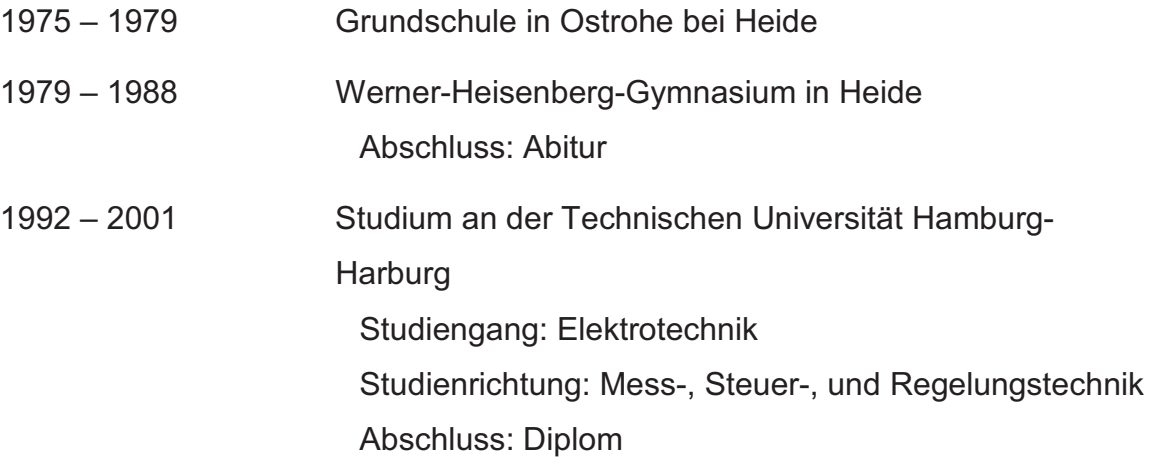

### **Berufstätigkeit:**

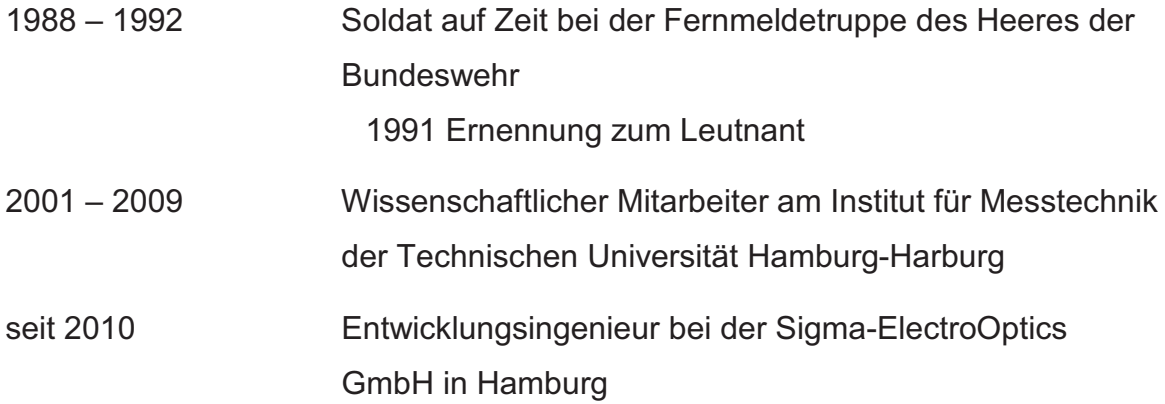